### Escuela Superior Politécnica del Litoral PROTCOM

Sistema Académico de Estudiantes Para el Colegio Nacional Ati II Pillahuaso

### MANUAL de DISENO

### **PROYECTO**

Previo a la obtención del Título de ANALISTA DE SISTEMAS

**PRESENTADO POR:** Irma Alexandra Robles Granda

> DIRECTOR DE PROYECTO Ing. Alfredo Alvarez

> > 1.992

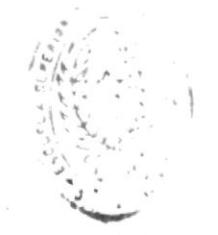

 $373.11$ 

 $R$  565

TEUM DE JGI HE

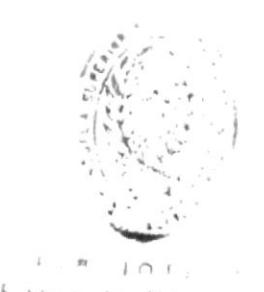

 $\frac{1}{2}$ 

It ESUJEERS FECHULUGENS

Con mucho carino,

A mis Padres y hermanas.

#### AGRADECIMIENTO

Agradezco a DIOS, por su bondad y protección.

A mi familia por su apoyo, cariño y comprensión.

A la ESPOL. sus profesores de la Escuela de Computación y en especial a mi director de proyecto Ing. Alfredo Alvarez por su responsabilidad y guía académica en la formación de nuevos profesionales.

Y finalmente a mis amigos y compañeros por su desinteresada avuda.

 $\mathbf{r}$ 

Irma Alexandra Robles Granda

 $\mathcal{L}(\mathcal{C})$ 

 $\mathcal{U}$  $\mathcal{F} \rightarrow -\mathcal{F} \rightarrow -\mathcal{F}$ It ESCUELA IELINGLOGIONS

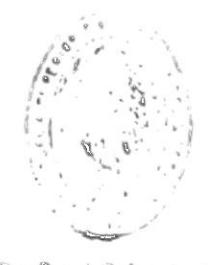

 $P + R + I - T +$  $\Delta$ DE ESGLELAD TECNULUGICAS

#### DECLARACION EXPRESA

La responsabilidad por los hechos, ideas y doctrinas expuestas en este proyecto me corresponden exclusivamente; y el patrimonio intelectual de la misma, a la ESCUELA SUPERIOR PULITECHION DEL LITORAL.

(Roglamento de Esámenes y litulos Profesionales de la  $\mathsf{E}$  ,  $\mathsf{S}$  ,  $\mathsf{P}$  ,  $\mathsf{O}$  ,  $\mathsf{E}$  ,

ettes

Irma Alexandra Robles Granda

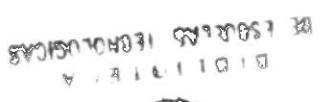

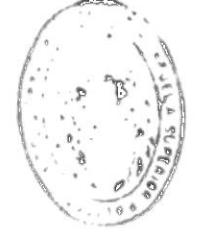

Ing/ Alitedo Alvareto<br>Ung/ Alitedo Alvareto  $\mathcal O$ 

 $\label{eq:3.1} \langle \langle \phi \rangle \rangle = \langle \langle \phi \rangle \rangle$ 

ł

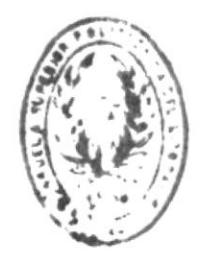

 $B$  |  $B$  |  $B$  |  $E$   $C$  A **DE ESQUELAS TEORIALIDEICAS** 

#### TABLA DE CONTENIDO

#### CAPITULO 1

#### **GENERALIDADES**

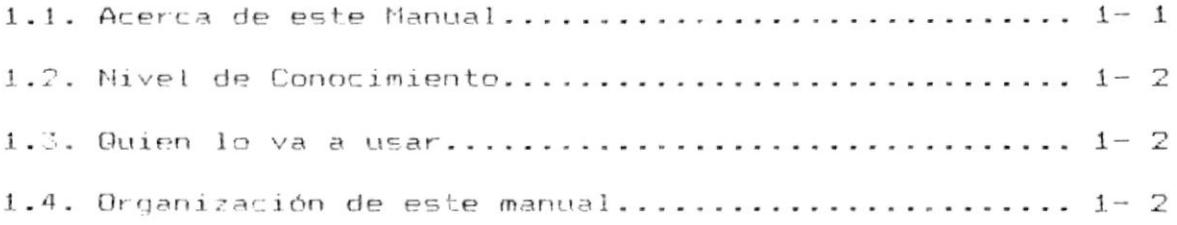

#### CAPITULO 2

#### INTRODUCCION

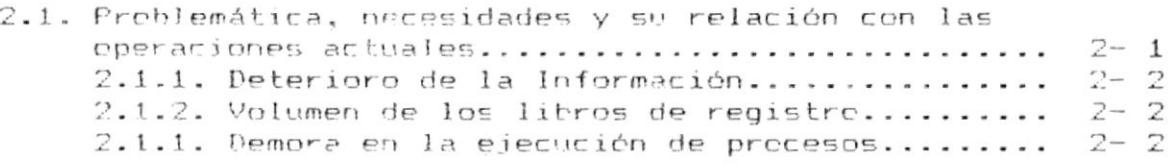

#### CAPITULO 3

#### SOLUCION PROPUESTA

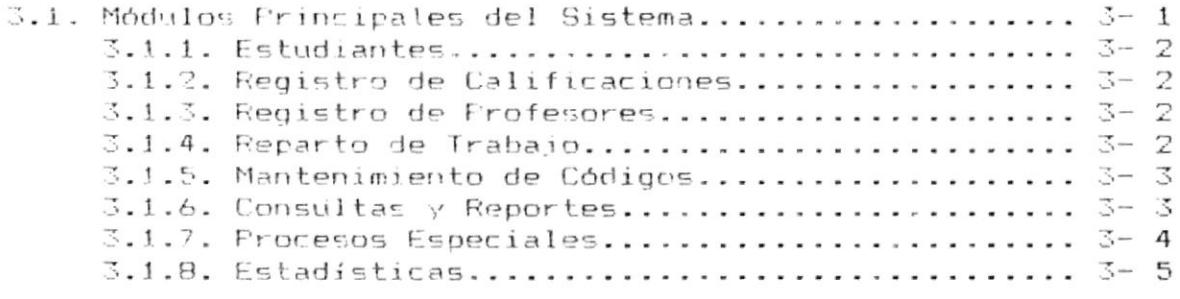

TABLA DE CONTENIDO

Pág.  $T - 1$ 

Sistema Académico de Estudiantes (Manual de Diseño

 $\blacksquare$ 

 $\mathfrak{t}^-$ 

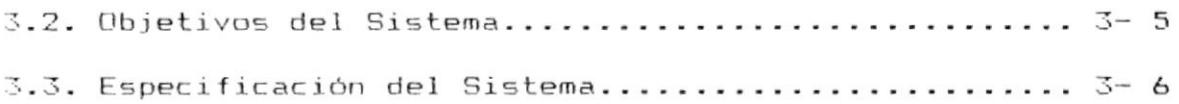

#### CAPITULO 4

#### DESCRIPCION DEL SISTEMA

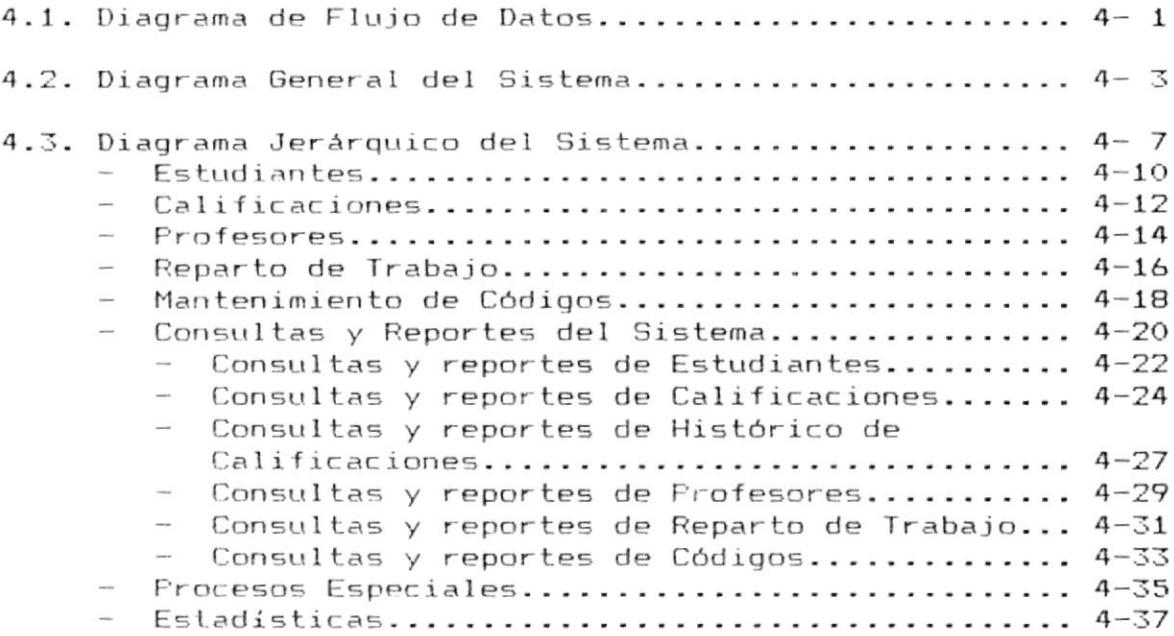

#### CAPITULO 5

 $\sim$ 

#### ESTANDARIZACION DE FORMATO

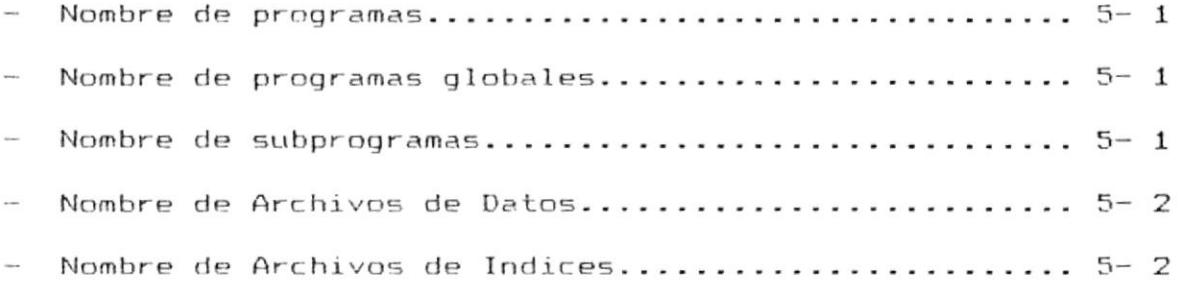

 $\blacksquare$ 

- 9

 $\bullet$  . The contract of  $\bullet$ 

 $\overline{\phantom{a}}$ 

#### CAPITULO 6

#### DESCRIPCION DE ARCHIVOS

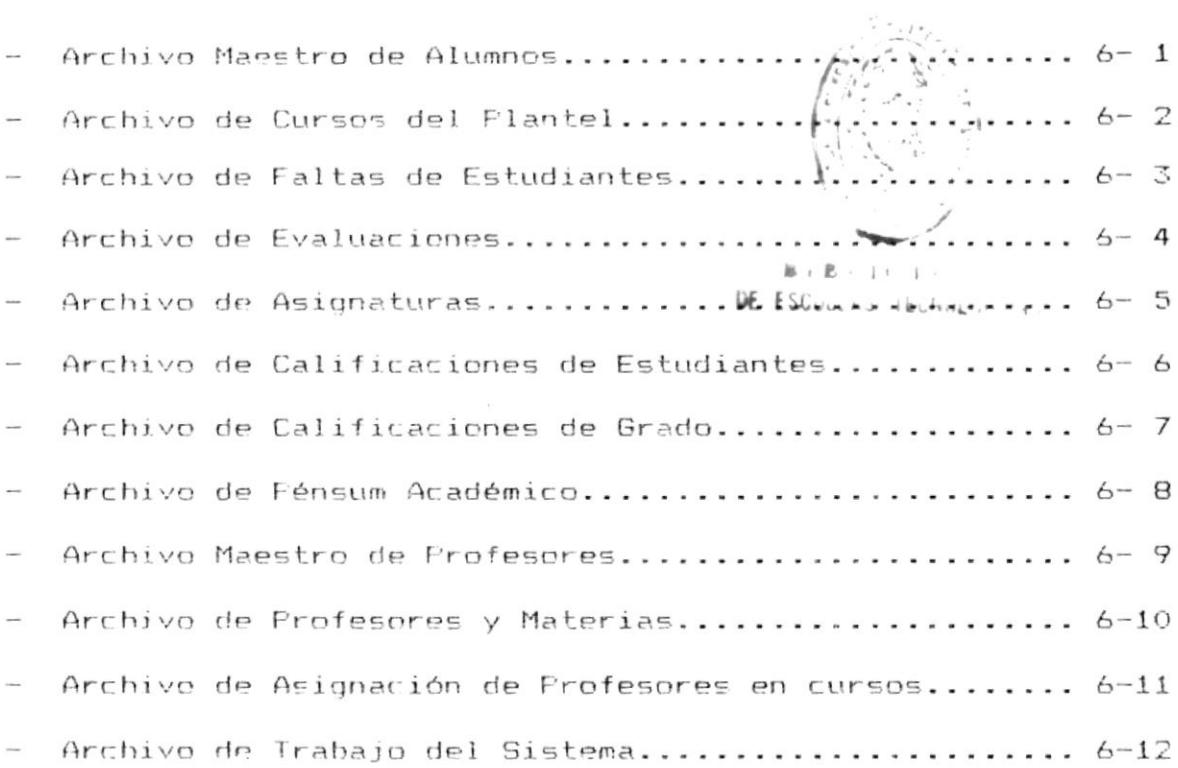

### CAPITULO 7

#### FORMATOS DE PANTALLAS

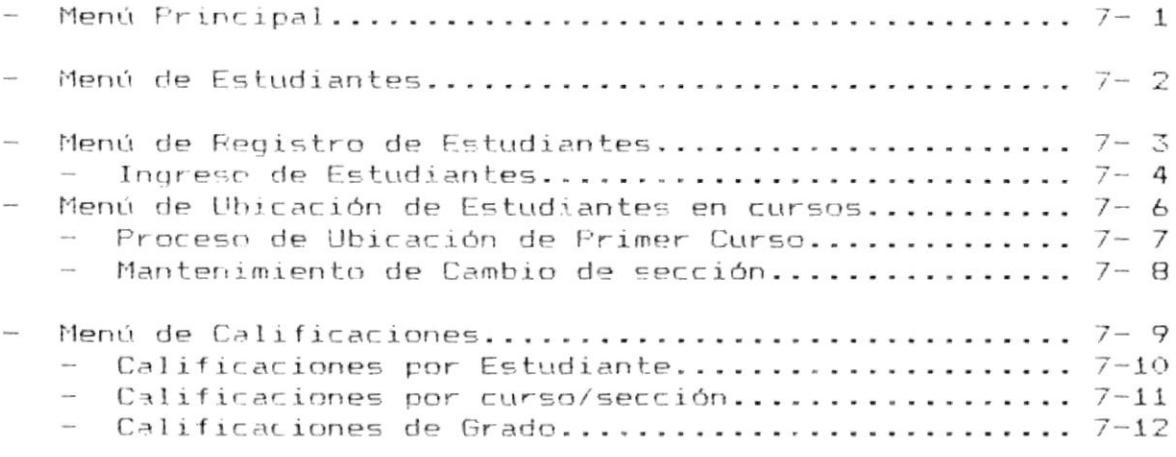

 $PAg. T - 3$ 

Sistema Académico de Estudiantes Manual de Diseño

The company of the company of the company of the company of the company of the company of the company of the company of the company of the company of the company of the company of the company of the company of the company

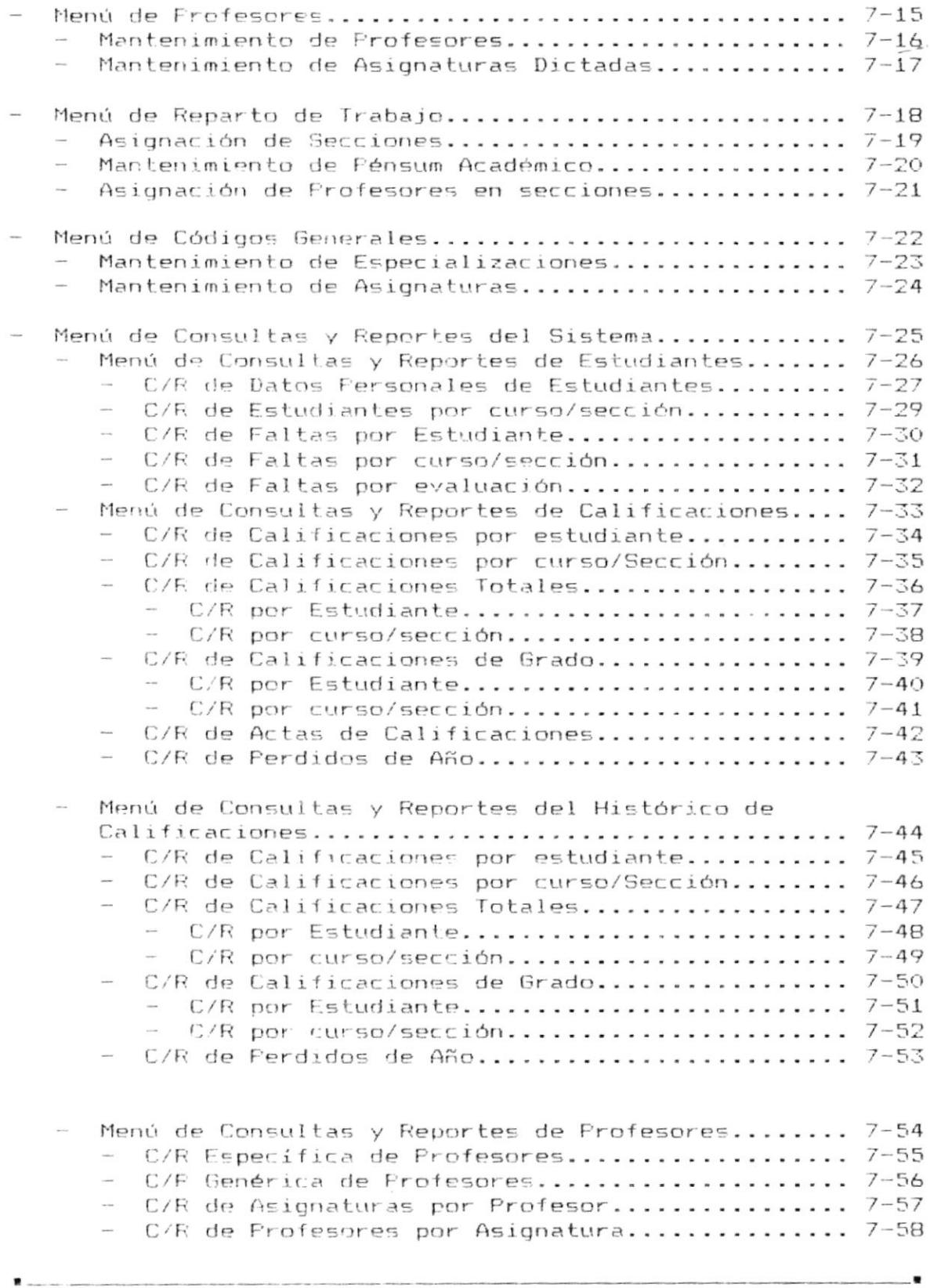

 $\hat{\mathbf{r}}$ 

 $PAg. T - 4$ 

Sistema Académico de Estudiantes<br>.

**The country of consent of this process and consent consensus and the country of the consensus and consensus the consensus of the consensus of the consensus of the consensus of the consensus of the consensus of the consens** 

 $\blacksquare$  . The contract of the contract of the contract of the contract of  $\blacksquare$ 

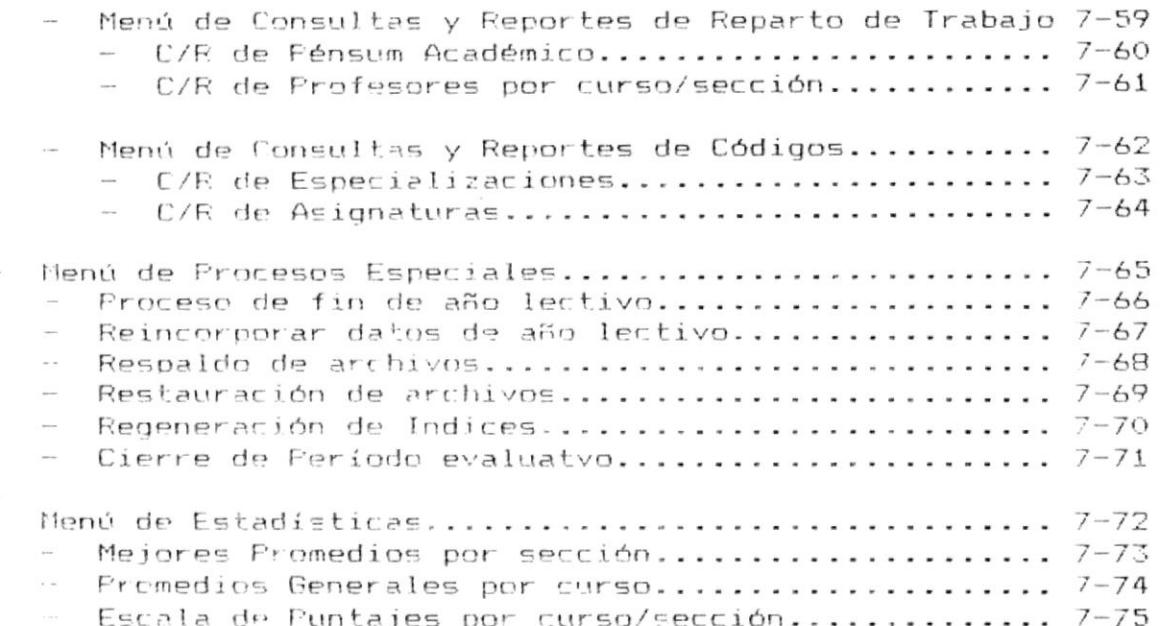

#### CAPITULO B

#### FORMATOS DE REPORTES

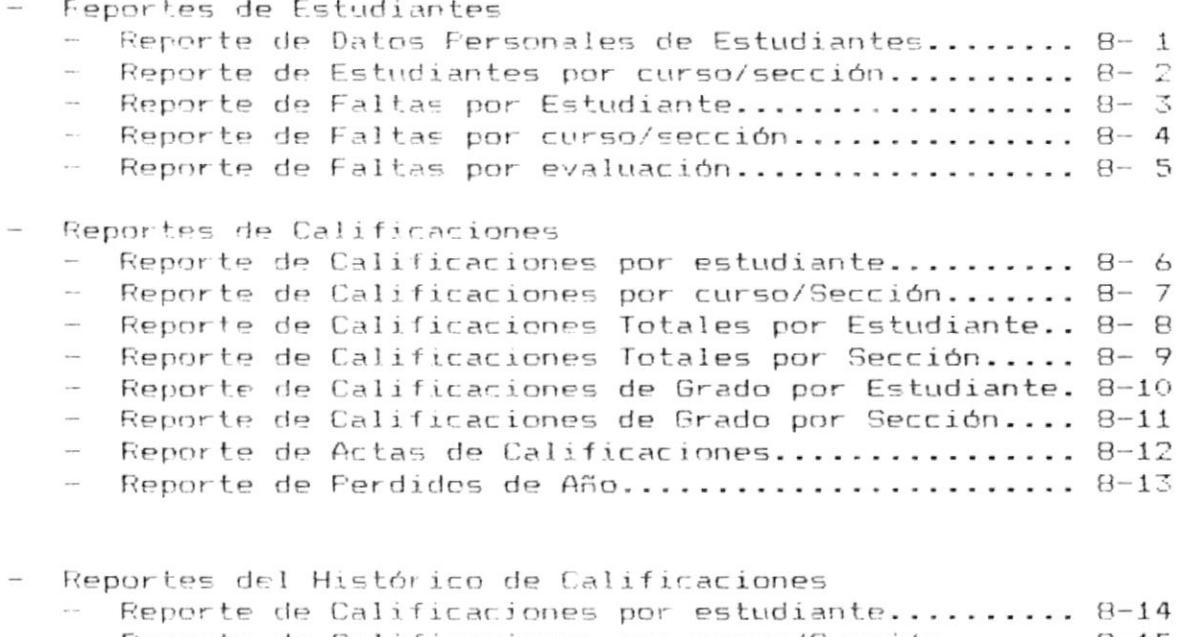

- Reporte de Calificaciones por curso/Sección....... 8-15
- Reporte de Calificaciones Totales por Estudiante.. 8-16 - Reporte de Calificaciones Totales por Sección..... 8-17
- 

-\*

Sistema Académico de Estudiantes (Manual de Diseño

.<br>To appear only available that development and the cape of this product specific specific the contract of the specific

 $\mathbb{C}$ 

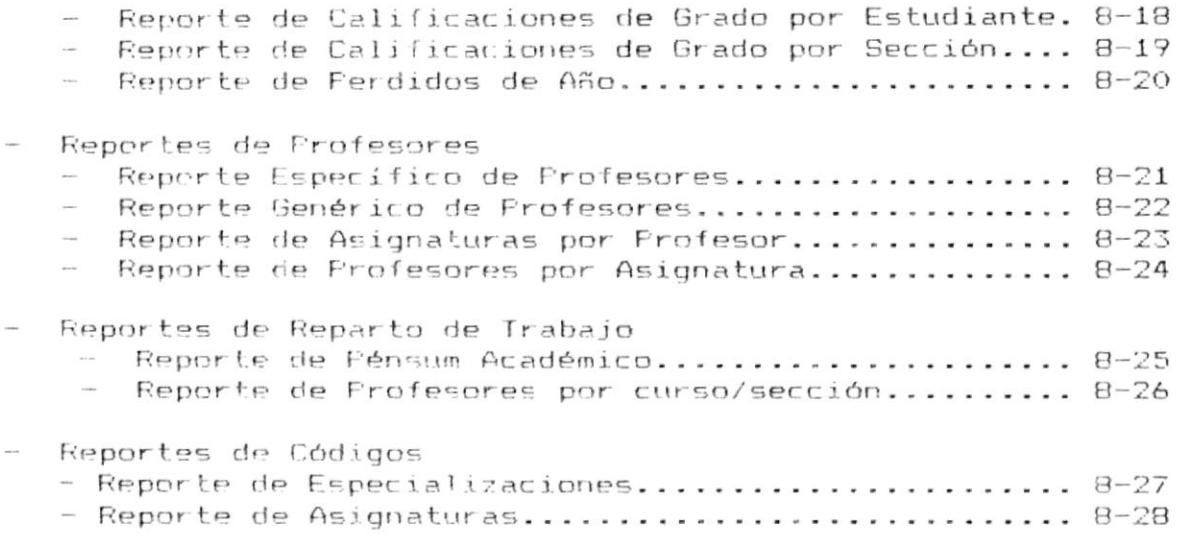

#### CAPITULO 9

#### DESCRIPCION DE PROGRAMAS

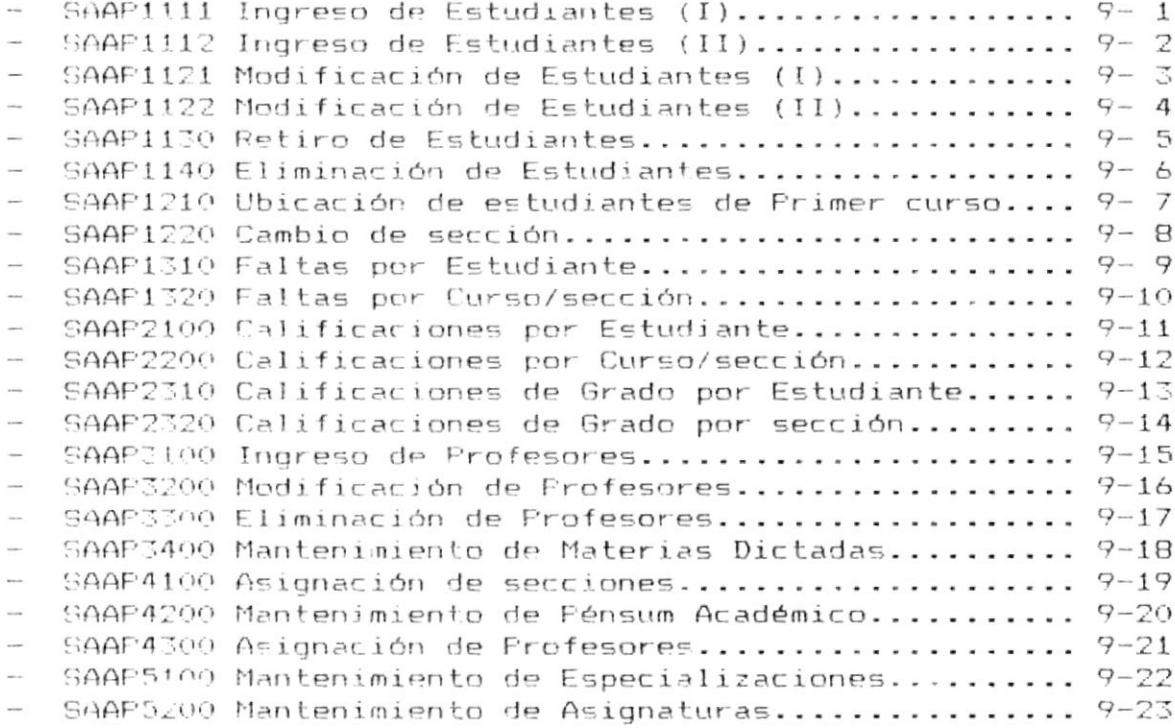

 $\mathbf{F}$ 

 $\tilde{\mathbf{g}}$ 

- \*

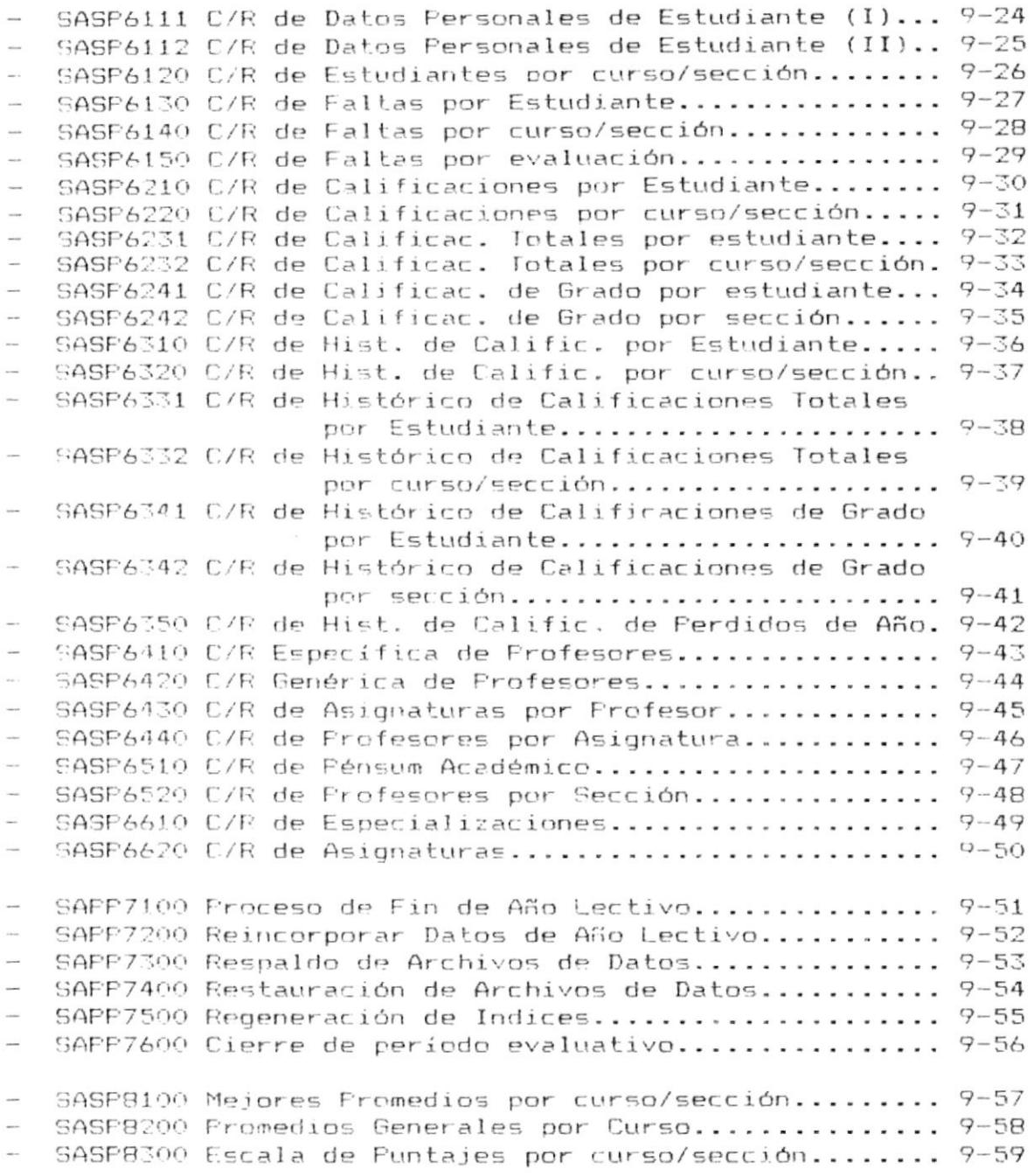

**B** company construction

# CAPITULO 1

## GENERAL IDADES

**Manager** 

#### 1. GENERALIDADES

#### 1.1. ACERCA DE ESTE MANUAL.

El mariual de Diseño del Sistema Académico de Estudiantes tiene como objetivo-brindar la información fundamental y<br>básica sobre el-diseño del Sistema requerido-para poder realizar cualquier modificación o adición de módulos que sean necesario en el Sistema.

Este objetivo se consigue a través de los siguientes puntos:

- Presentar los alcances del Sistema través de  $\blacksquare$ diagramas Jerárquico, de Proceso, de Información y Flujo de Datos.
- . Presentar las estructuras de las Bases de Datos utilizadas en el Sistema.
- · Definir los estándares de nombres de archivos, programas, campos.
- Identificar los formatos de menúes, pantallas y reportes.
- . Fresentar la modularidad de los Programas.

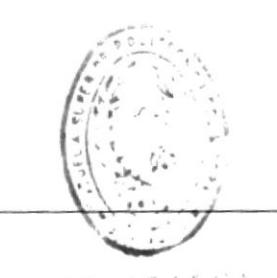

Cap. 1 GENERALIDADES

 $BIB$  in  $OIB$ BE ESCULLAG IECNOLOGICAL Pág.  $1 - 1$ 

#### 1.2. NIVEL DE CONOCIMIENTO.

Ya que el Manual de Diseño contiene información<br>fundamental para el desarrollo del Sistema, las personas que van a usarlo deberán tener conocimiento sobre:

- . Diseño de Bases de Datos.
- $\blacksquare$ Diseño de Sistemas.
- · Programación.
- · Estar familiarizado con el Sistema.

#### 1.3. QUIEN LO VA A USAR.

Además del Administrador del Sistema las siguientes personas estarian aptas para usarlo.

- . Analistas de Sistemas.
- . Programadores de Sistemas.
- · Personas que tengan conocimiento de diseños de  $aplice$ icaciones.

#### 1.4. ORGANIZACION DE ESTE MANUAL.

El Manual de Diseño se encuentra organizado en los siquientes Capítulos:

- CAPITULO 1: Generalidades. Trata información referencial sobre el manual.
- CAPITULO 2: Introducción al Sistema. En este capítulo se describe el origen del Sistema, los problemas

٠

**Contract Contract District** 

retacionados con el manejo actual del control «cadémico.

- CAPITULO 3: Solución Propuesta y Objetivos del Sistema. En este capitulo se muestran los alcances del sictema.
- CAPITULO 4: Descripción General de Sistema, representada D-797 2
	- . Diadrama de Elujo de Datos.
	- . Disorama Seneral de Sistema.
	- · Placrama Jerárquico del Sistema.
- CAPITULO 5: Estandarización de Formatos de:
	- $\bullet$   $\vdash$   $\vdash$   $\vdash$   $\circ$   $\vdash$   $\vdash$   $\vdash$   $\ldots$
	-
- $CAPITULO 6:$ Descripción de Archivos utilizados.
- CAPITULO 7: Descripción de Pantallas utilizadas.
- CAPITULO 8: Descripción de Roportes Utilizados.
- CAPITULO 9: Descripción de Programas del Sistema.

Pág.  $1 - 3$ 

# CAPITULO 2

### INTRODUCCION

 $\overline{\phantom{a}}$ 

#### 2. INTRODUCCION

El Colegio Nacional Mixto Ati II Fillahuaso es una institución educativa de nivel medio, con 21 años de existencia brindando formación a sus estudiantes en la modalidad de Bachillerato en Ciencias con sus especializaciones Físico-Matemático, Químico-Biológico y Sheiales.

El proceso académico en el Colegio se inicia con el periodo de Matriculación de Estudiantes realizada en el Mes de Abril por el Departamento de Secretaría del Plantel.

Este Departamento tiene a su cargo llevar los registros de Calificaciones de los alumnos durante todo el Año Lectivo. En este lapso la Secretaría se encarga de transcribir las Actas de Calificaciones en otro Libro de Registro de Notas por cada año Lectivo, para su posterior almacenamiento.

La Secretaría del Plantel, además, realiza la emisión de Listados de Asistencia, una vez ejecutada la fase de distribución de estudiantes en sus correspondientes cursos y secciones, realizada por la Inspectoría General y el Departamento de Orientación en el caso de estudiantes de primer curso.

Asímismo, se encarga de generar las actas de exámenes trimestrales, actas de exámenes atrasados, exámenes supletorios y las Actas de Suspensos de Grado.

Otra de sus funciones es la emisión de certificados de Promociones y Actas de Grado a los estudiantes que los soliciten.

#### 2.1. PROBLEMATICA, NECESIDADES Y SU RELACION CON LAS OPERACIONES ACTUALES

#### 2.1.1. Deterioro de la Información.

Uno de los problemas que se han suscitado en estos<br>Altimos años es el deterioro de los libros de Registro que contienen información valiosa para la Historia del Colegio.

#### 2.1.2. Volumen de los Libros de Registro.

Un problema surgido por el volumen de los grandes libros de Registros utilizados en cada año lectivo, es la falta de espacio físico, con que cuenta actualmente, el archivador del Colegio.

El manejo de los libros de Registro resulta bastante lento y tedioso debido a la magnitud de los mismos, en el momento de realizar procesos como certificados de Matrícula, certificados de Calificaciones, entrega de Actas de Grado a los estudiantes egresados. Certificados de Promoción y búsqueda de información general de los mismos.

#### 2.1.3. Demora en la ejecución de procesos.

La necesidad de ejecutar correctamente el proceso de Matriculación por parte de la Secretaría del Plantel es una de las principales preocupaciones de sus Directivos.

La distribución Física del estudiantado en  $105$ diferentes cursos y secciones del Colegio es otra tarea que puede tomar varios dias de trabajo.

Es necesario además, la rápida obtención de Actas de exámenes trimestrales, Actas de estudiantes con exámenes atrasados y al final del año las Actas de exámenes supletorios.

Cap. 2 INTRODUCCION AL SISTEMA

Pág.  $2 - 2$ 

あ(行職) 4 年の日 H: 90 A-ESTAIRUNGS VELLINGLIKEIL ...

## САРІТІІ О З

# SOL LICION PROPIJESTA

#### 3. SOLUCION PROPUESTA.

Es indudable que por la magnitud de información de los estudiantes del Colegio que maneja el Departamento de Secretaria, los procesos académico se realizan con lentitud. por tal razón los Directivos del Plantel han solicitado el desarrollo de un Sistema de computación que se ajuste a sus necesidades y requerimientos permitiendo que los procesos académicos se efectuen de una manera más rápida, eficiente y sistematizada.

Para la realización eficaz y rápida de los procesos académicos que se desarrollan en el transcurso de un año lectivo en el Plantel, se propone:

Desarrollar un Sistema Académico de Estudiantes que permita:

El Sistema Académico para el Colegio Ati II Pillahuaso estará conformado por los siguientes módulos:

#### 3.1. MODULOS PRINCIPALES DEL SISTEMA

- 3.1.1. Estudiantes.
- 3.1.2. Calificaciones.
- 3.1.3. Profesores.
- 3.1.4. Reparto de Trabajo.
- 3.1.5. Mantenimiento de Códigos Generales.
- 3.1.6. Consultas y Reportes.
- 3.1.8. Procesos Especiales.

 $\sim$ 

**Contract Contract Contract Contract Contract Contract Contract Contract Contract Contract Contract Contract Contract Contract Contract Contract Contract Contract Contract Contract Contract Contract Contract Contract Contr** 

3.1.9. Estadísticas.

#### 3.1.1. ESTUDIANTES

 $\blacksquare$ 

- · Mantenimiento de Estudiantes.
- · Froceso de Ubicación de Estudiantes de Frimer CULTSO.
- . Cambio de Secciones.
- · Mantenimiento de Faltas de Estudiantes.

#### 3.1.2. REGISTRO DE CALIFICACIONES

- · Mantenimiento de Calificaciones por Estudiante y Evaluación.
- · Mantenimiento de Calificaciones por Curso, Asignatura y Evaluación.
- . Mantenimiento de Calificaciones de Grado por Curso.

#### 3.1.3. REGISTRO DE PROFESORES

- · Mantenimiento de Datos de Profesores.
- Registro de Materias Dictadas por Profesor.

#### 3.1.4. REPARTO DE TRABAJO

- Asignación de Secciones a Cursos.
- Mantenimiento de Pensum Académico.
- Asignación de Profesores a Cursos específicos.

#### 3.1.5. MANTENIMIENTO DE CODIGOS

- **Especializaciones.**
- Asionaturas.

#### 3.1.6. CONSULTAS Y REPORTES

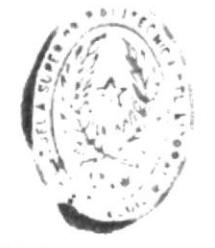

 $R + P + I + 1$ DE ESCUELAS TELNOLUTIONS

#### Información General de Estudiante

- · Estudiante específico.
- · Estudiantes por Curso y Sección.

#### Calificaciones

- . Calificaciones por Estudiante.
- " Calificaciones por Curso, Asignatura y Evaluación.
- " Calificaciones Totales
	- · Por Estudiante
	- · For Curso y Asignatura
- . Calificaciones de Grado
	- . For Estudiante
	- " For Curso

#### Histórico de Calificaciones

Consultas y Reportes especificando año lectivo:

- . Calificaciones por Estudiante
- " Calificaciones por Curso, Asignatura y Evaluación.
- Calificaciones Totales

- · Por Estudiante
- . Por Curso y Asignatura
- Calificaciones de Grado
	- . For Estudiante
	- **.** For Curso

#### · Información de Profesores

- · Información de Profesor.
- " Asignaturas por Profesor.
- · Profesores por Asignatura.

#### · Reparto de Trabajo

- · Pensum Académico.
- · Profesores Asignados en Curso específico.

#### • Códigos Generales

- · Especializaciones.
- · Asignaturas.

#### 3.1.7. PROCESOS ESPECIALES

- · Proceso de Fin de Año Lectivo.
- . Restauración de Datos de Año Lectivo.
- Respaldo de Archivo de Datos.
- · Restauración de Archivo de Datos desde diskette.
- Regeneración de Indices de Archivo de Datos.

#### 3.1.8. ESTADISTICAS

- · Mejores Promedios por Curso y Evaluación.
- Promedios Generales por Curso.
- · Escala de Puntajes y porcentajes por Curso.

#### 3.2. OBJETIVOS DEL SISTEMA.

El Sistema Académico de Estudiantes para el Colegio Ati II Pillahuaso está diseñado para llevar en forma eficaz los los procesos, académicos que se desarrollan, en el transcurso de un año lectivo en el Plantel.

El propósito principal del Sistema Académico de Estudiantes es la veracidad, rapidez  $y$  eficiencia en la información del estudiante a generarse para los procesos académicos que se desarrollan en el Plantel.

Este sistema está diseñado para alcanzar los siguientes objetives:

- Realizar en forma automatizada el proceso de  $\blacksquare$ Matriculación de Estudiantes.
- Realizar la distribución física del Estudiantado  $\blacksquare$ del Flantel.
- Registrar promedios de calificaciones y faltas de  $\blacksquare$ los estudiantes en cada una de las evaluaciones trimestrales y de grado.
- Consultar y emitir información general de los estudiantes.
- Generar automáticamente actas de exámenes  $\blacksquare$ trimestrales, exámenes atrasados por trimestre, exámenes supletorios y listados de Asistencia.

#### Sistema Académico de Estudiantes

 $\mathbf{H}$ 

 $\mathcal{L}_{\mathcal{B}}$ 

- Obtener de forma inmediata las calificaciones  $\blacksquare$ finales de los Estudiantes, para la emisión de Actas de Grado y Certificados de Promociones.
- Realizar estadísticas de los promedios generales  $\blacksquare$ por sección en cada trimestre que permita visualizar el rendimiento académico de los estudiantes.

#### 3.3. ESPECIFICACION DEL SISTEMA.

El Sistema Académico de Estudiantes está diseñado para soportar ambiento de monousuario, es decir, sólo puede ser ejecutado por un usuario a la vez.

El sistema está desarrollado para cualquier equipo IBM o compatibles que tengan como mínimo 640K de Memoria RAM.

El sistema debe ser ejecutado bajo el Sistema Operativo POS desde la versión 3.0 en adelante.

Todos los programas fueron implementdos en el lenguaje de programación FOXPRO versión 1.1

 $\sim$ 

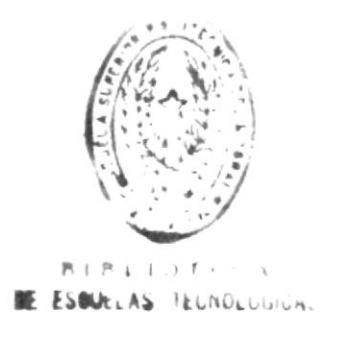

 $\sim$ 

### 4 CAPITULO

 $\ddot{\phantom{0}}$ 

÷,

# DESCRIPCION DE CIOTESA

 $\mathbf i$ 

 $\bullet$  .

.

#### DIAGRAMA DE FLUJO DE DATOS

SISTEMA ACADEMICO DE ESTUDIANTES

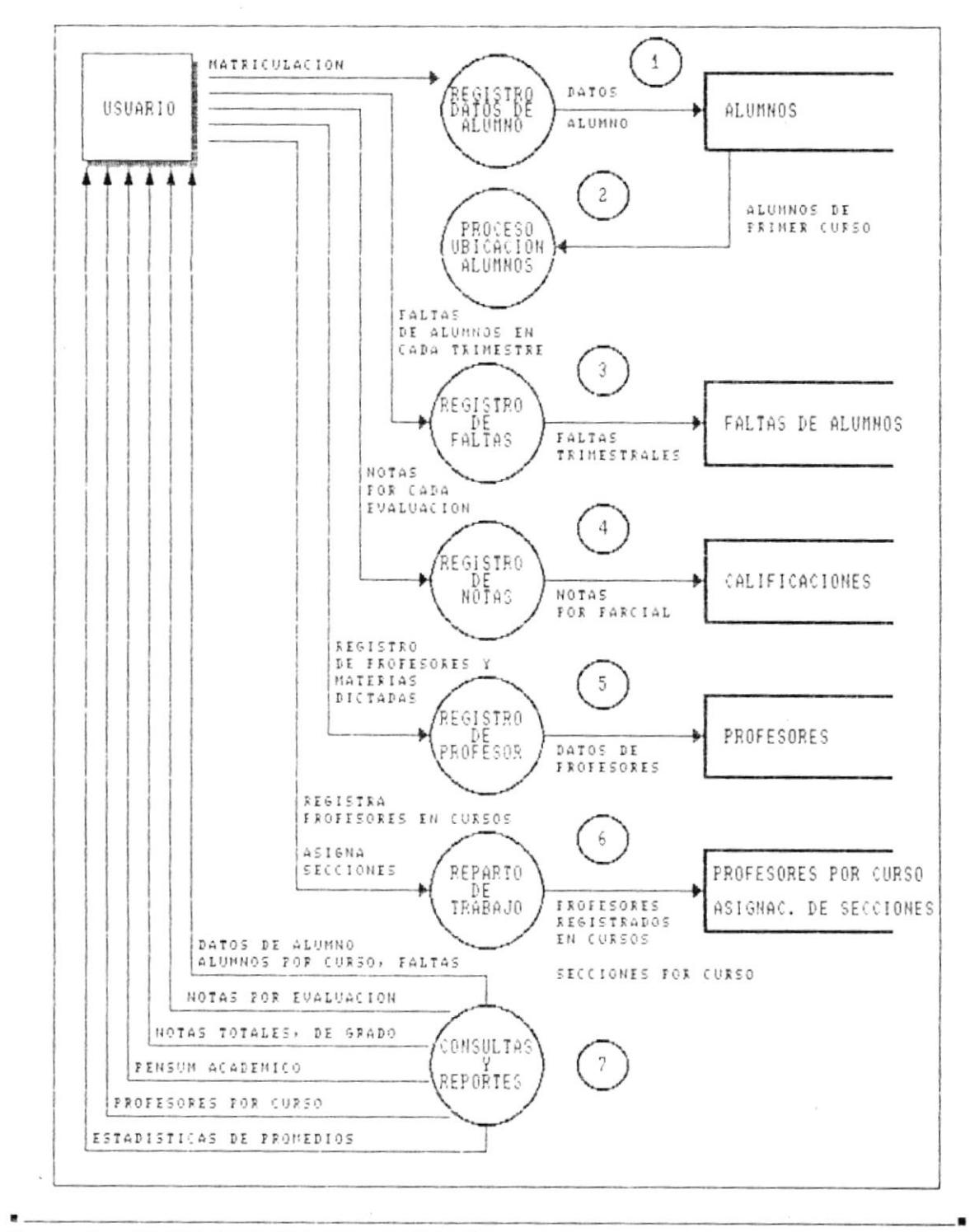

Cap. 4 DESCRIPCION DEL SISTEMA

Pág.  $4 - 1$ 

à.

### NARRATIVA DE DIAGRAMA DE FLUJO DE DATOS

#### SISTEMA ACADEMICO DE ESTUDIANTES

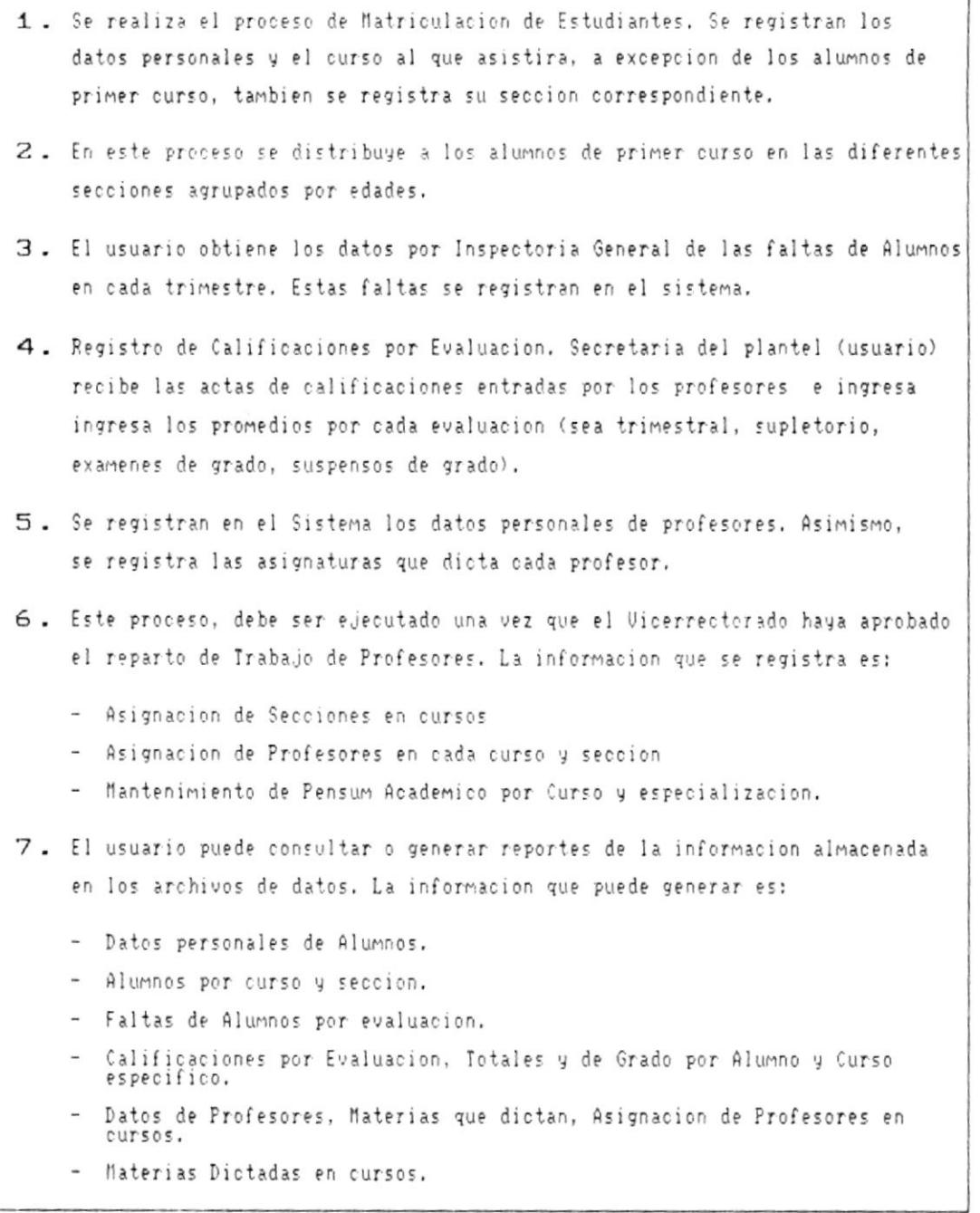

 $\bullet$ 

 $\overline{\phantom{a}}$ 

 $\overline{\epsilon}$ 

 $\blacksquare$ 

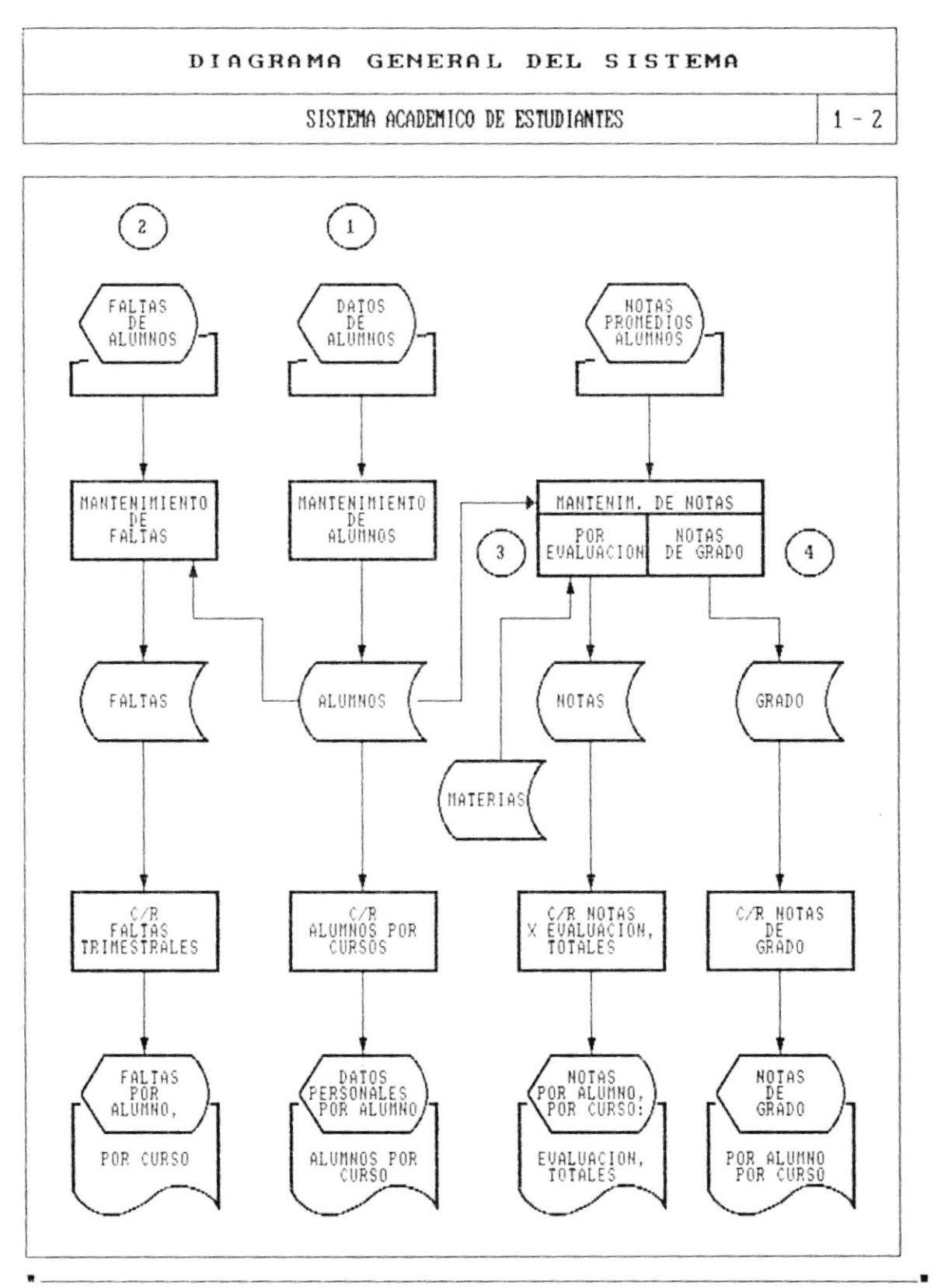

#### Cap. 4 DESCRIPCION DEL SISTEMA

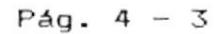

 $\cdot$ 

**Continued by Continued B** 

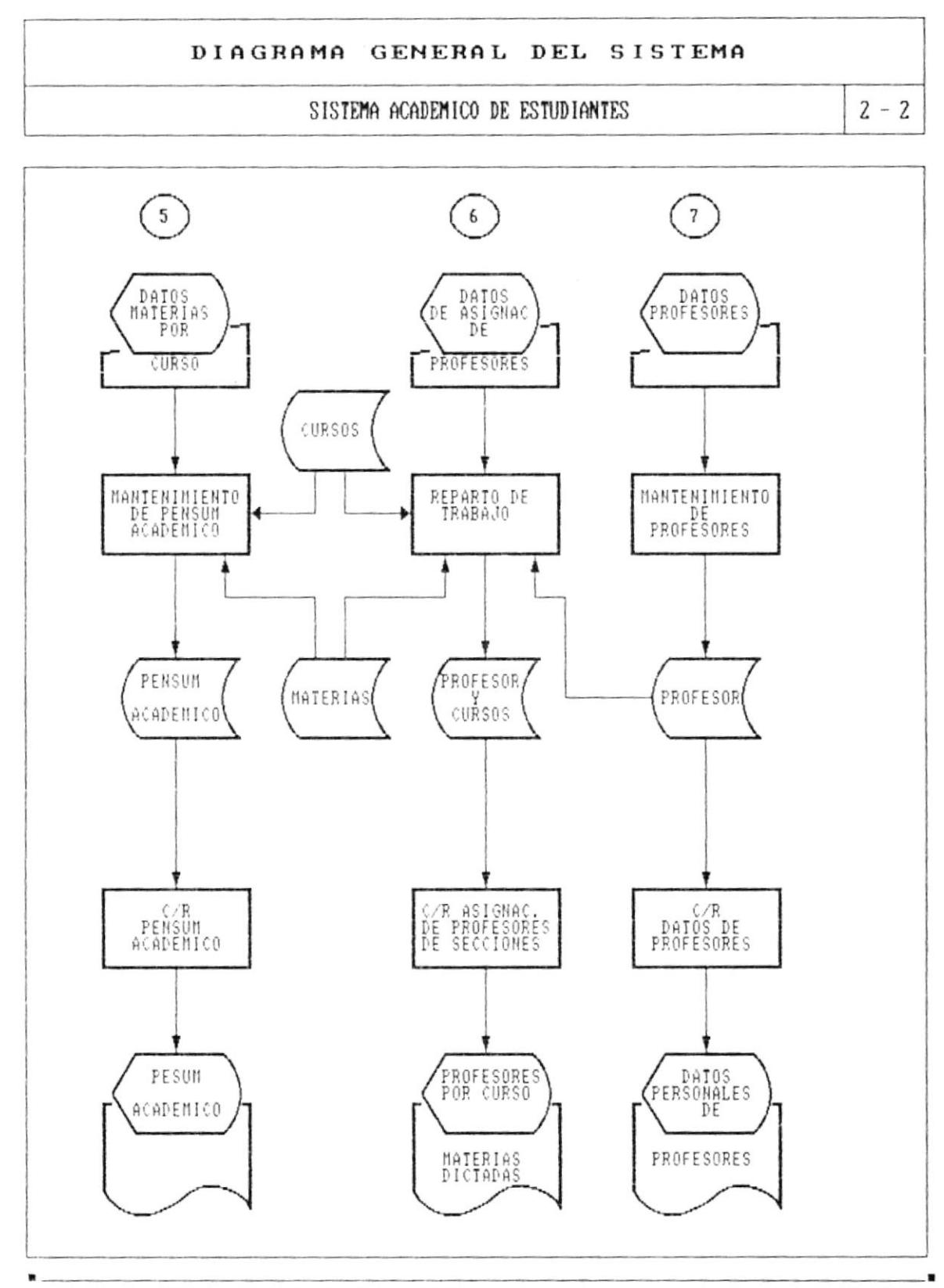

Cap. 4 DESCRIPCION DEL SISTEMA

 $\overline{E}$ 

#### NARRATIUA DE DIAGRAMA GENERAL DEL SISTEMA

#### SISTEMA ACADEMICO DE ESTUDIANTES

```
1 - 2
```
1 - Se realiza la Matriculacion de Estudiantes. Secretaria registra los datos personales del Alumno y le asigna el curso y seccion, a excepcion de los los alumnos de primer curso cuya asignacion de secciones se realiza en un proceso especial en el cual se los distribuye en las secciones por edades. Los datos de los alumnos son almacenados en el archivos maestro ALUMNOS. Consultas/Reportes de: - Datos personales del Alumno - Alumnos por curso/seccion 2 - El ingreso de Faltas de los estudiantes se inicia cuando Inspectoria Gral. entrega a Secretaria el Listado de Faltas por curso. Las faltas de alumnos son registradas en el sistema y almacenadas en el archivo FALIAS. Consultas/Reportes de: - Faltas por Estudiante - Faltas por Curso/Seccion y Evaluacion 3. El ingreso de Notas se ejecuta cuando los profesores hacen la entrega de las Actas de Calificaciones correspondiente a una especifica evaluacion (Sea trinestral, Supletorio, Grado,...) y se registra solo el promedio final obtenido por el alumno. Estos datos son almacenados en archivo NOTAS. Consultas/Reportes de: - Calificaciones por Estudiante y Evaluacion - Calificaciones por curso/seccion, evaluacion y asignatura - Calificaciones Totales por estudiante, por curso/seccion y asignatura 4. Se registran las notas de Grado que incluye: el promedio de calificacion de primer a quinto curso, y la calificacion de Trabajo Monografico o Practica. Estos datos son almacenados en el archivo de datos GRADO. Consultas y Reportes de: - Calificaciones de Grado por Estudiante - Calificaciones de Grado por curso/seccion

#### NARRATIUA DE DIAGRAMA GENERAL DEL SISTEMA

#### SISTEMA ACADEMICO DE ESTUDIANTES

```
2 - 2
```

```
5. Realiza el ingreso de Plan de Estudios del Colegio. Registra las materias
     que seran dictadas en cada curso y segun la especializacion en el caso de
     Estos datos son almacenados en el archivo PENSUN.
     Consultas/Reportes de:
     - Materias por curso y especializacion
6. Este proceso crea el ambiente para laborar durante todo el transcurso del
     año lectivo. El usuario ingresa:
      - Las asignaciones de secciones en cada curso.
      - Asignar los profesores en cada curso/seccion y registrar la materia que
       dictaran. Esto se almacena en el archivo de ASIGNACION DE PROFESORES.
     Consultas/Reportes de:
      - Asignacion de Profesor y asignatura dictada por curso/seccion.
7 _ Se registran los datos de todos los profesores que laboran en el Colegio,
      creando un registro por profesor en el archivo PROFESOR.
      Consultas/Reportes de:
      - Datos personales de Profesor
      - Patos personales de todos los profesores.
```
 $\bar{r}$ 

 $\mathcal{L}_{\mathcal{S}}$ 

 $\hat{\mathbf{r}}$ 

 $\blacksquare$ 

#### DIAGRAMA JERARQUICO DEL SISTEMA

#### SISTEMA ACADEMICO DE ESTUDIANTES

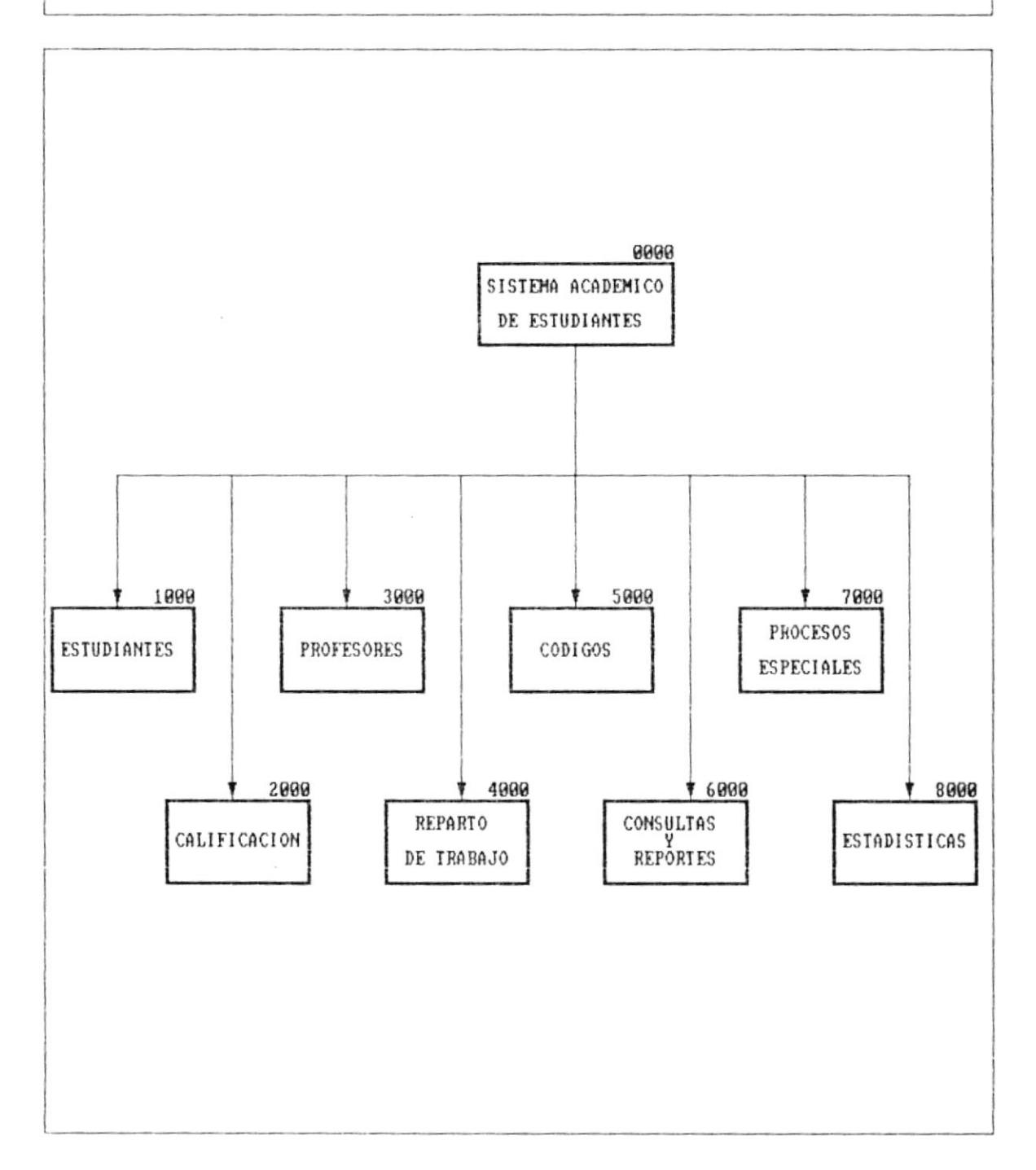

**B** companies

k

#### NARRATIVA DEL DIAGRAMA JERARQUICO DEL SISTEMA

#### SISTEMA ACADEMICO DE ESTUDIANTES

 $1 - 2$ 

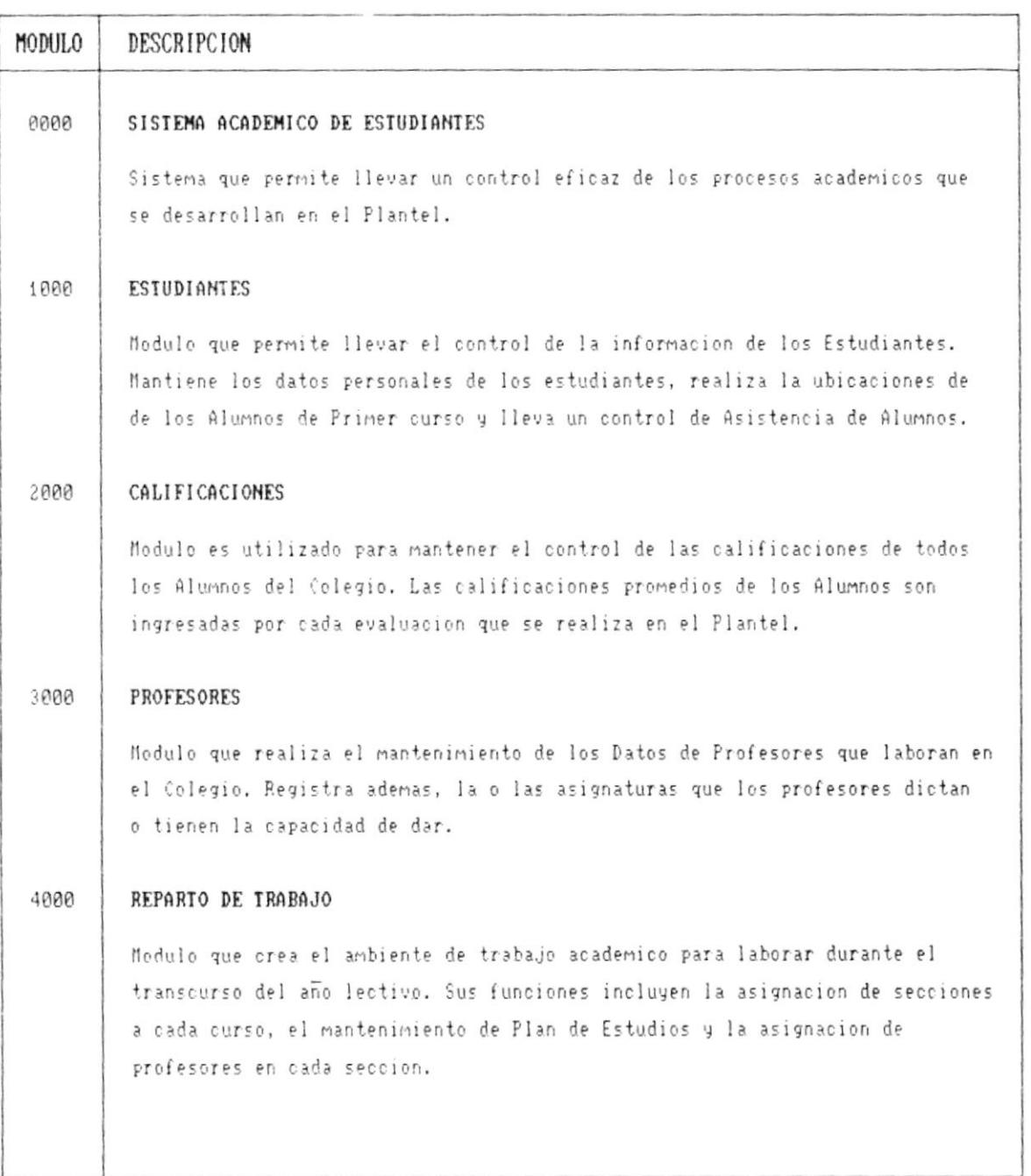

 $\bullet$ 

 $-1$ 

 $\blacksquare$ 

<u> Louis Communication de la propriété de la propriété de la propriété de la propriété de la propriété de la propriété de la propriété de la propriété de la propriété de la propriété de la propriété de la propriété de la pr</u>

#### NARRATIVA DEL DIAGRAMA JERARQUICO DEL SISTEMA

#### SISTEMA ACADEMICO DE ESTUDIANTES

 $2 - 2$ 

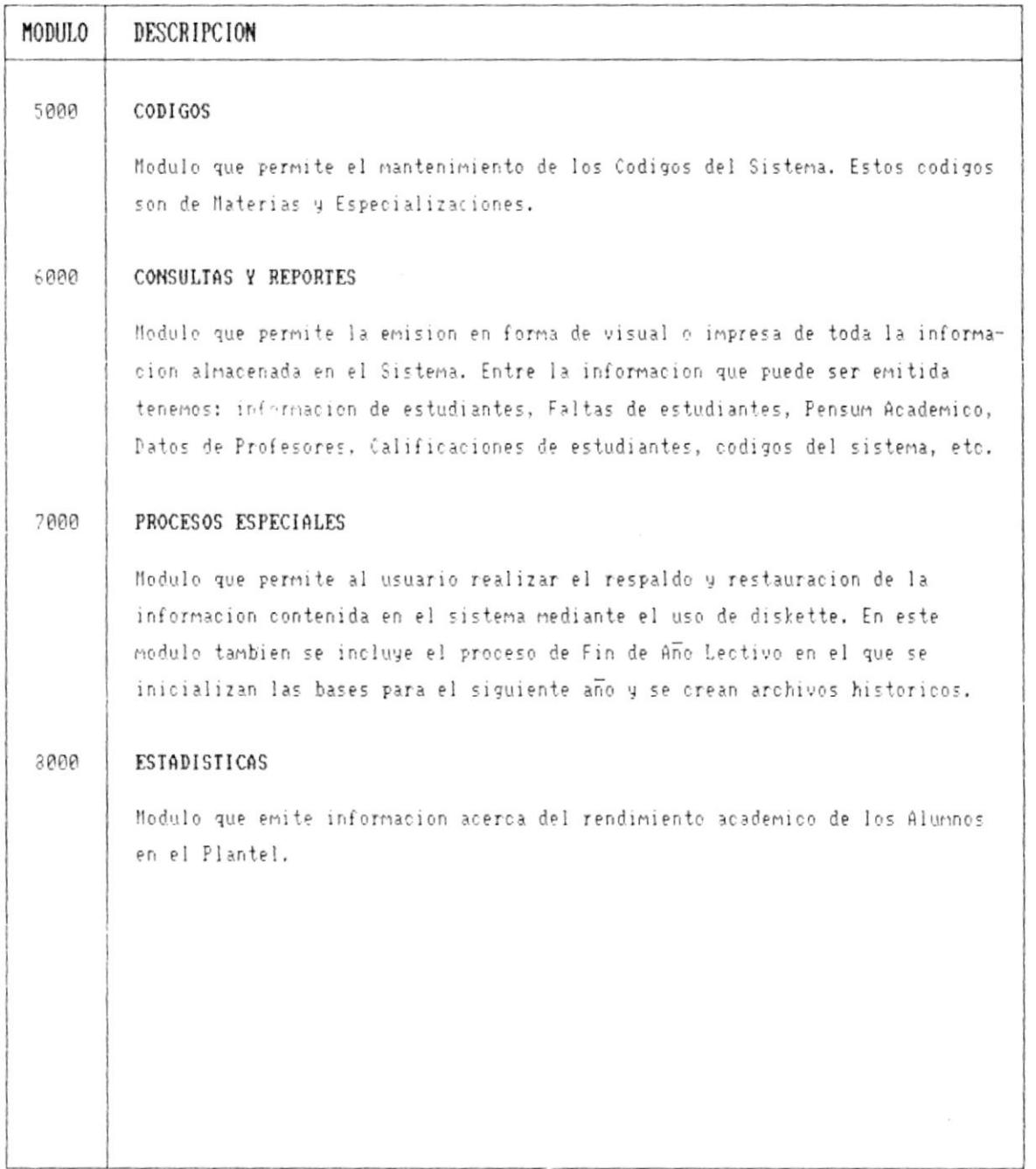

 $\blacksquare$ 

 $\bar{\nu}$ 

- 4
$\mathbf{M}$ 

 $\bar{E}$ 

r

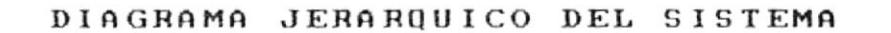

SISTEMA ACADEMICO DE ESTUDIANTES

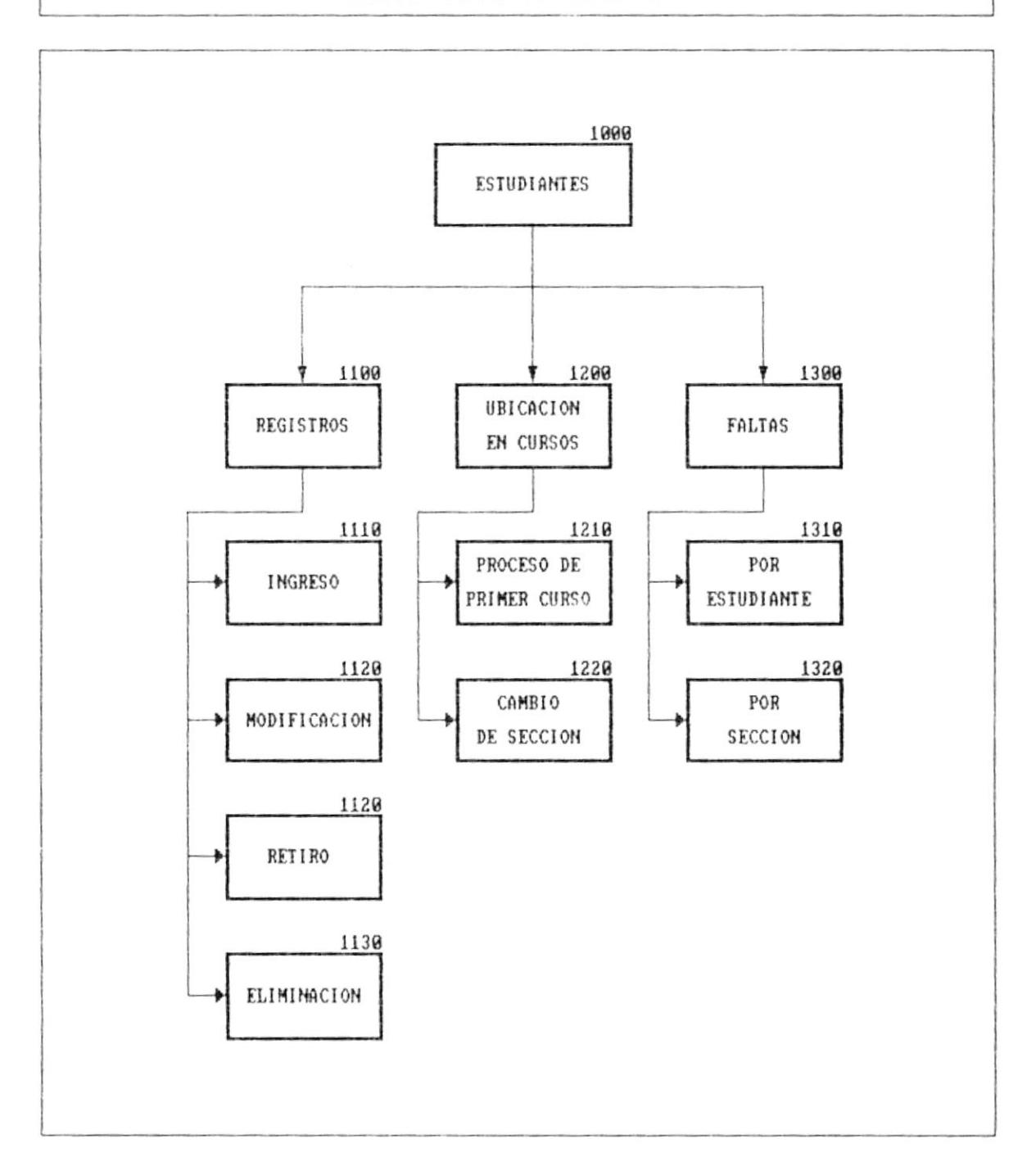

#### Cap. 4 DESCRIPCION DEL SISTEMA

 $\blacksquare$ 

#### NARRATIVA DEL DIAGRAMA JERARQUICO DEL SISTEMA

#### SISTEMA ACADEMICO DE ESTUDIANTES

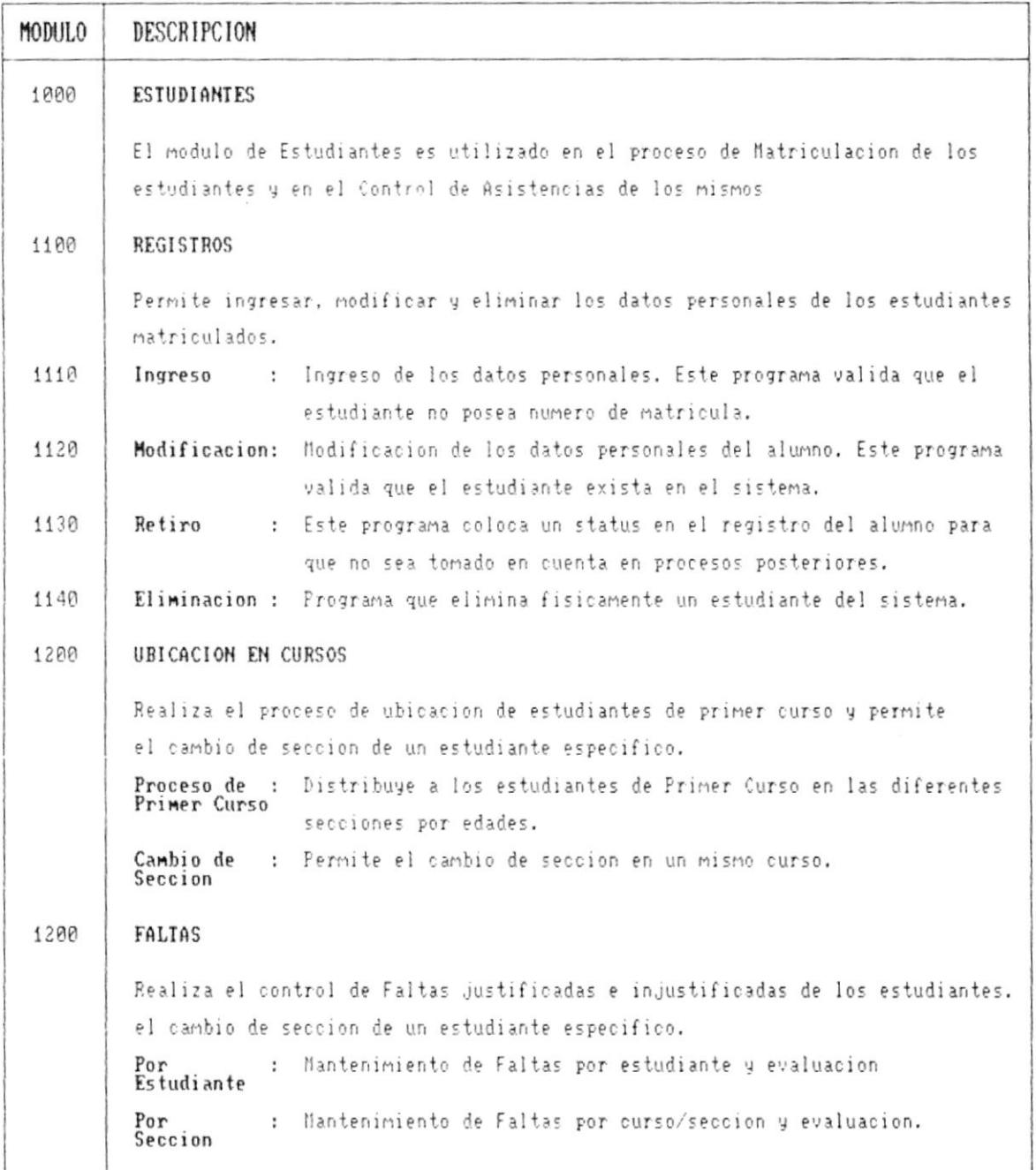

 $\blacksquare$  .

J.

 $\bullet$   $-$ 

Ł

×

#### DIAGRAMA JERARQUICO DEL SISTEMA

#### SISTEMA ACADEMICO DE ESTUDIANTES

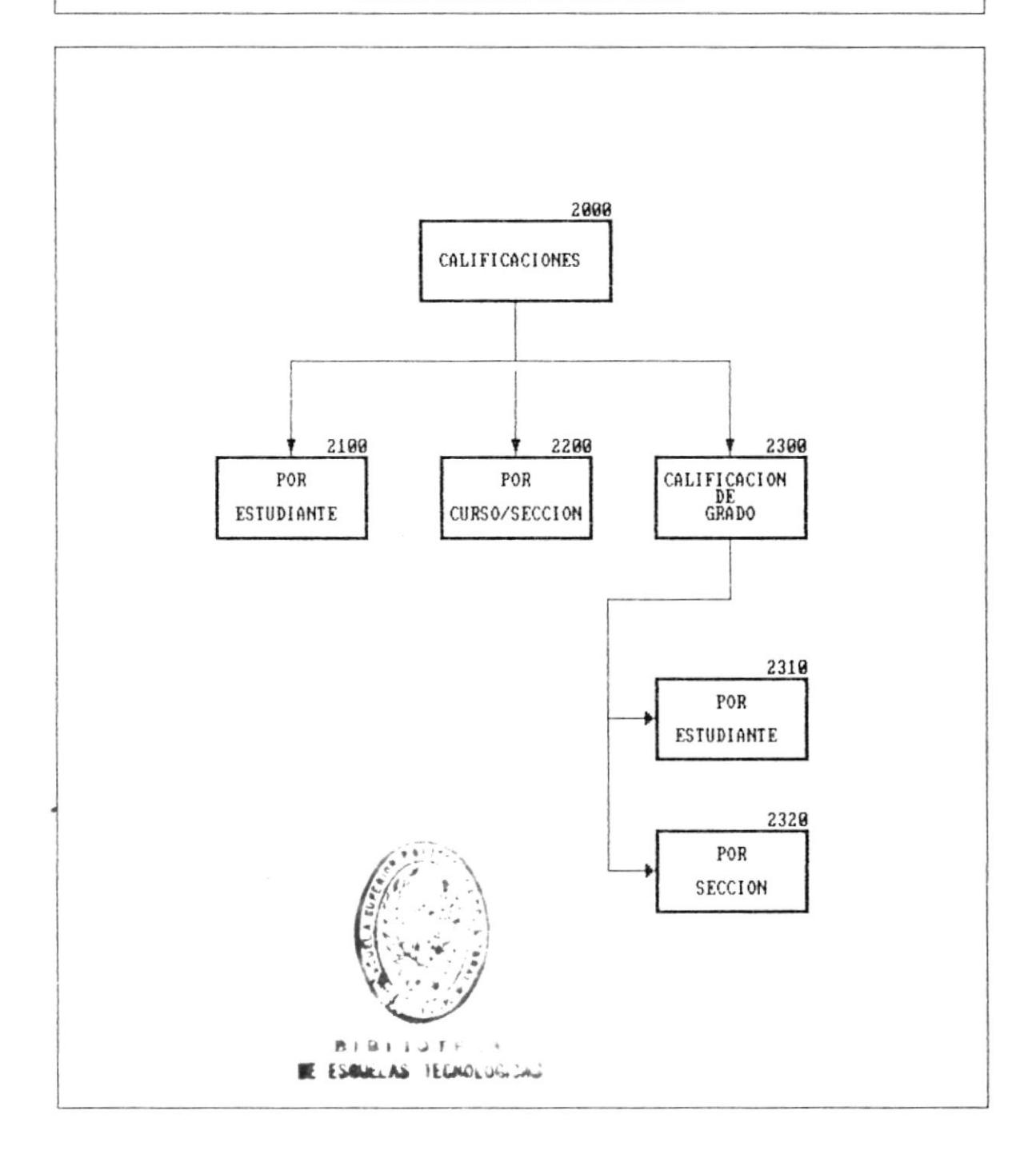

н.

. **.** 

 $\blacksquare$ 

<u> Louis Communication de la communication de la communication de la communication de la communication de la communication de la communication de la communication de la communication de la communication de la communication </u>

#### NARRATIVA DEL DIAGRAMA JERARQUICO DEL SISTEMA

#### SISTEMA ACADEMICO DE ESTUDIANTES

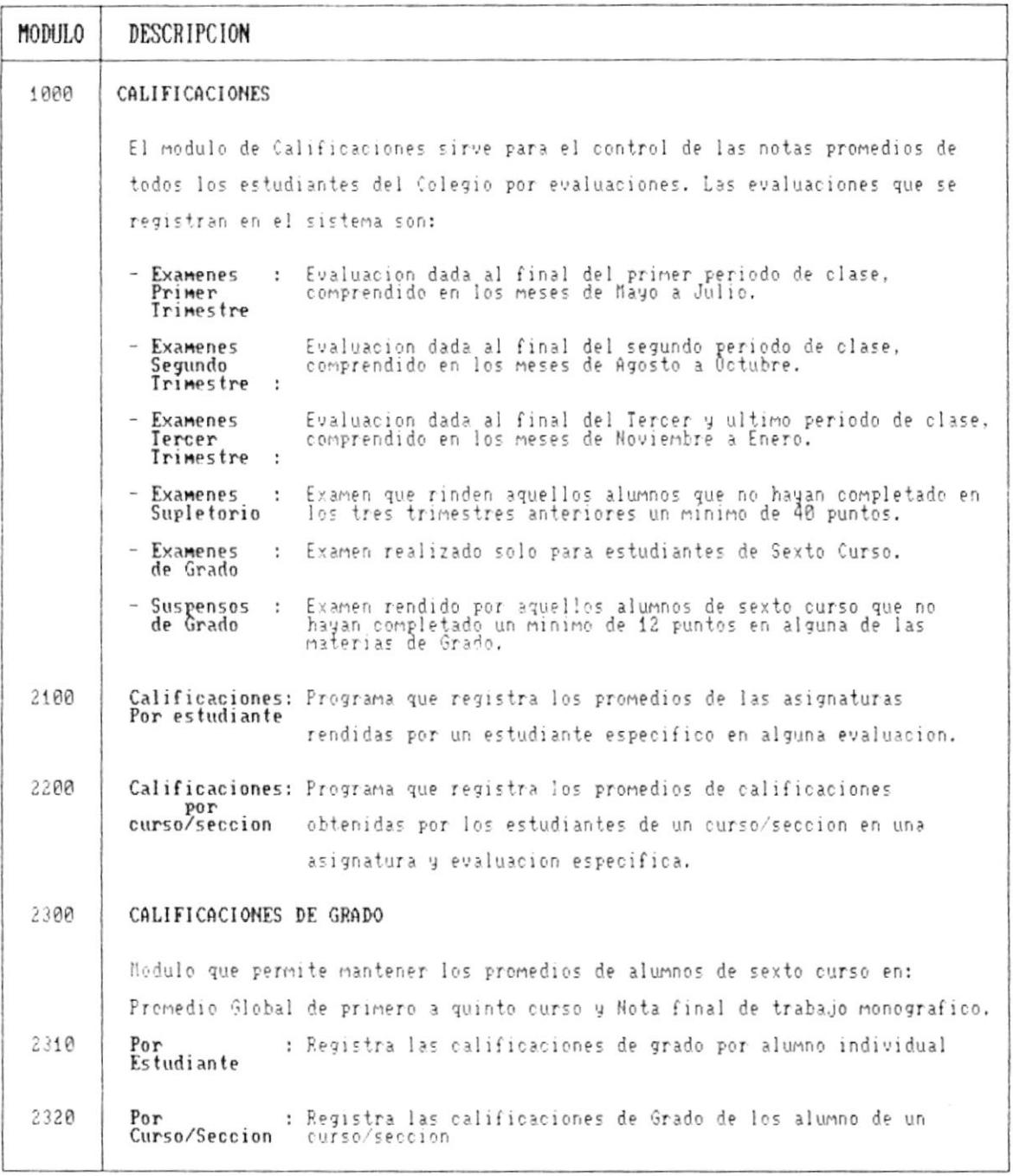

 $\blacksquare$ 

۰.

 $\mathcal{C}$ 

 $\blacktriangleright$ 

 $\blacktriangleright$ 

٠.

 $\overline{\phantom{a}}$ 

#### DIAGRAMA JERARQUICO DEL SISTEMA

#### SISTEMA ACADEMICO DE ESTUDIANTES

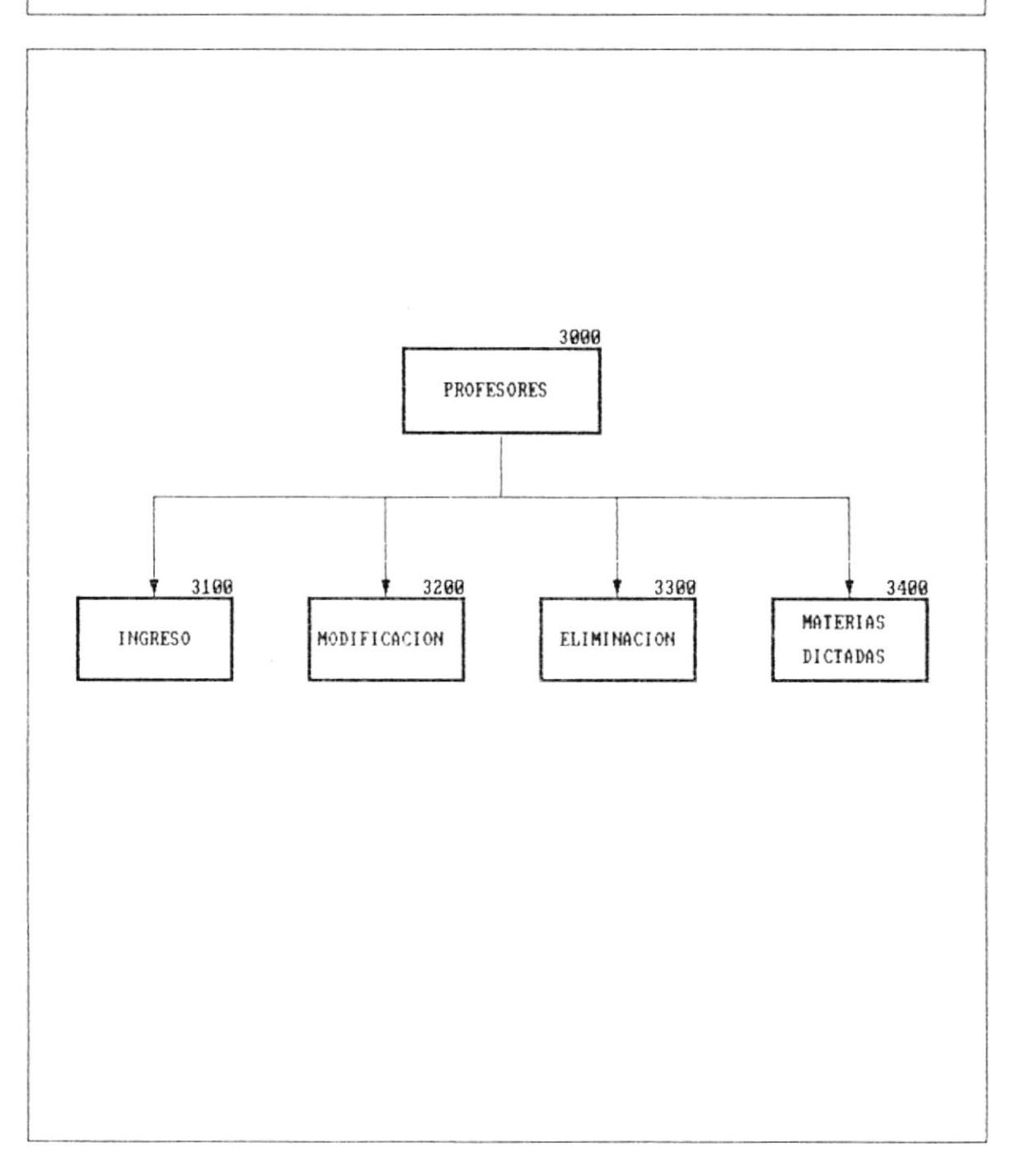

۰

 $\bar{1}$ 

 $\tilde{\phantom{a}}$ 

 $\overline{\phantom{a}}$ 

#### NARRATIVA DEL DIAGRAMA JERARQUICO DEL SISTEMA

#### SISTEMA ACADEMICO DE ESTUDIANTES

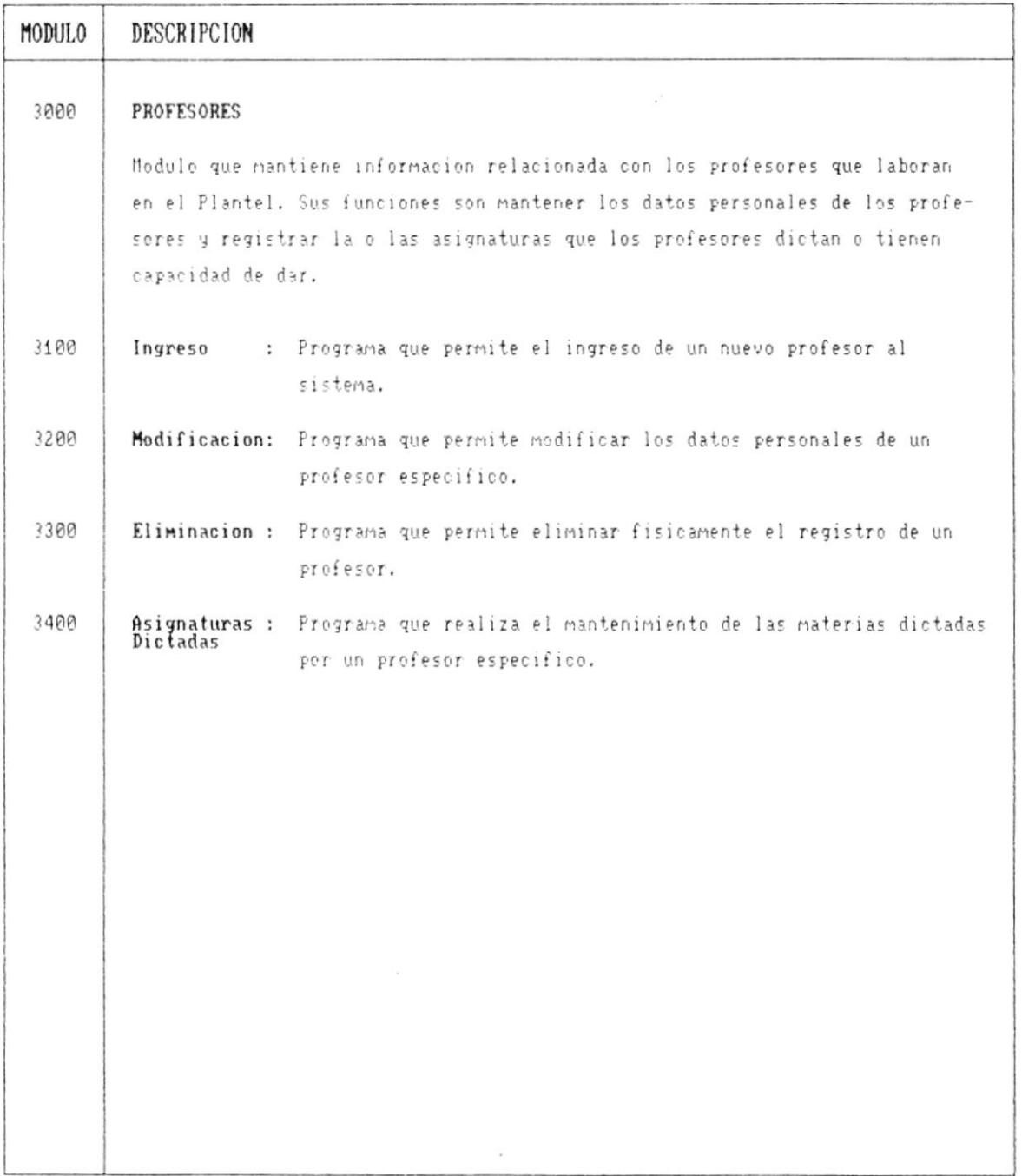

 $\blacksquare$ .

×

 $\bar{\mathbf{r}}$ 

Ÿ

 $\bullet$ .

**Contract Contract District** 

#### DIAGRAMA JERARQUICO DEL SISTEMA

SISTEMA ACADEMICO DE ESTUDIANTES

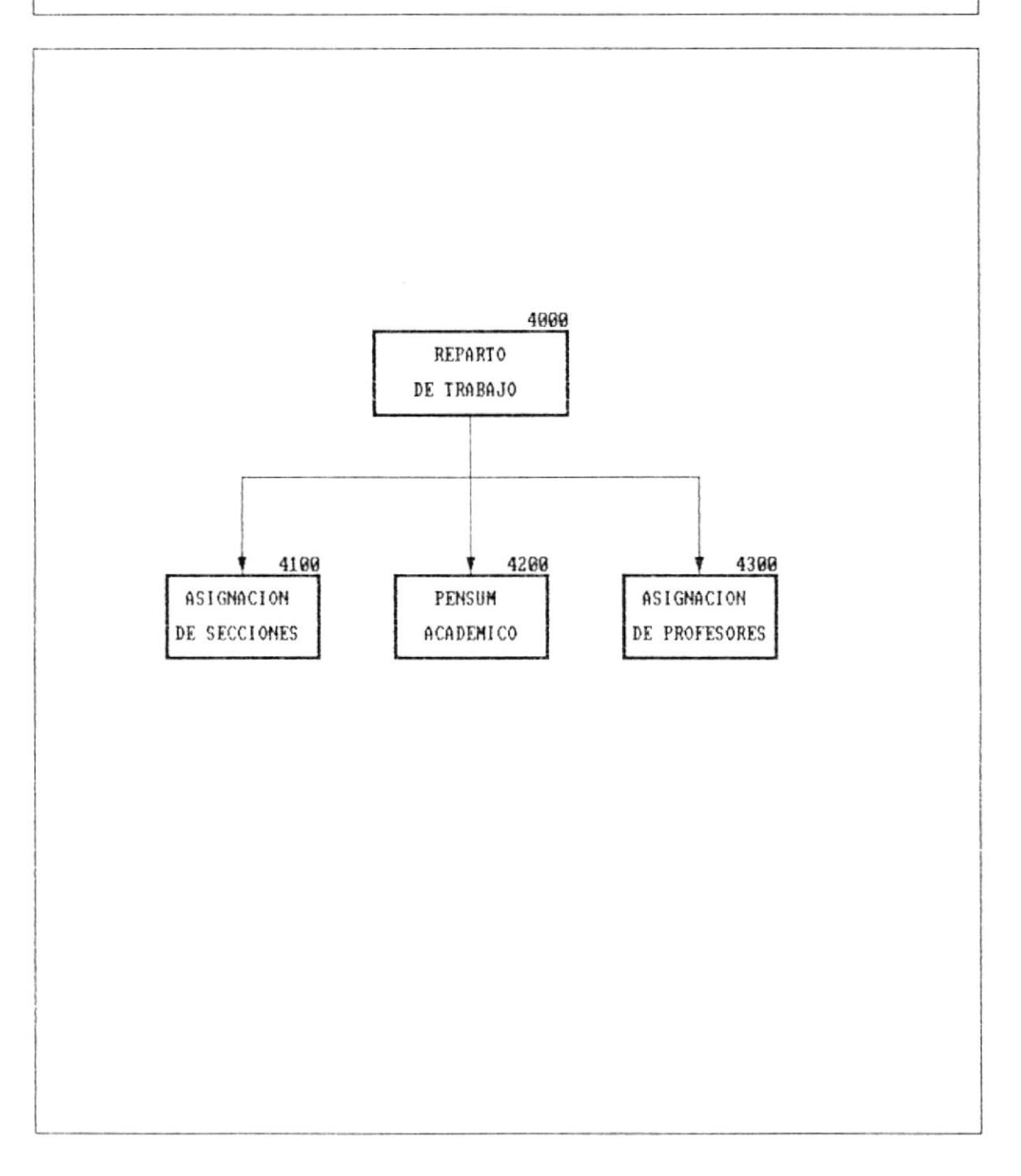

 $\blacksquare$ 

×

 $\bullet$  ...

 $\bar{\nu}$ 

 $\blacksquare$ 

#### NARRATIUA DEL DIAGRAMA JERARQUICO DEL SISTEMA

#### SISTEMA ACADEMICO DE ESTUDIANTES

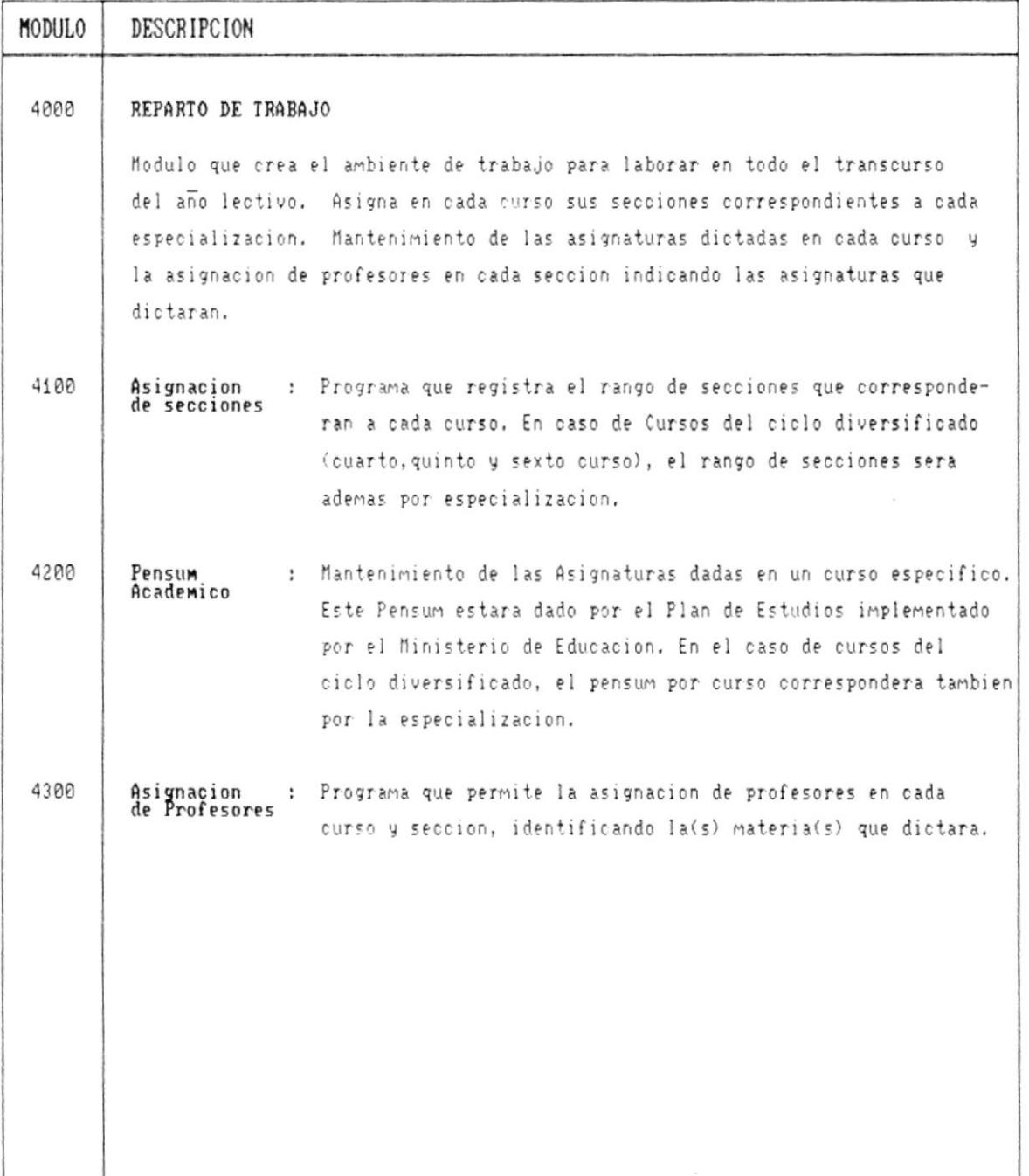

 $\chi$ 

 $-$ 

 $\bar{1}$ 

i.

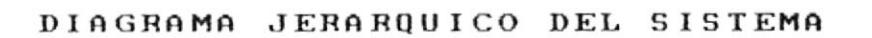

SISTEMA ACADEMICO DE ESTUDIANTES

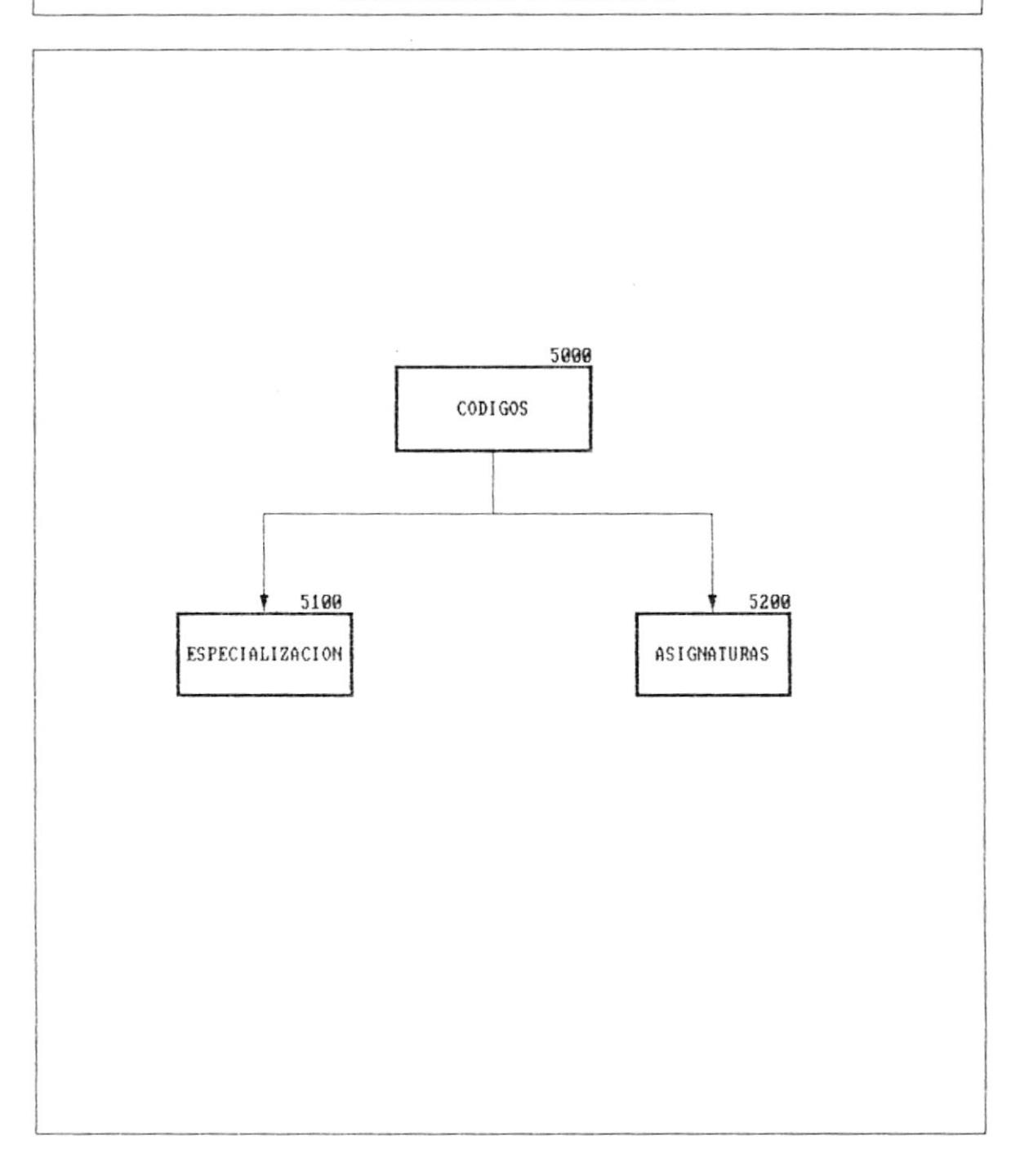

м.

J.

 $\mathbf{r}$ 

ţ

#### NARRATIVA DEL DIAGRAMA JERARQUICO DEL SISTEMA

 $\sim$ 

#### SISTEMA ACADEMICO DE ESTUDIANTES

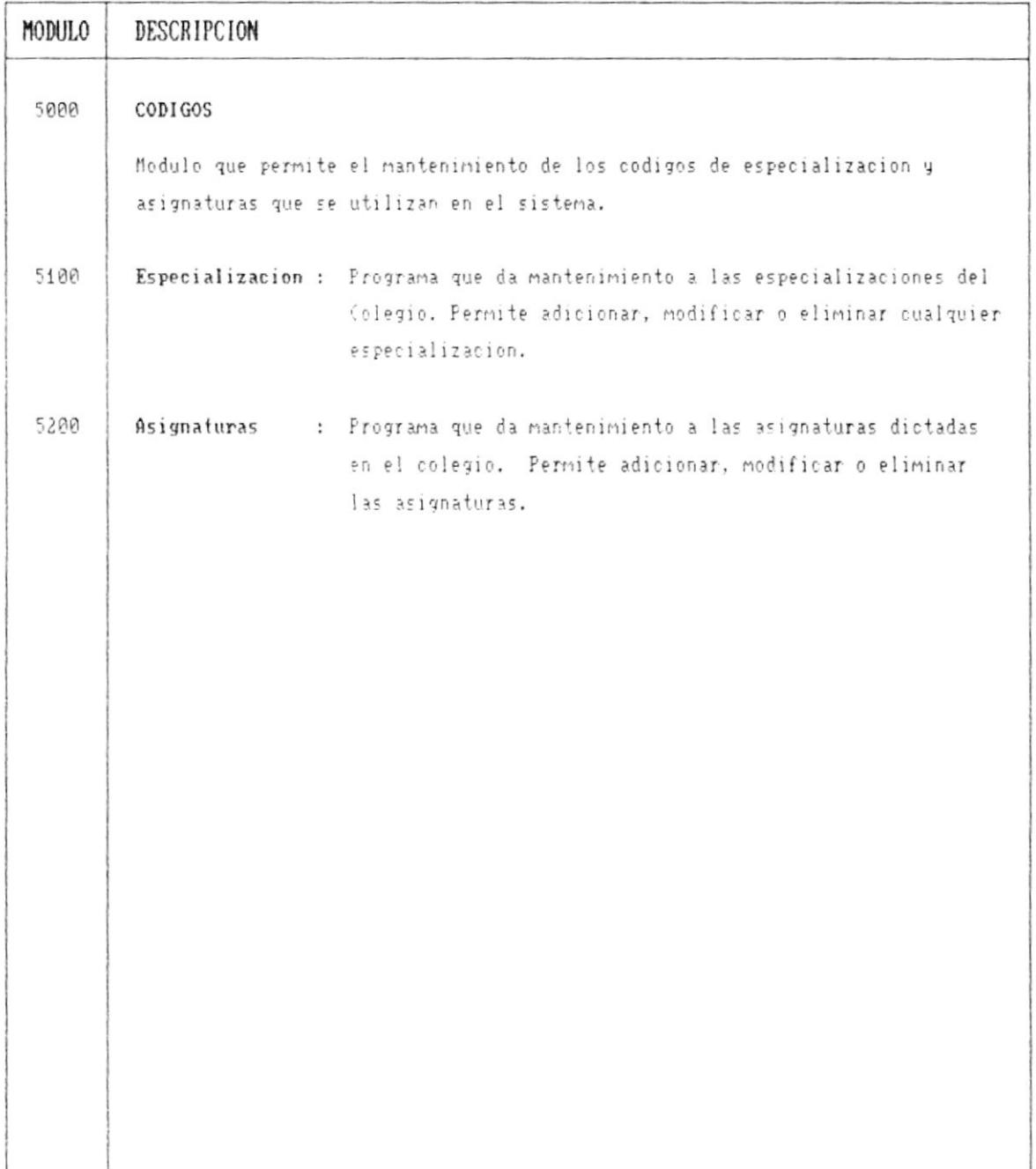

 $\blacksquare$ 

..

 $\overline{\phantom{a}}$ 

 $\ddot{\phantom{a}}$ 

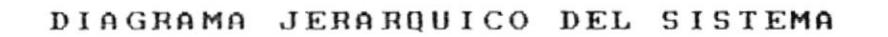

#### SISTEMA ACADEMICO DE ESTUDIANTES

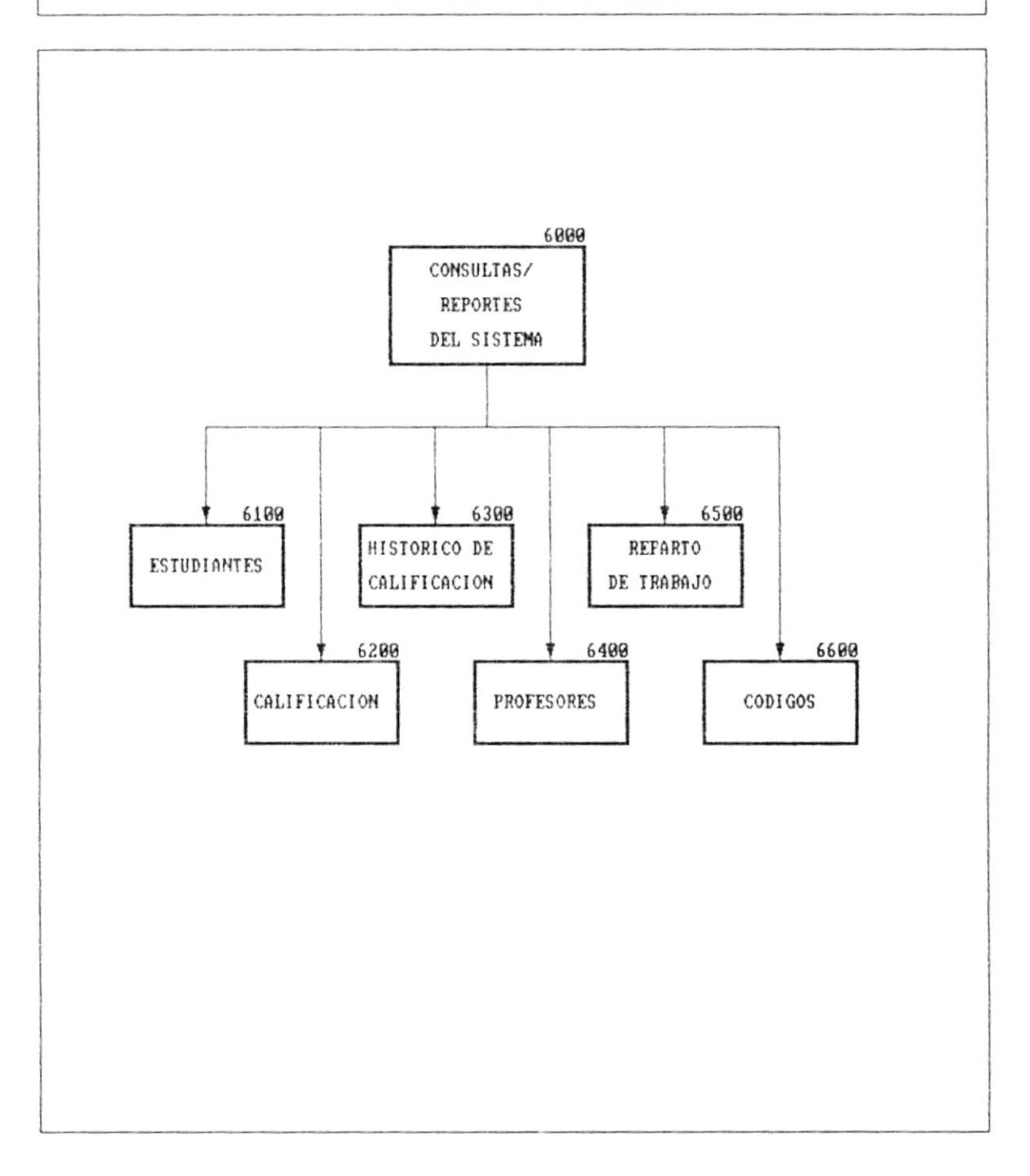

 $\blacksquare$ 

ţ.

 $\blacksquare$ 

#### NARRATIVA DEL DIAGRAMA JERARQUICO DEL SISTEMA

#### SISTEMA ACADEMICO DE ESTUDIANTES

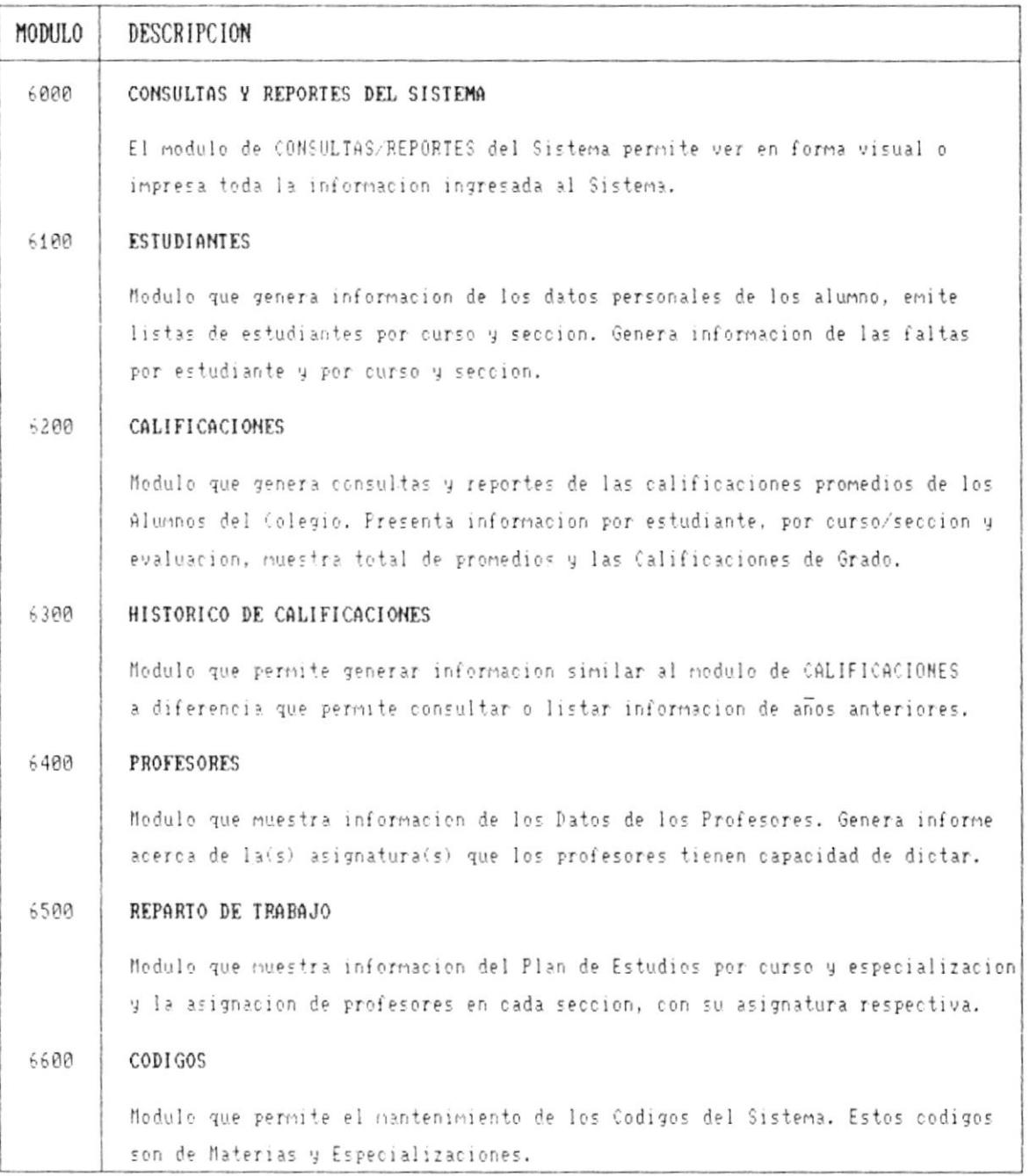

 $\blacksquare$ 

 $\blacksquare$ 

 $\pmb{\cdot}$ 

and the company of the company of

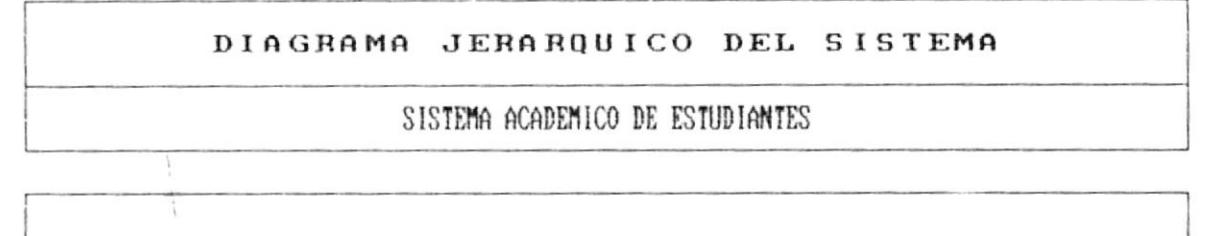

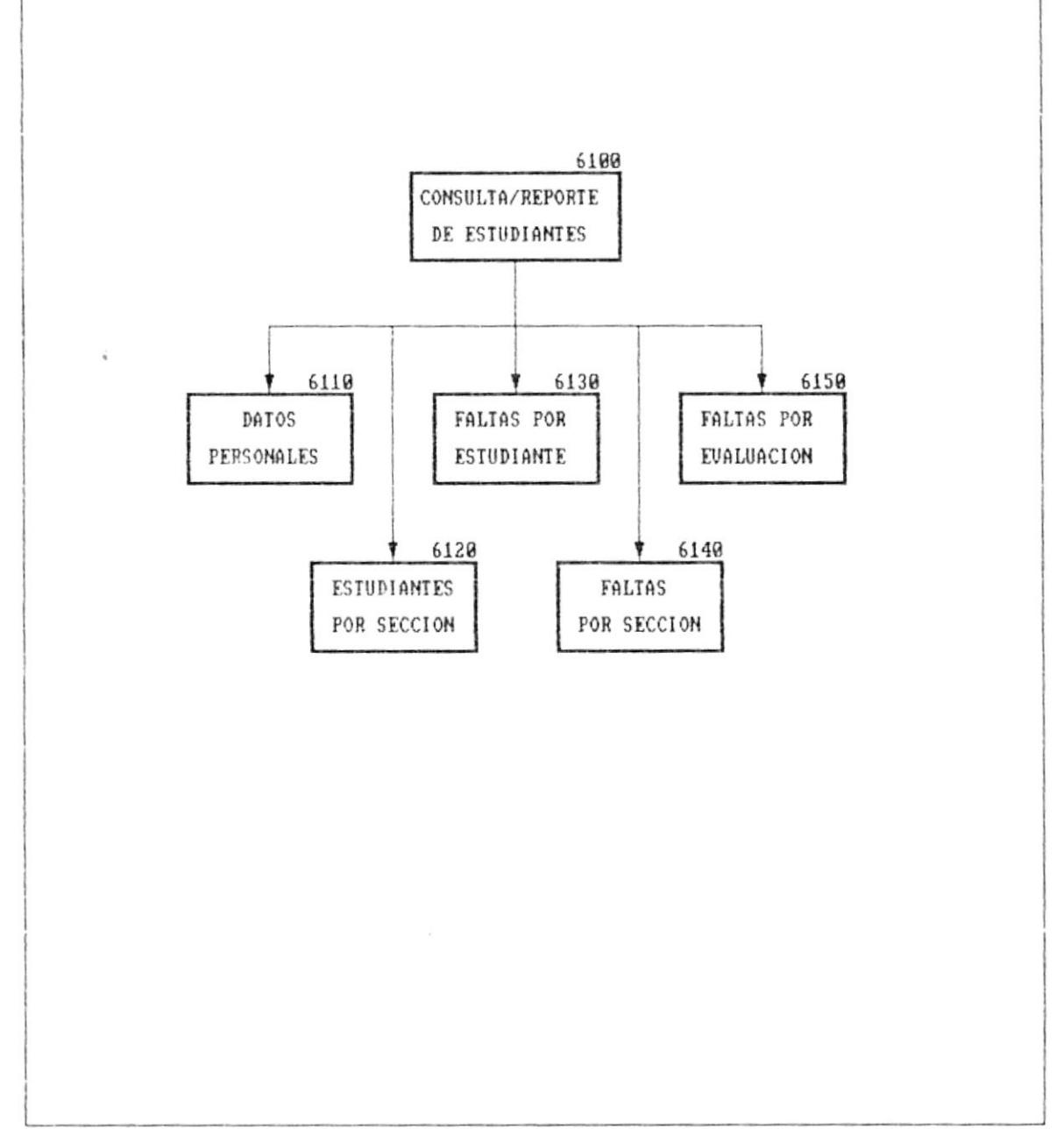

#### Cap. 4 DESCRIPCION DEL SISTEMA

. н

 $\begin{array}{ccc} \bullet & \hspace{-1.1cm} & \hspace{-1.1cm} &$ 

 $\tilde{V}$ 

 $\ddot{\phantom{0}}$ 

 $\mathbf r$ 

<u> Louis Communication de la propriété de la propriété de la propriété de la propriété de la propriété de la propriété de la propriété de la propriété de la propriété de la propriété de la propriété de la propriété de la pr</u>

#### NARRATIVA DEL DIAGRAMA JERARQUICO DEL SISTEMA

 $\mathcal{A}_{\mathbf{a}}$  .

#### SISTEMA ACADEMICO DE ESTUDIANTES

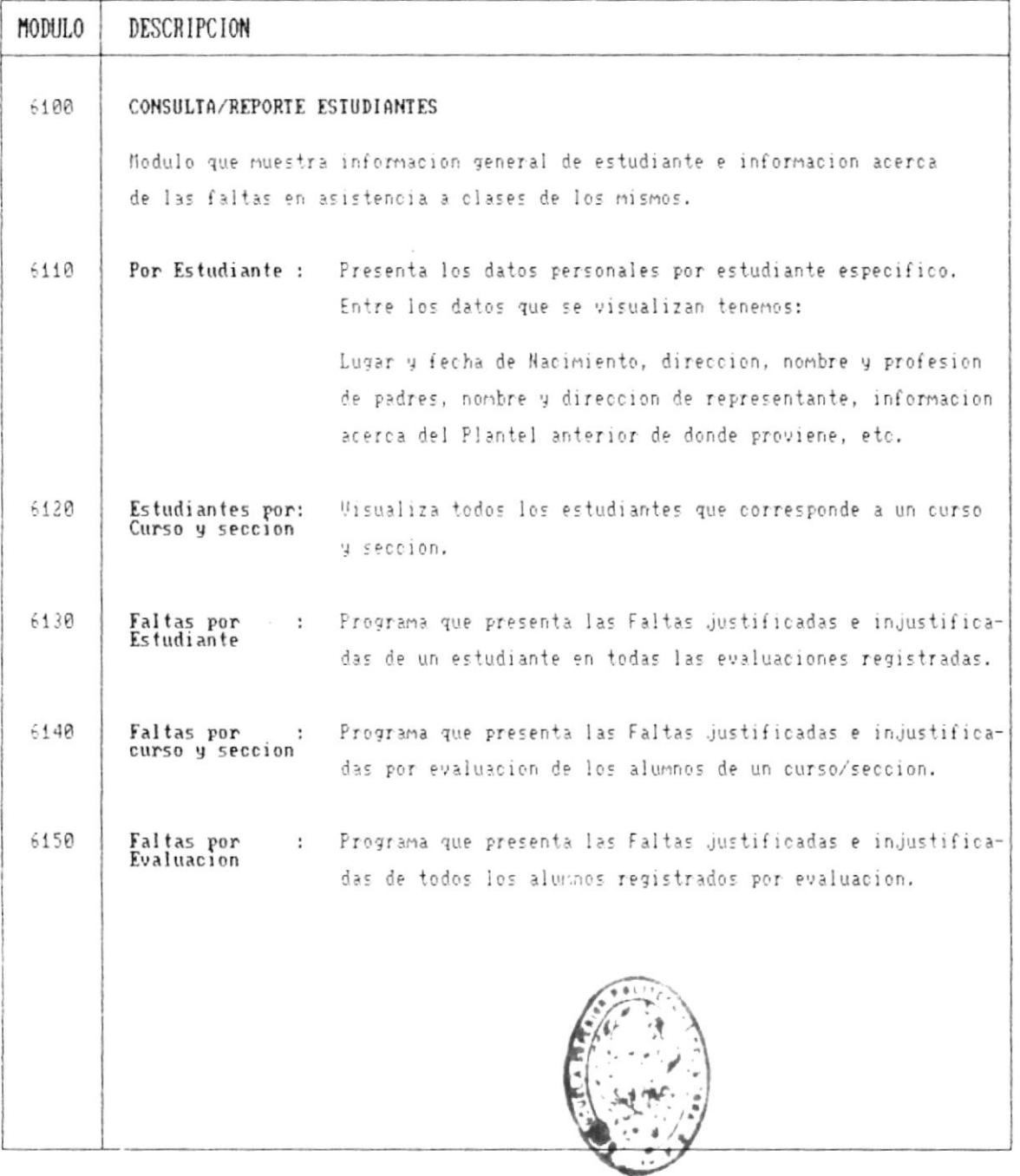

 $B + B + 1 + F + A$ ESORLAS TECNOLOGICAS

 $\blacksquare$ 

۰.

 $\overline{\phantom{a}}$ 

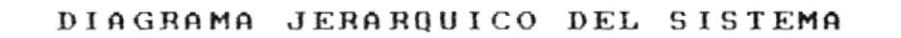

#### SISTEMA ACADEMICO DE ESTUDIANTES

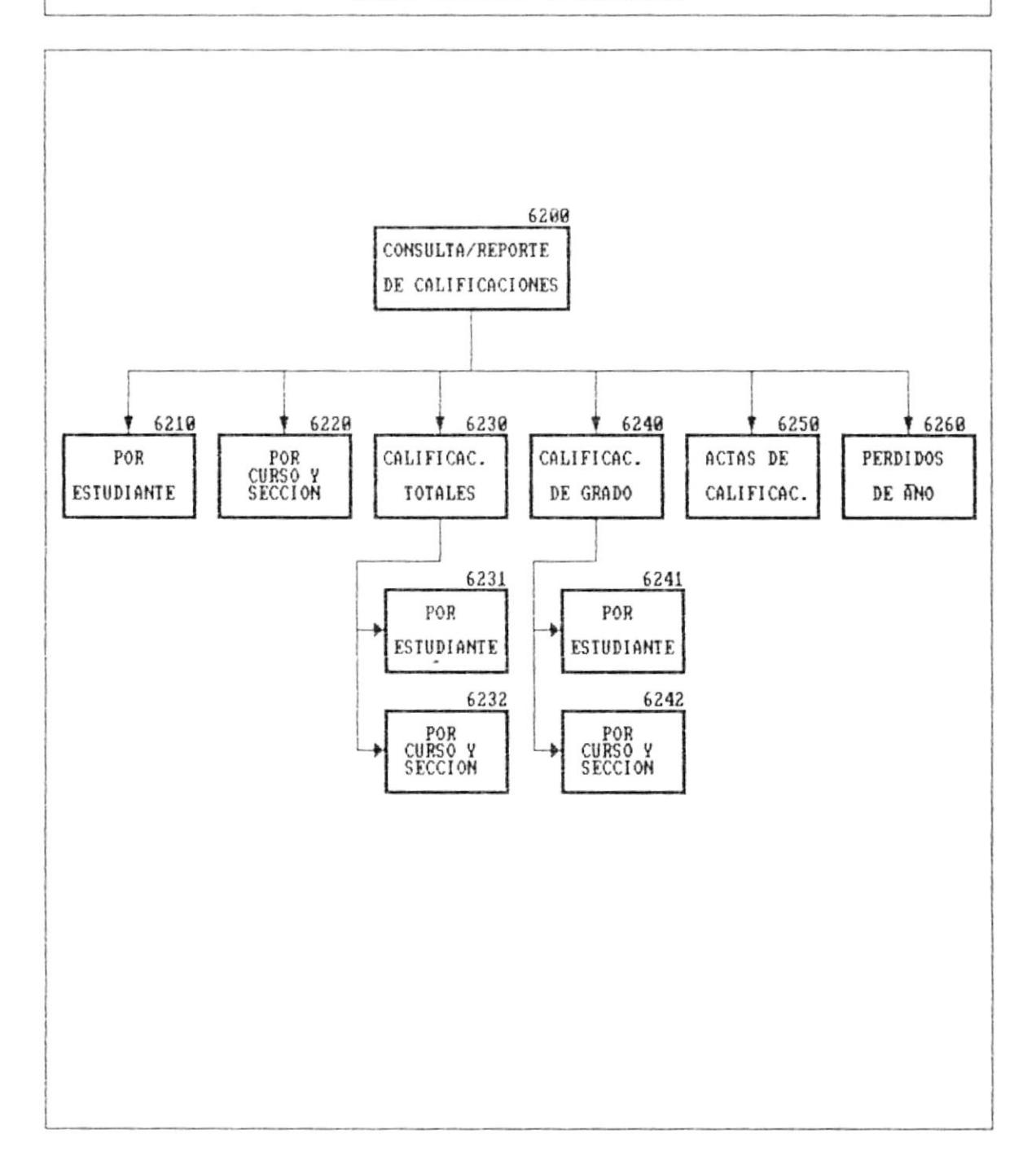

 $\blacksquare$ 

 $\mathfrak i$ 

#### NARRATIVA DEL DIAGRAMA JERARQUICO DEL SISTEMA

#### SISTEMA ACADEMICO DE ESTUDIANTES

 $1 - 2$ 

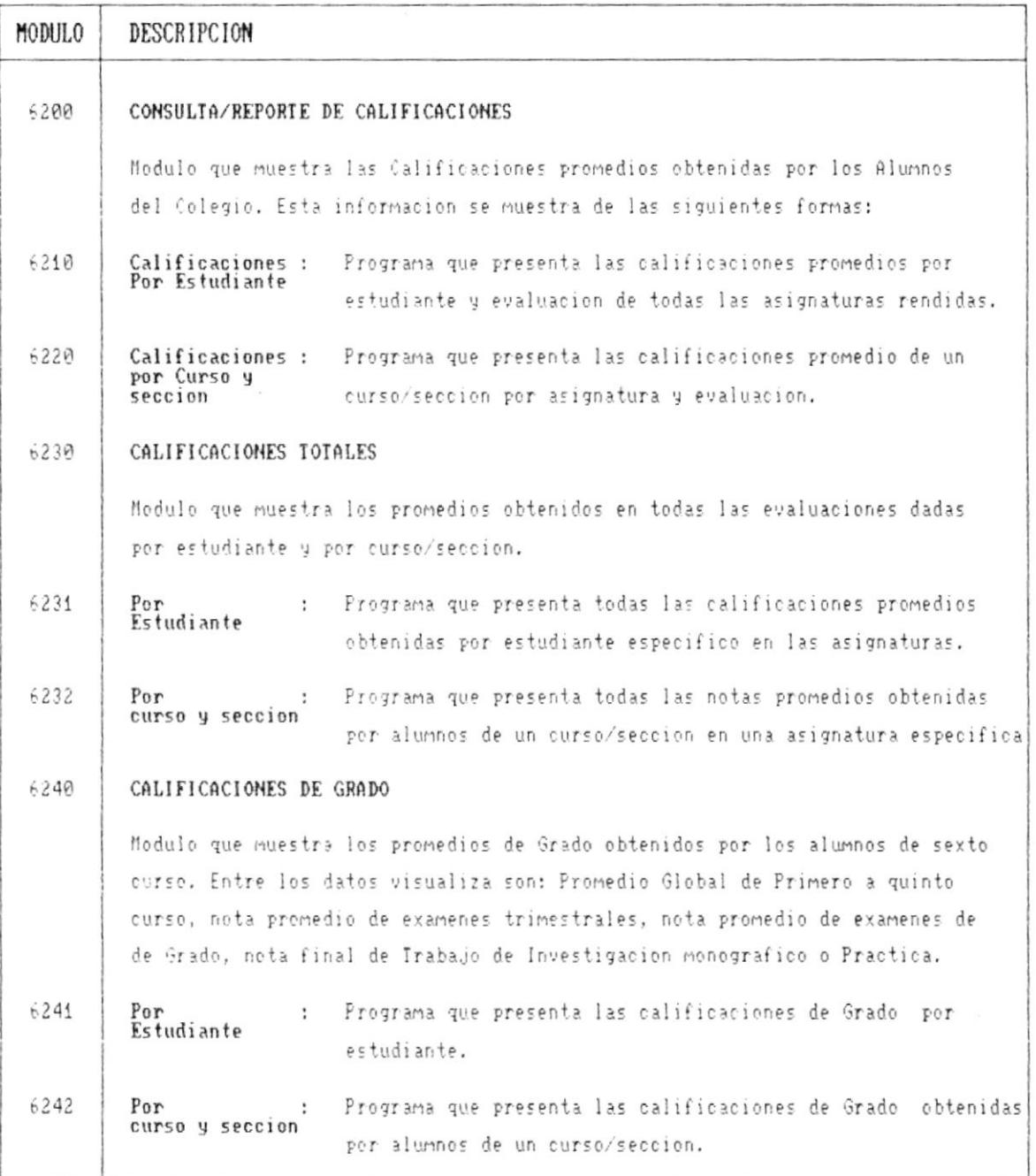

 $\bullet$   $\overline{\phantom{0}}$ 

 $\blacksquare$ 

 $\bar{f}$ 

 $\mathfrak{f}$ 

### NARRATIVA DEL DIAGRAMA JERARQUICO DEL SISTEMA

#### SISTEMA ACADEMICO DE ESTUDIANTES

 $2 - 2$ 

 $\overline{\phantom{a}}$ 

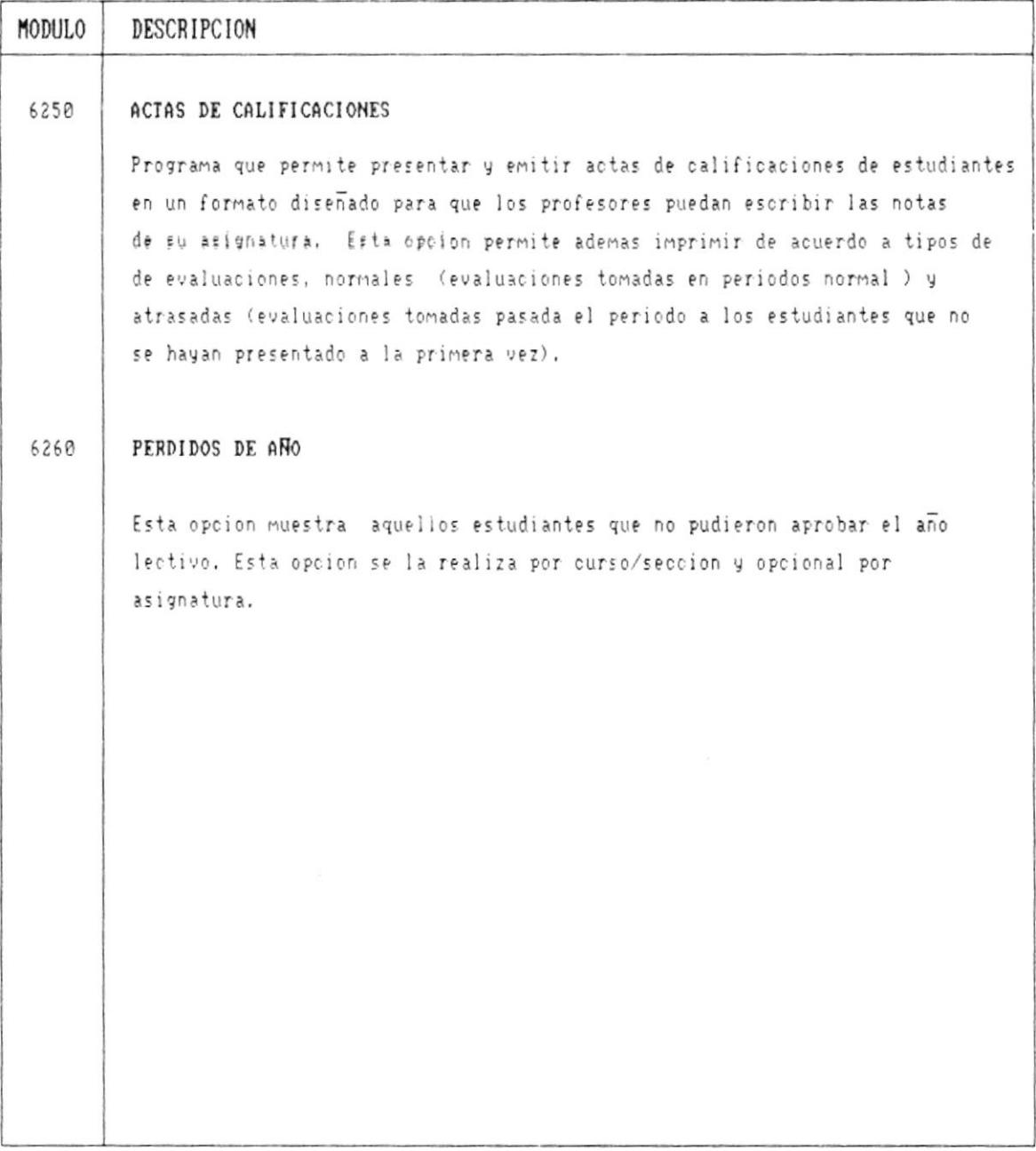

- 8

 $\pmb{\mathcal{E}}$ 

**Continued by Continued Bank** 

#### DIAGRAMA JERARQUICO DEL SISTEMA

#### SISTEMA ACADEMICO DE ESTUDIANTES

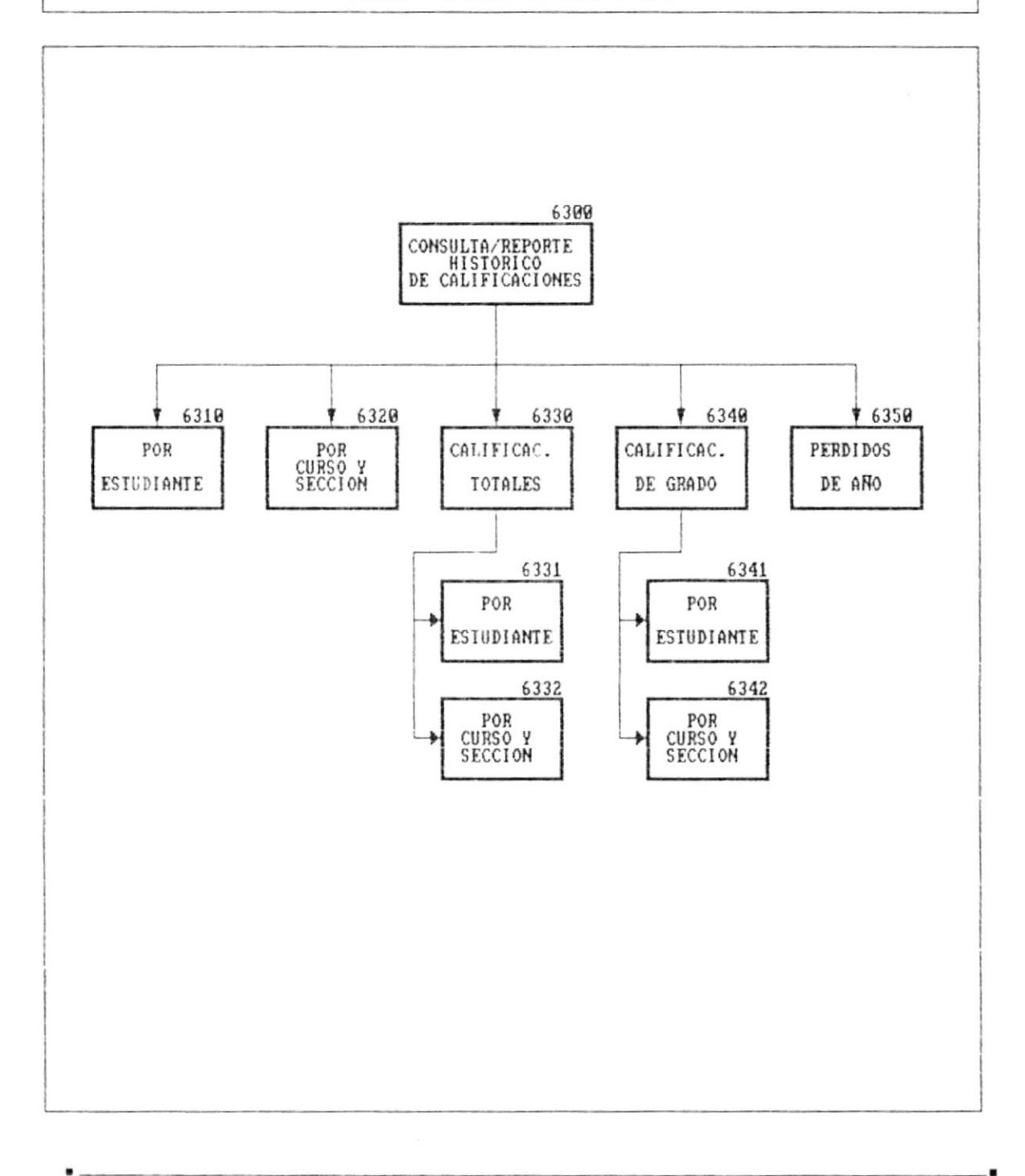

 $\bar{f}$ 

 $\,$ 

**Contract Contract Contract Contract Contract Contract Contract Contract Contract Contract Contract Contract Contract Contract Contract Contract Contract Contract Contract Contract Contract Contract Contract Contract Contr** 

 $\lambda$ 

#### NARRATIVA DEL DIAGRAMA JERARQUICO DEL SISTEMA

#### SISTEMA ACADEMICO DE ESTUDIANTES

 $1 - 2$ 

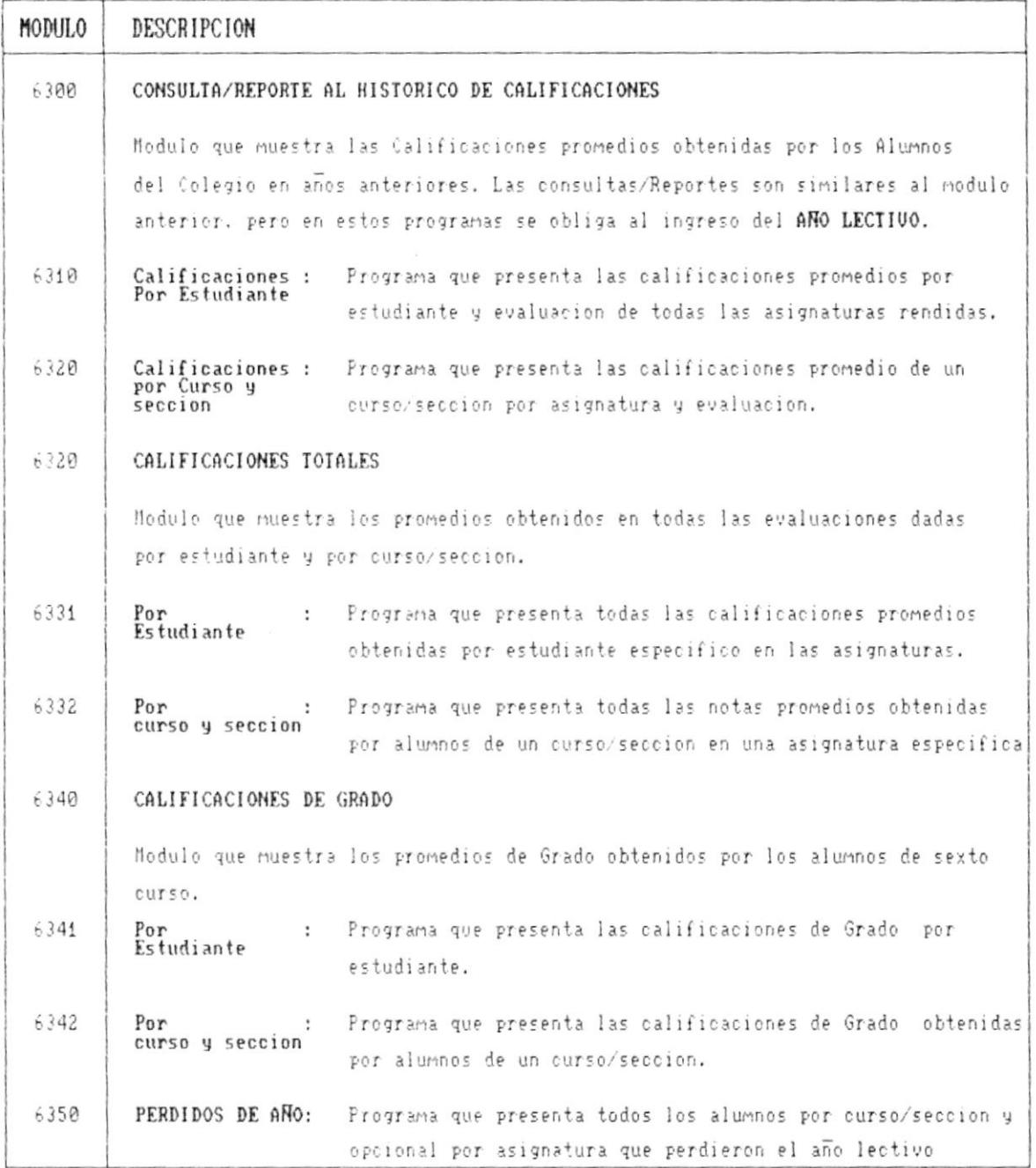

 $\bullet$ 

۰.

 $\mathbf i$ 

ı

 $\mathord{\uparrow}$ 

 $\blacksquare$ 

#### DIAGRAMA JERARQUICO DEL SISTEMA

SISTEMA ACADEMICO DE ESTUDIANTES

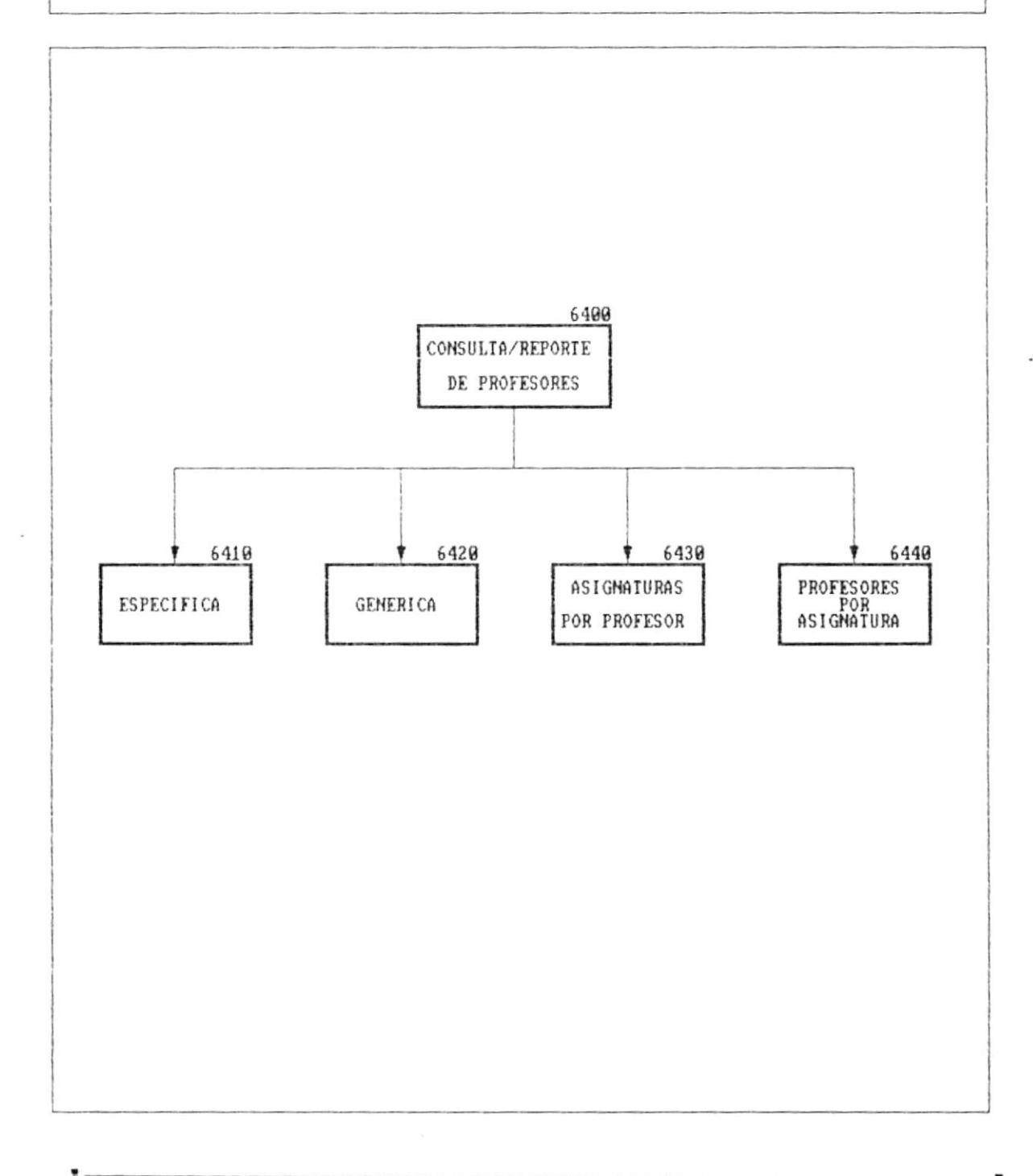

 $\bullet$  ...

 $\overline{\phantom{a}}$ 

ľ

 $\bar{t}$ 

 $\blacksquare$ 

*District Contract Contract Contract Contract Contract Contract Contract Contract Contract Contract Contract Contract Contract Contract Contract Contract Contract Contract Contract Contract Contract Contract Contract Cont* 

#### NARRATIVA DEL DIAGRAMA JERARQUICO DEL SISTEMA

#### SISTEMA ACADEMICO DE ESTUDIANTES

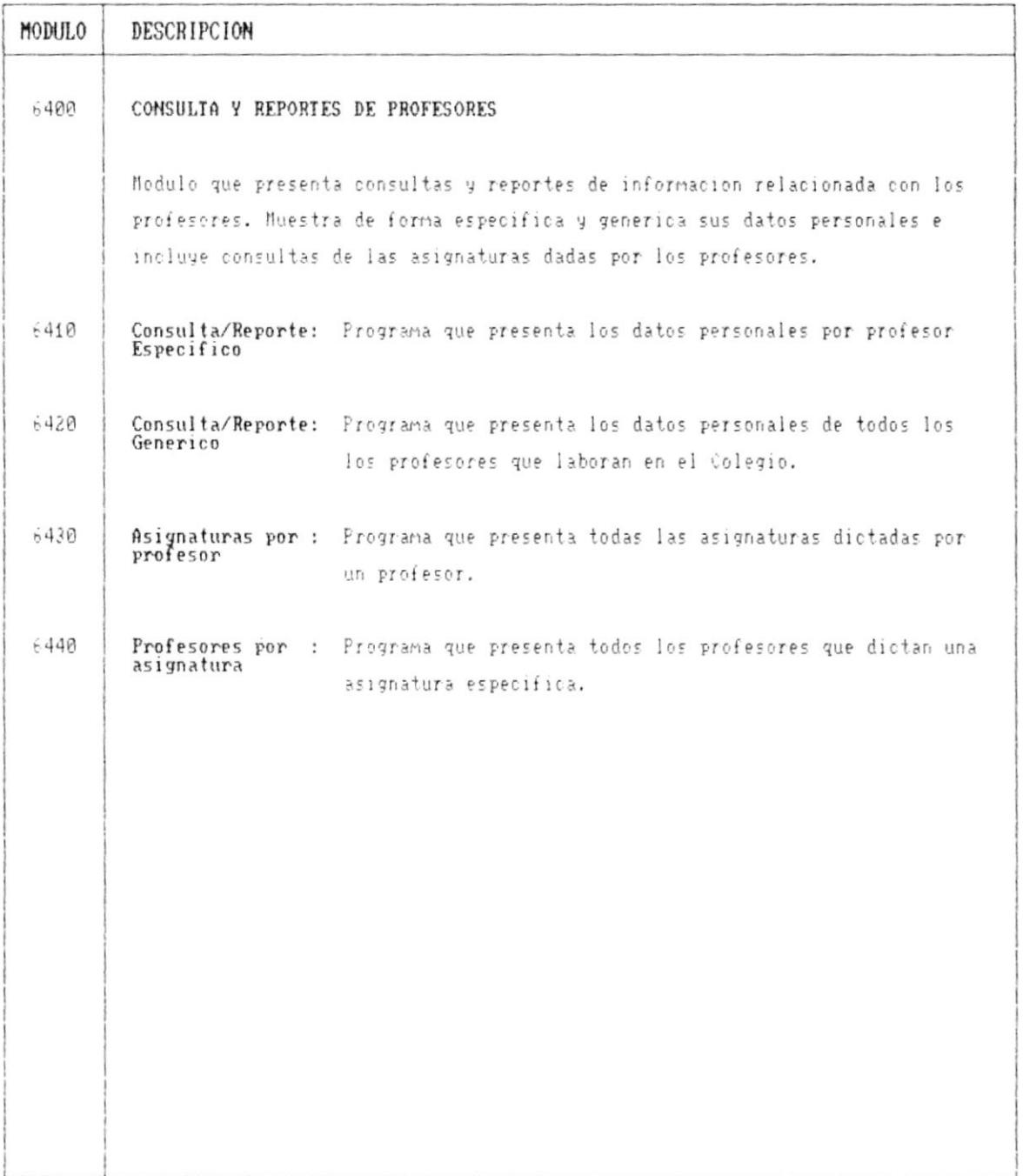

 $\overline{\phantom{a}}$ 

 $\blacksquare$ 

#### DIAGRAMA JERARQUICO DEL SISTEMA

#### SISTEMA ACADEMICO DE ESTUDIANTES

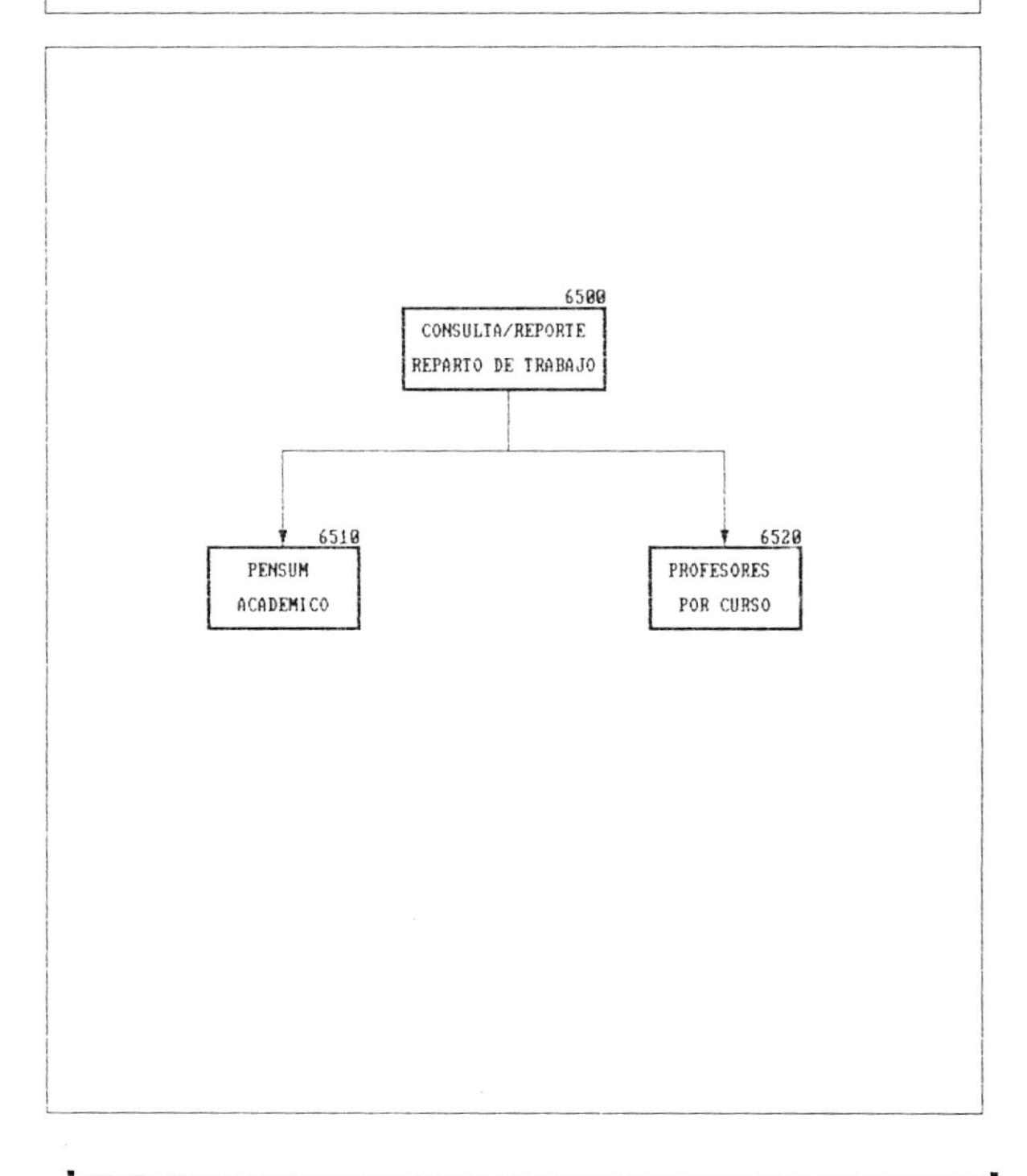

Cap. 4 DESCRIPCION DEL SISTEMA

 $\bullet$ 

K)

 $\cdot$ 

 $\blacksquare$ 

#### NARRATIVA DEL DIAGRAMA JERARQUICO DEL SISTEMA

#### SISTEMA ACADEMICO DE ESTUDIANTES

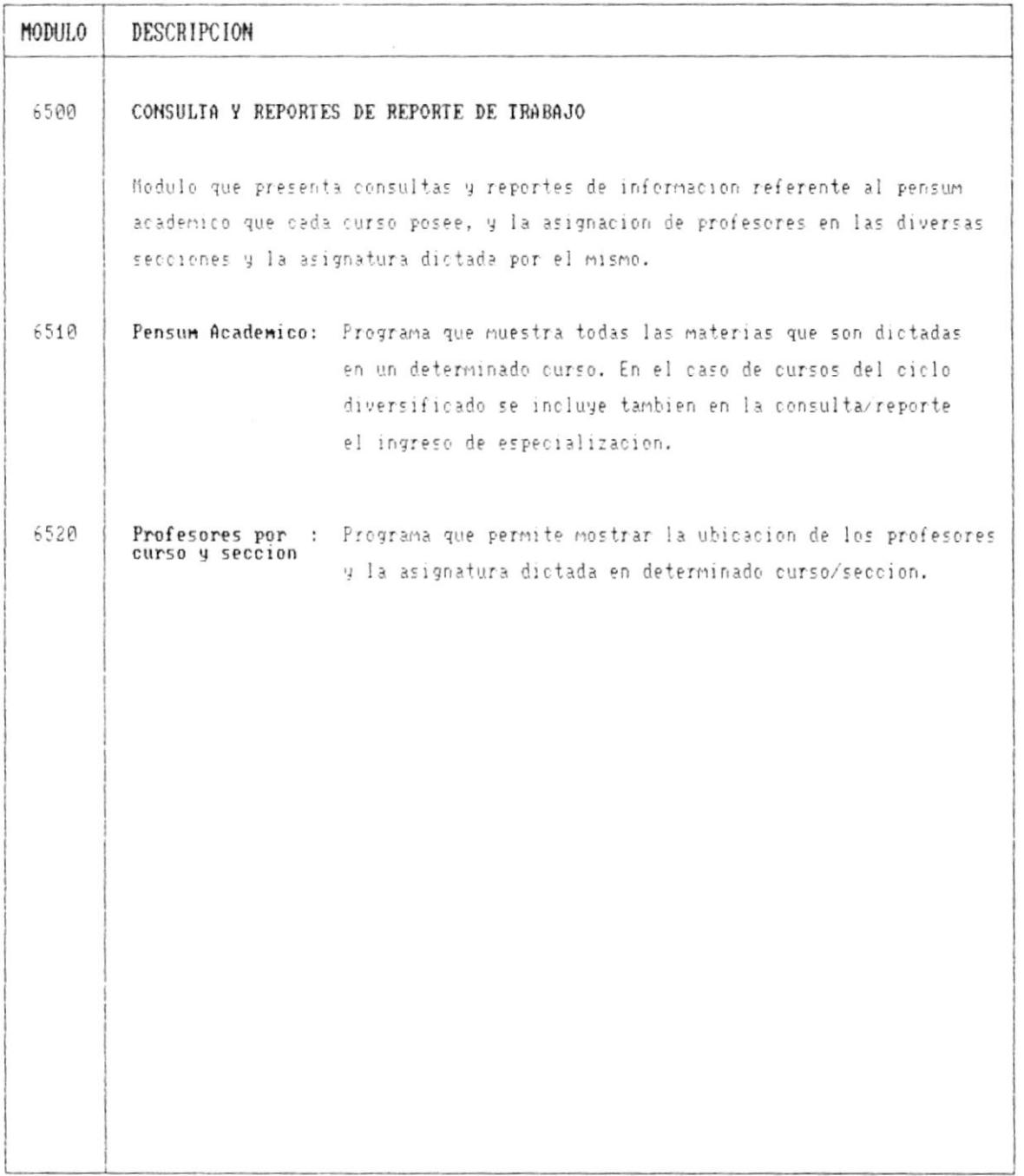

 $\blacksquare$ 

۰.,

ï

#### DIAGRAMA JERARQUICO DEL SISTEMA

#### SISTEMA ACADEMICO DE ESTUDIANTES

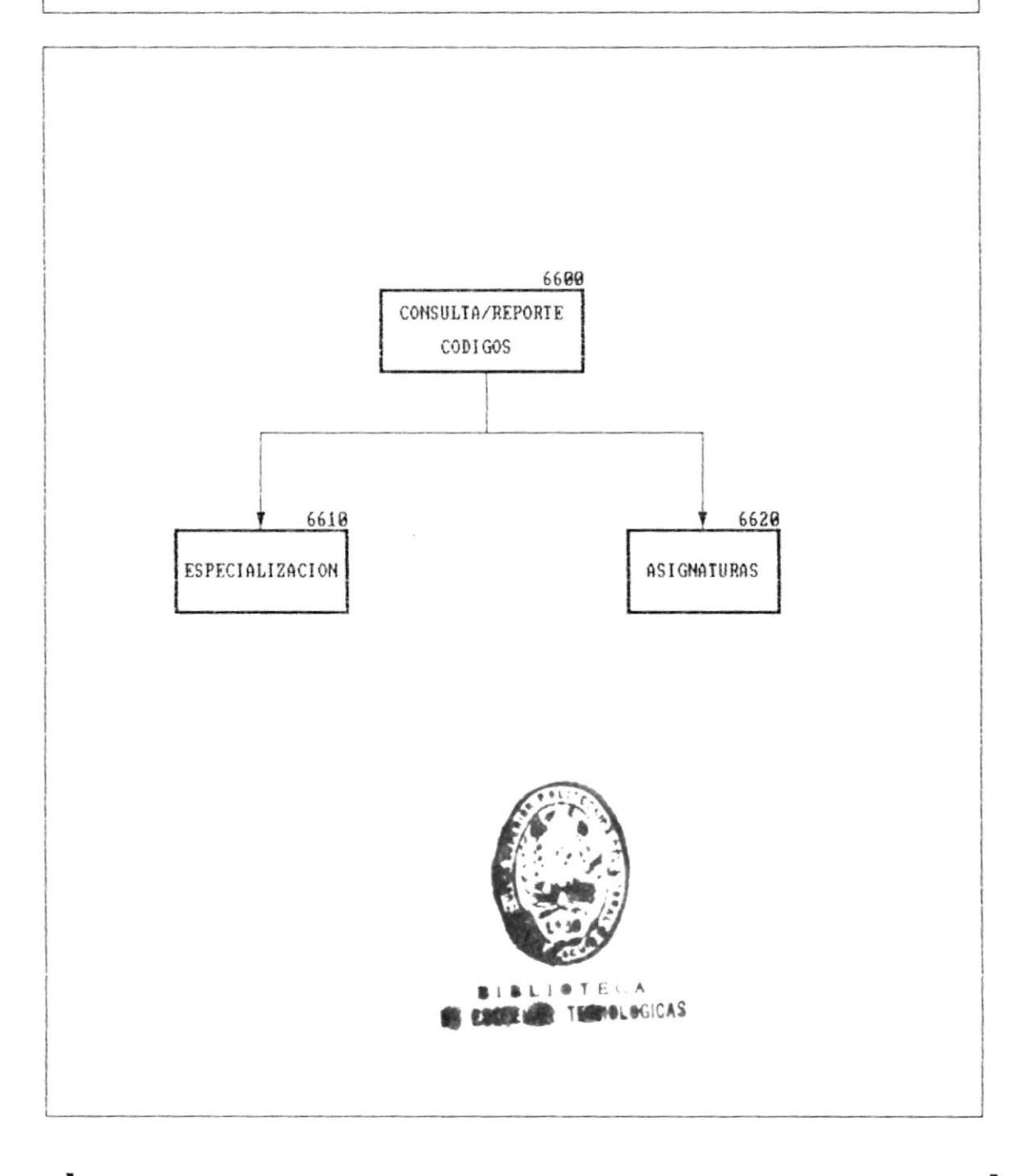

 $\mathbf{r}$ 

 $\mathbf{r}$ 

 $\overline{\phantom{a}}$ 

#### NARRATIVA DEL DIAGRAMA JERARQUICO DEL SISTEMA

#### SISTEMA ACADEMICO DE ESTUDIANTES

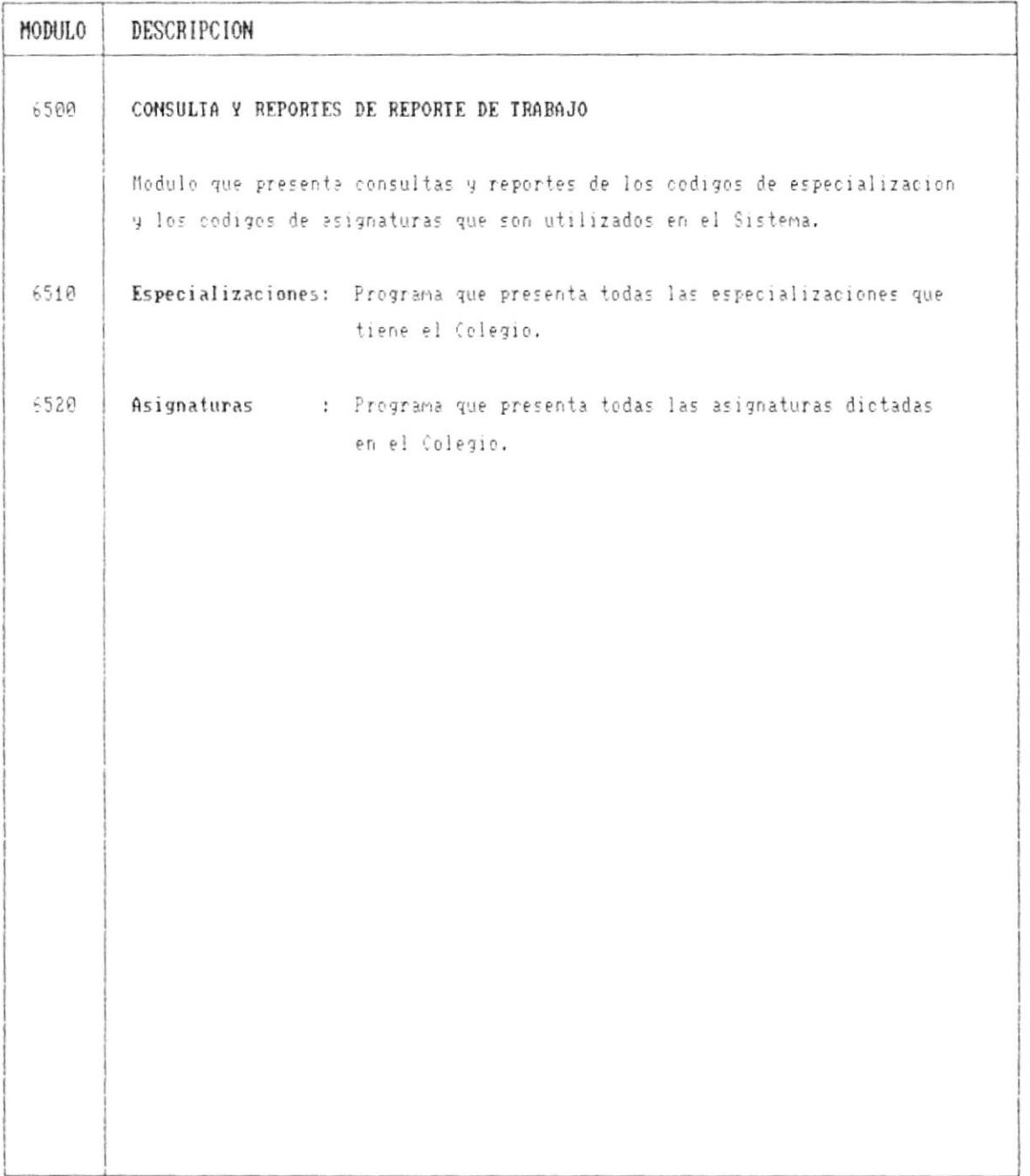

 $\blacksquare$ 

...

×

,

 $\omega$ 

÷.

 $\overline{\phantom{a}}$ 

#### DIAGRAMA JERARQUICO DEL SISTEMA

#### SISTEMA ACADEMICO DE ESTUDIANTES

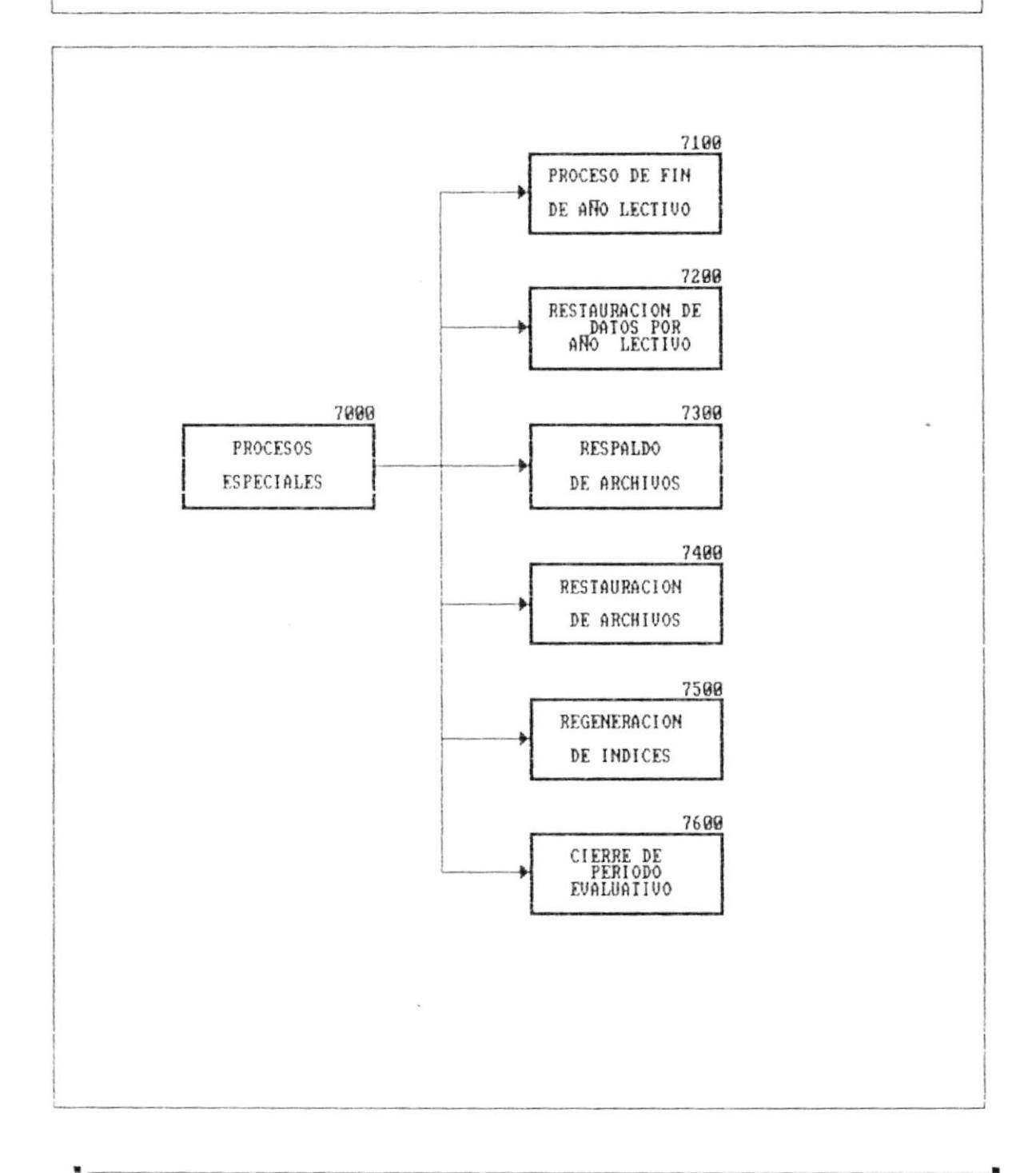

ł

#### NARRATIVA DEL DIAGRAMA JERARQUICO DEL SISTEMA

#### SISTEMA ACADEMICO DE ESTUDIANTES

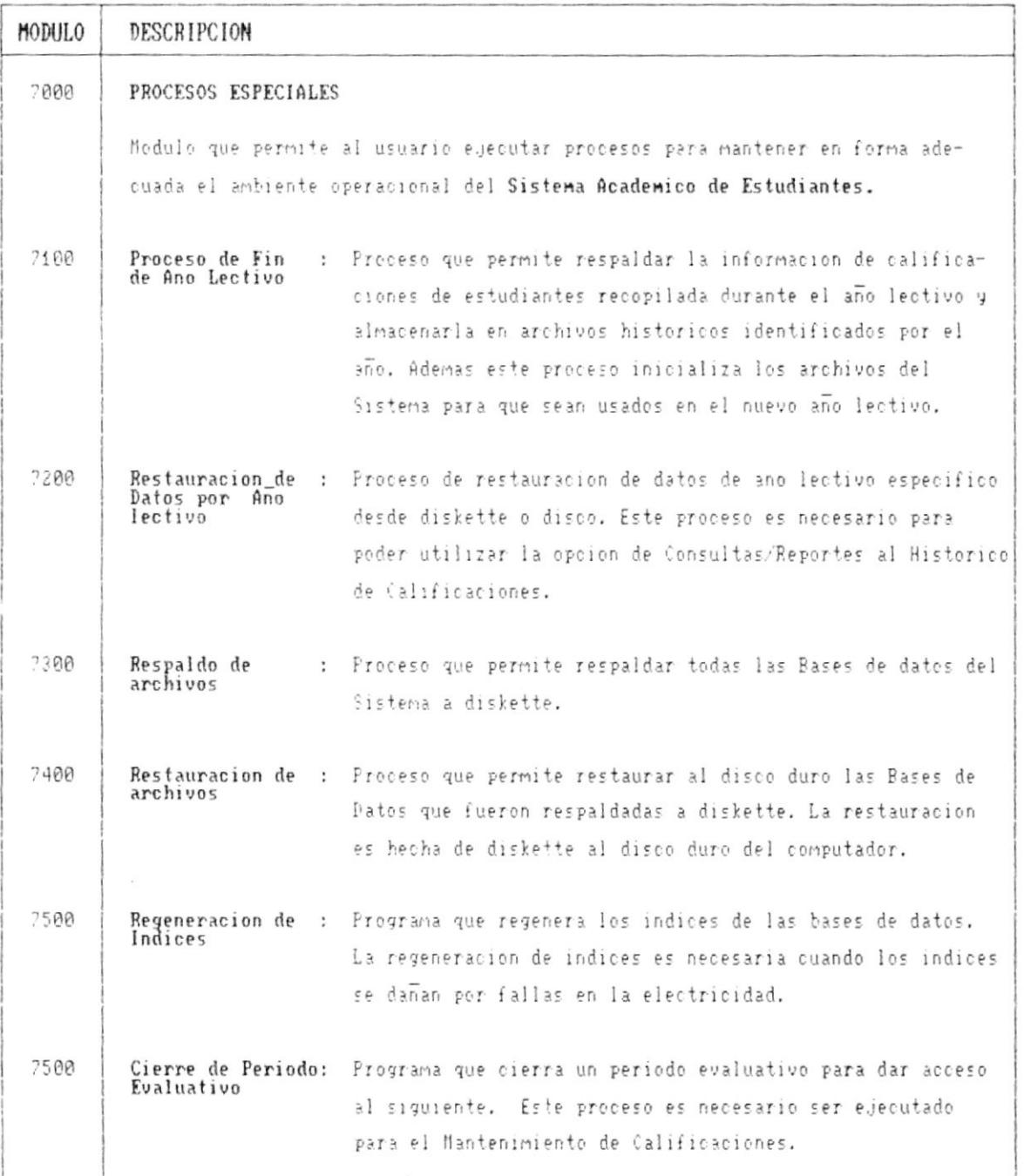

 $\bullet$ 

 $\overline{\phantom{a}}$ 

 $\ddot{=}$ 

ŗ

- 7

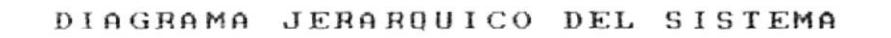

SISTEMA ACADEMICO DE ESTUDIANTES

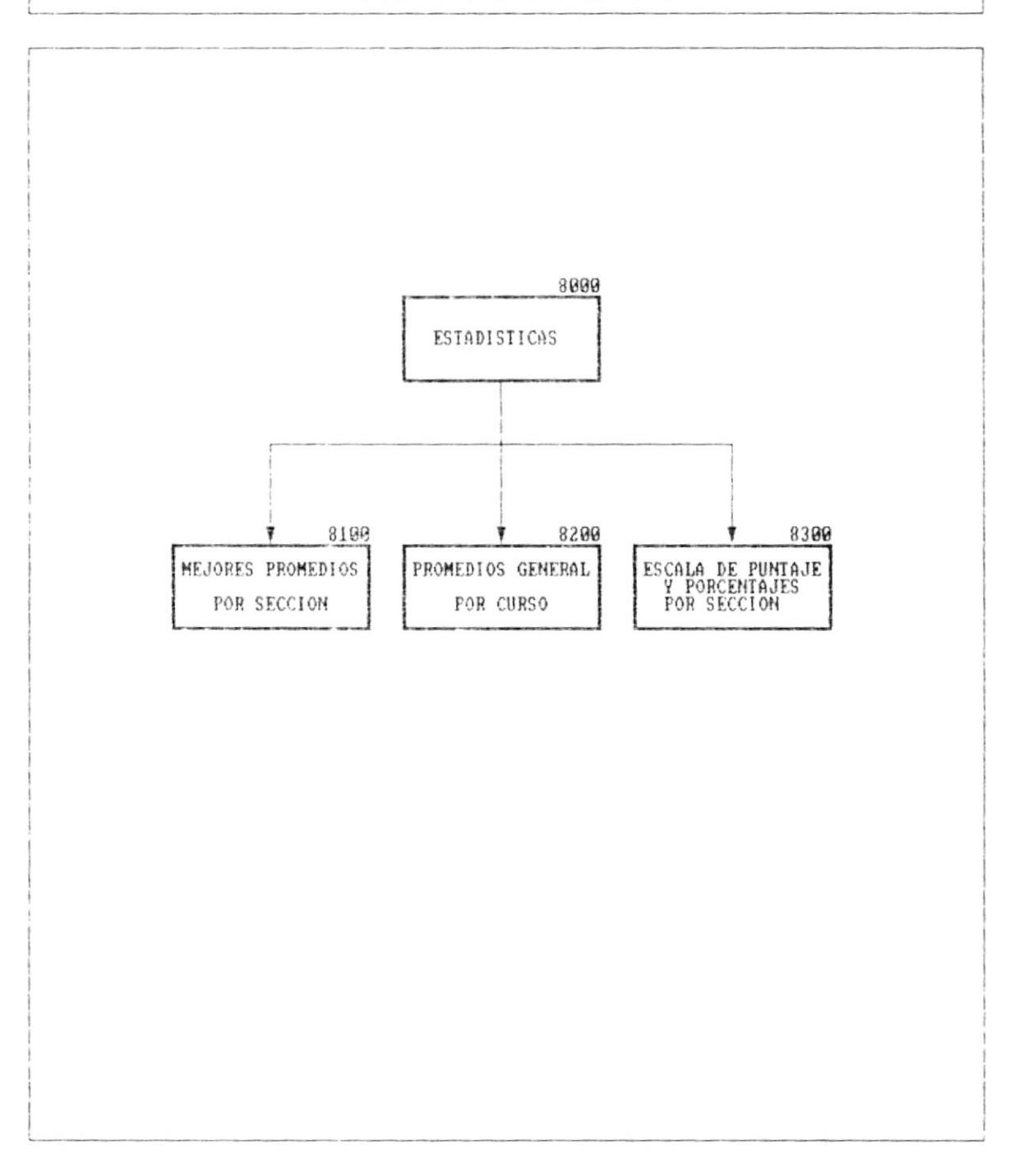

第…

۰.

 $\blacksquare$ 

 $\overline{\phantom{a}}$ 

 $\overline{\phantom{a}}$ 

#### NARRATIVA DEL DIAGRAMA JERARQUICO DEL SISTEMA

#### SISTEMA ACADEMICO DE ESTUDIANTES

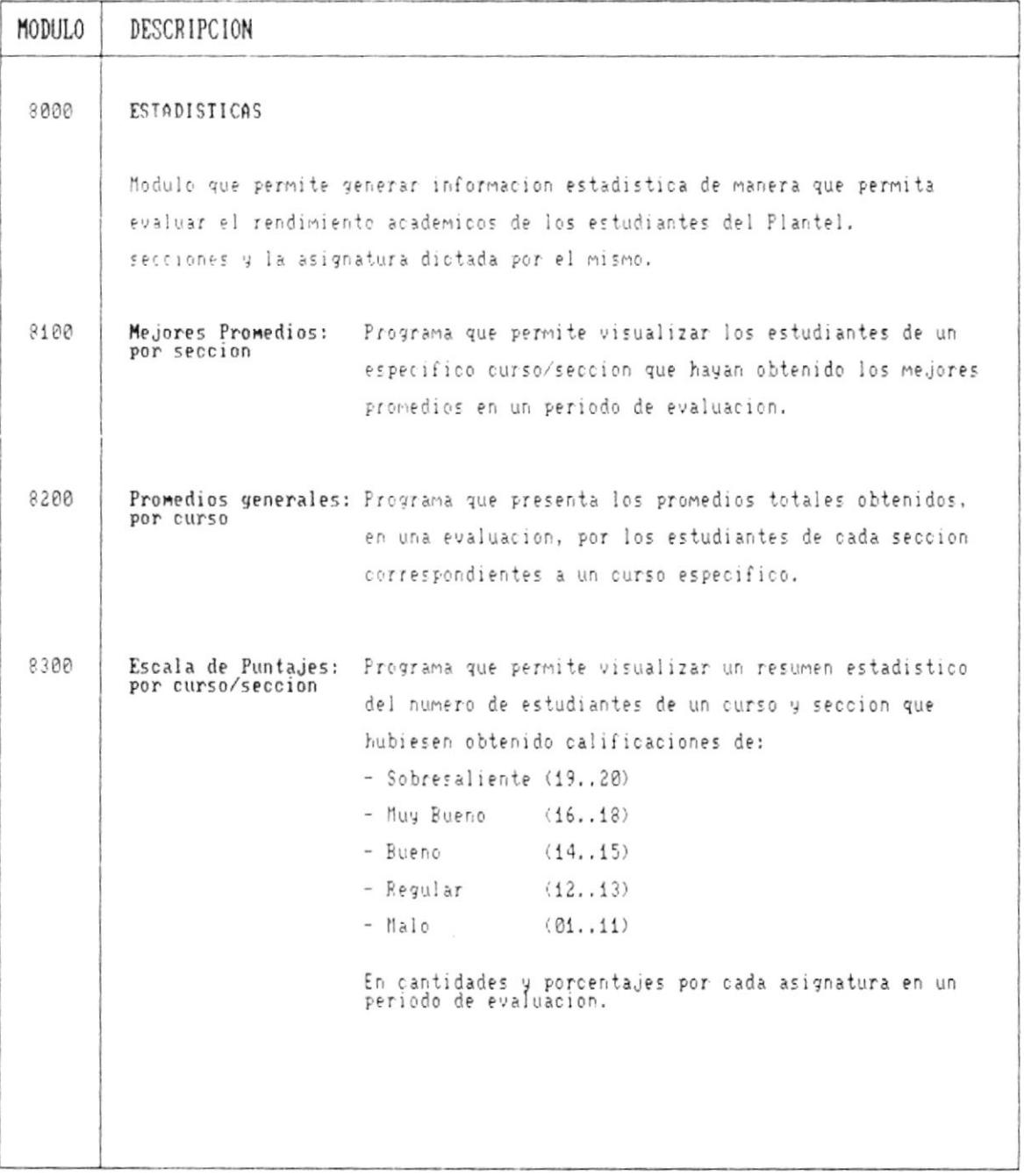

- 11

### CAPITULO 5

i.

# ESTAMDARES EN FUMBAA IOS

ı

 $\mu$ 

ł

 $\pmb{\mathsf{L}}$ 

<u>state of the state of the state of the state of the state of the state of the state of the state of the state of the state of the state of the state of the state of the state of the state of the state of the state of the </u>

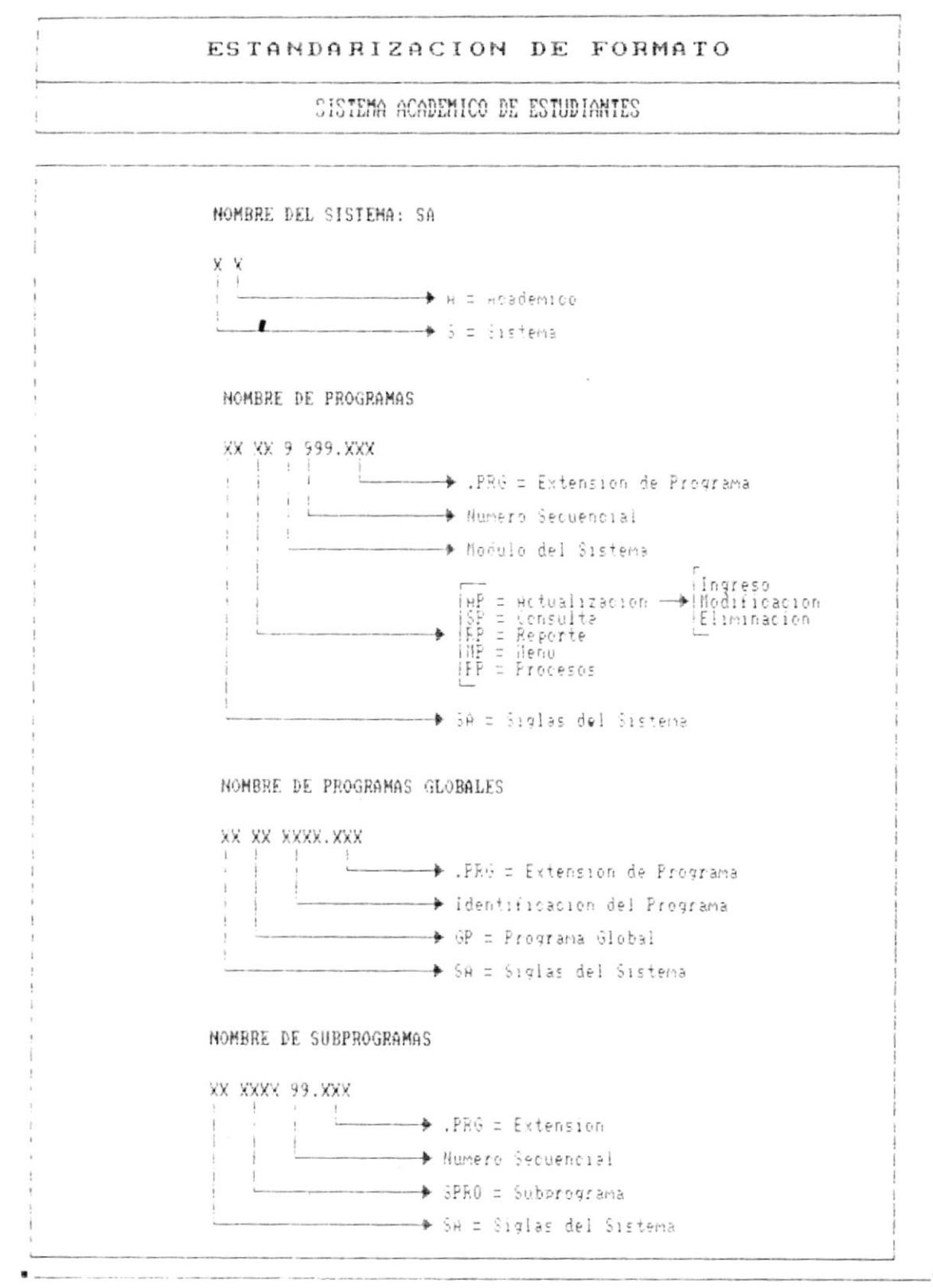

Cap. 5 ESTANDARIZACION DE FORMATOS

 $\mathfrak i$ 

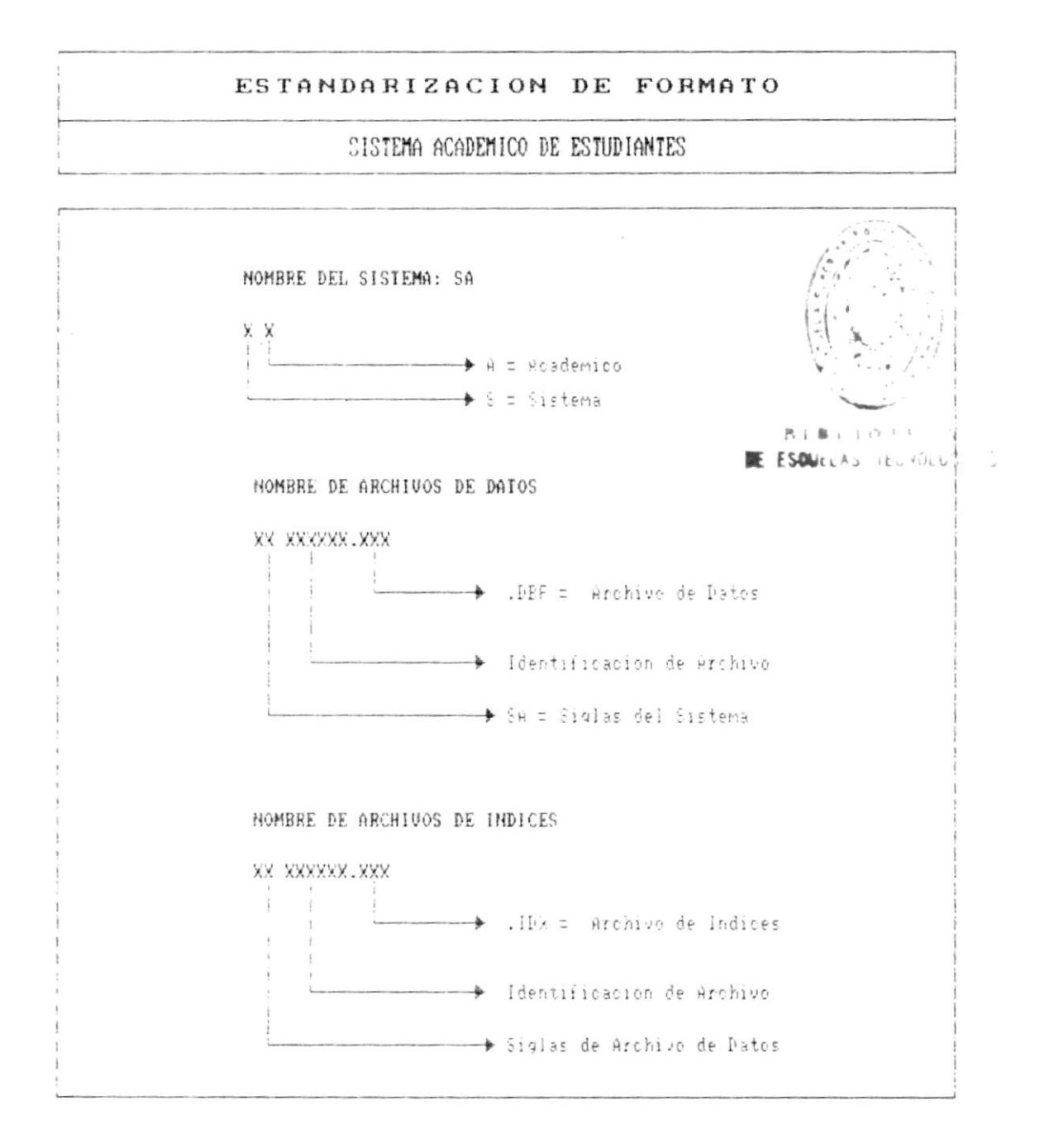

Pág.  $5 - 2$ 

## САРПИЦО 6

## DESCRIPCION **DE ARCHIVOS**

 $\frac{1}{1}$ 

 $\overline{1}$ 

 $\overline{\phantom{a}}$ 

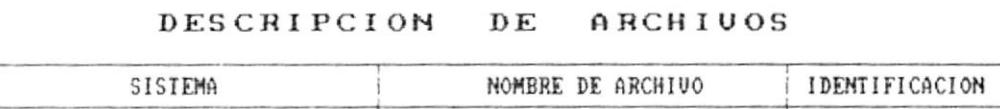

SISTEMA ACADEMICO DE ESTUDIANTES| ARCHIVO GENERAL DE ALUMNOS SAALUNNO

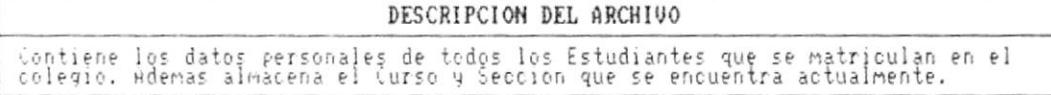

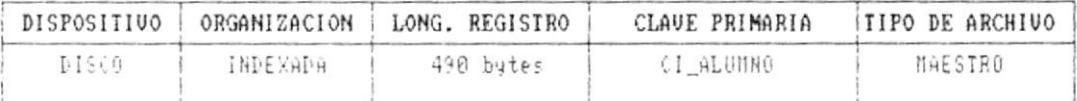

#### ARCHIVOS CLAVES

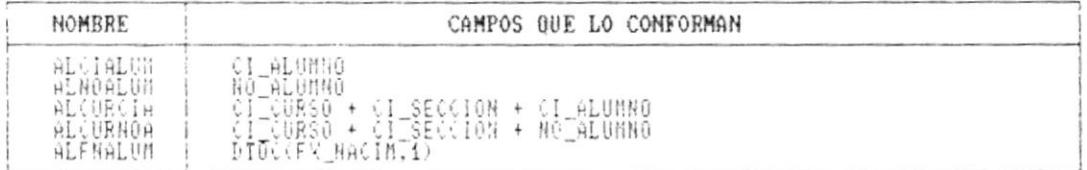

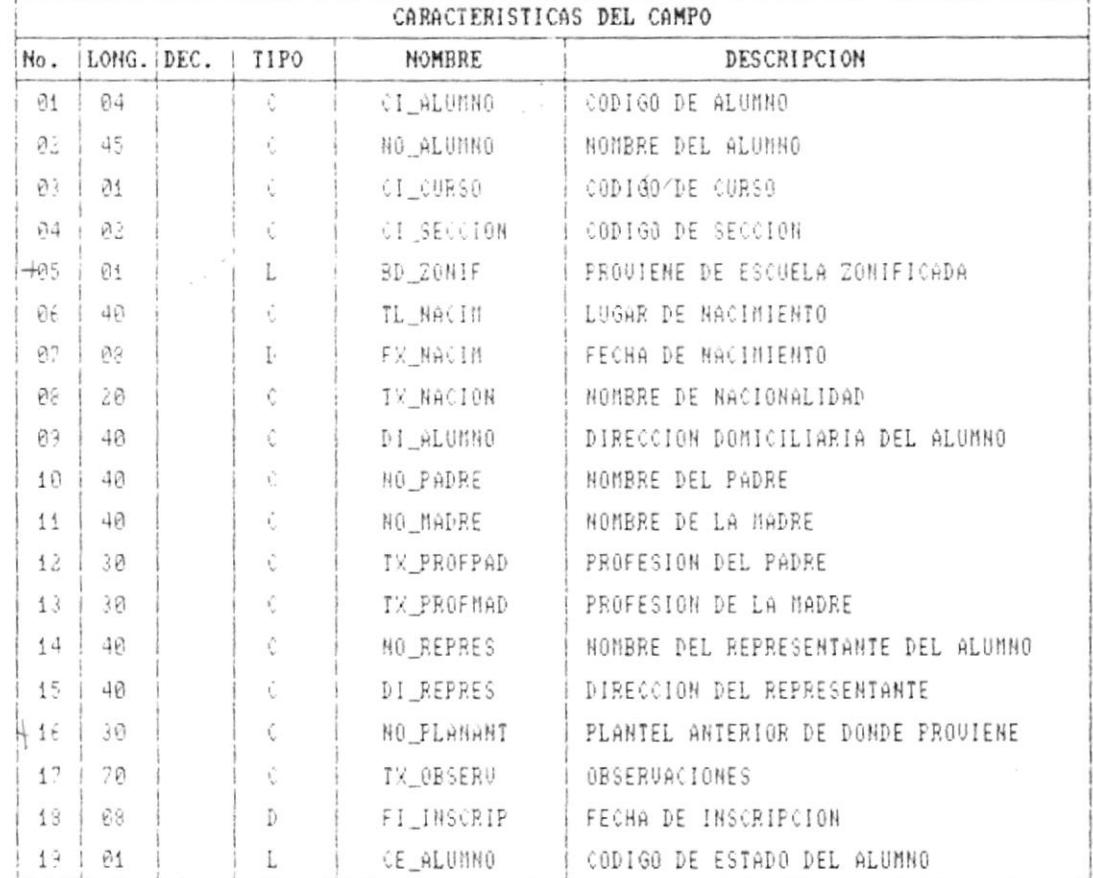

Cap. 6 DESCRIPCION DE ARCHIVOS

 $\blacksquare$ 

 $\mathbb{R}^n$  . As  $q$  ,

۰.

**I** construction of the construction of the construction of the construction of the construction of the construction of the construction of the construction of the construction of the construction of the construction of th

ŧ

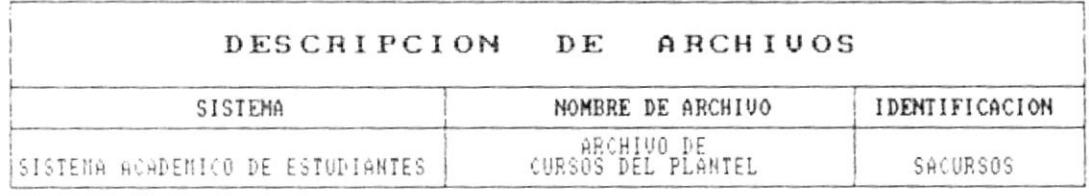

 $\mathcal{L}^{\mathcal{L}}$  and  $\mathcal{L}^{\mathcal{L}}$  .

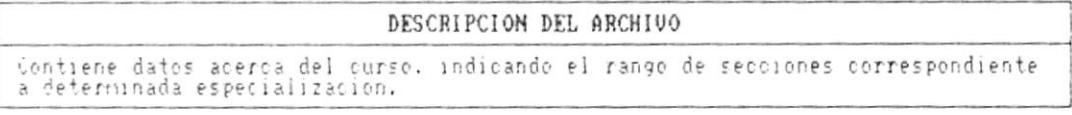

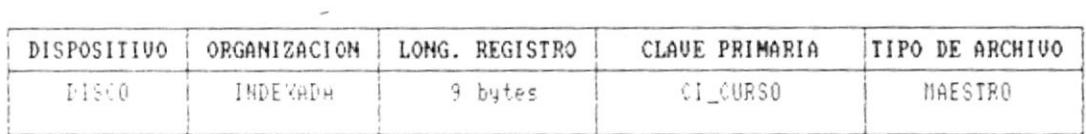

#### ARCHIVOS CLAVES

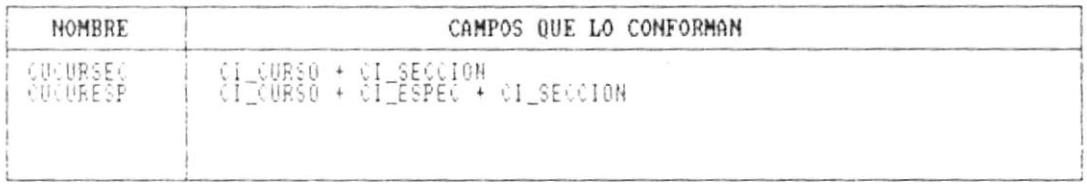

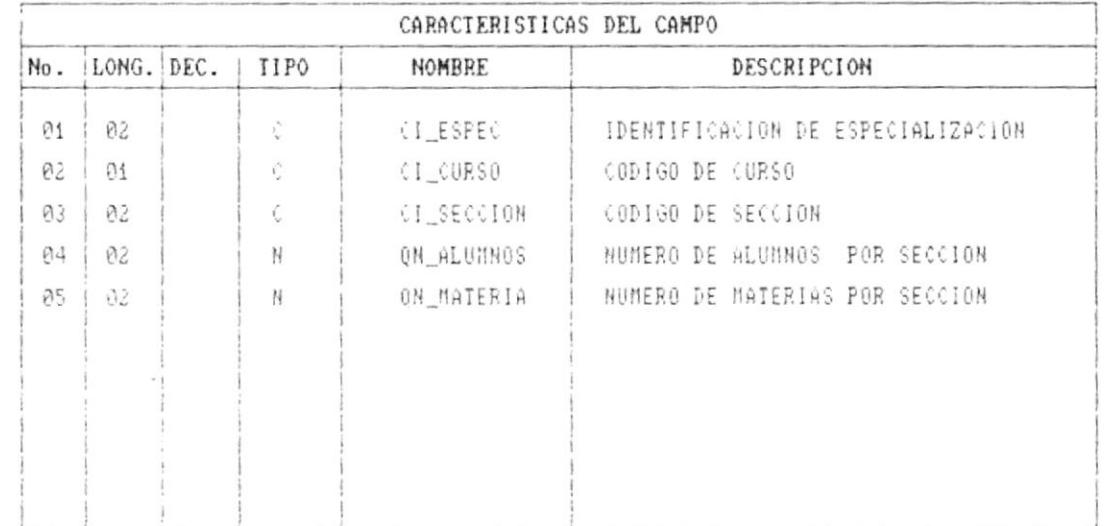

 $\sim 10^{-10}$ 

 $\frac{1}{2}$ 

 $\overline{\phantom{a}}$ 

 $\mathbf{I}$ 

 $\overline{\phantom{a}}$ 

 $\blacksquare$ 

 $\frac{1}{\sqrt{2}}$ 

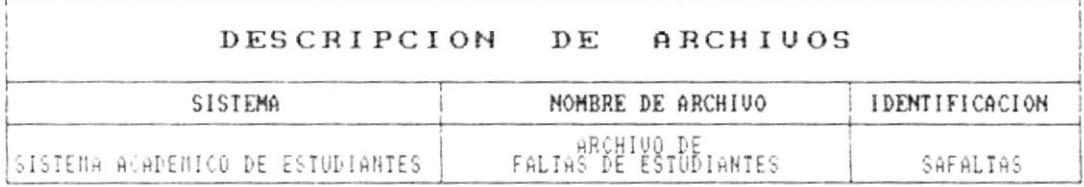

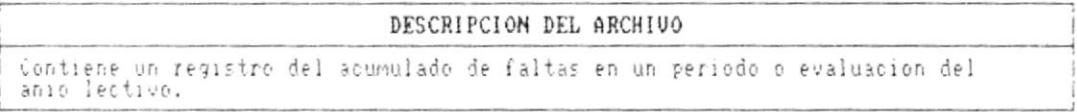

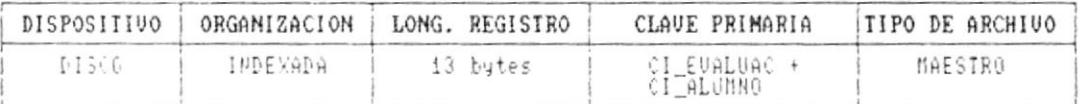

#### ARCHIVOS CLAVES

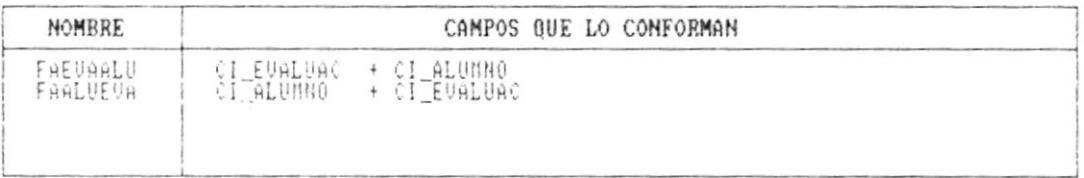

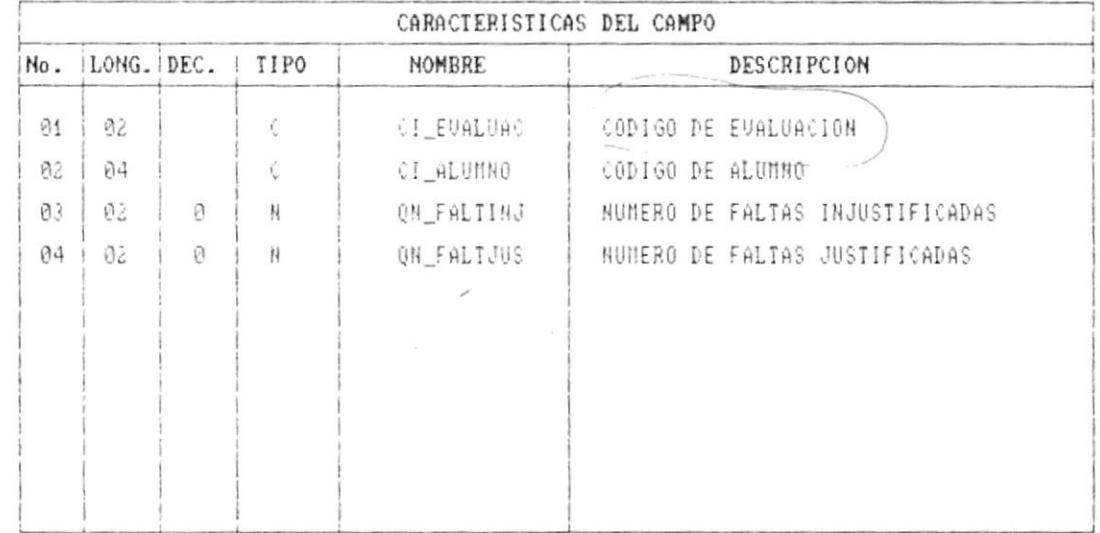

Cap. 6 DESCRIPCION DE ARCHIVOS

 $\blacksquare$ 

..
$\blacksquare$  .

 $\pmb{\uparrow}$ 

 $\lambda$ 

- .

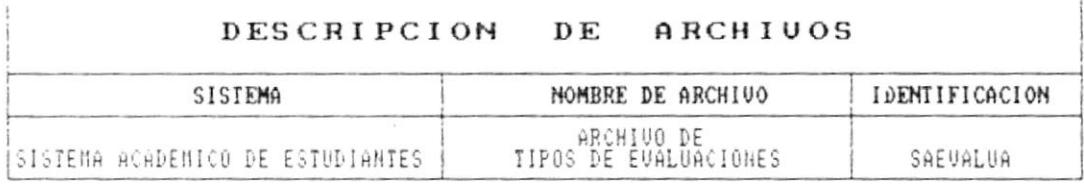

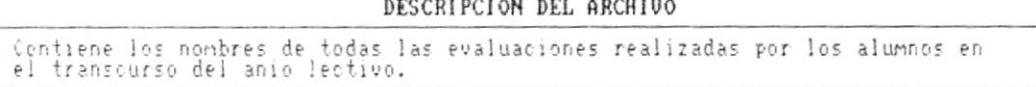

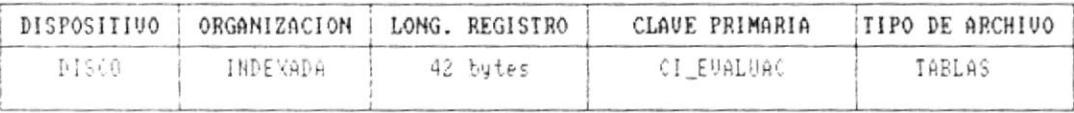

### ARCHIVOS CLAVES

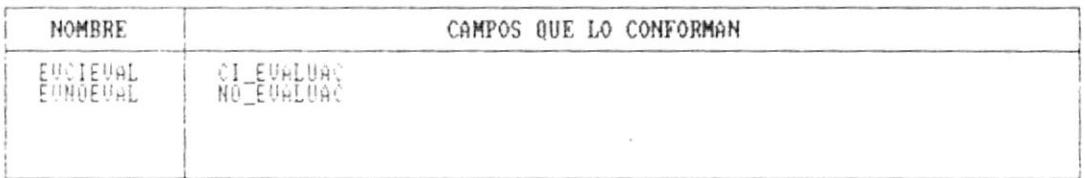

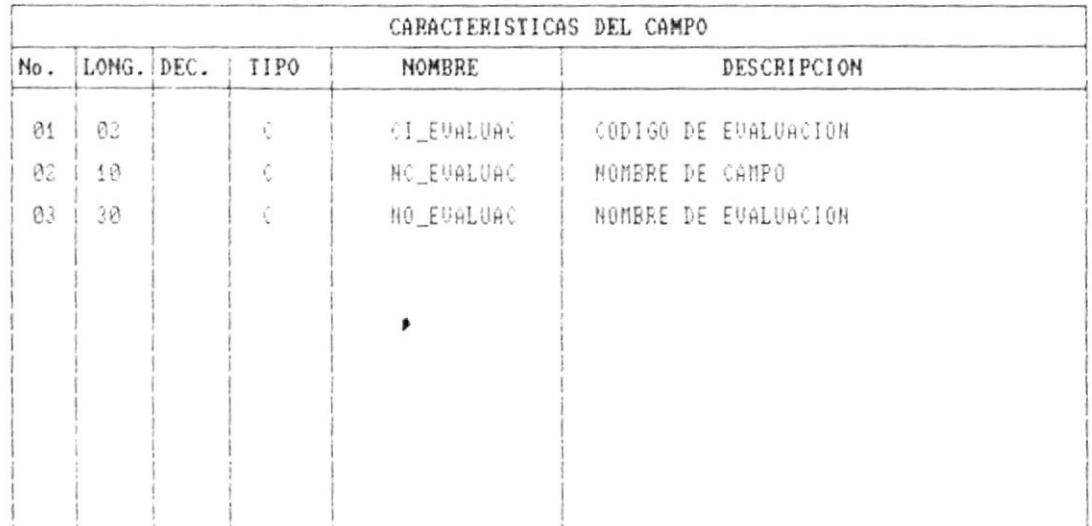

 $\bullet$ 

Ì.

 $\mathbf{e}$ 

 $\blacksquare$ 

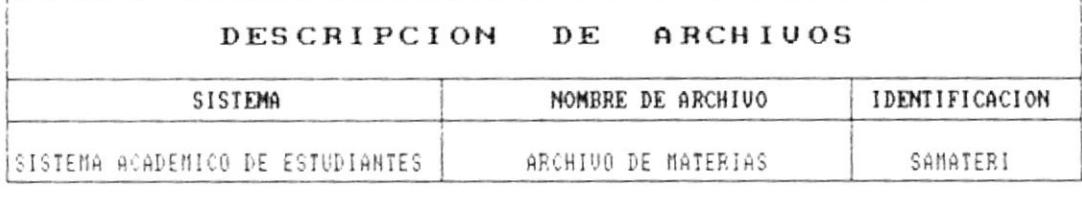

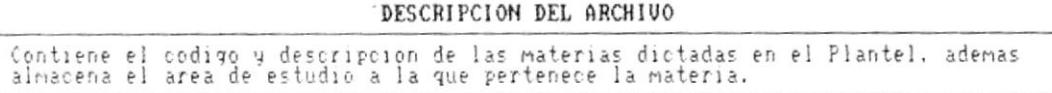

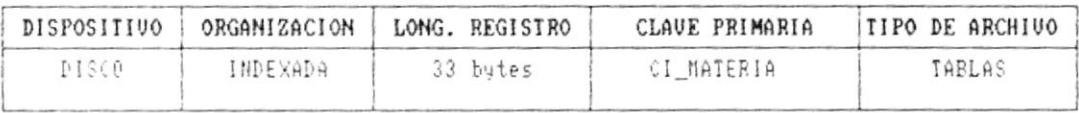

# ARCHIVOS CLAVES

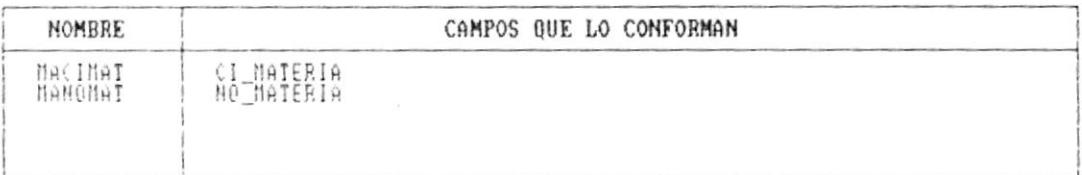

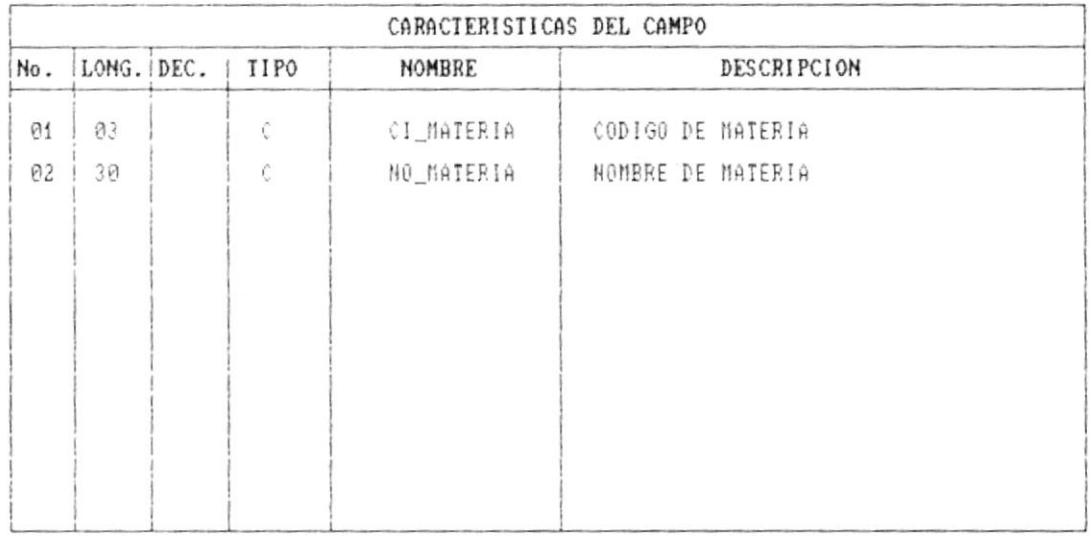

-\*

 $\bullet$ .

ţ

 $\bar{t}$ 

 $\bullet$  .

 $\overline{\phantom{a}}$ 

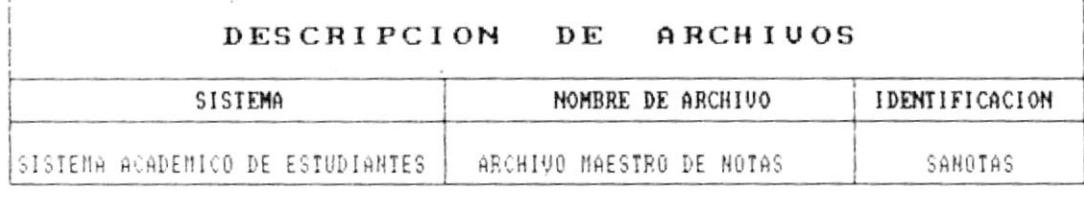

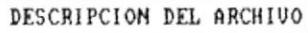

Contiene las calificaciones de todos los estudiantes del Colegio. La calificacion<br>pronedio esta dada por la materia y el tipo de evaluacion.

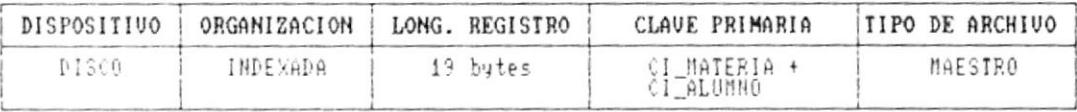

### ARCHIVOS CLAVES

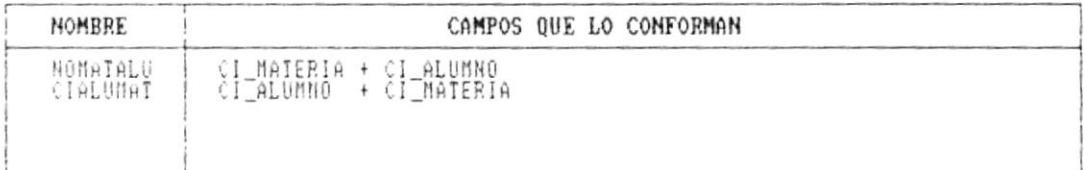

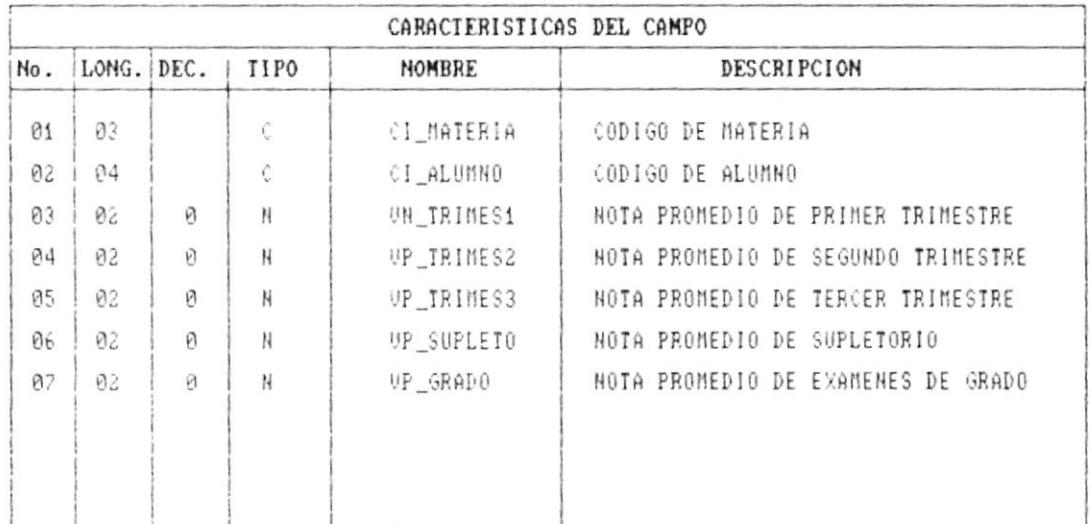

Cap. 6 DESCRIPCION DE ARCHIVOS

Páq.  $6 - 6$ 

- 8

 $\blacksquare + \blacksquare + 1 \lhd T \vdash \in A$ **ESSINELAS ILCNOLBGICAS**   $\bullet$ 

ł

 $\lambda$ 

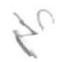

#### DESCRIPCION DE ARCHIVOS SISTEMA NOMBRE DE ARCHIVO IDENTIFICACION ARCHIVO DE<br>NOTAS DE GRADO SISTEMA ACADEMICO DE ESTUDIANTES SAGRADO

### DESCRIPCION DEL ARCHIVO

Contiene los promedios de Grado para los estudiantes de Sexto Curso.

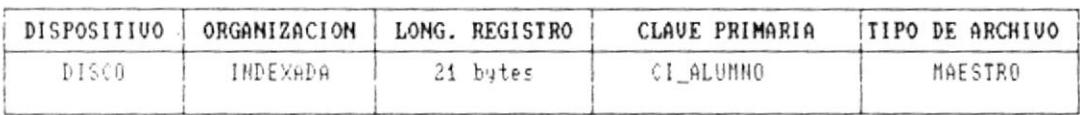

### ARCHIVOS CLAVES

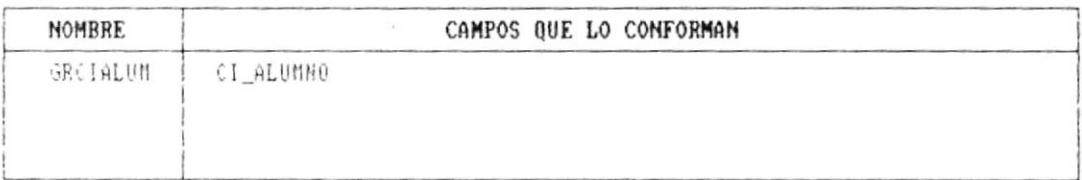

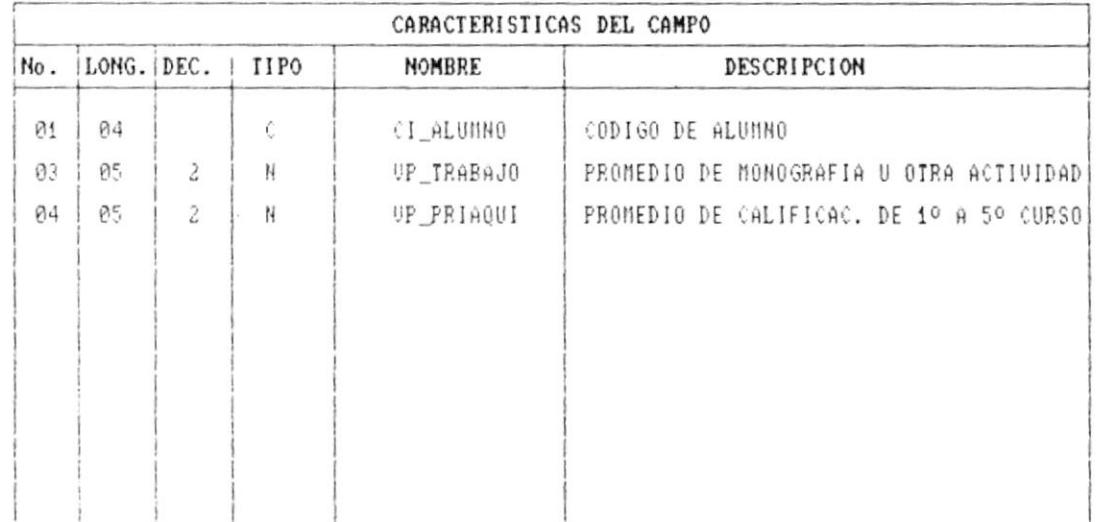

 $\blacksquare$ 

 $\sim$ 

 $\mathcal{L}^{\mathcal{L}}$  . The  $\mathcal{L}^{\mathcal{L}}$ 

 $\blacksquare$ 

 $\mathfrak{t}$ 

 $\epsilon$ 

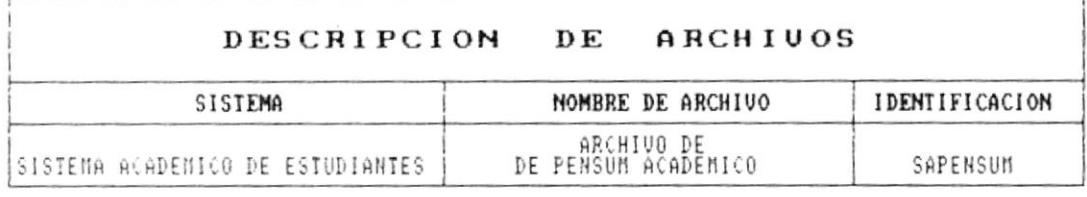

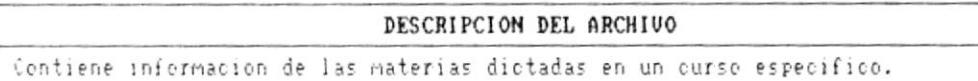

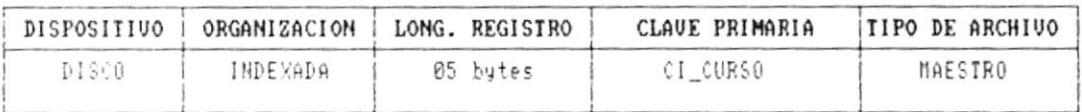

## ARCHIVOS CLAVES

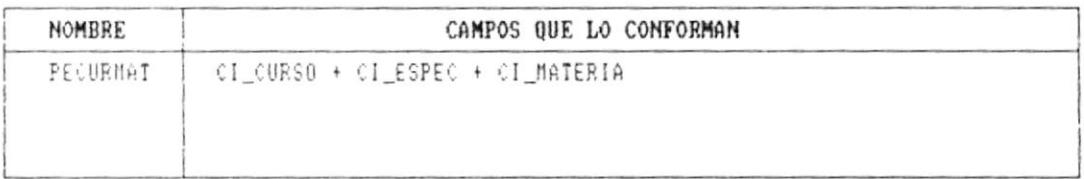

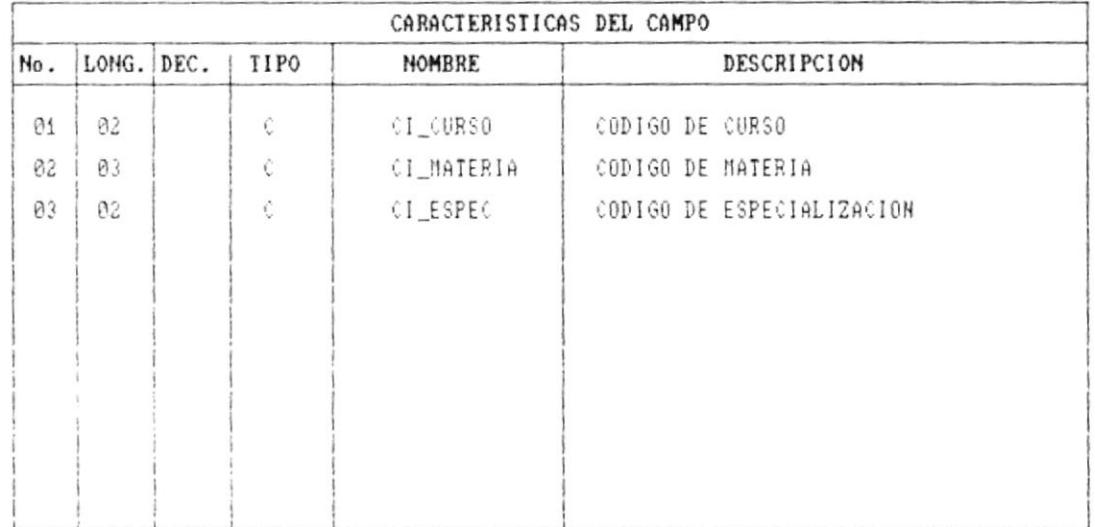

 $\overline{\phantom{a}}$ 

 $\bullet$ 

 $\sim 100$ 

 $\sim$ 

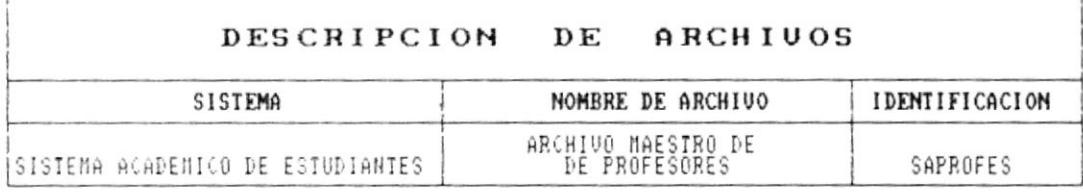

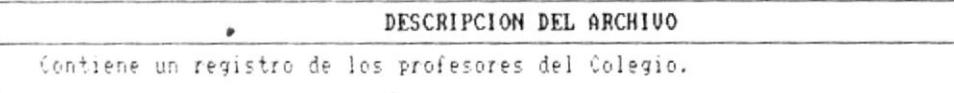

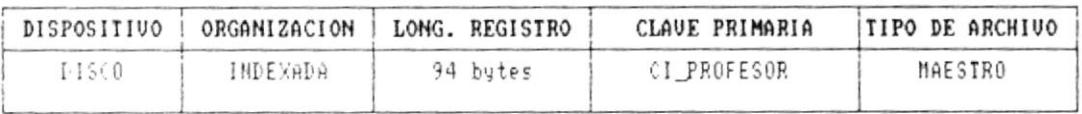

### ARCHIVOS CLAVES

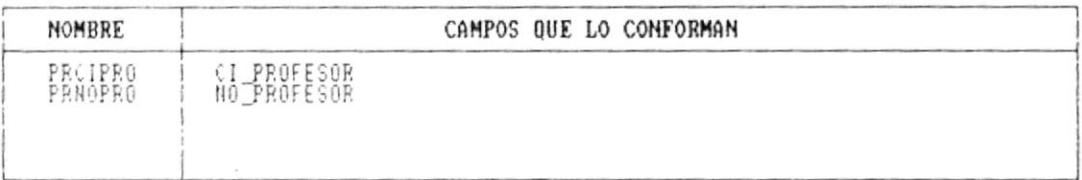

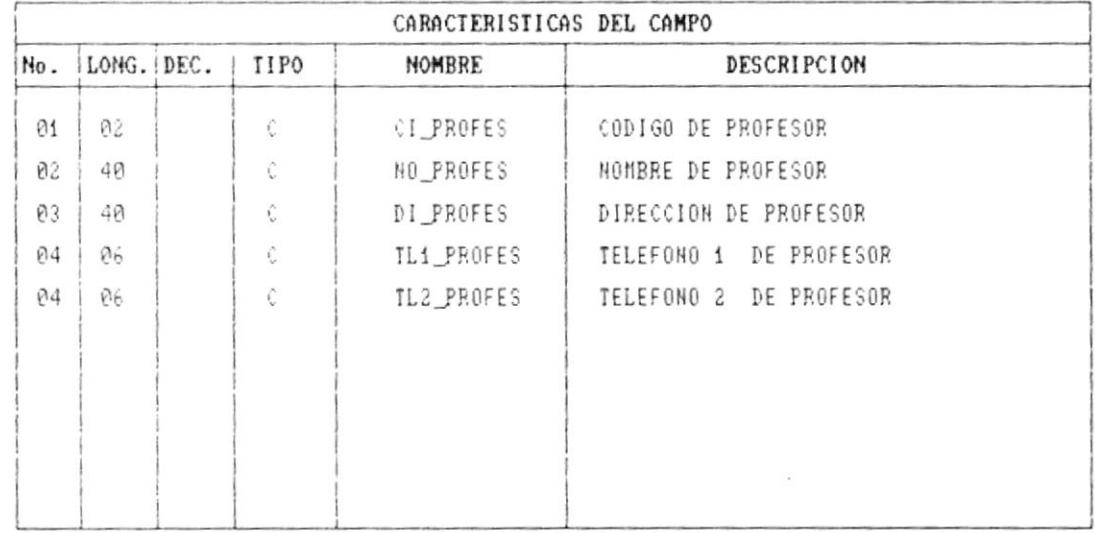

 $\sim$ 

 $\bullet$  .

ł

- 1

 $\bullet$ 

 $\blacktriangleright$ 

the contract of the contract of the contract of the

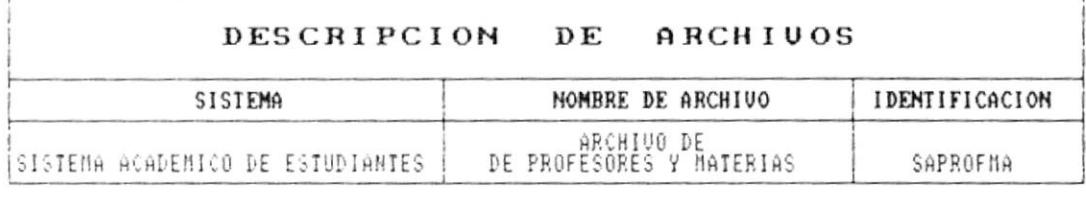

### DESCRIPCION DEL ARCHIVO

Contiene informacion indicando todas las materias dictadas por un profesor

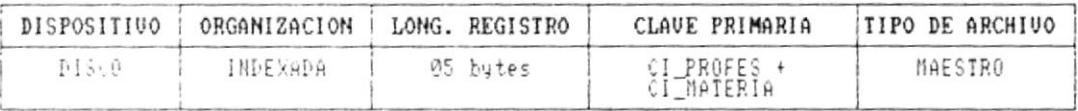

# ARCHIVOS CLAVES

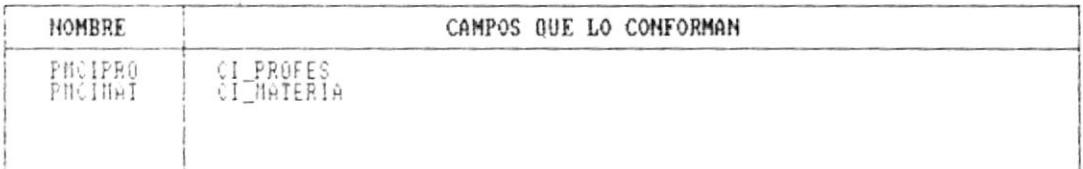

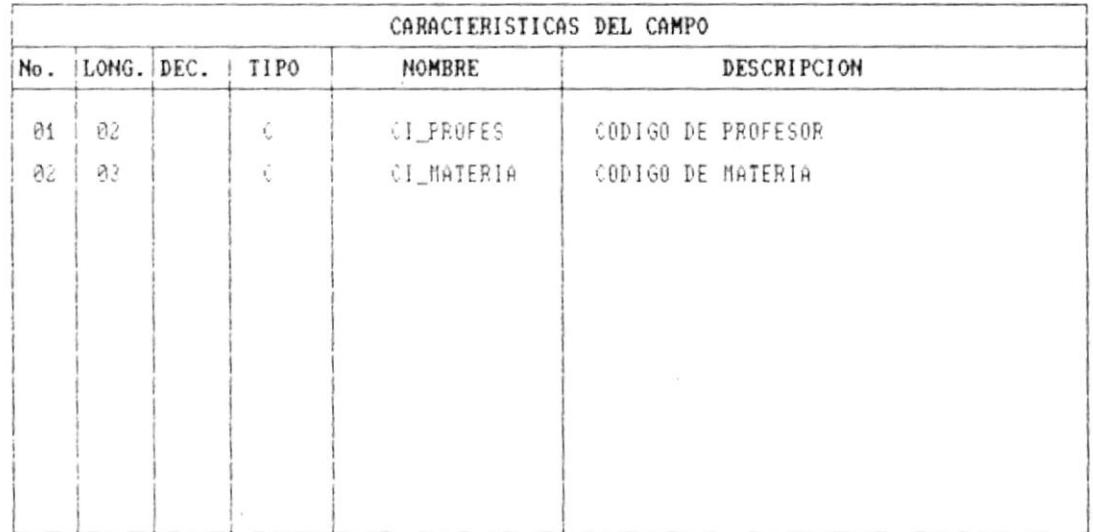

 $\bullet$ 

J.

 $\hat{\mathcal{A}}$ 

 $\blacksquare$ 

 $\mathfrak{r}$ 

۱

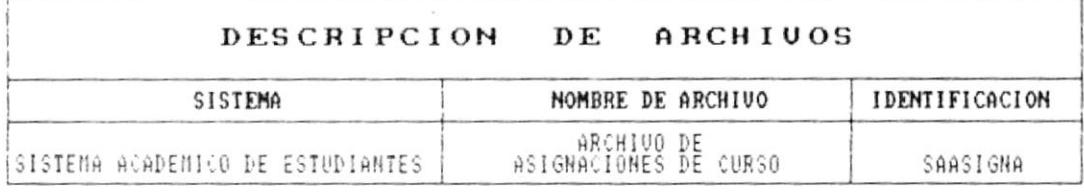

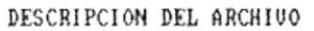

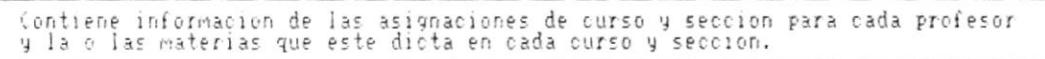

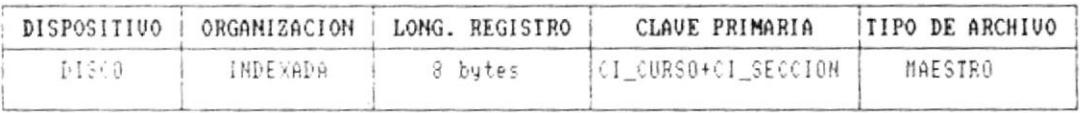

### ARCHIVOS CLAVES

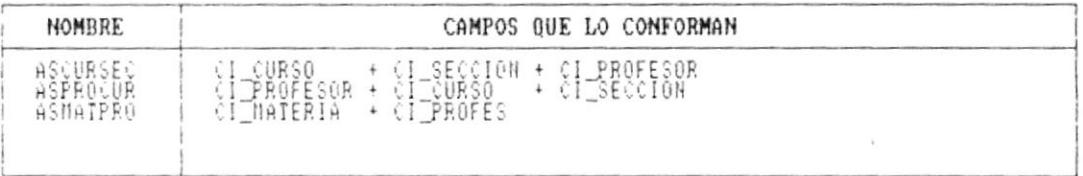

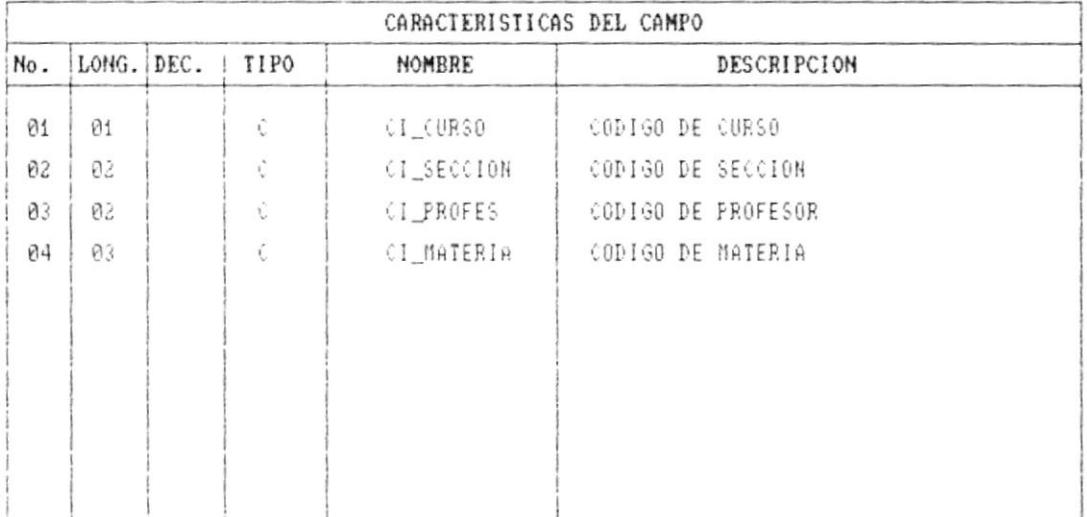

 $\bullet$ 

 $\prime$ 

J.

 $\blacksquare$ 

ì

 $\overline{\phantom{a}}$ 

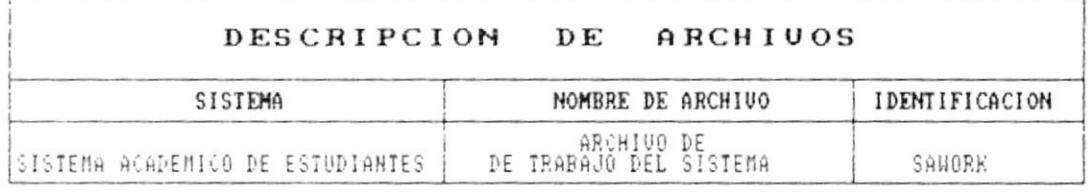

### DESCRIPCION DEL ARCHIVO

Contiene parametros que indican el periodo evaluativo en que se encuentra el<br>colegio, el anio lectivo ,nombre del Colegio

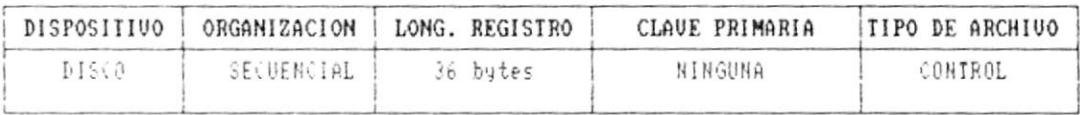

### ARCHIVOS CLAVES

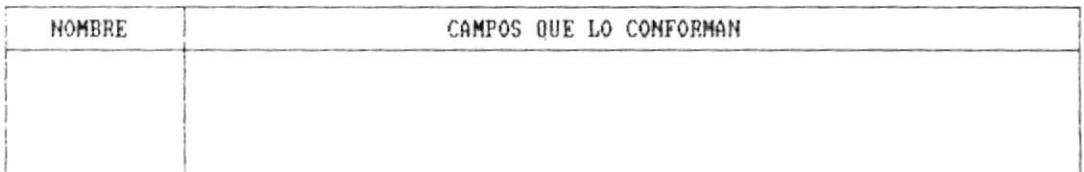

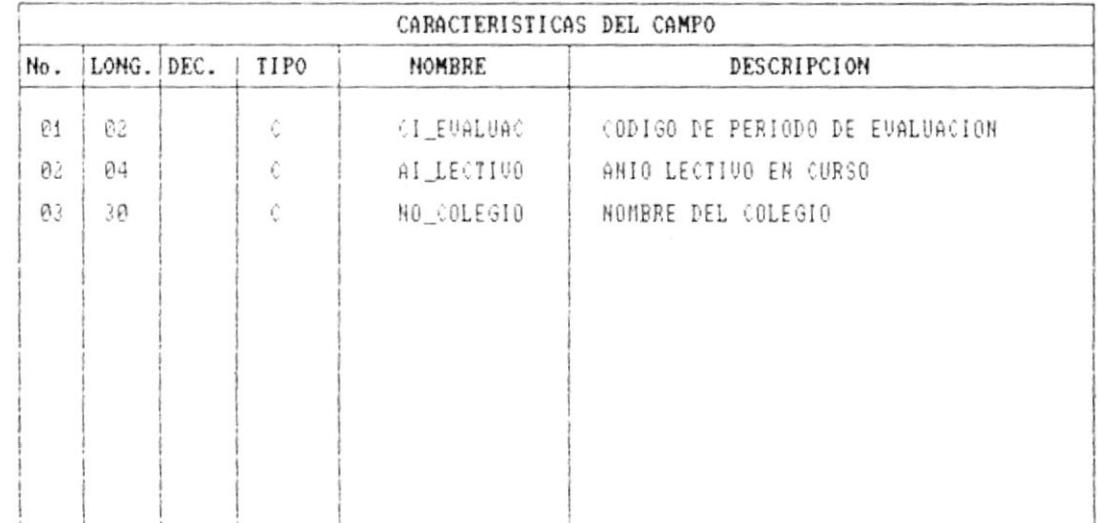

 $\bar{t}$ 

 $\alpha$ 

 $\pmb{v}$  .

л,

# CAPITULO 7

 $\blacktriangleright$ 

 $\mathbf{I}$ 

# FORMATOS **THE FANTALLA**

 $\blacksquare$ 

ŗ

### ESPECIFICACION DE PANTALLA

### SISTEMA ACADEMICO DE ESTUDIANTES

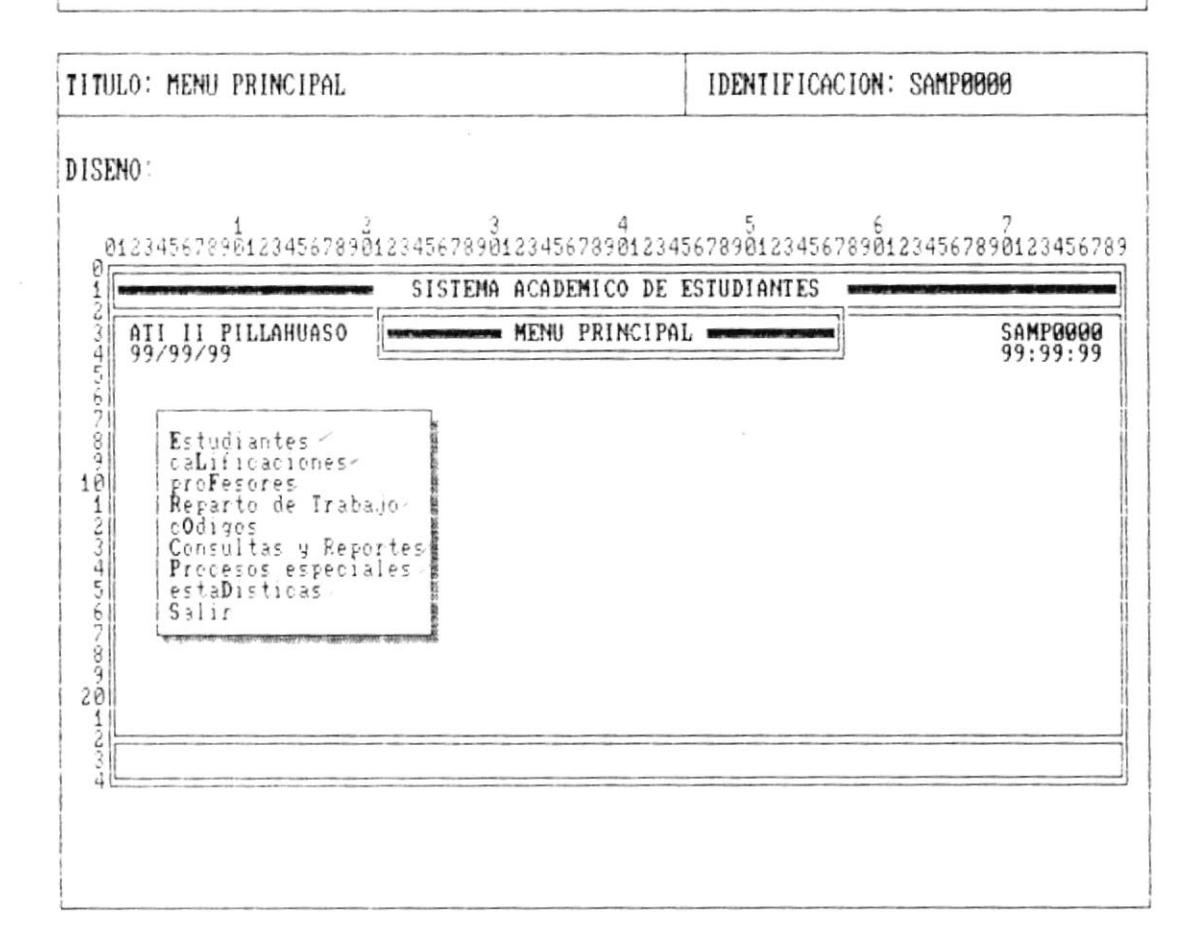

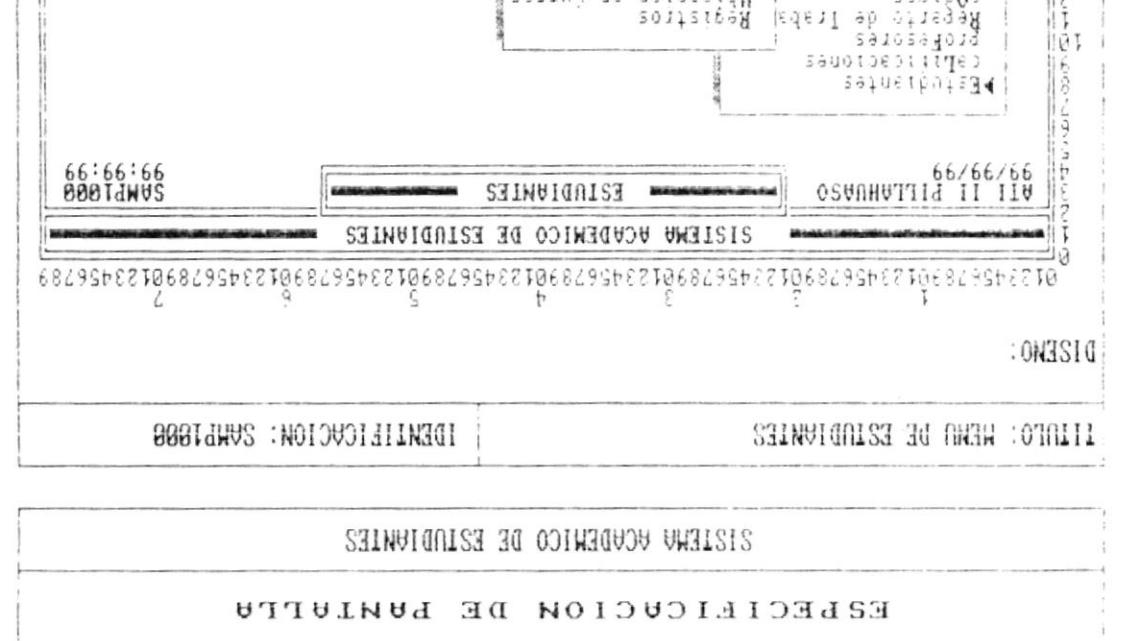

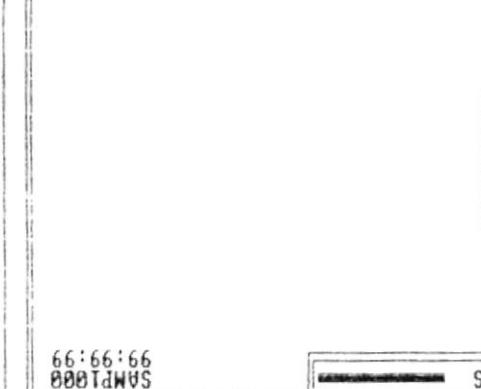

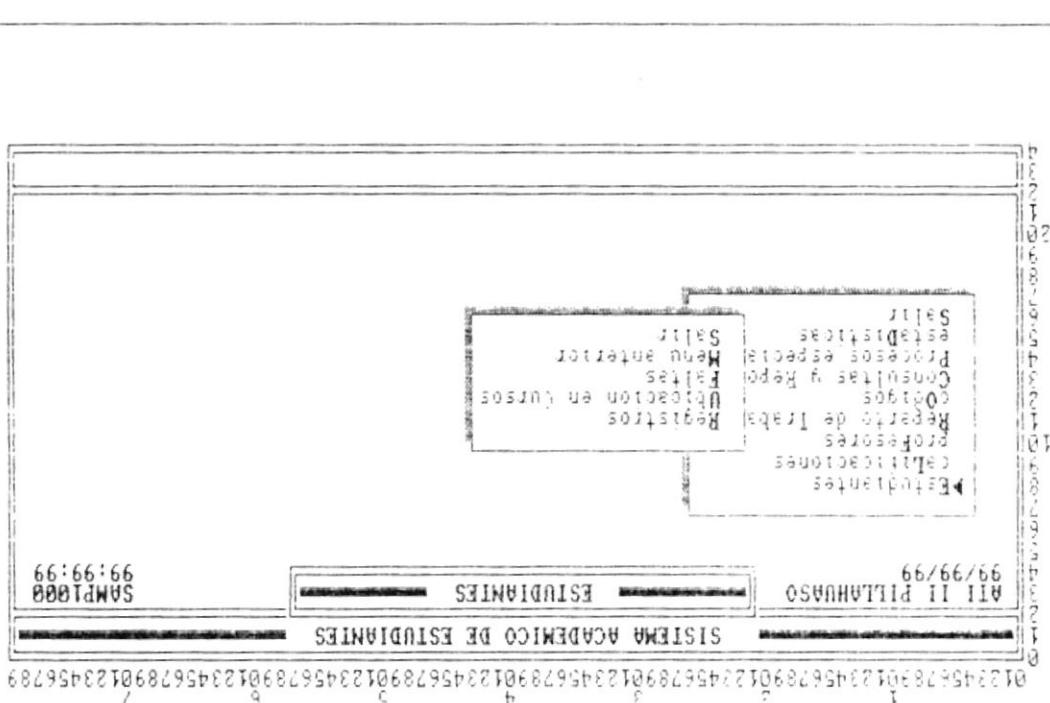

 $\pmb{\pi}$ 

 $\blacksquare$ 

1

ı

ľ

ŗ

 $\blacksquare$ 

٠

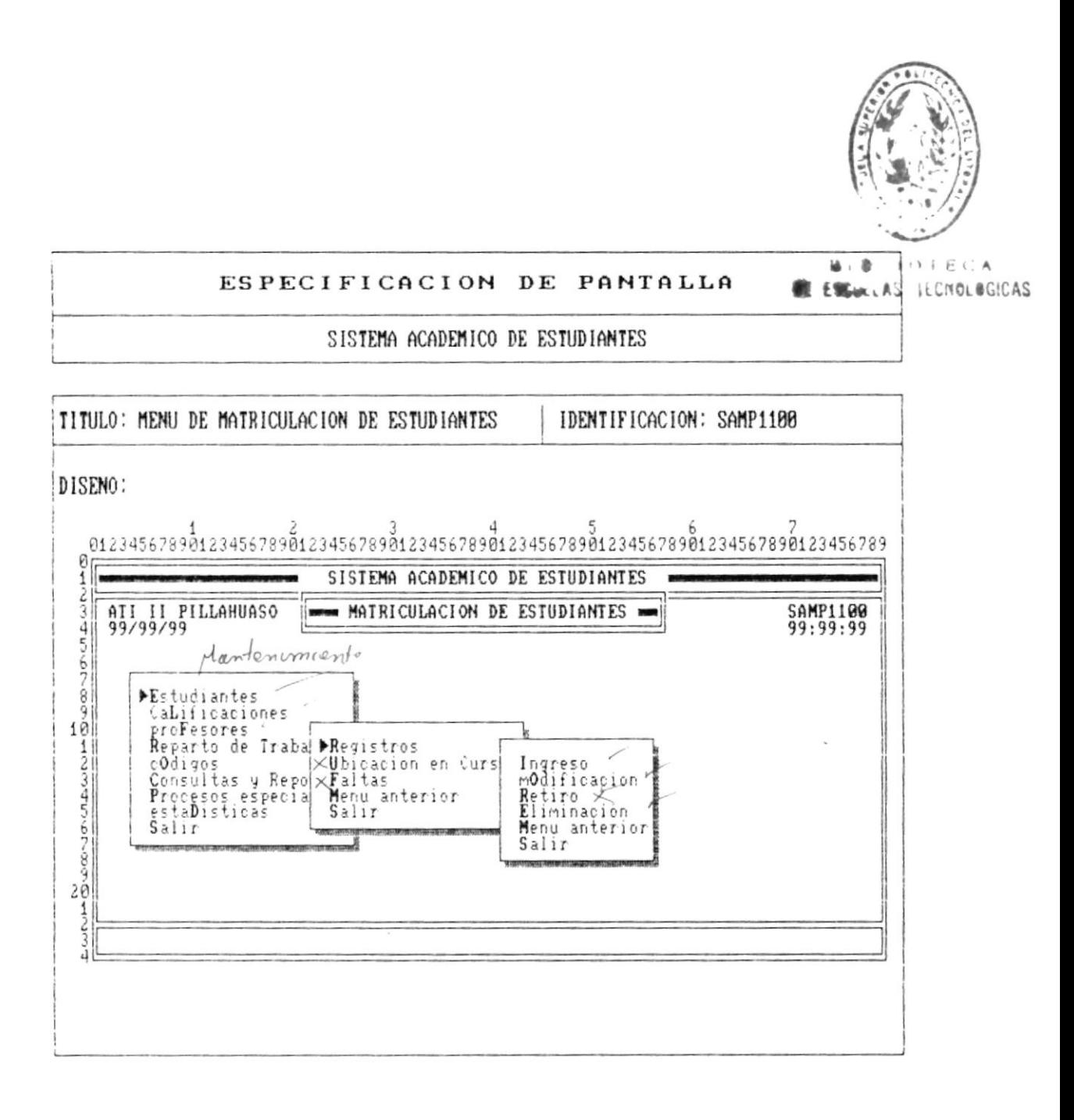

Pág.  $7 - 3$ 

 $\sim$ 

 $\blacksquare$ 

 $\downarrow$ 

í

 $\pmb{\dagger}$ 

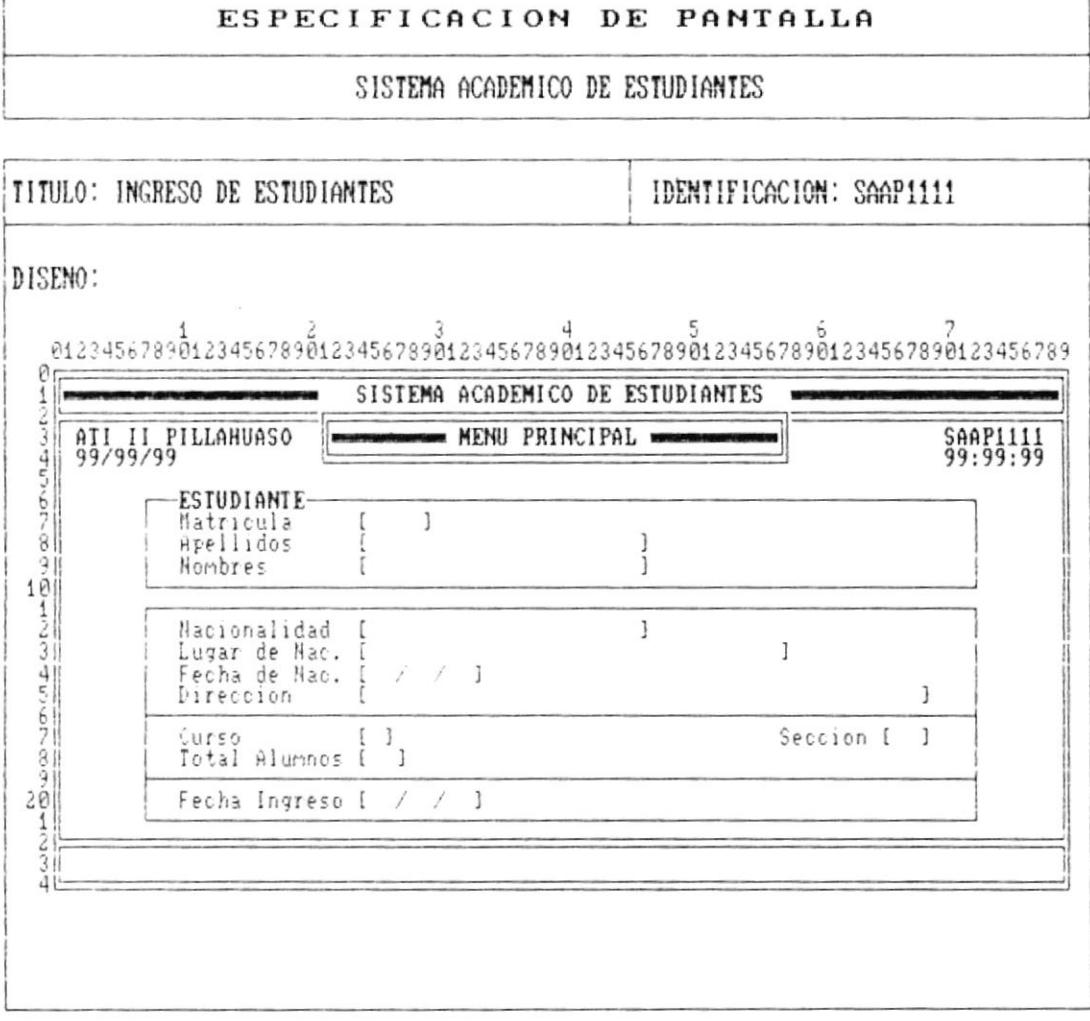

Cap. 7 FORMATOS DE PANTALLA

Pág.  $7 - 4$ 

Л,

 $\blacksquare$ 

 $\mathfrak j$ 

ŗ

 $\sim$  $\mathbf{r}$ 

### ESPECIFICACION DE PANTALLA

### SISTEMA ACADEMICO DE ESTUDIAMTES

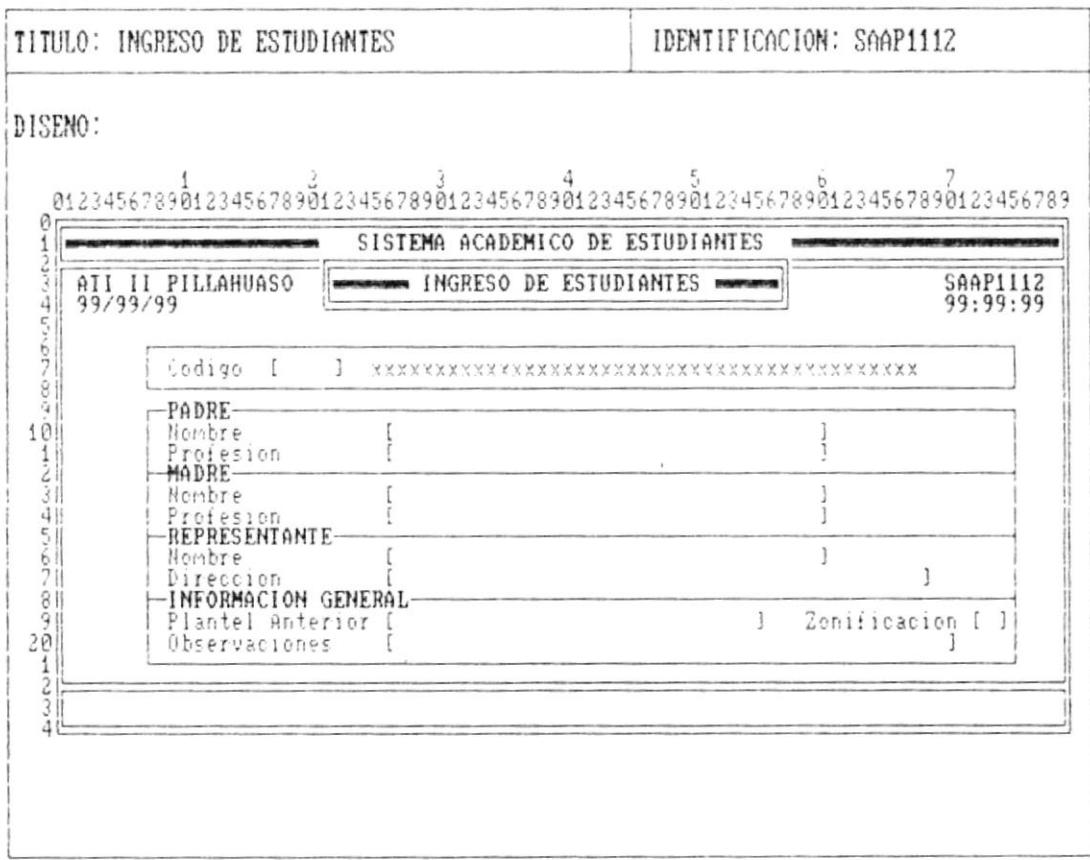

 $\blacksquare$ 

 $\overline{\phantom{a}}$ 

ł

 $\pmb{\mathsf{I}}$ 

 $\bar{f}$ 

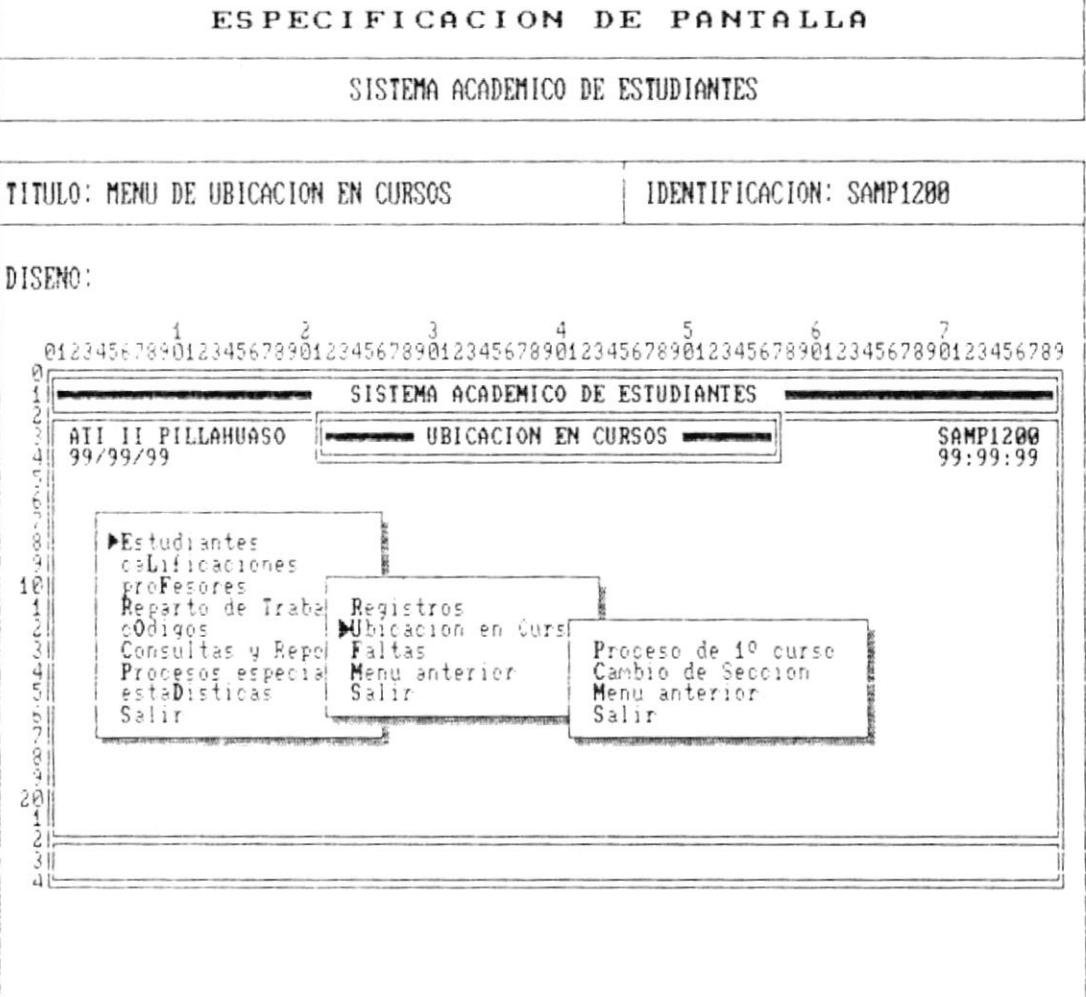

 $P\land q = 7 - 6$ 

ł

ł

 $\ddot{\cdot}$ 

 $\bullet$ 

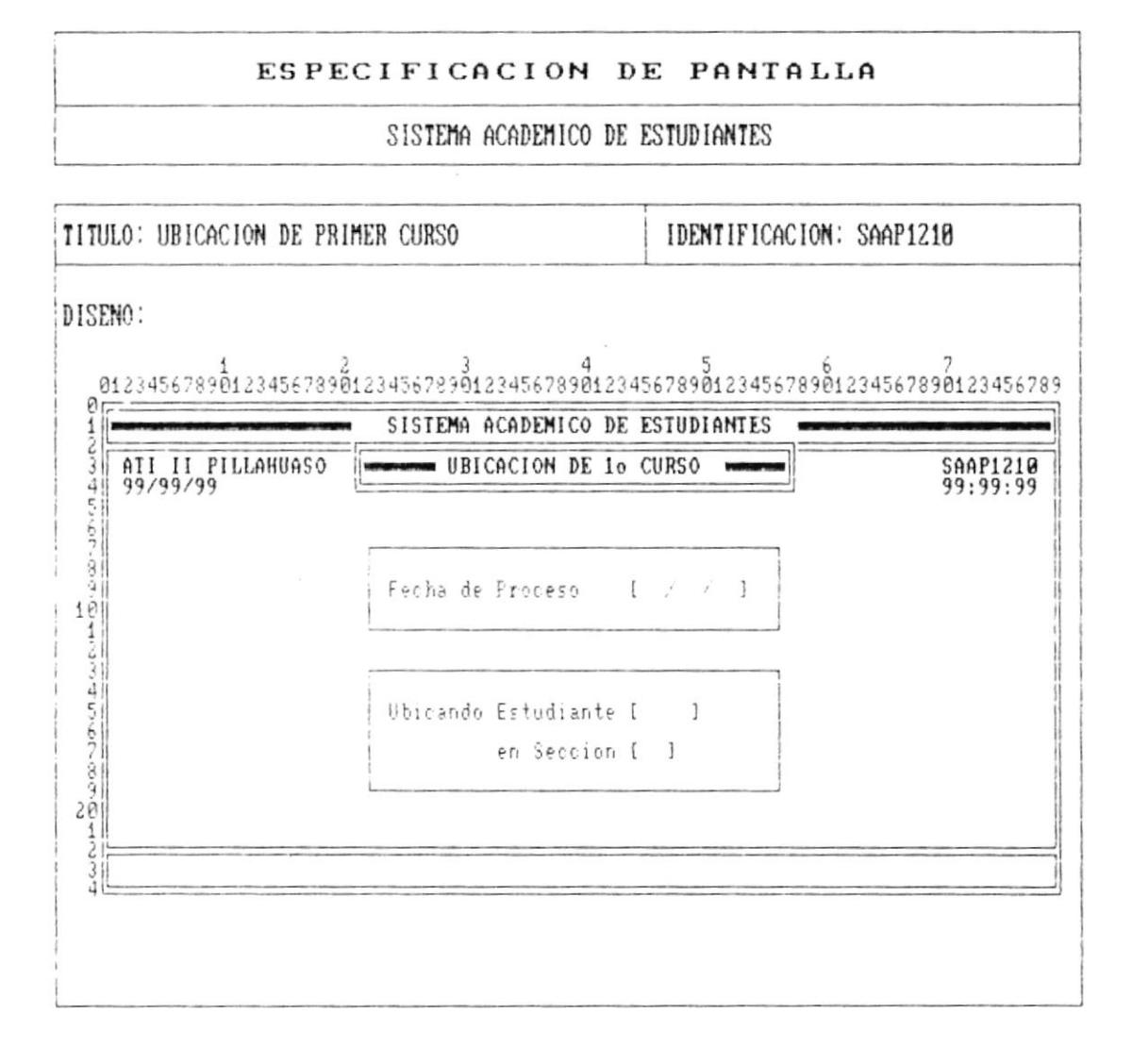

Pág.  $7 - 7$ 

 $\blacksquare$ 

 $\pmb{\dagger}$ 

 $\pmb{\dagger}$ 

 $\mathbf i$ 

 $\,$  i

### ESPECIFICACION DE PANTALLA

### SISTEMA ACADEMICO DE ESTUDIANTES

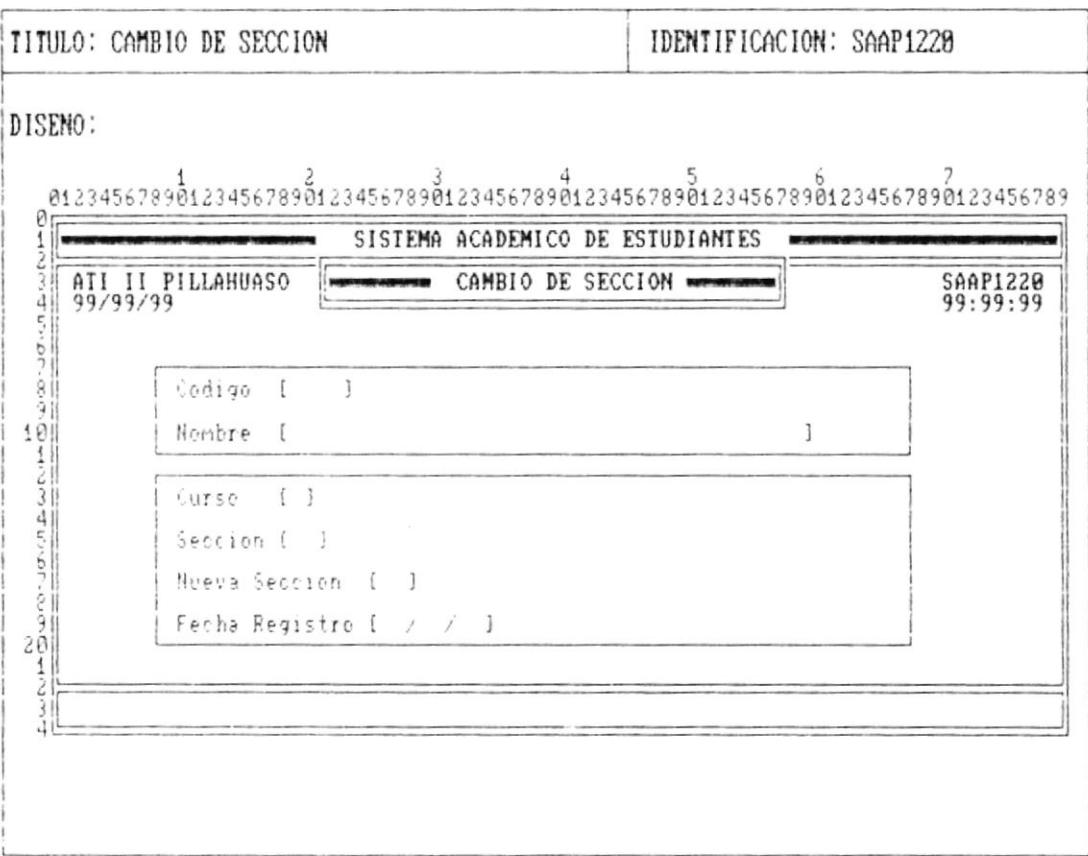

 $\blacksquare$ 

 $\frac{1}{2}$  ,  $\frac{1}{2}$  ,  $\frac{1}{2}$ 

. .

 $\mathfrak{f}% _{0}\left( \mathfrak{f}\right) \equiv\mathfrak{f}_{0}\left( \mathfrak{f}\right)$ 

ľ

 $\lceil$ 

 $\blacksquare$ 

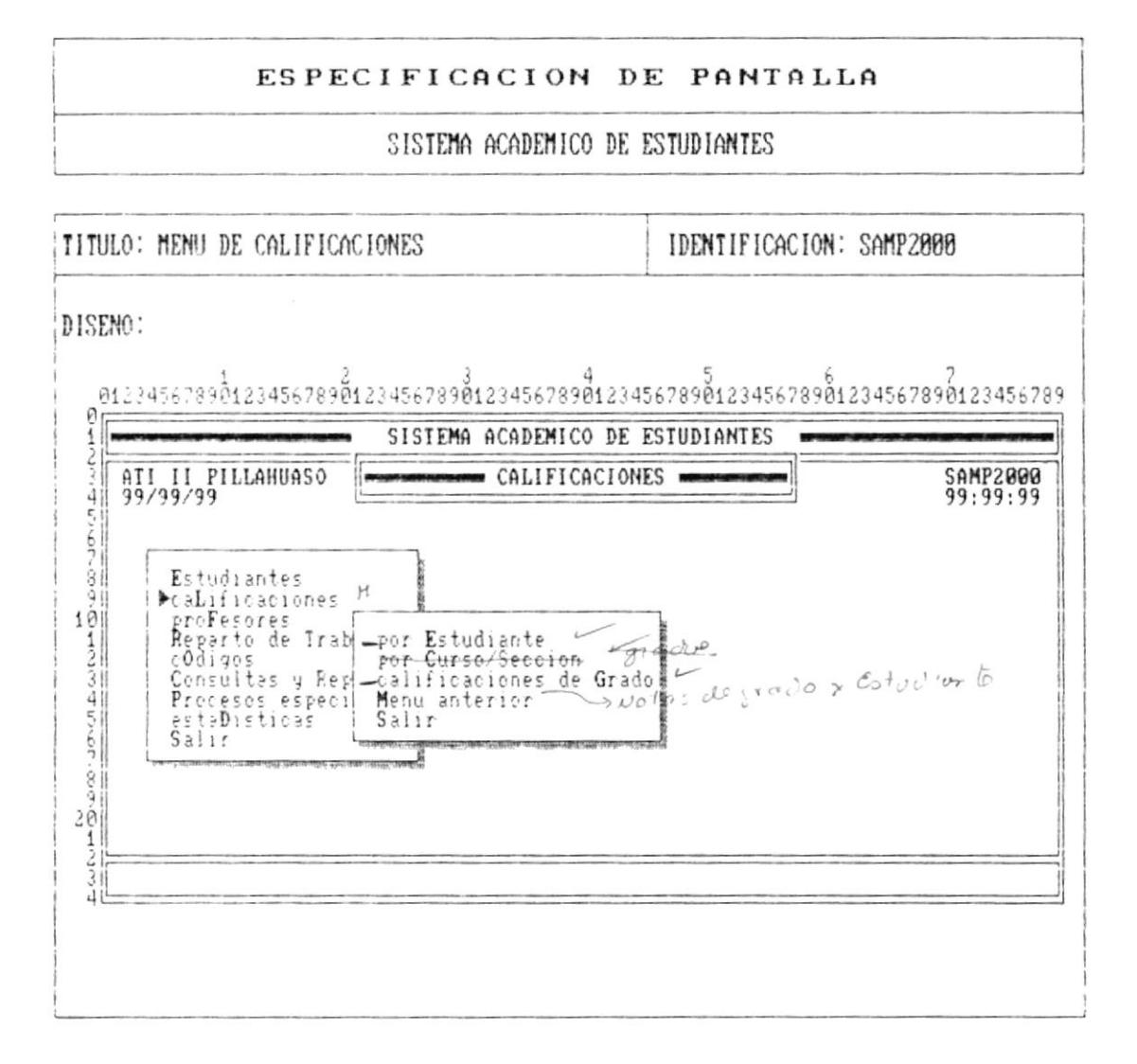

Pág.  $7 - 9$ 

... . .

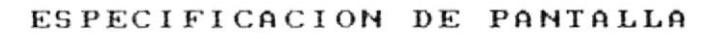

SISTEMA ACADEMICO DE ESTUDIANTES

 $\frac{1}{\sqrt{2}}$ 

TITULO: CALIFICACIONES POR ESTUDIANTE

IDENTIFICACION: SAAP2100

DISENO:

 $\blacksquare$ 

 $\pmb{\mathfrak{h}}$ 

ŀ

ţ

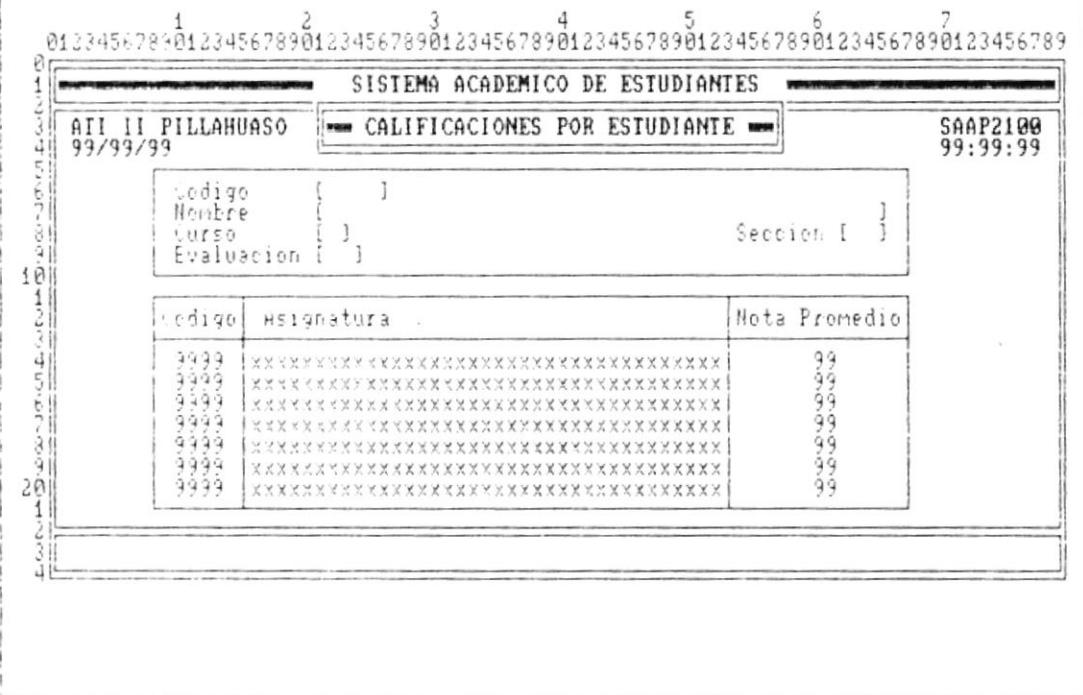

 $\blacksquare$ 

 $\overline{\phantom{a}}$ 

 $\blacksquare$ 

 $\pmb{\flat}$ 

þ

 $\pmb{\bigr\}}$ 

**B** and the company of the company of the company of the company of the company of the company of the company of the company of the company of the company of the company of the company of the company of the company of the

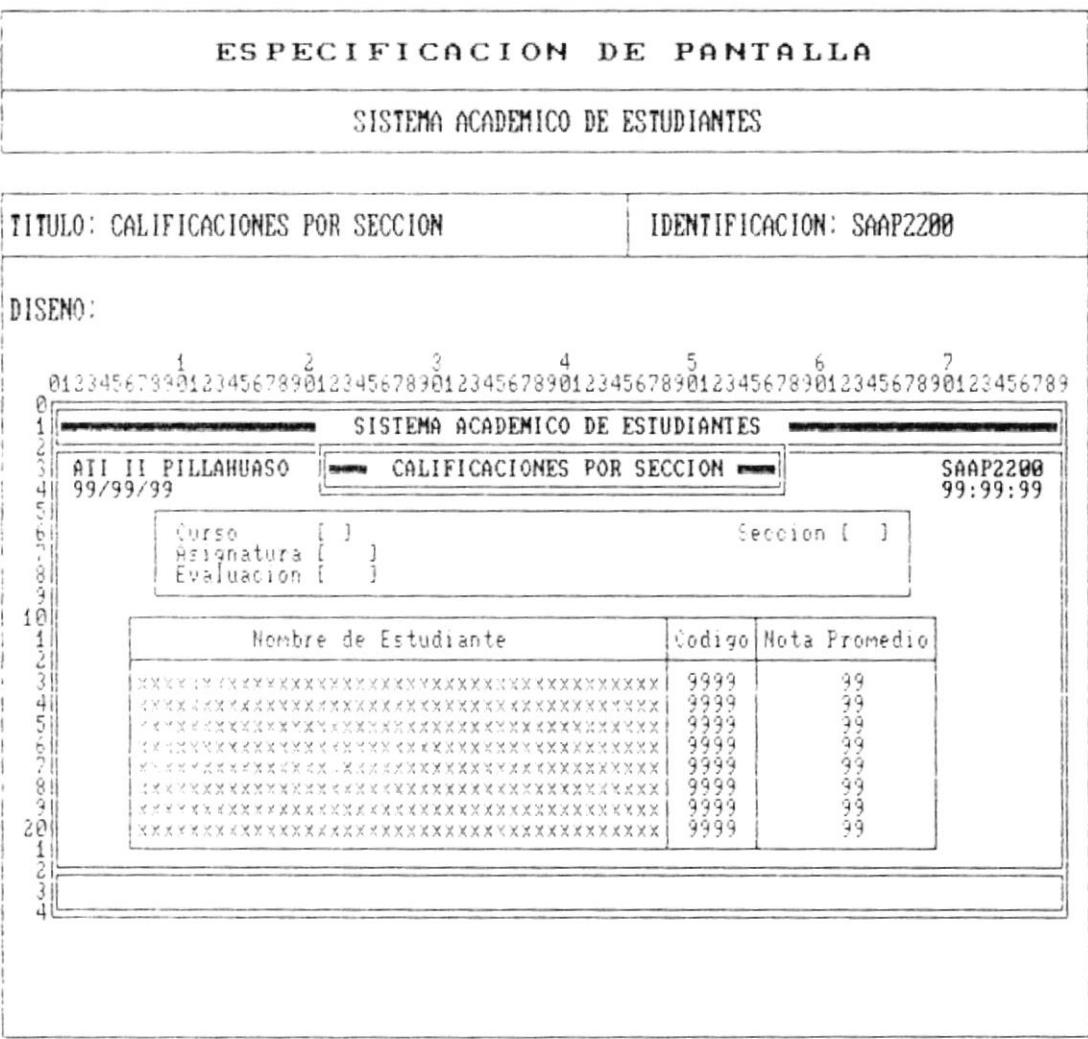

 $\mathbf{R}_{\rm{in}}$ 

 $\overline{\phantom{a}}$ 

 $\mathbf{R}$ 

 $\mathbf{r}$ 

 $\begin{array}{c} \rule{0pt}{2ex} \rule{0pt}{2ex} \rule{0pt}{$ 

 $\blacksquare$ 

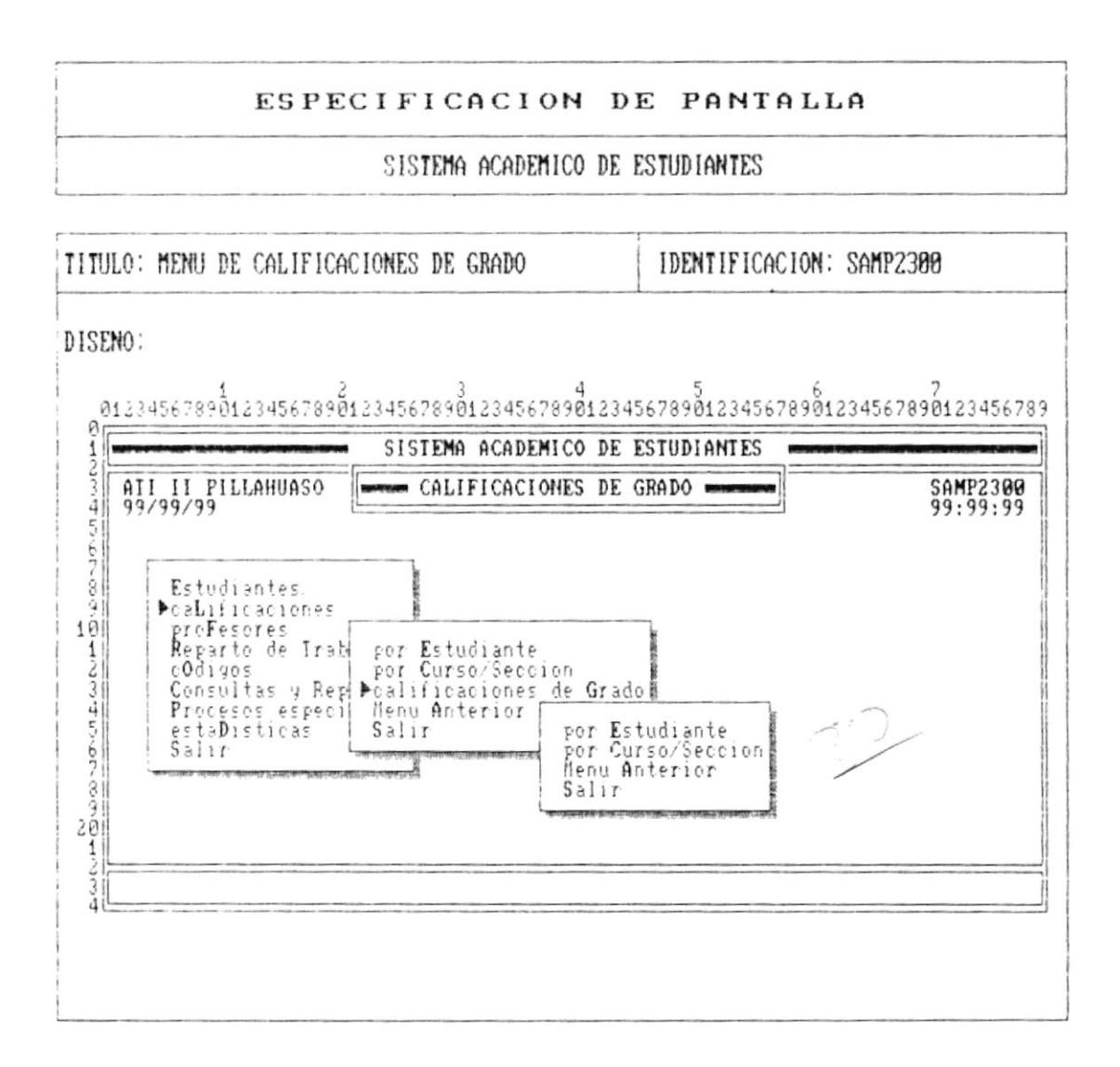

Pág.  $7 - 12$ 

 $\mathord{\downarrow}$ 

 $\blacktriangleright$ 

j.

ľ

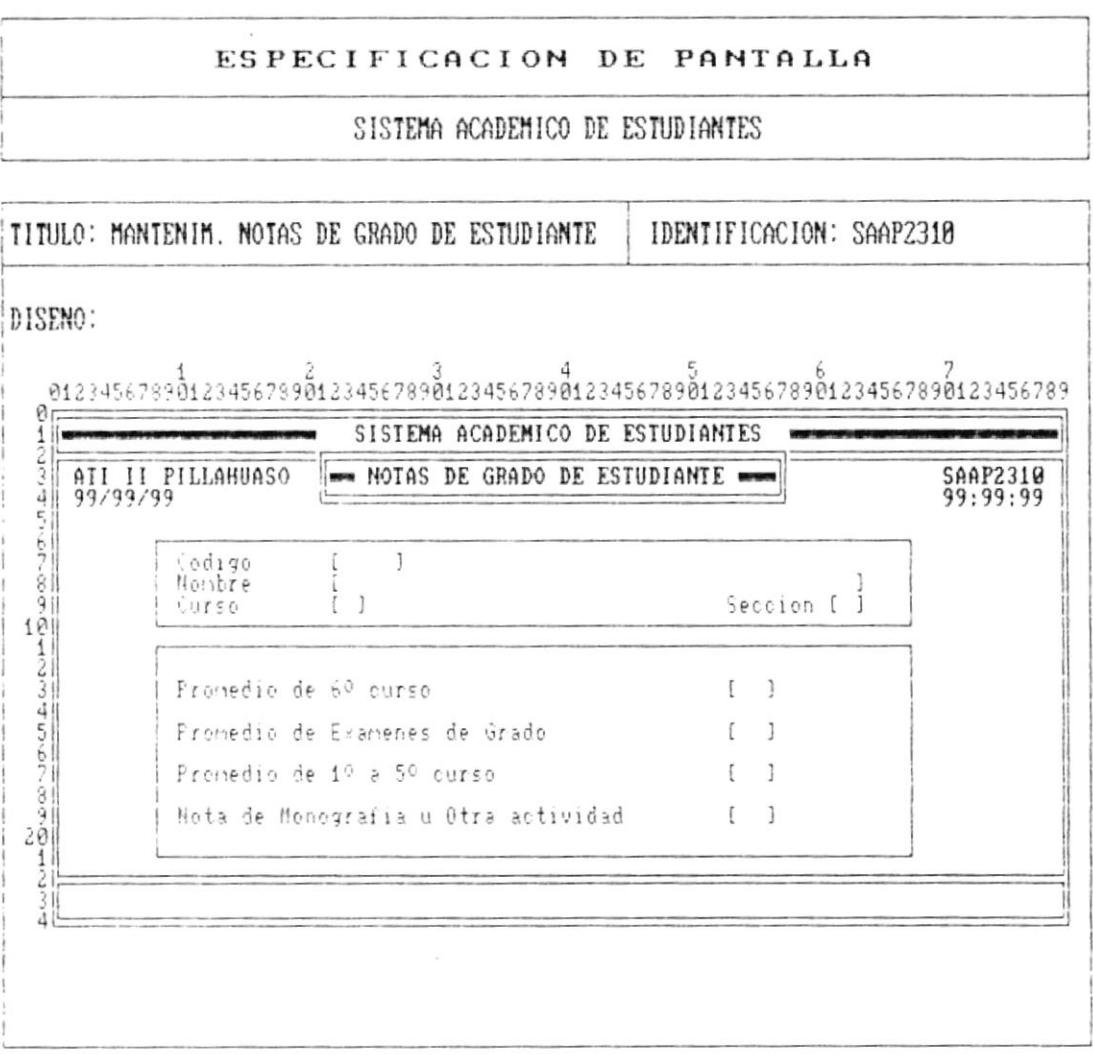

.<br>1971 - Maria Maria de Maria de Japón de Maria de Maria de Maria de Maria de Maria de Maria de Maria de Maria d

**B** construction of the state

Pág.  $7 - 13$ 

 $\overline{\phantom{0}}$ 

 $\ddagger$ 

▶

۲

 $\,$ 

 $\mathbf{R}_{\text{max}}$ 

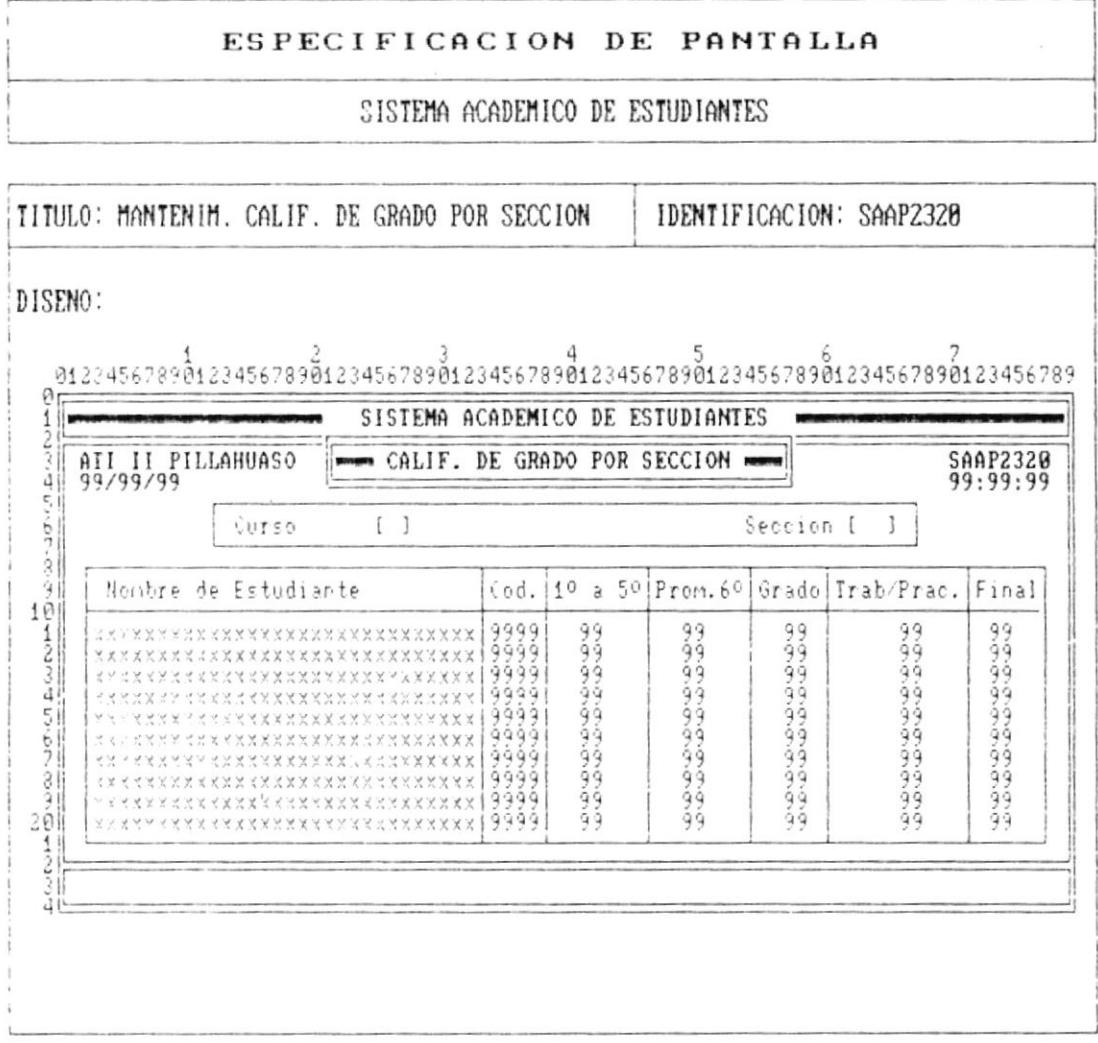

 $\overline{\phantom{a}}$ 

ŗ

þ

r

 $\bullet$ 

 $11$ 2  $\tilde{3}$  $-11$ 

٠

# ESPECIFICACION DE PANTALLA

### SISTEMA ACADEMICO DE ESTUDIANTES

TITULO: MENU DE PROFESORES IDENTIFICACION: SAMP3000 DISENO: 0123456789012345678901234567890123456789012345678901234567890123456789 0  $\frac{1}{2}$ SISTEMA ACADEMICO DE ESTUDIANTES ATI II PILLAHUASO SAMP3000<br>99:99:99  $\frac{1}{2} \sum_{i=1}^n \frac{1}{2} \sum_{i=1}^n \frac{1}{2} \sum_{i=1}^n \frac{1}{2} \sum_{i=1}^n \frac{1}{2} \sum_{i=1}^n \frac{1}{2} \sum_{i=1}^n \frac{1}{2} \sum_{i=1}^n \frac{1}{2} \sum_{i=1}^n \frac{1}{2} \sum_{i=1}^n \frac{1}{2} \sum_{i=1}^n \frac{1}{2} \sum_{i=1}^n \frac{1}{2} \sum_{i=1}^n \frac{1}{2} \sum_{i=1}^n \frac{1}{2} \sum_{i=$ PROFESORES = 1010-001 Estudiantes<br>
cabificaciones<br>
Reparto de Trabajo<br>
Codigos<br>
Consultas y Repo Ingreso<br>
Procesos especial Modificacion<br>
estabisticas | Eliminacion<br>
Salir | Menu anterior<br>
Salir | Salir<br>
Salir<br>
| Salir<br>
| Salir  $\begin{bmatrix} 1 & 0 \\ 1 & 1 \\ 2 & 3 \end{bmatrix}$  $4.62 - 30 - 41.4$  $201$ 

### Sistema Académico de Estudiantes

ò.

 $\ddot{\phantom{0}}$ 

۴

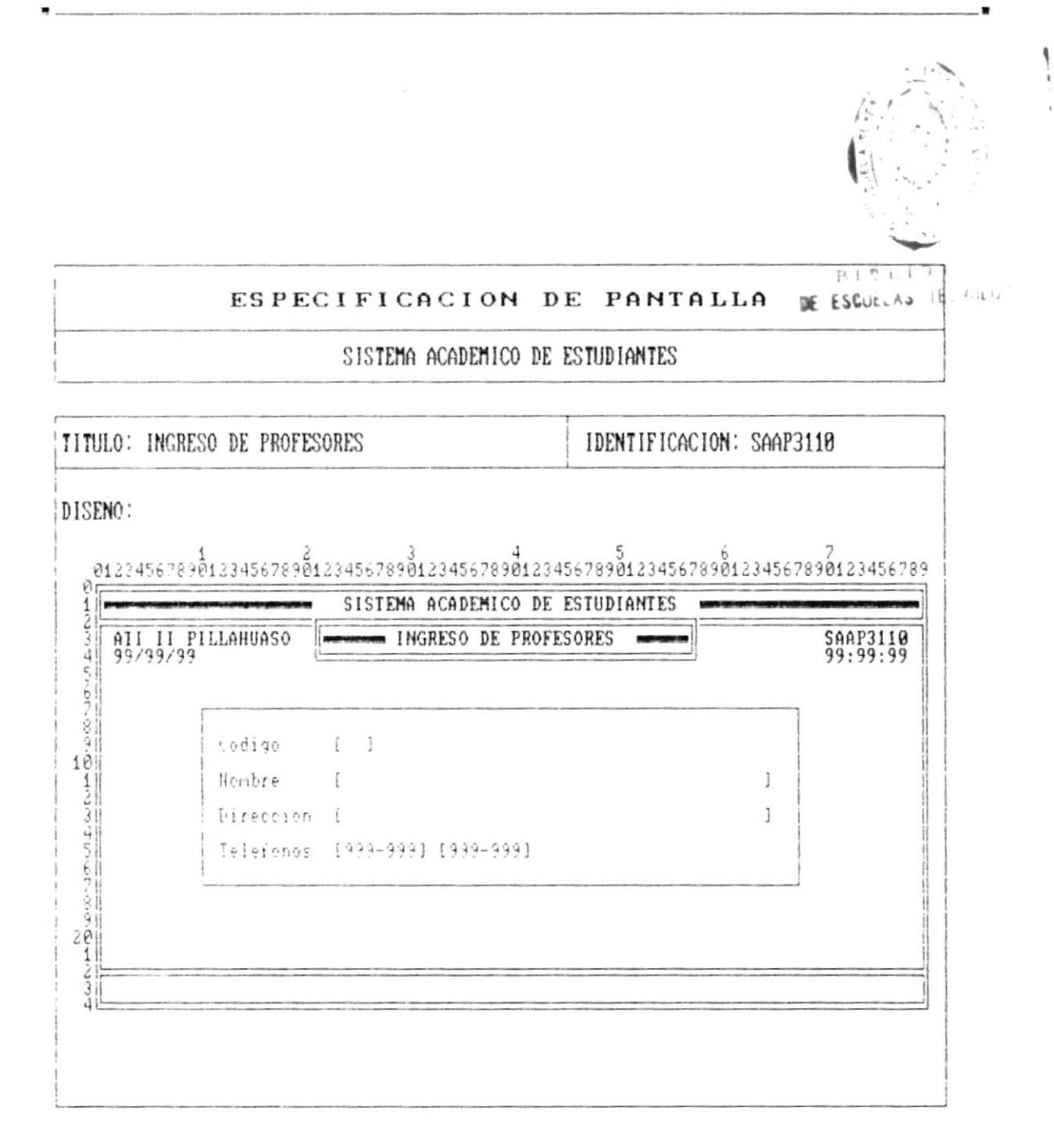

 $\begin{array}{ll} \bullet\end{array} \begin{array}{ll} \bullet\end{array} \begin{array}{ll} \bullet\$ 

 $\ddot{\phantom{a}}$ 

þ

ŀ

 $\mathcal{C}$ 

 $\bullet$  .

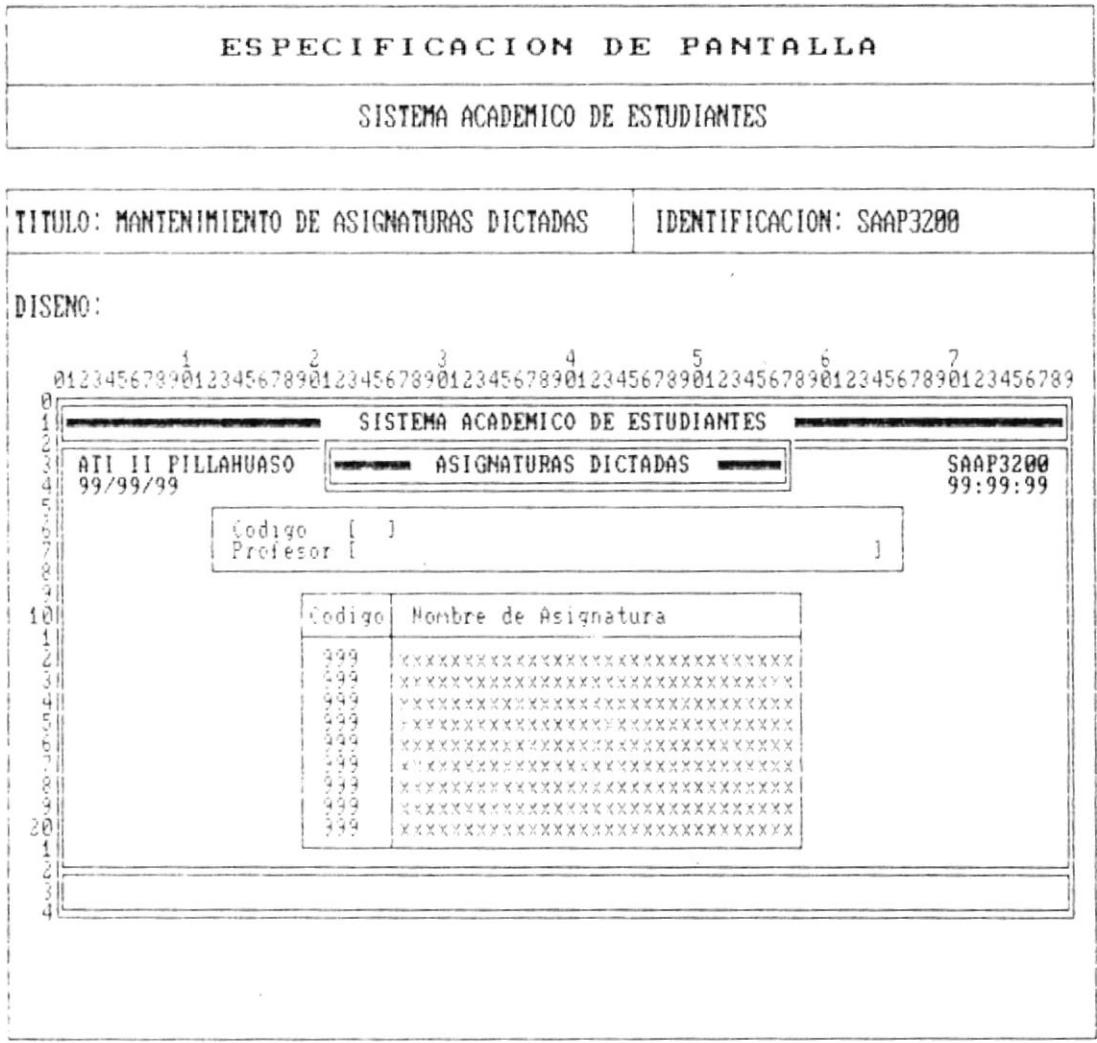

Pág. 7 - 17

۰.

 $\blacksquare$ 

 $\pmb{\flat}$ 

r

 $\,$ 

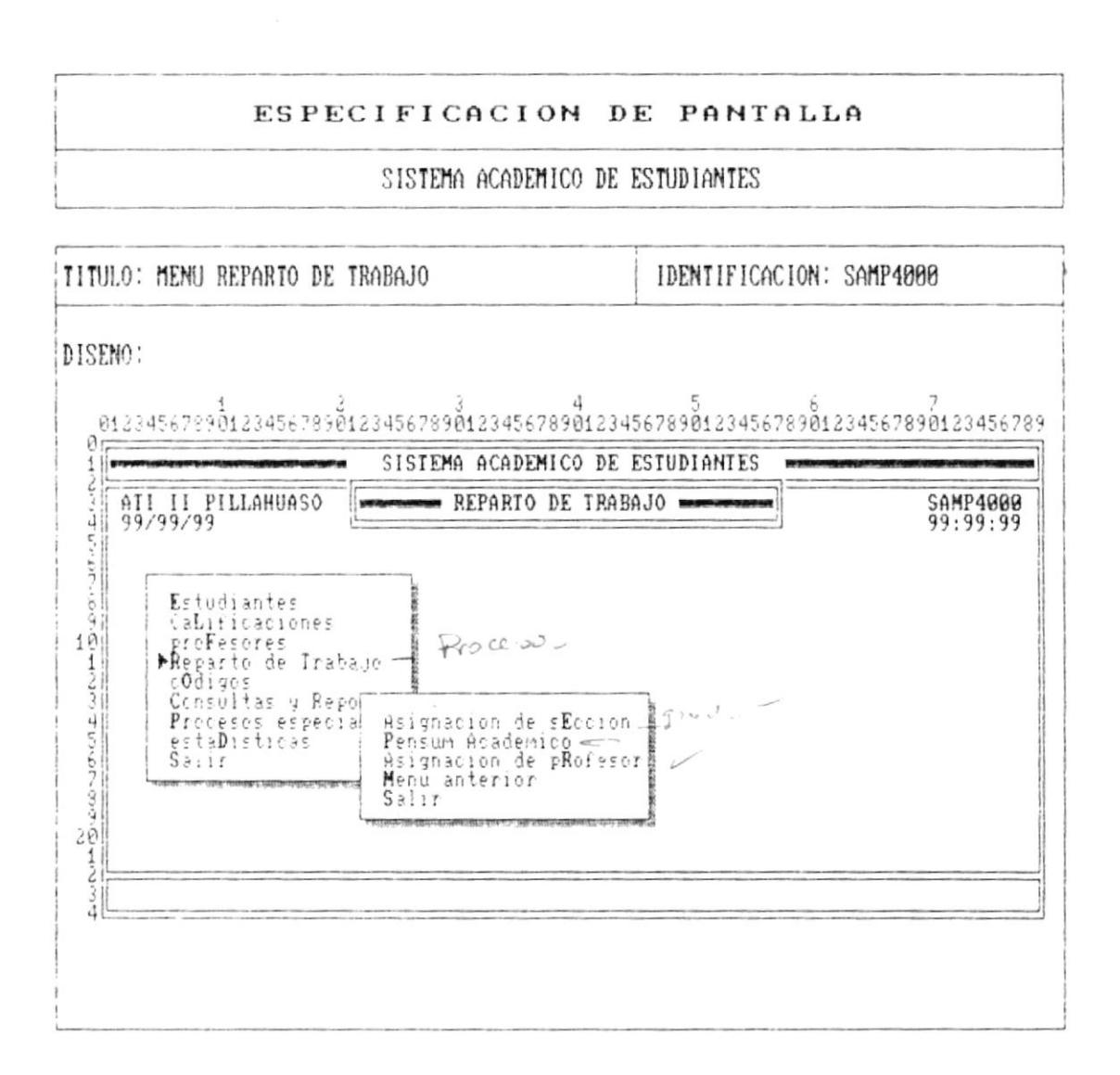

The continuation of the continues and the same of the state and continues are

 $\ddot{\phantom{0}}$ 

þ

r

 $\mathsf{L}$ 

 $\bullet$ 

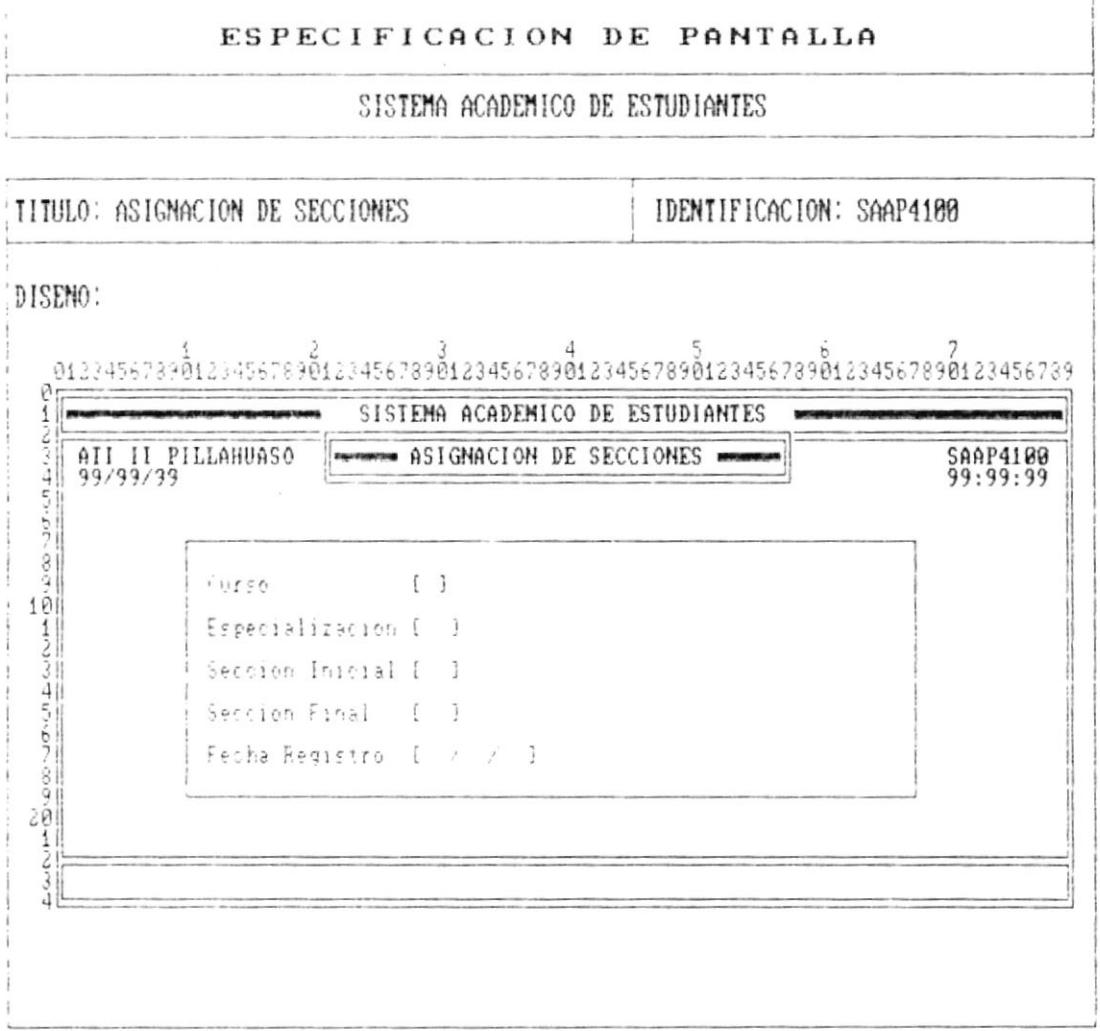

 $\mathcal{A}$ 

 $Pág. 7 - 19$ 

- "

**I** and the contract of the contract of the contract of the contract of the contract of the contract of the contract of the contract of the contract of the contract of the contract of the contract of the contract of the co

 $\ddot{\cdot}$ 

ł

١

Ť

٦

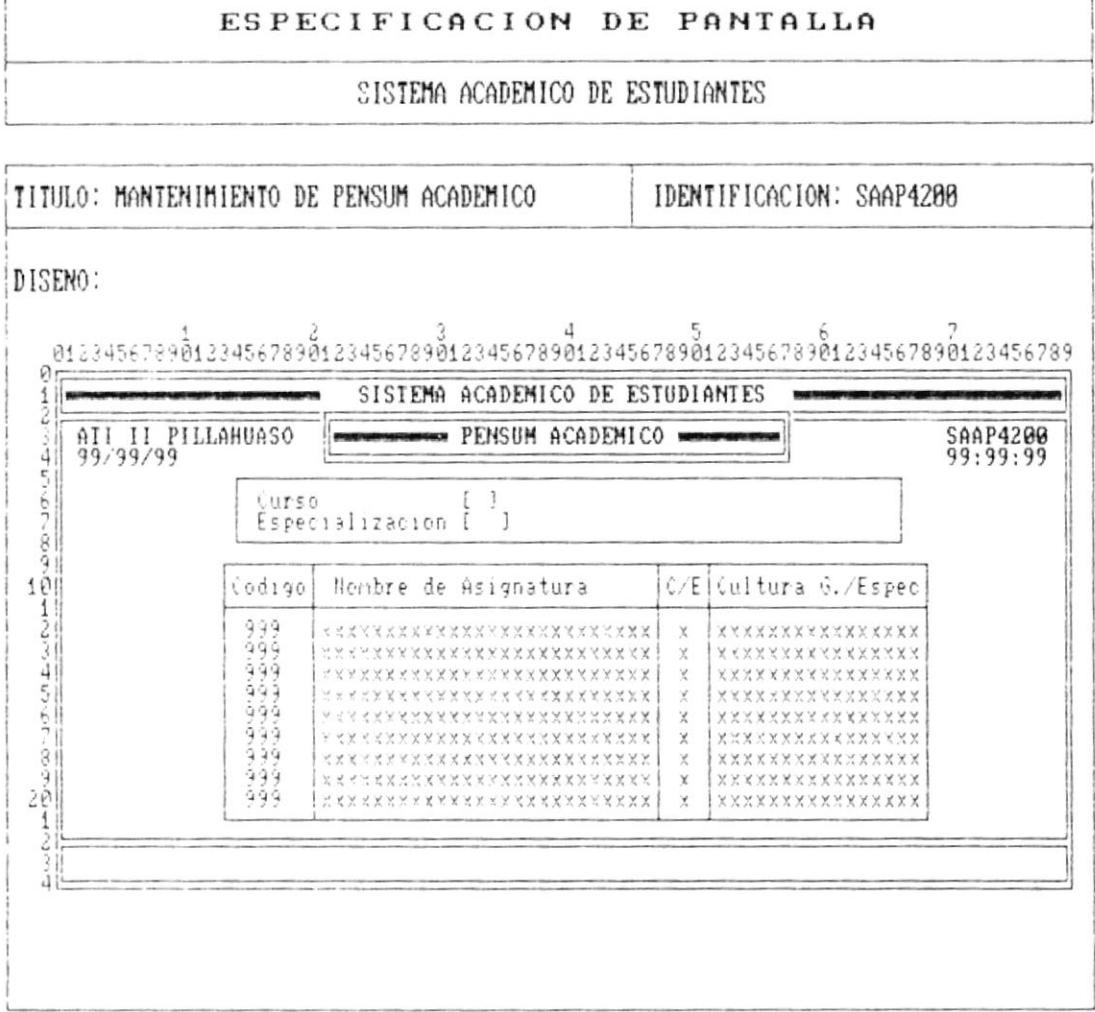

 $\begin{array}{ll} \bullet\end{array}_{\text{unconverse}\;m\times n} \; . \label{eq:convergence}$ 

Pág.  $7 - 20$ 

...

ł

ł

 $\pmb{\flat}$ 

 $\ddot{\phantom{0}}$ 

 $\bullet$  .

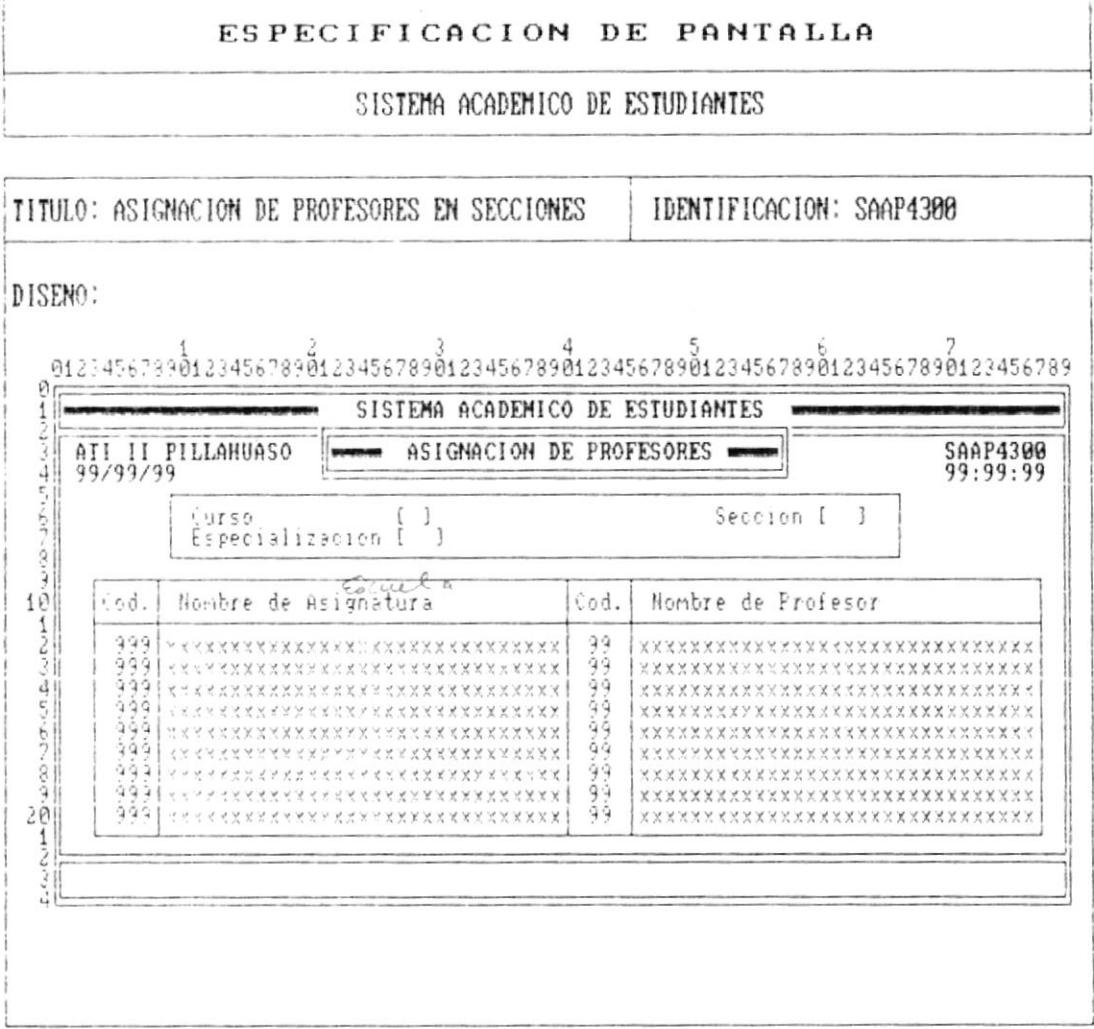

 $\overline{\phantom{a}}$ 

 $\pmb{\cdot}$ 

Ý

 $\mathbf{I}$ 

×

 $\blacksquare$ 

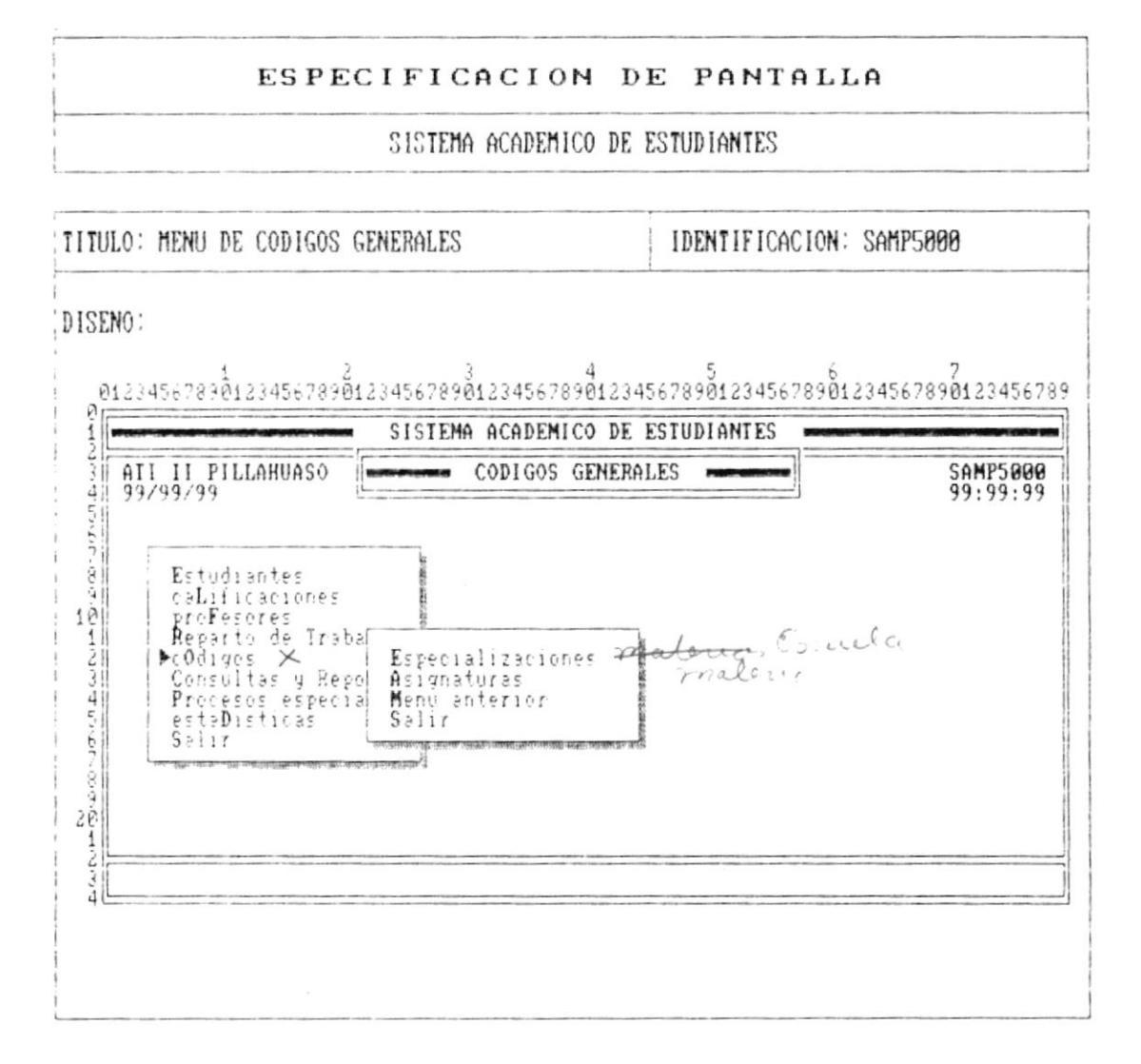

Pág.  $7 - 22$ 

 $\bullet \underbrace{\hspace{15em}}$ 

 $\blacksquare$ 

 $\pmb{\bigr\}}$ 

 $\frac{1}{4}$ 

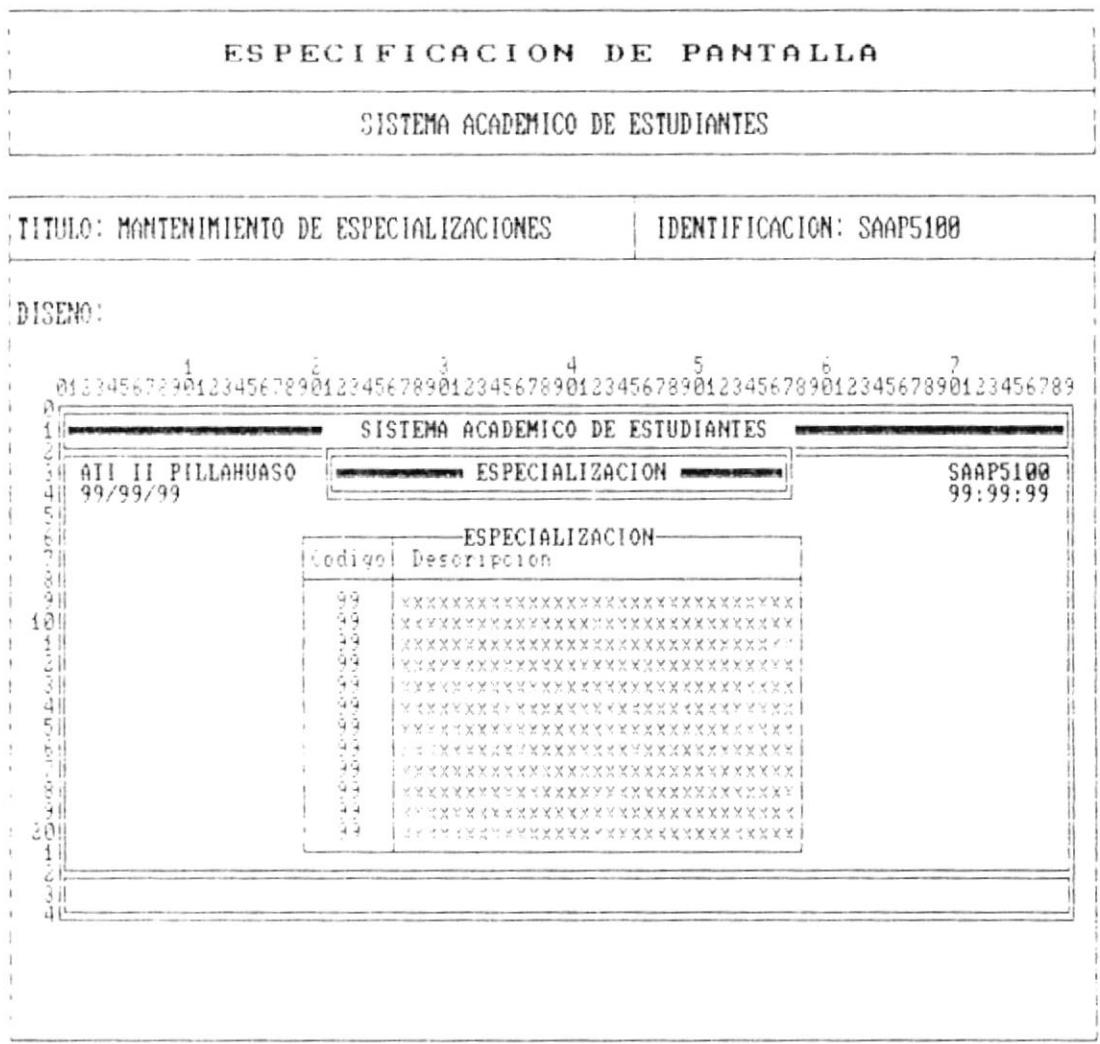

 $\blacksquare$ 

 $\overline{\phantom{a}}$ 

J

ŗ

 $\rightarrow$ 

 $\bullet$ 

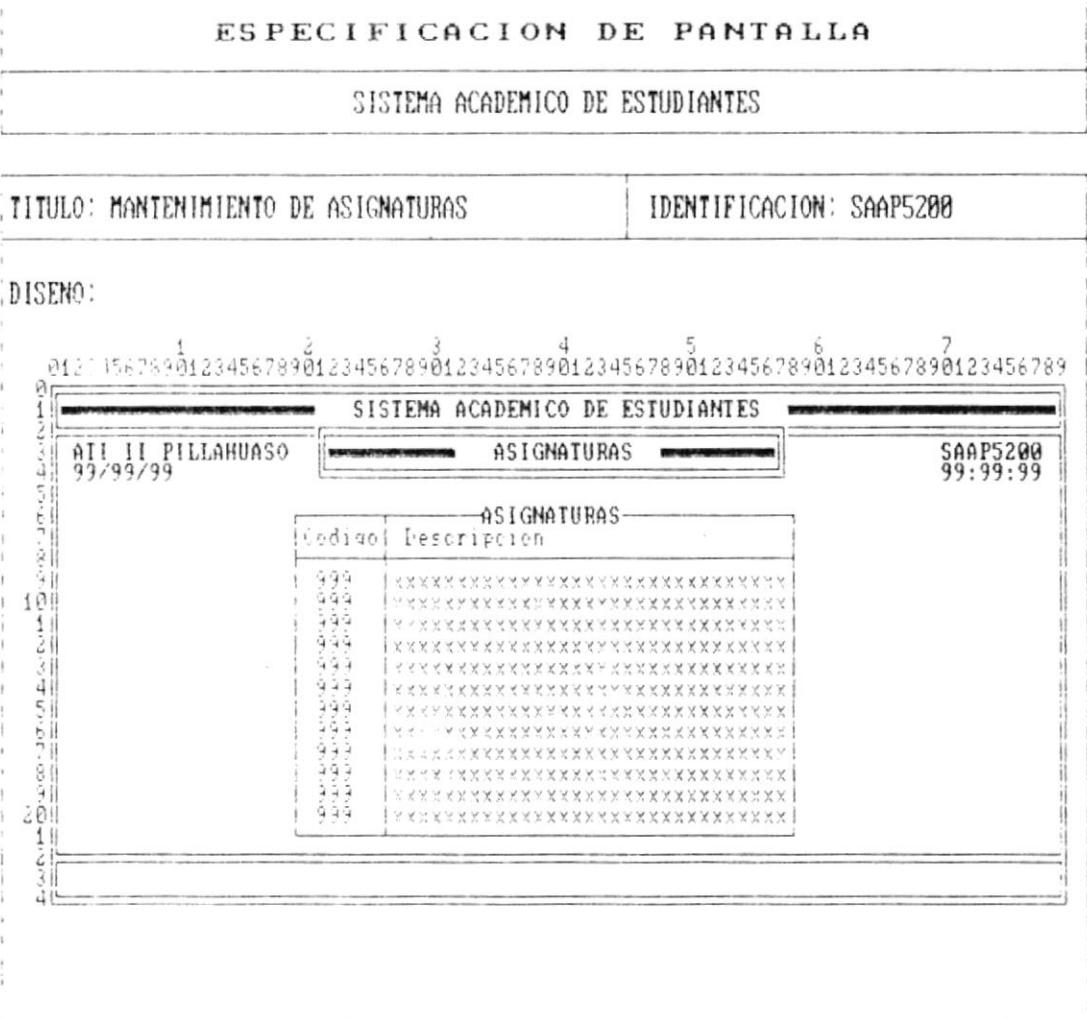

Pág.  $7 - 24$ 

– ≋

 $\bullet$ .

Ť

┣

J.

٠

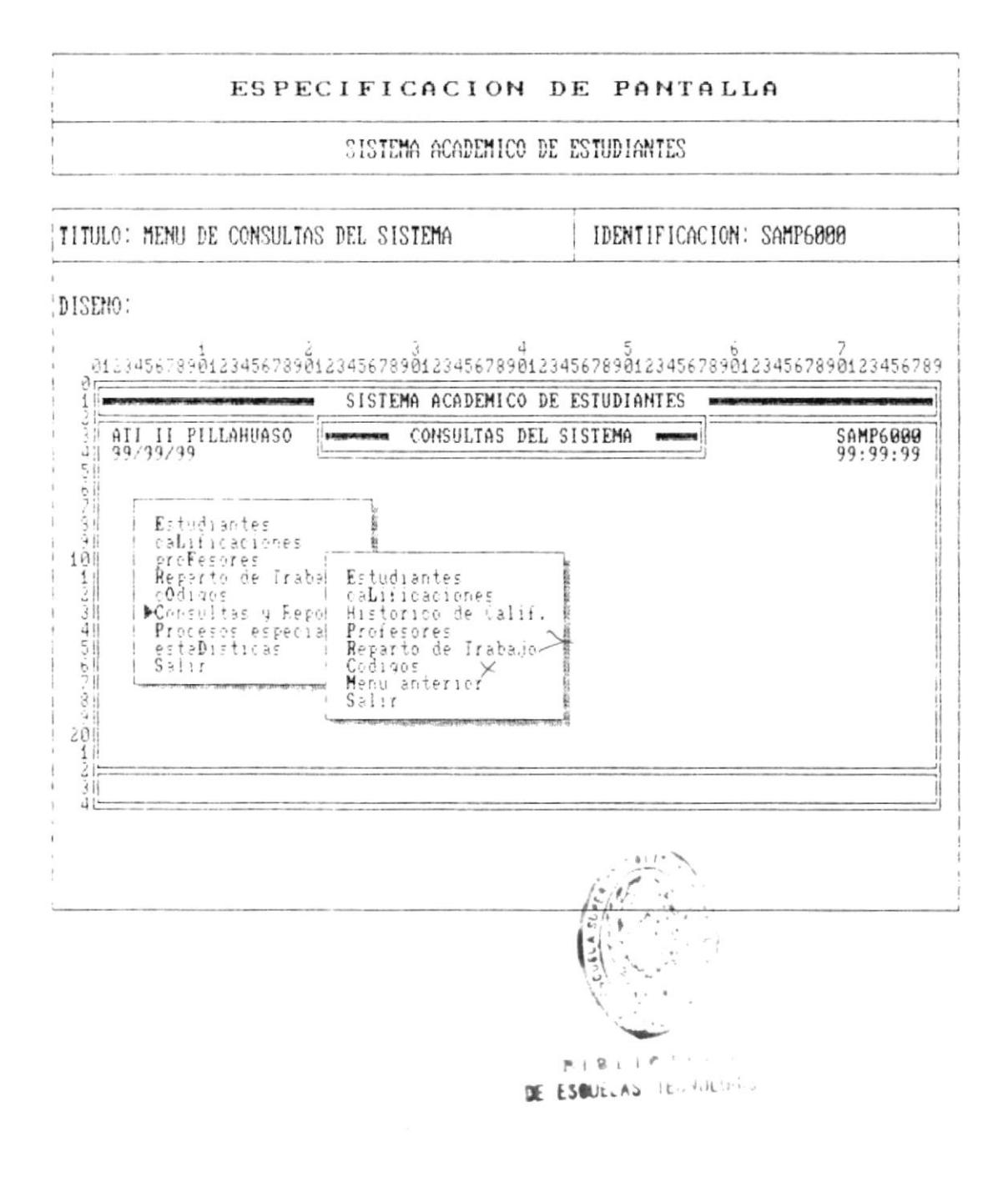

 $\blacksquare$ 

 $\label{eq:R1} \mathcal{L}(\mathbf{x}) = \mathcal{L}(\mathbf{x}) \mathcal{L}(\mathbf{x}) = \mathcal{L}(\mathbf{x}) \mathcal{L}(\mathbf{x})$ 

 $\sim$ 

**I** consider the contract of the contract of the contract of the contract of the contract of the contract of the contract of the contract of the contract of the contract of the contract of the contract of the contract of t

y.  $\sim$ 

 $\blacktriangleright$ 

 $\bar{\rm{D}}$ 

 $\bullet$ 

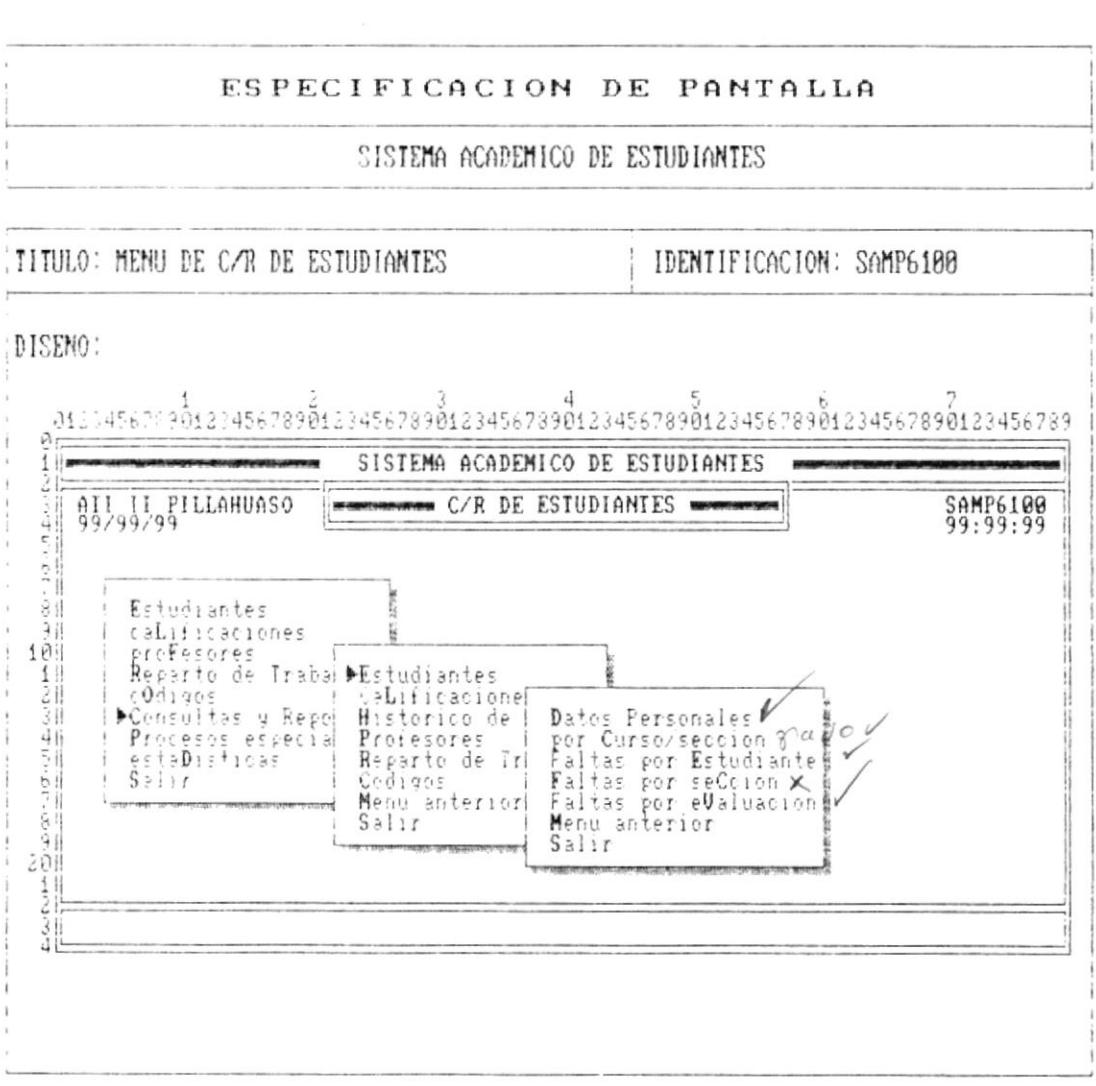

Pág. 7 - 26

 $\overline{\phantom{a}}$
$\theta$ 

 $\mathbf{t}$ 

 $\blacktriangleright$ 

þ

 $\blacktriangleright$ 

 $\blacksquare$ 

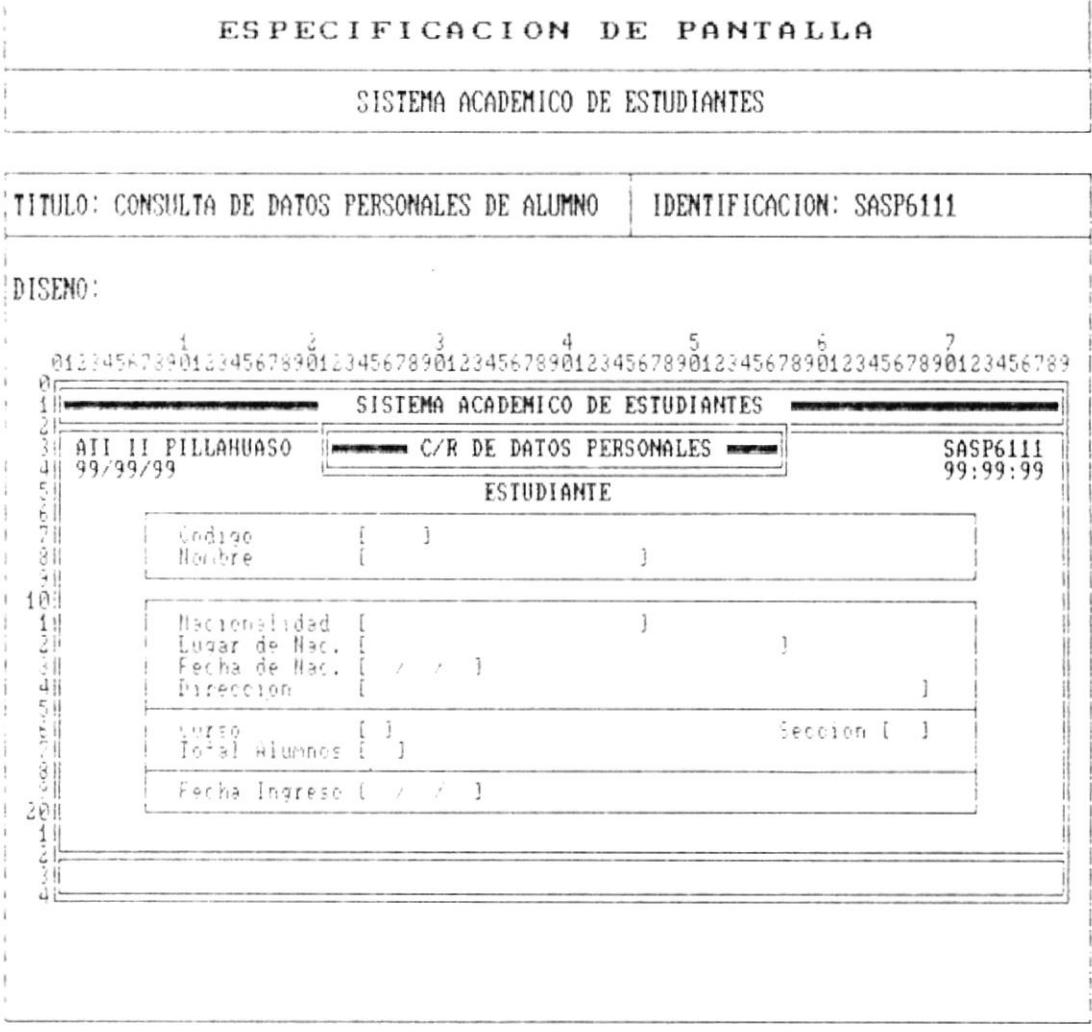

л, Pág. 7 - 27

 $\mathbf i$ 

r

 $\blacksquare$ 

 $\overline{\phantom{a}}$ 

 $\sim$ 

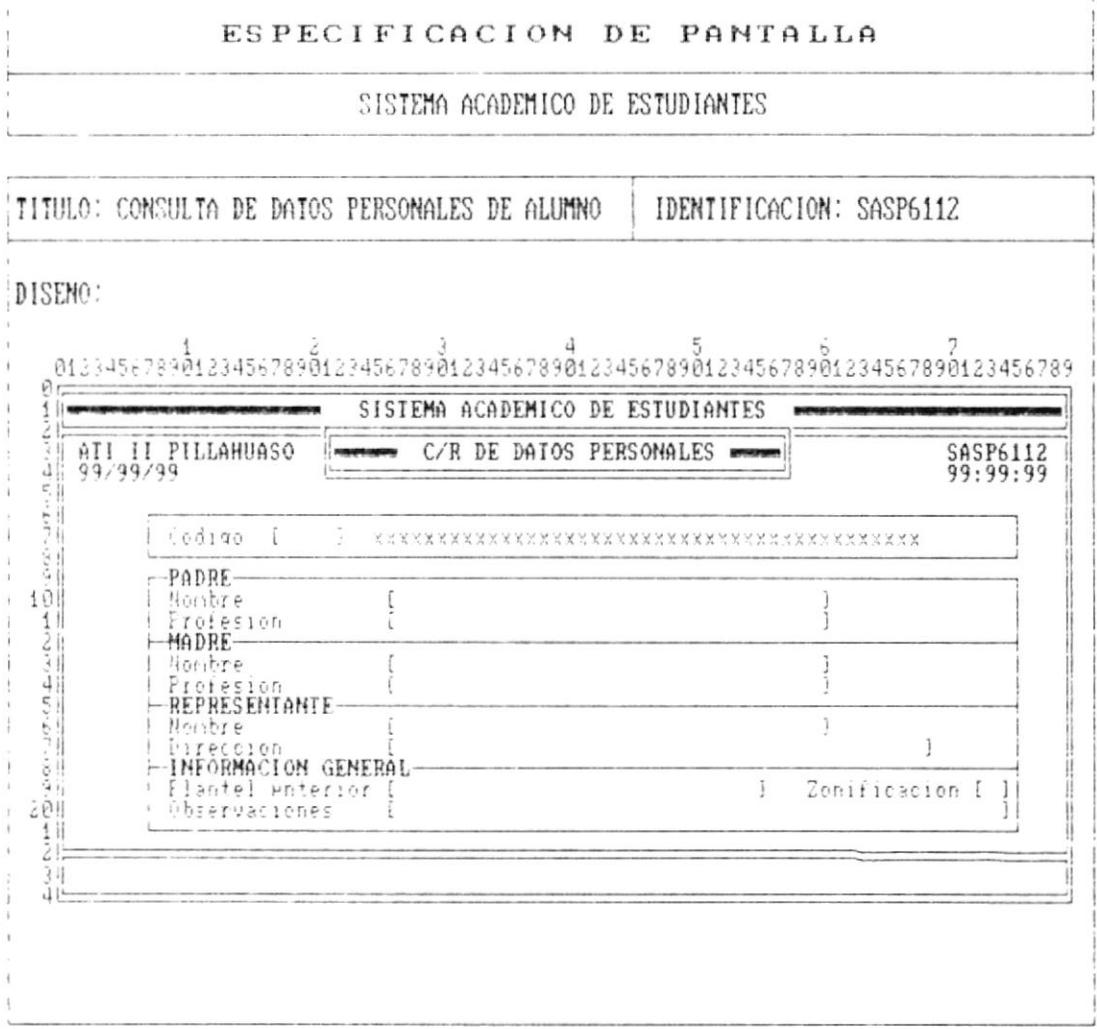

 $\sim 10^7$ 

ł

,

¢

 $\cdot$ 

 $\sim$ 

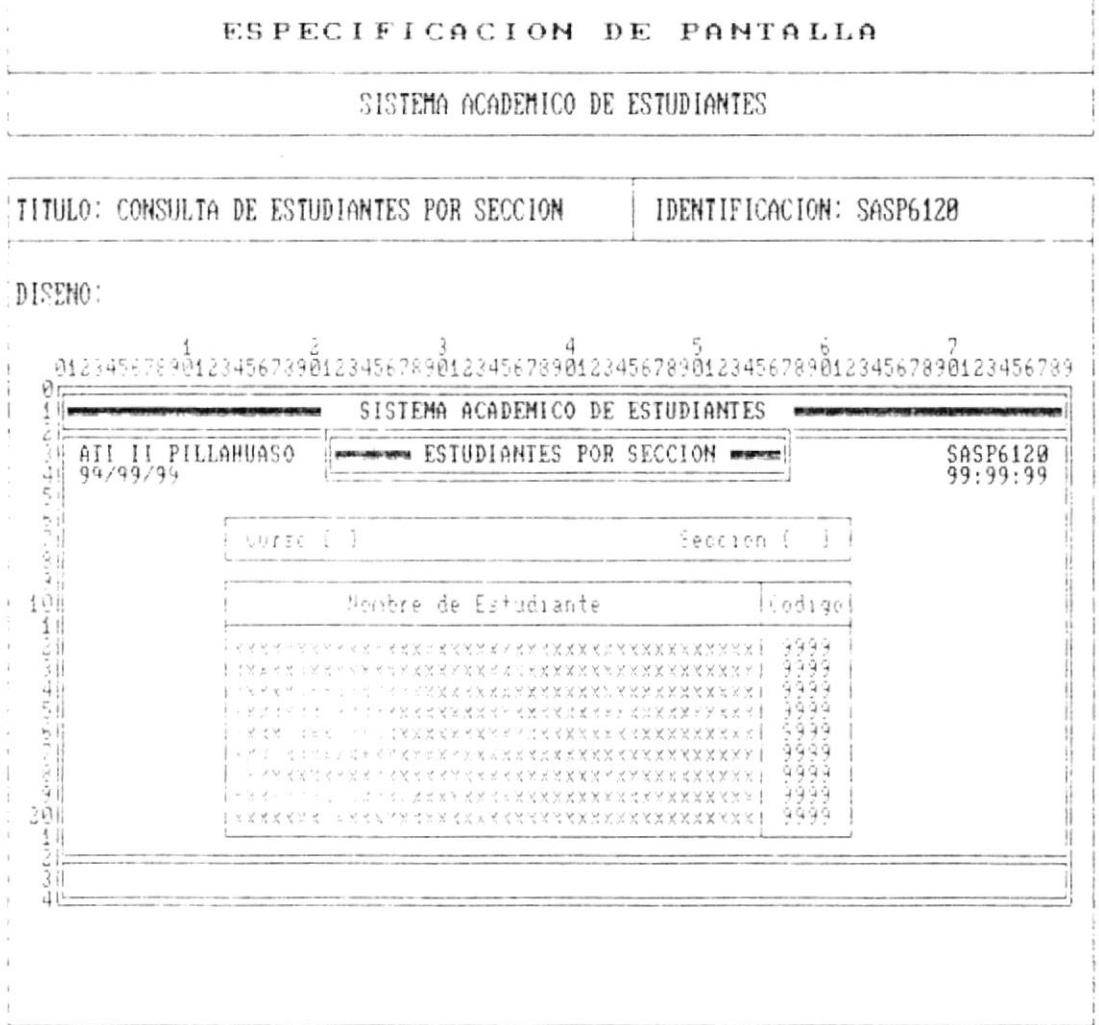

 $\blacksquare$ 

 $\begin{array}{l} \bullet \\ \bullet \\ \bullet \end{array} \begin{array}{l} \bullet \\ \bullet \\ \bullet \end{array}$ 

 $\bar{r}$ 

þ

Ŋ

 $\overline{\phantom{a}}$ 

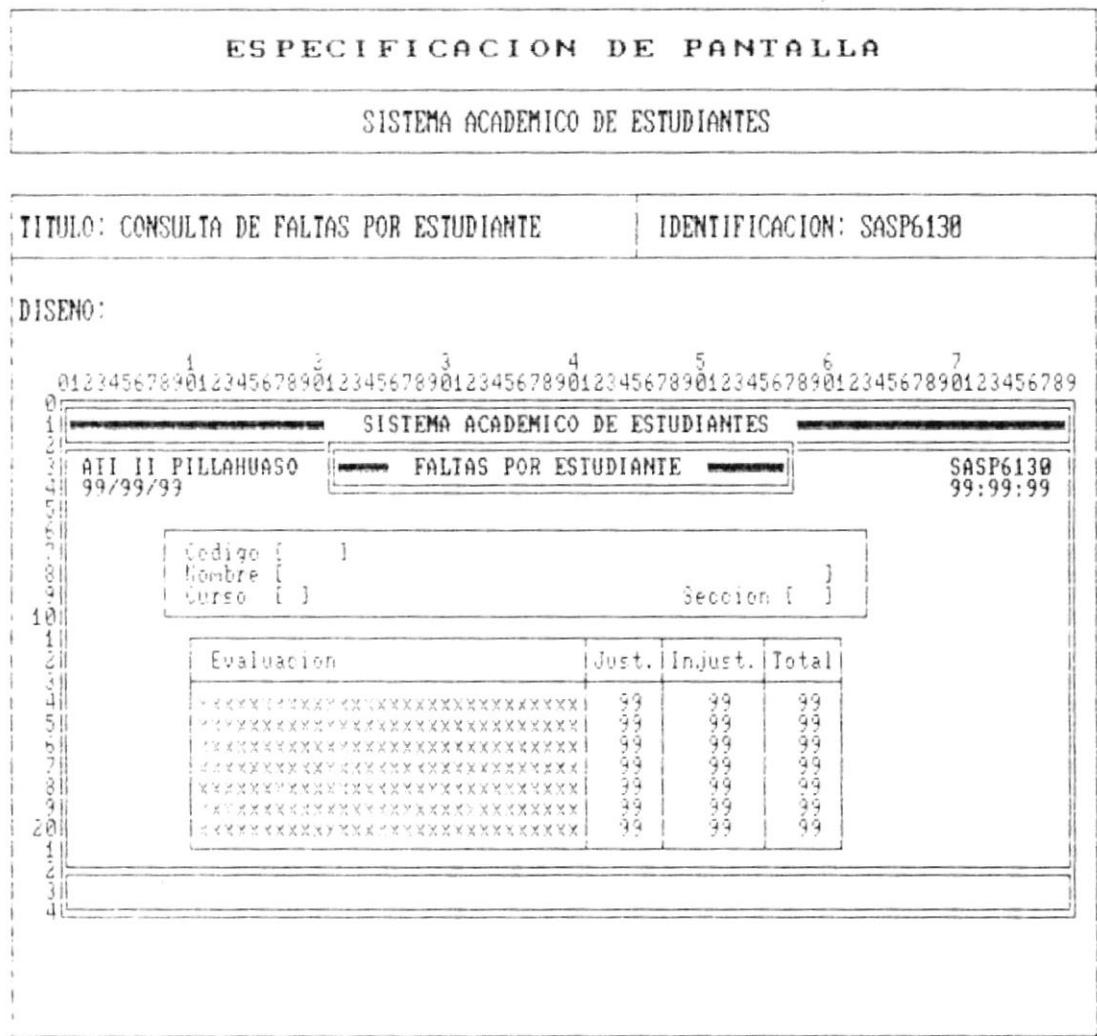

Cap. 7 FORMATOS DE PANTALLA

 $\bullet$ 

.,

ŗ

r

ı

 $\tilde{E}$ 

 $\bullet$ 

 $\mathbf{R}_{\text{max}}$ 

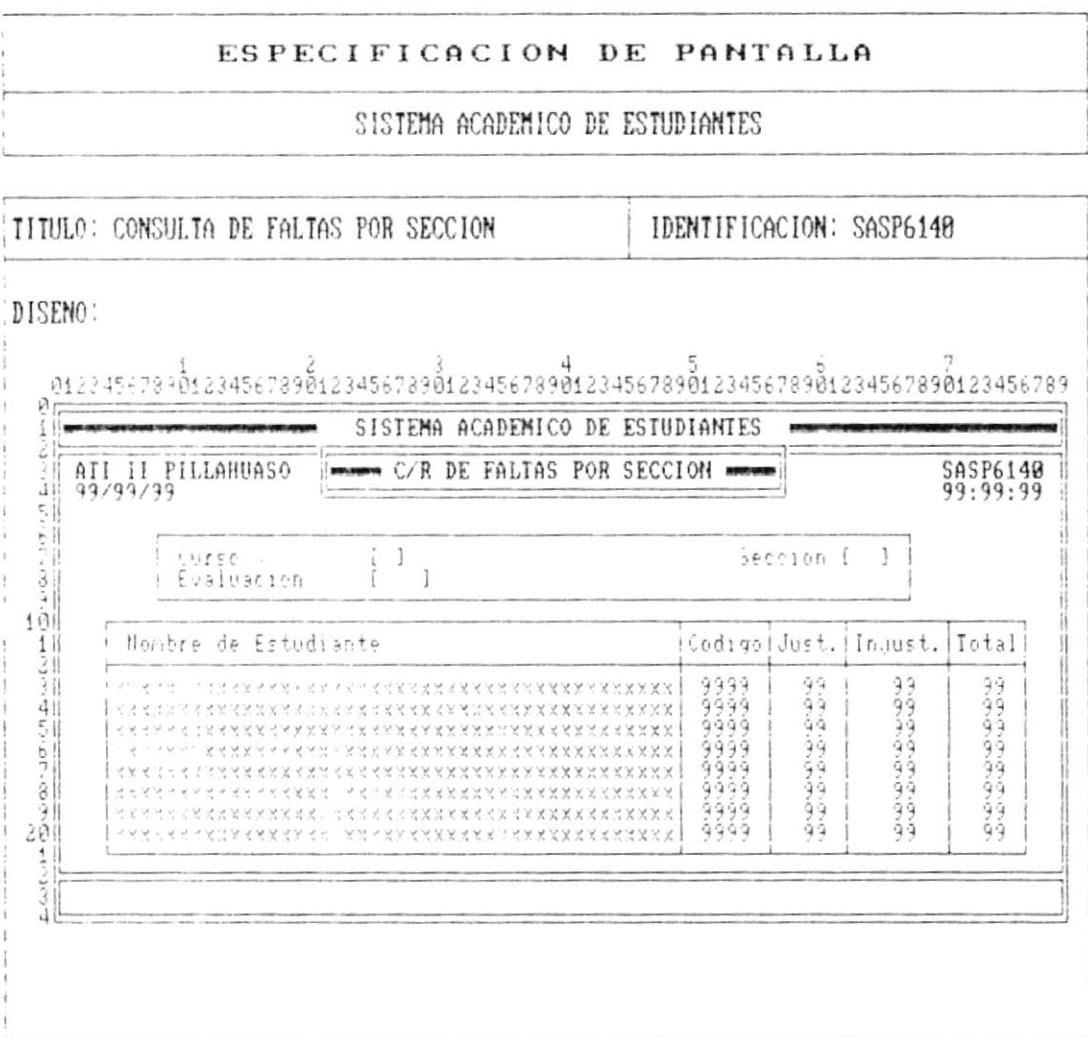

 $\begin{array}{c} \bullet \\ \bullet \\ \end{array}$ 

r

þ

t

 $\mathbf{r}$ 

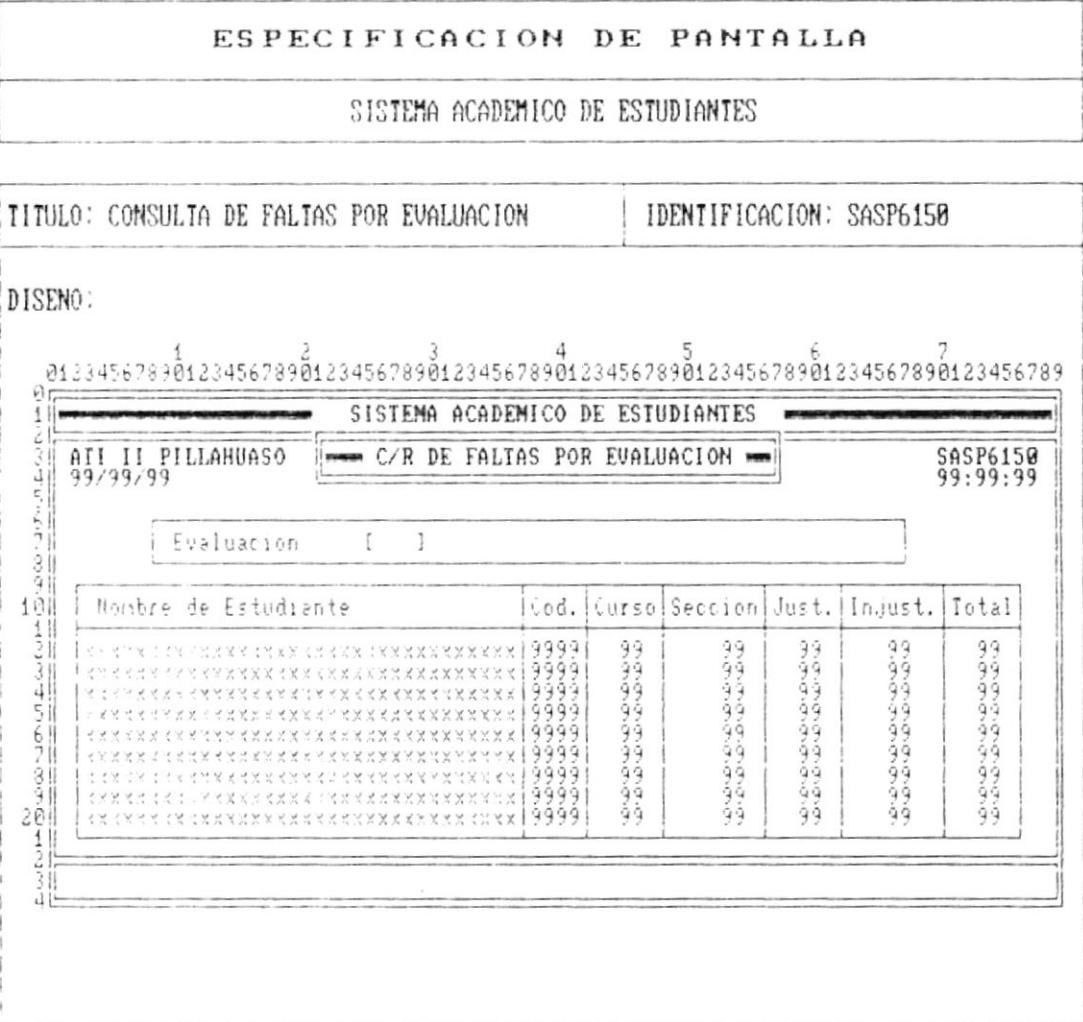

. N

 $\,$   $\,$ 

í.

F

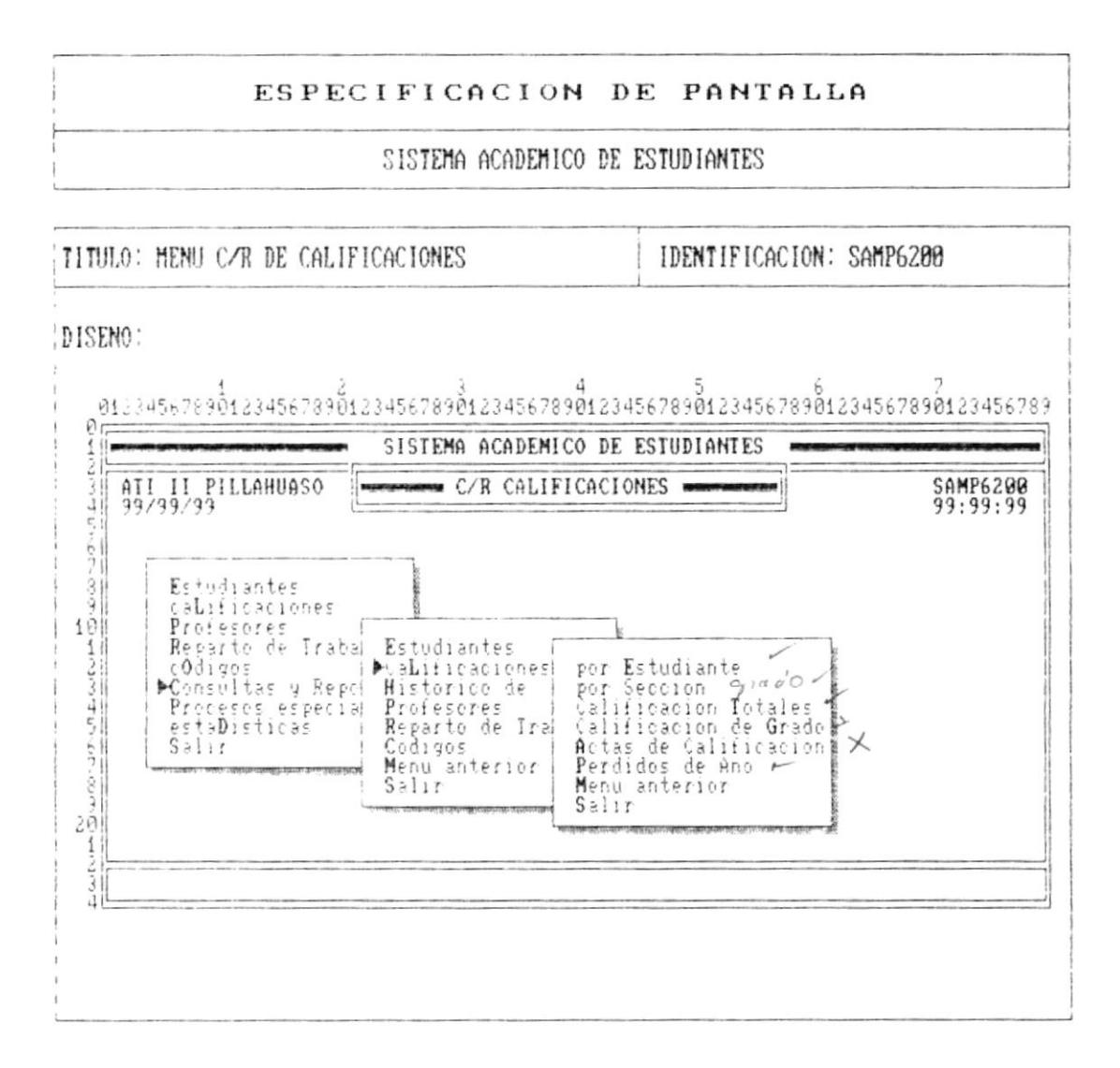

Ł

ŀ

 $\pmb{\mathsf{I}}$ 

 $\overline{\phantom{a}}$ 

 $\bullet$ 

 $\,$ 

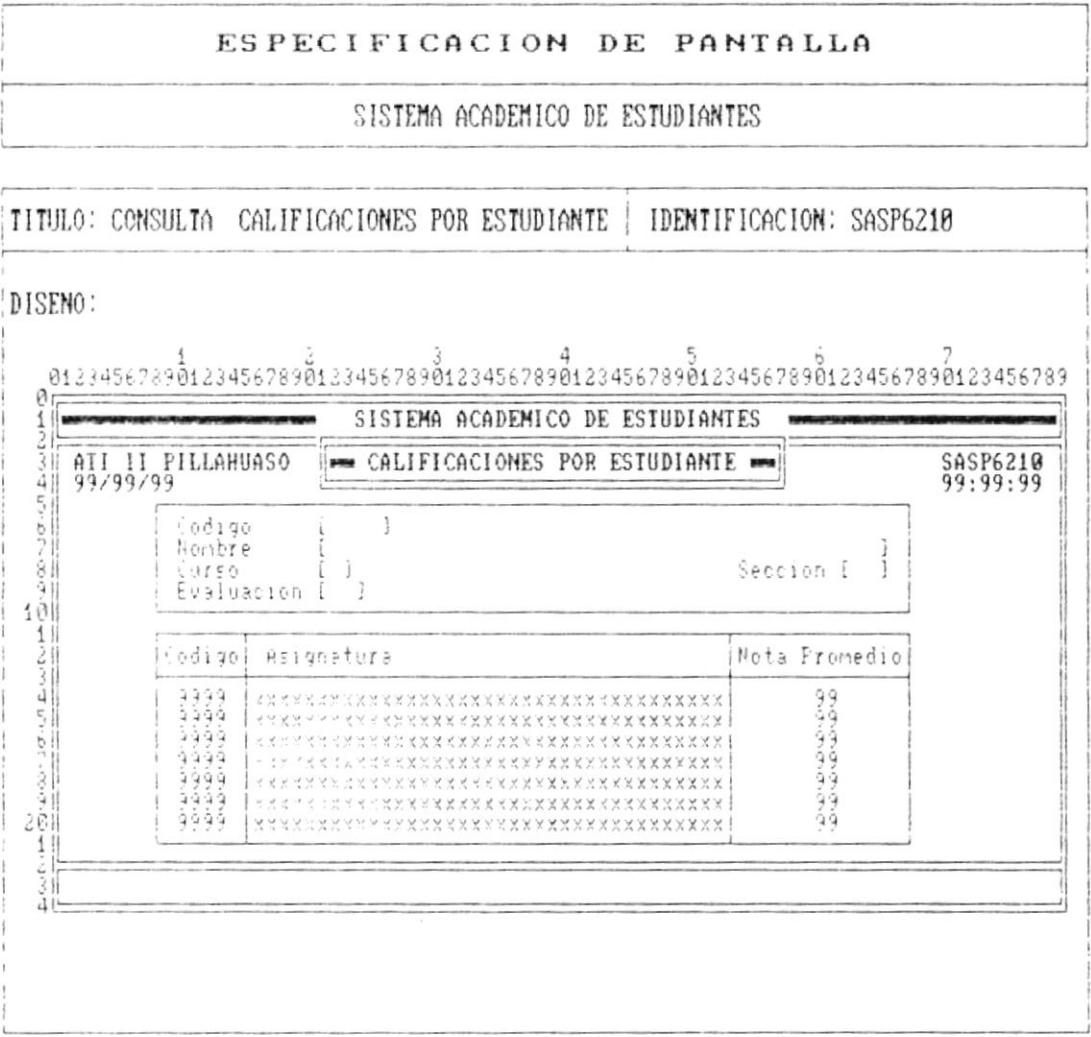

 $\bullet$ 

¥

j,

À

 $\bullet$  .

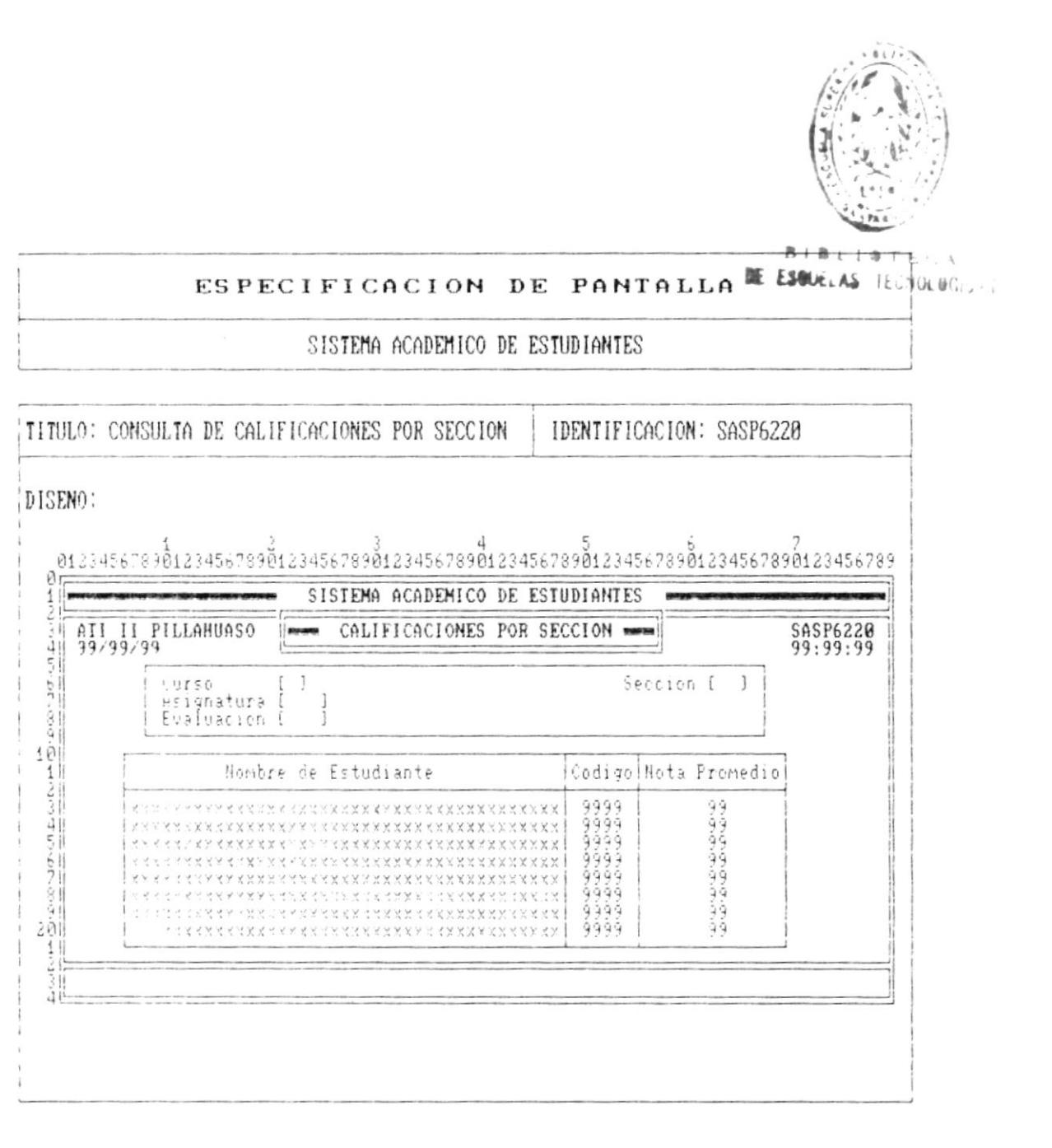

Pág.  $7 - 35$ 

٠

I

j

 $\blacksquare$ 

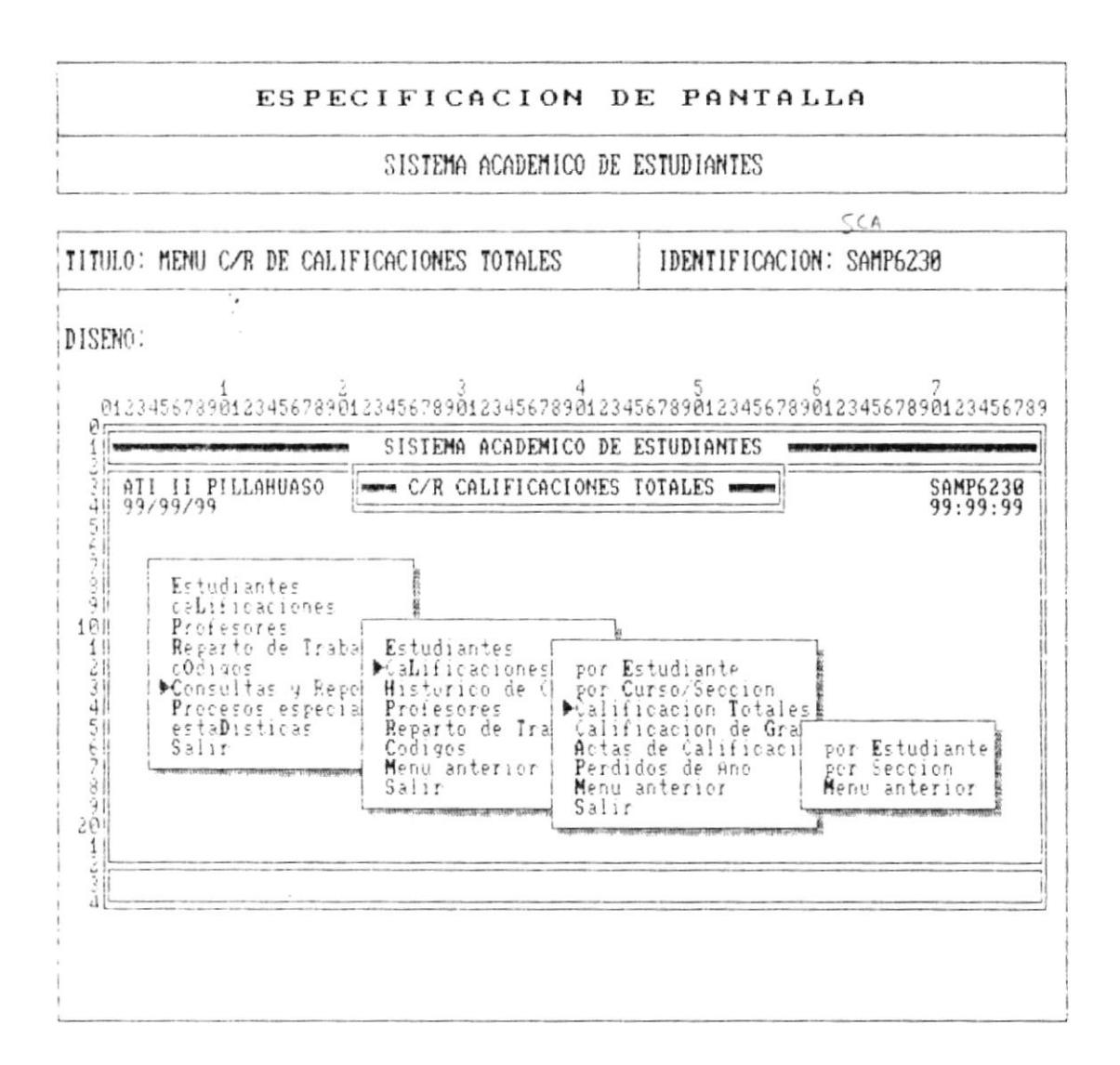

**The contract of the company's contract of the contract of the company's distinguished and contract of the contract of the contract of the contract of the contract of the contract of the contract of the contract of the con** 

 $\pmb{\mathfrak{t}}$ 

Ä

 $\mathbf{L}$ 

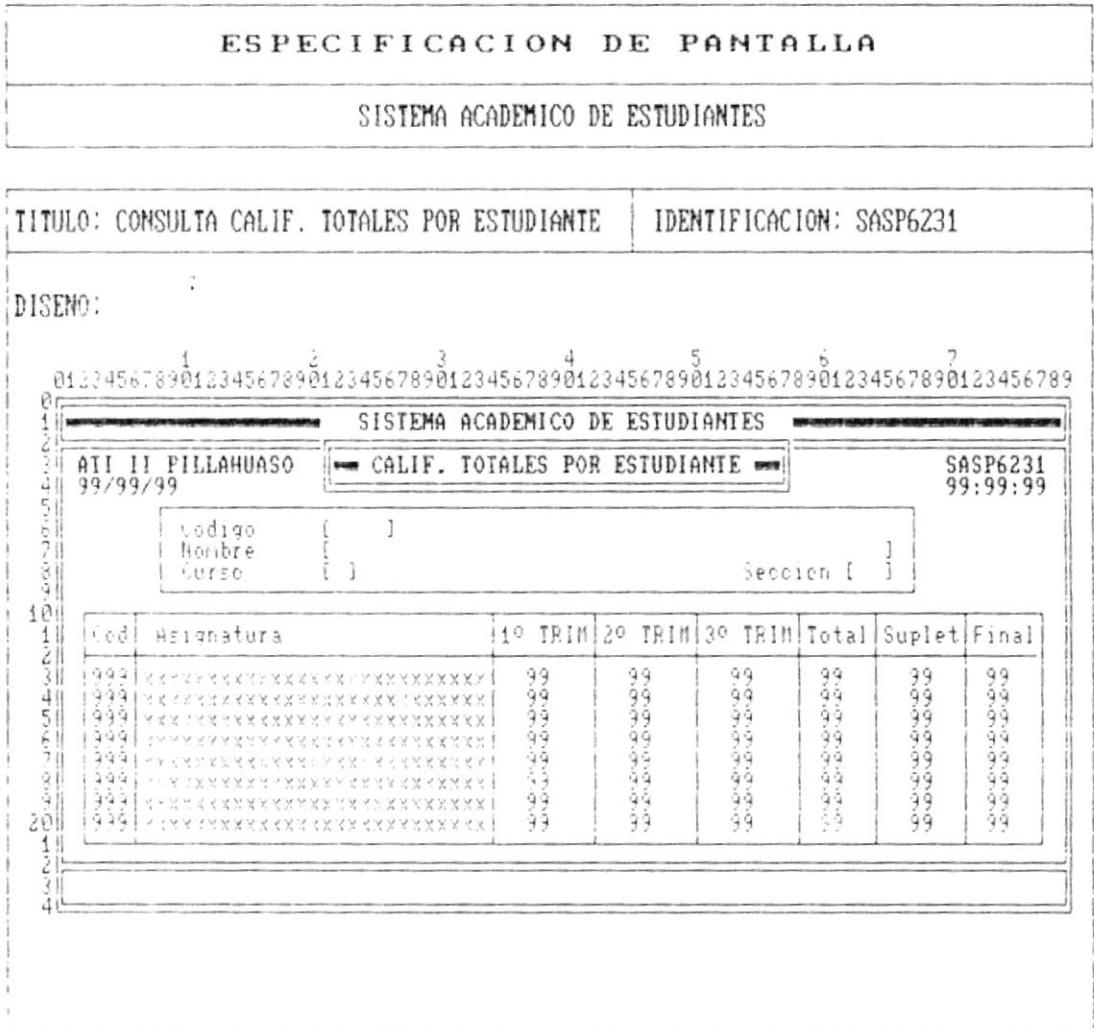

 $\bullet$ 

 $\overline{\phantom{a}}$ 

 $PAg. 7 - 37$ -

 $\mathfrak{t}$ 

I

ŗ.

 $\pmb{\}$ 

 $\bullet$  ....

...

 $\hat{\boldsymbol{\Sigma}}$ 

## ESPECIFICACION DE PANTALLA

#### SISTEMA ACADEMICO DE ESTUDIANTES

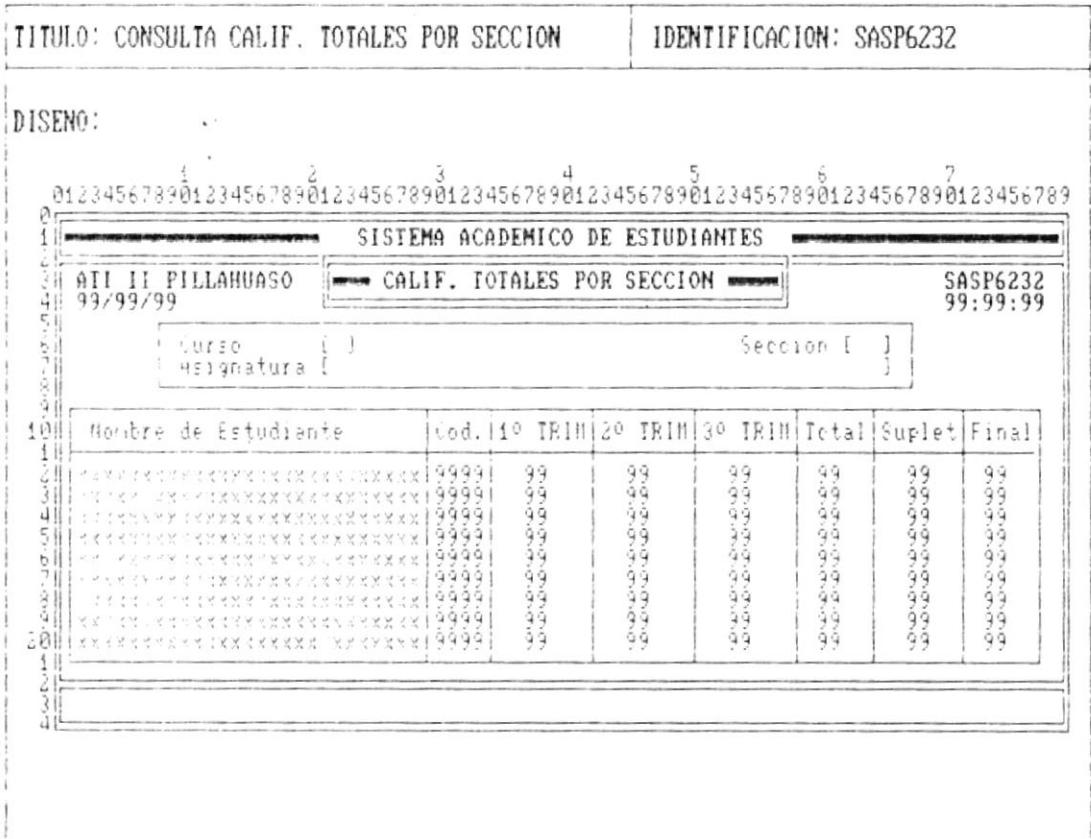

۳.

 $\ddot{\phantom{0}}$ 

b

p

 $\boldsymbol{\mathsf{r}}$ 

. .

×

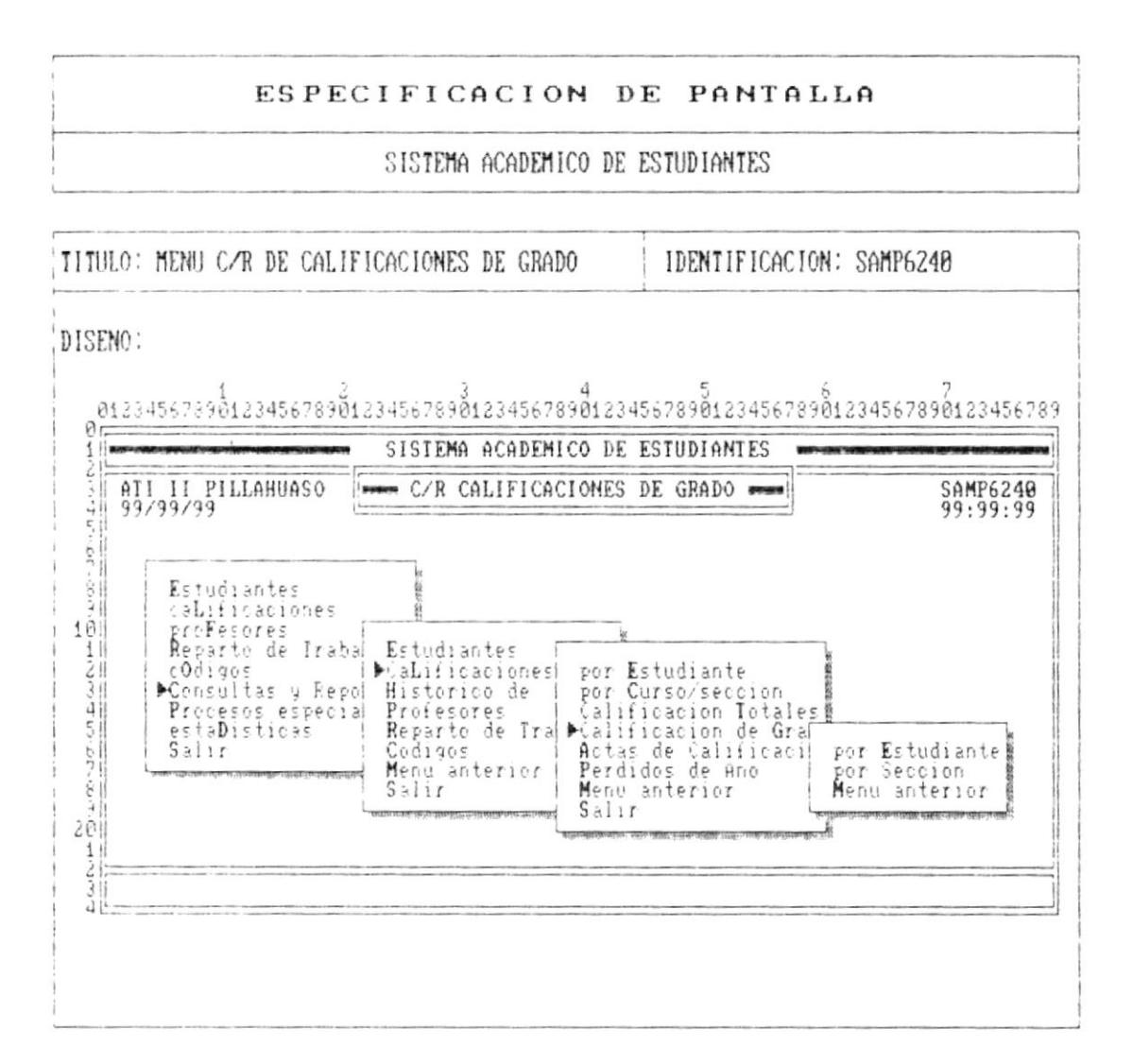

 $\pmb{\mathsf{I}}$ 

¥

 $\mathbf{\hat{r}}$ 

 $\lambda$ 

 $\sim$   $\sim$ 

 $\overline{\phantom{m}}$ 

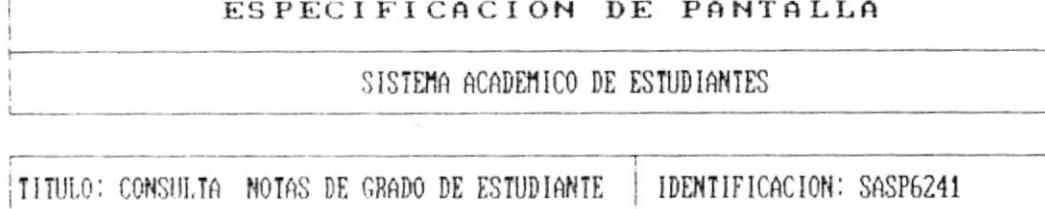

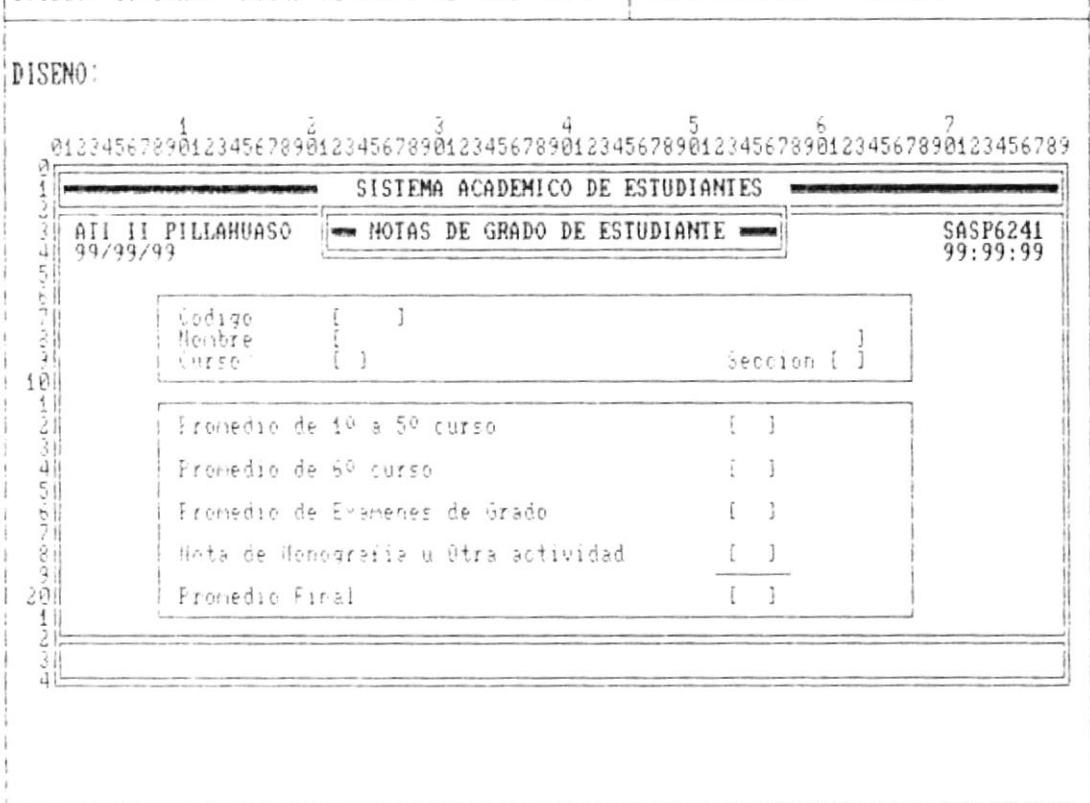

 $\blacksquare$ 

 $\overline{\phantom{a}}$ 

 $\bullet$ .

í.

í,

 $\pmb{\downarrow}$ 

 $\bullet$ 

# ESPECIFICACION DE PANTALLA

#### SISTEMA ACADEMICO DE ESTUDIANTES

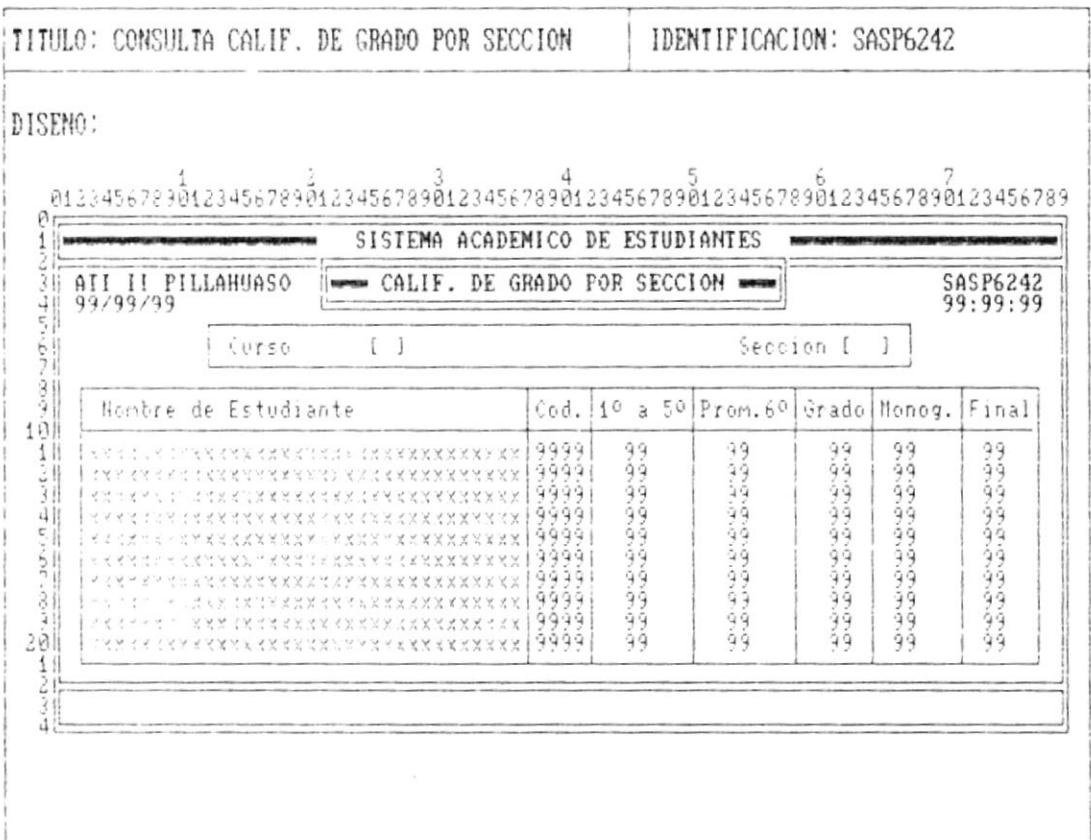

.. .

The continues of the continues of the continues of the continues of the continues of

 $\mathbf i$ 

ĥ

 $\pmb{\mathsf{t}}$ 

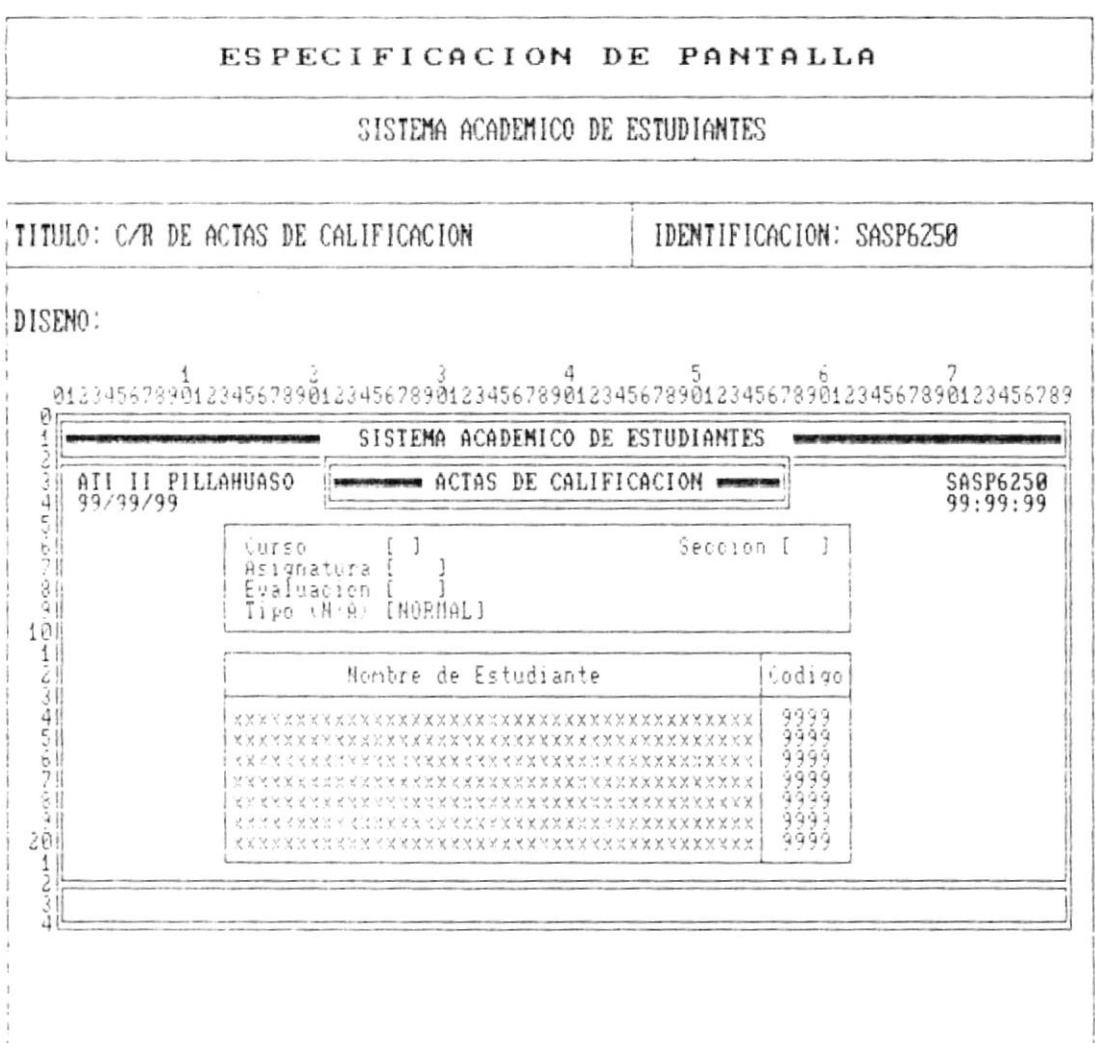

 $\blacksquare$ 

 $\overline{\phantom{a}}$ 

 $\blacktriangleright$ 

 $\blacksquare$ 

**Contractor Committee Committee** 

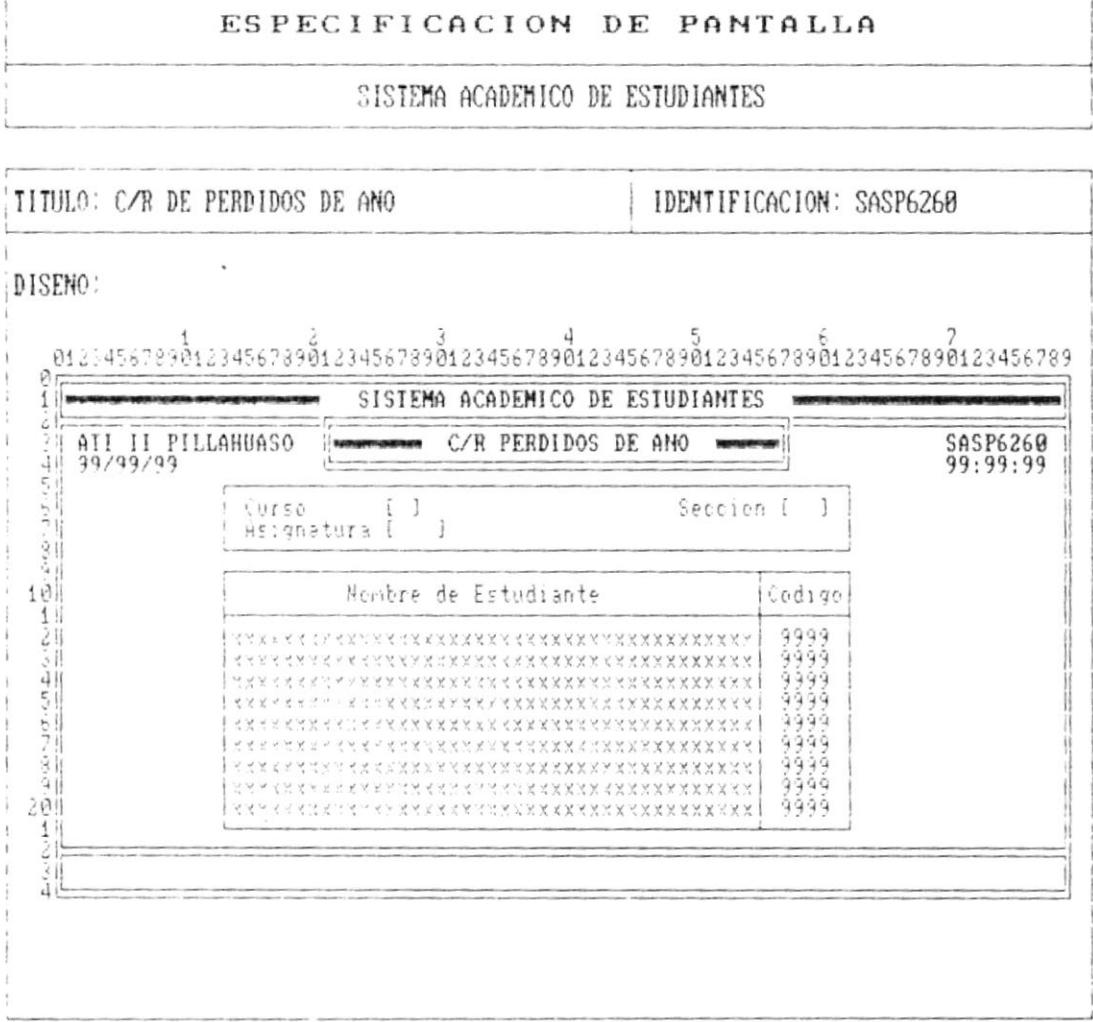

- 5 Pág.  $7 - 43$ 

₽

 $\mathbf{I}$ 

,

p

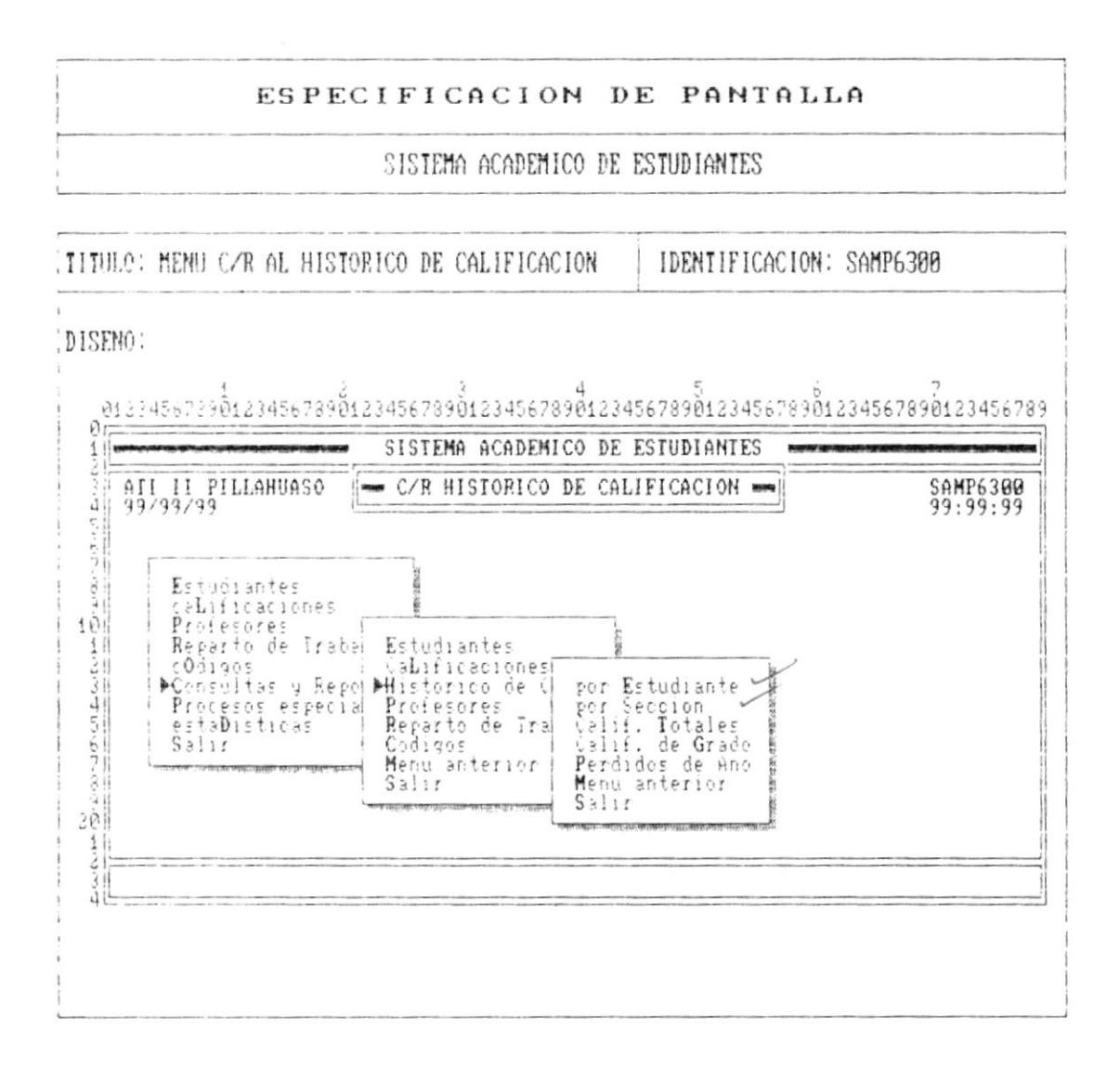

Pág.  $7 - 44$ 

 $\blacksquare$ 

 $\mathbf{r}$ 

Ì

 $\ddot{r}$ 

# ESPECIFICACION DE PANTALLA

#### SISTEMA ACADEMICO DE ESTUDIANTES

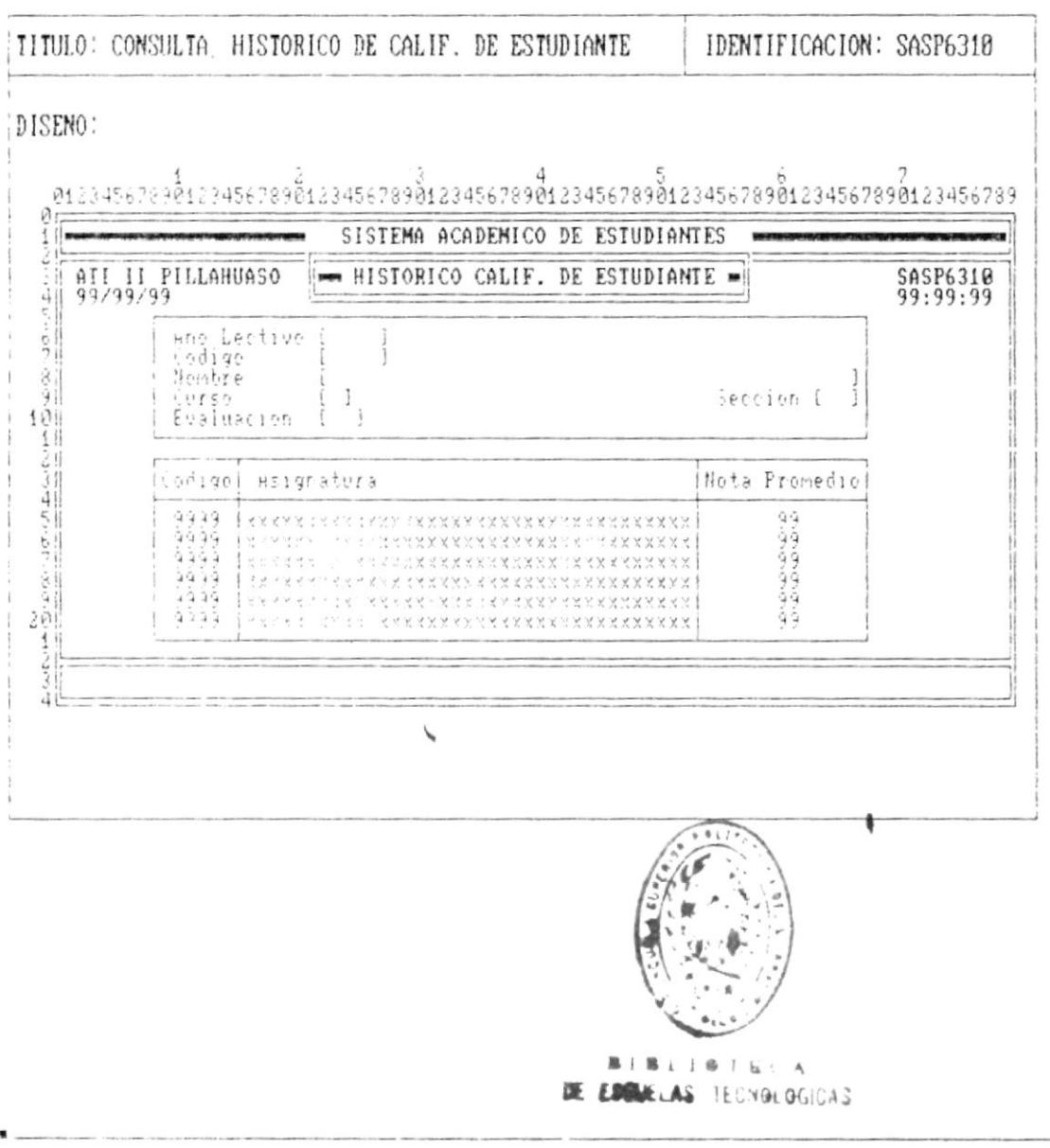

 $\mathbf{L}$ 

۱

 $\mathbf{I}$ 

 $\overline{\phantom{a}}$ 

#### ESPECIFICACION DE PANTALLA

## SISTEMA ACADEMICO DE ESTUDIANTES

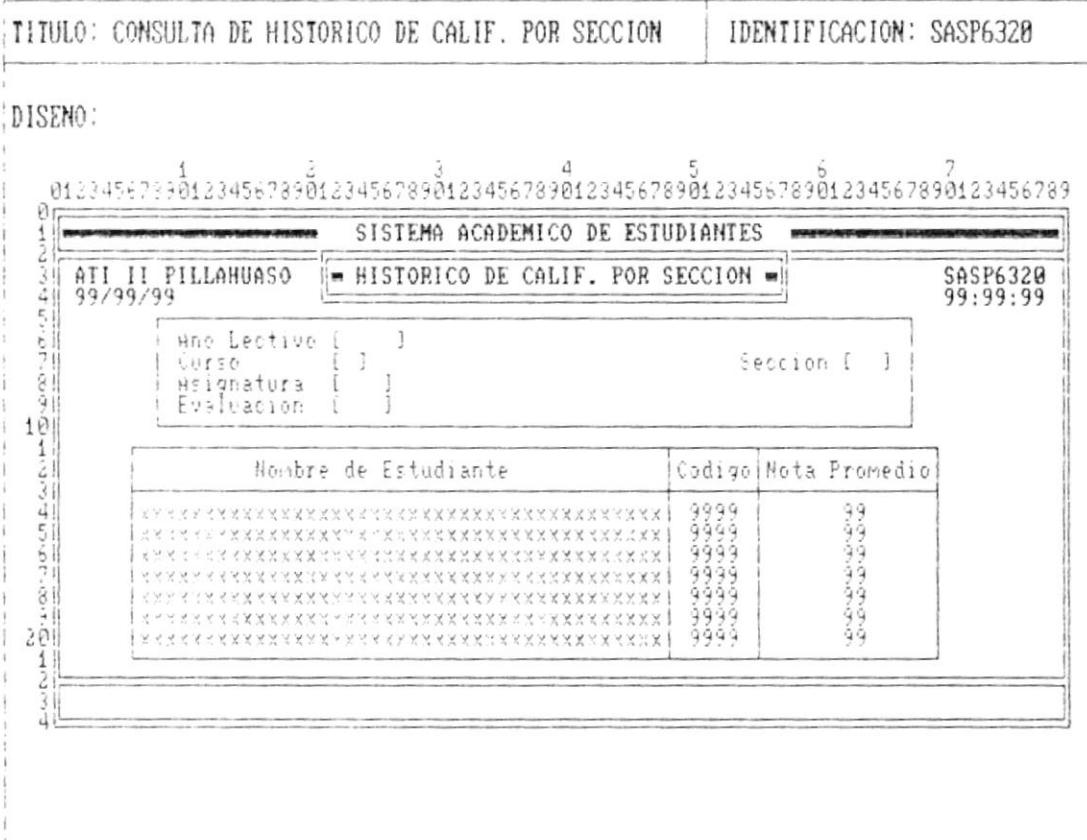

 $\blacksquare$ 

- 8

**I** and the company of the contract of the contract of the contract of the contract of the contract of the contract of the contract of the contract of the contract of the contract of the contract of the contract of the con

 $\pmb{\mathfrak{f}}$ 

1

 $\mathbf{l}$ 

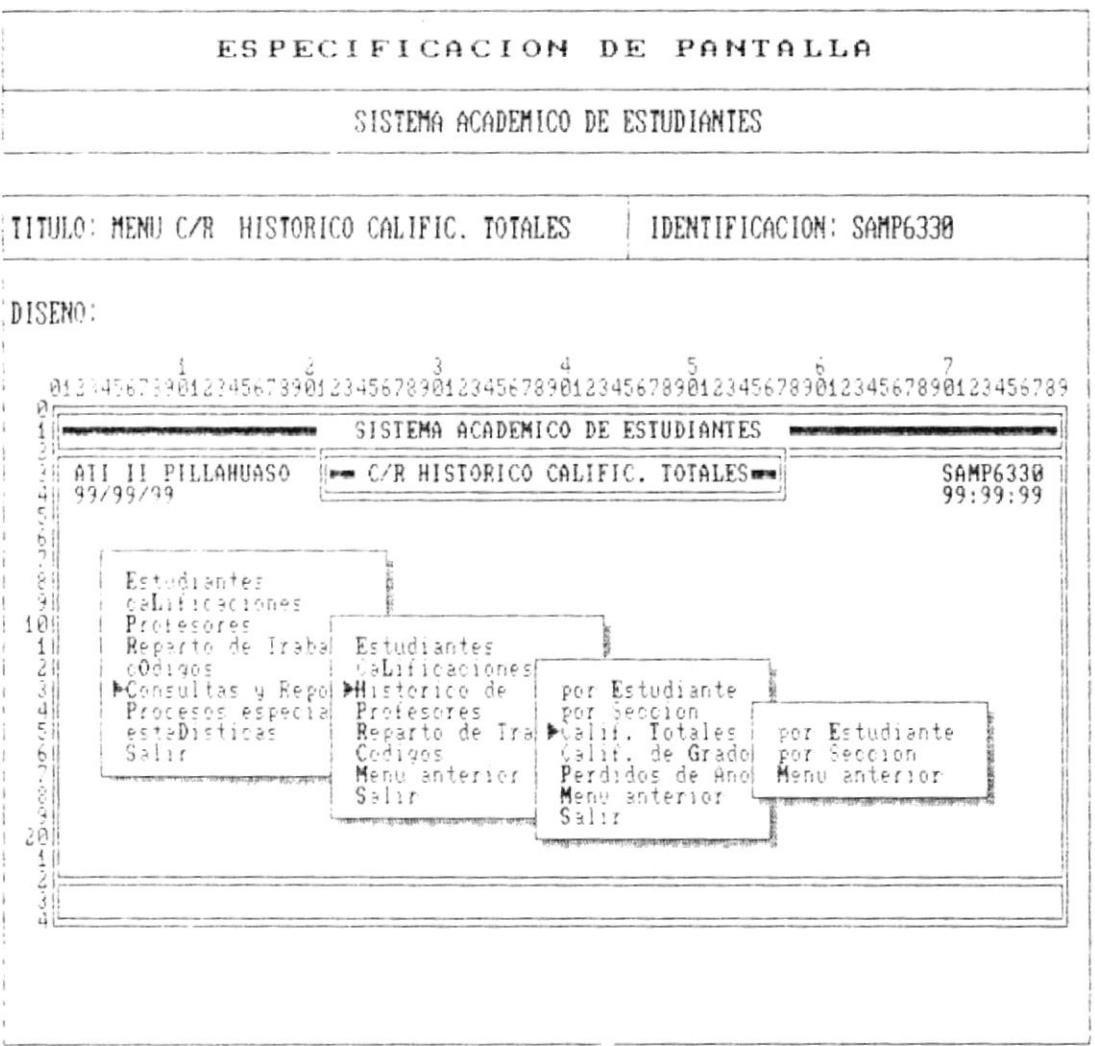

 $\blacksquare$ 

 $\bar{\mathbf{t}}$ 

ł

ŀ  $\ddot{\phantom{a}}$ 

 $\overline{.}$ 

 $\cdot$  –

 $\bullet$  ......

 $\sim 10^{-11}$ 

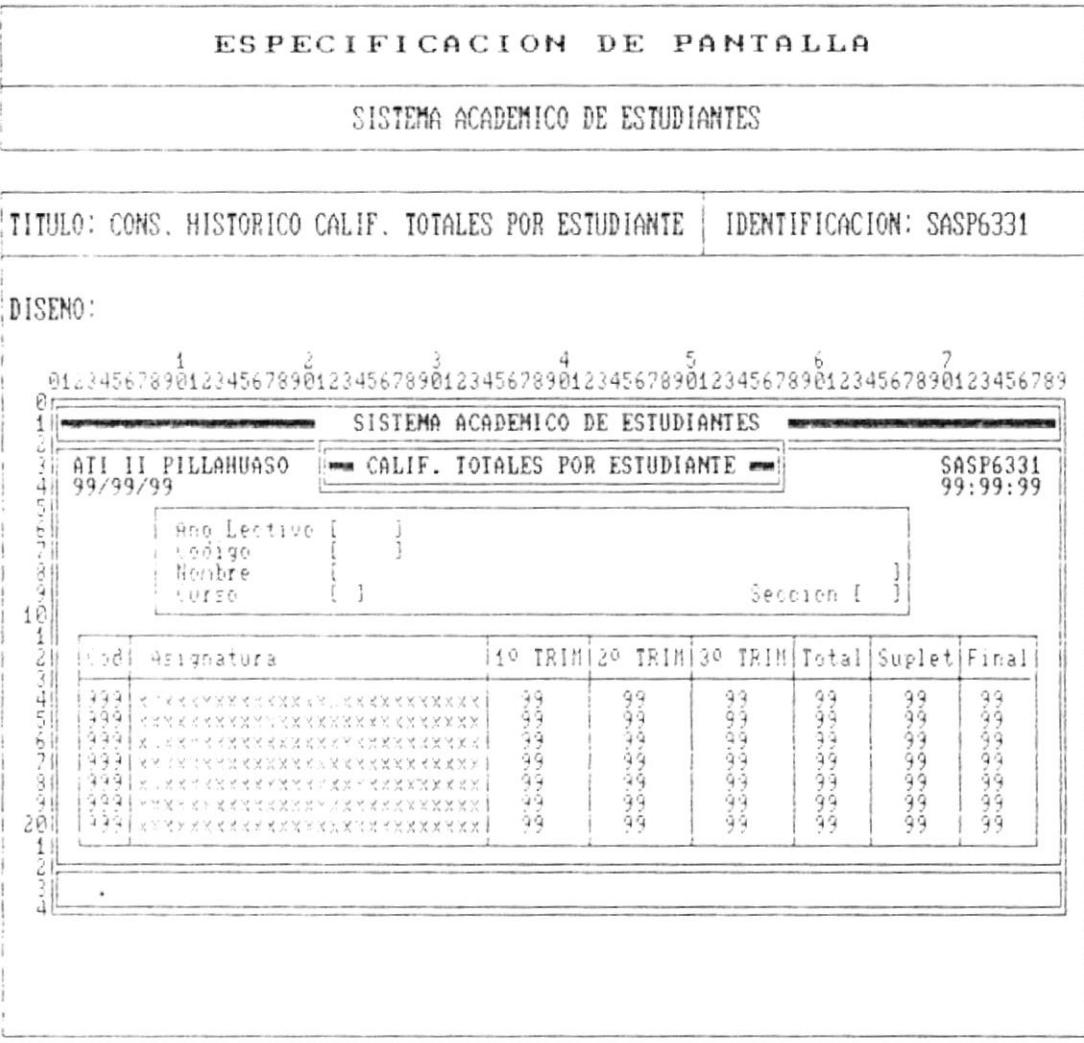

Pág.  $7 - 48$ 

- 8

 $\bullet$ .

ł

ţ

 $\ensuremath{\mathsf{F}}$ 

 $\blacksquare$  .

 $\blacksquare$ 

# ESPECIFICACION DE PANTALLA

# SISTEMA ACADEMICO DE ESTUDIANTES

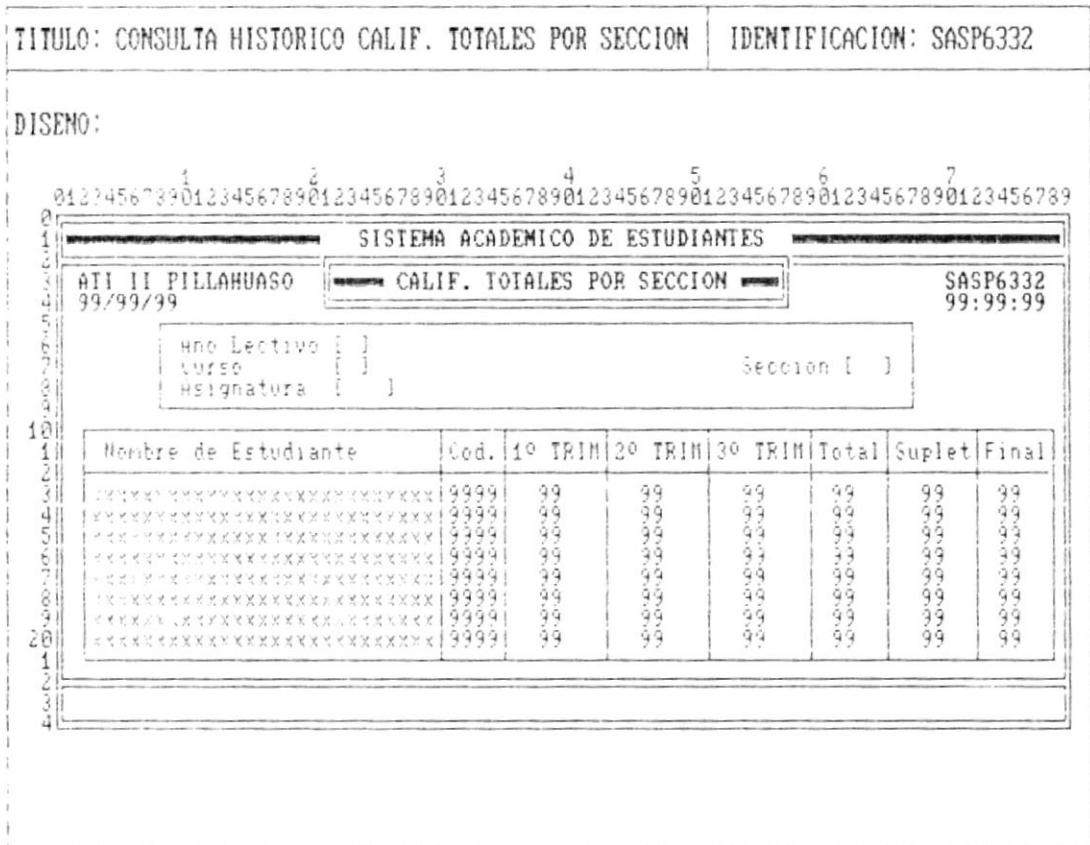

- 8

 $\bar{\Xi}$ 

ı

ŀ

 $\mathfrak{f}$ 

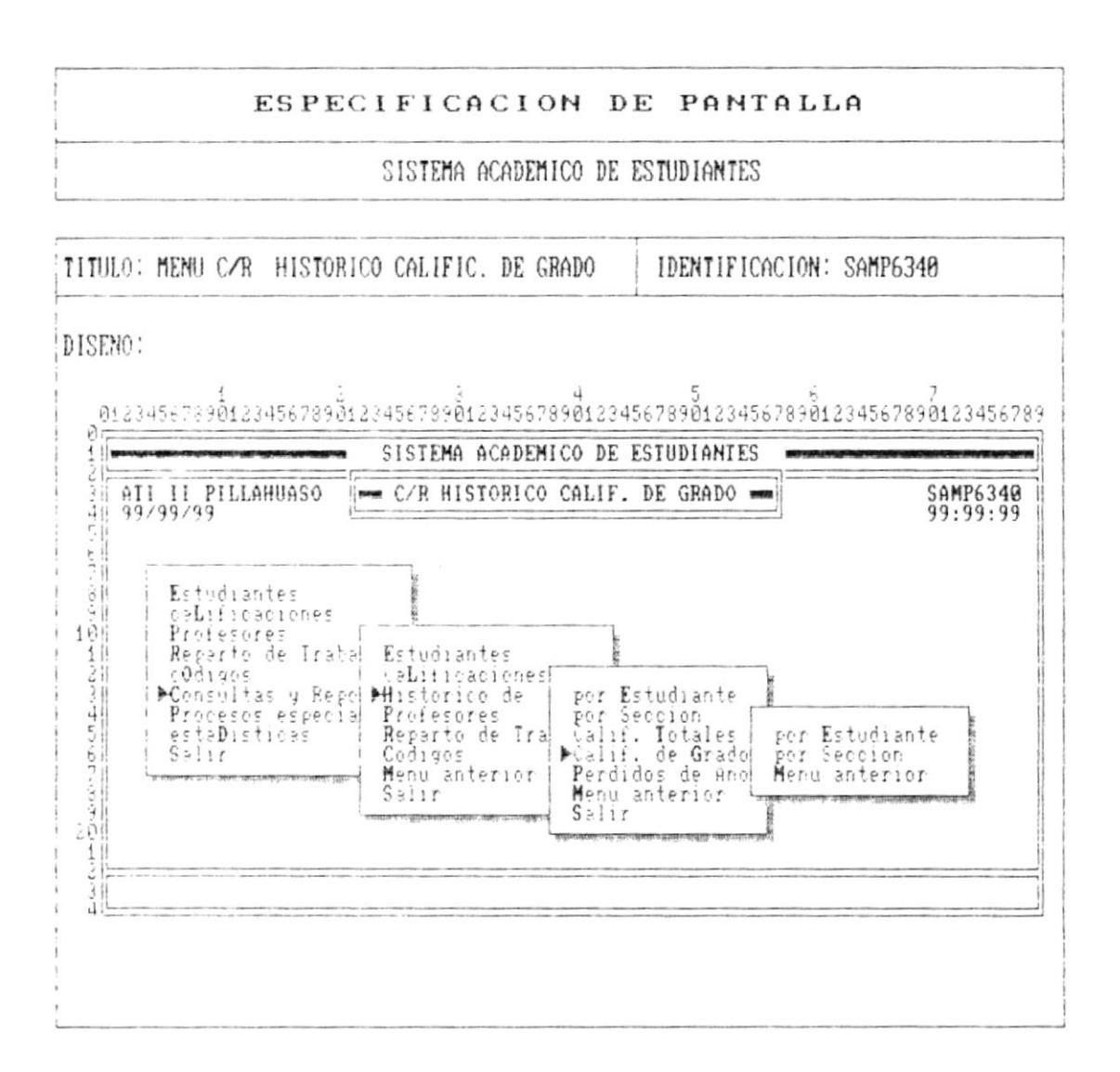

 $\bar{1}$ 

ł

 $\pmb{\ast}$ 

 $\mathfrak{f}$ 

**Management of the Committee of the Committee of the Committee of the Committee of the Committee of the Committee** 

### ESPECIFICACION DE PANTALLA

#### SISTEMA ACADEMICO DE ESTUDIANTES

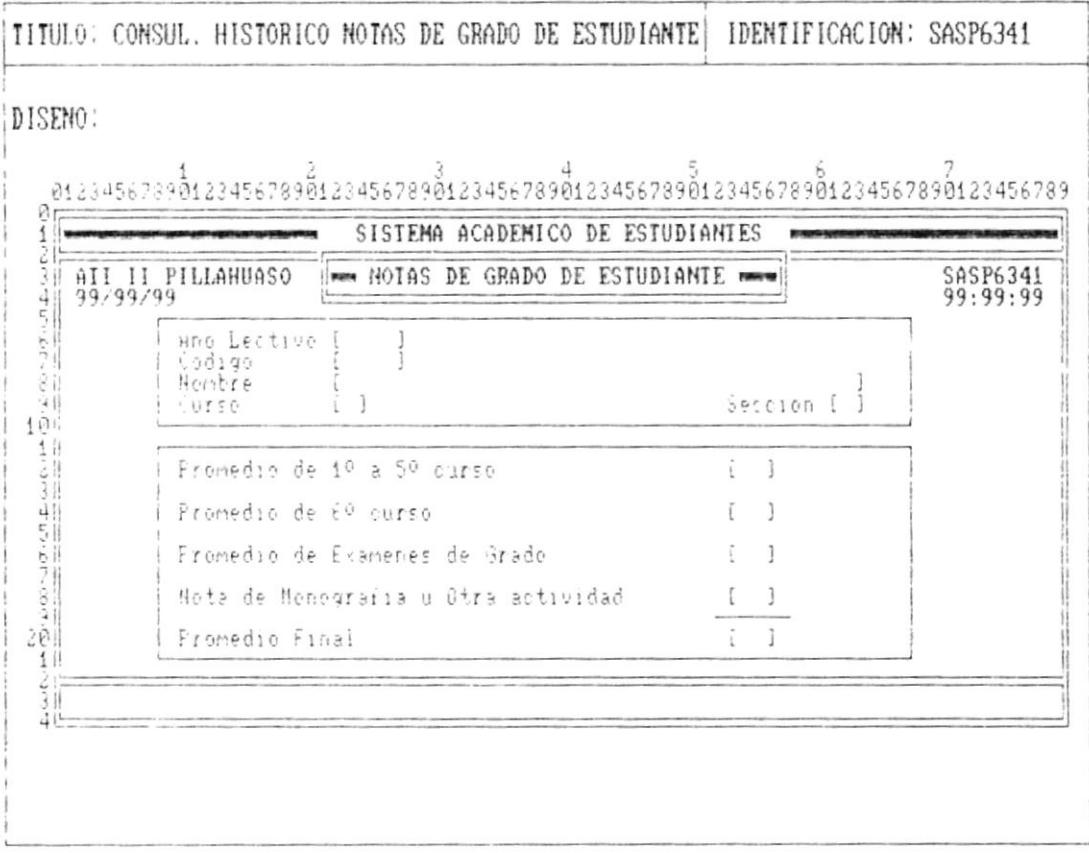

 $\blacksquare$ 

۳.

 $\bar{t}$ 

I

À

 $\pmb{\mathsf{h}}$ 

 $\bullet$  ...

. n

# ESPECIFICACION DE PANTALLA

# SISTEMA ACADEMICO DE ESTUDIANTES

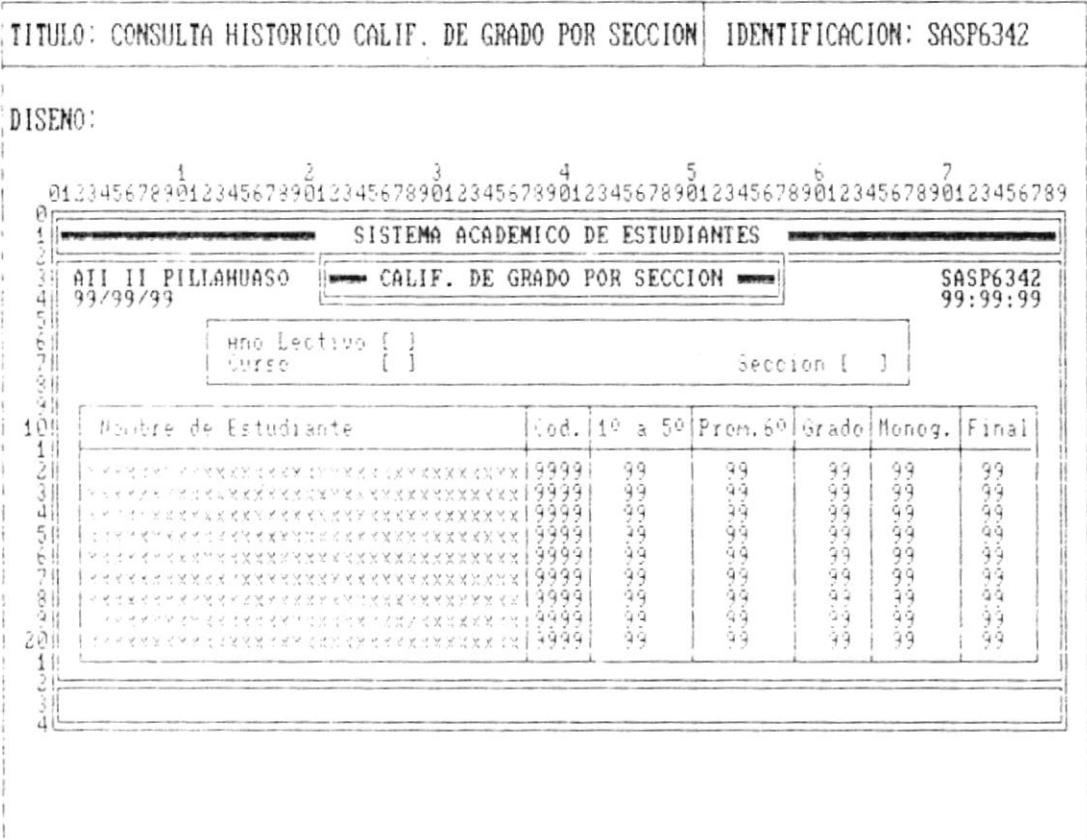

 $\bullet$  ......

 $\mathfrak l$ 

 $\blacktriangleright$ 

 $\lambda$ 

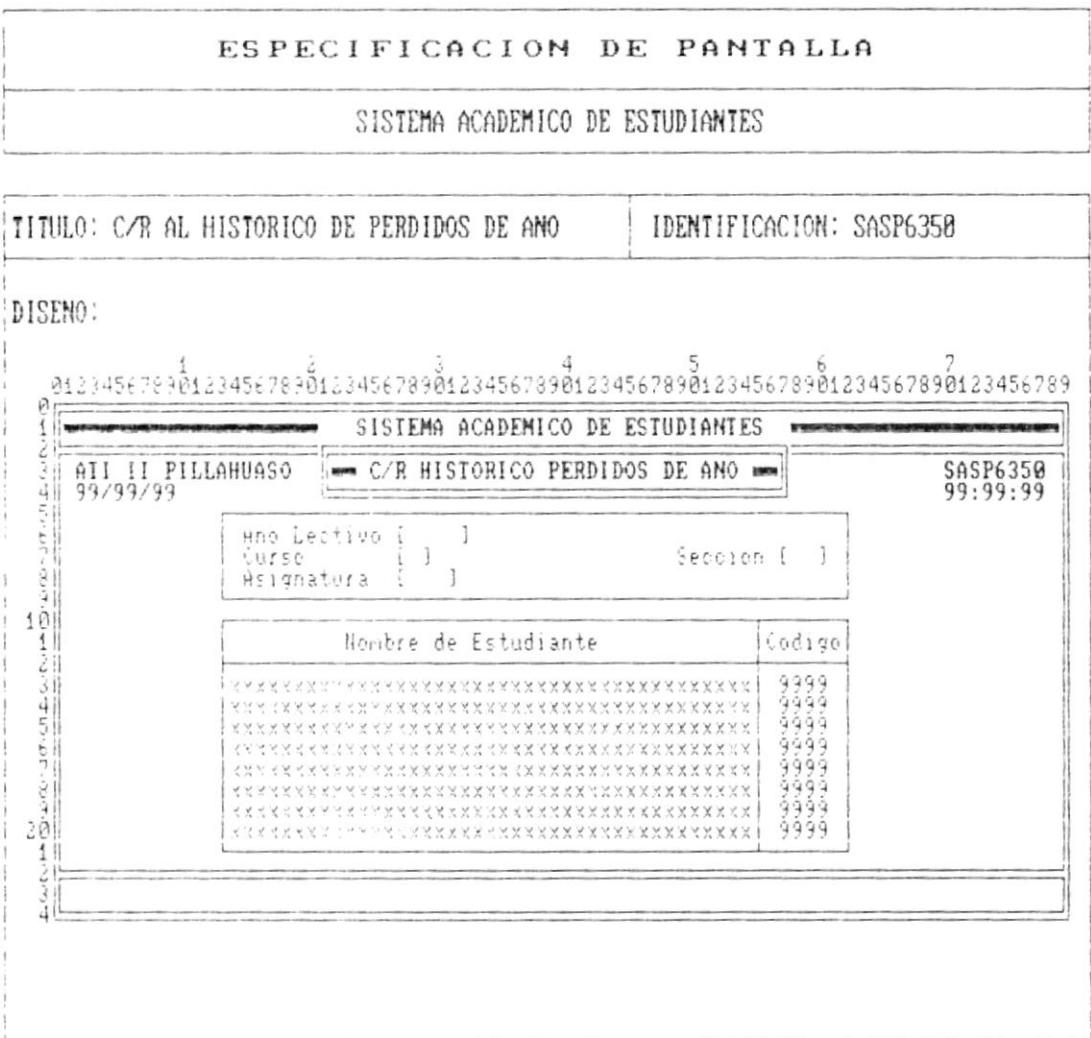

 $\blacksquare$ 

Pág.  $7 - 53$ 

- \*

٠

ŀ

 $\mathfrak l$ 

#### ESPECIFICACION DE PANTALLA

#### SISTEMA ACADEMICO DE ESTUDIANTES

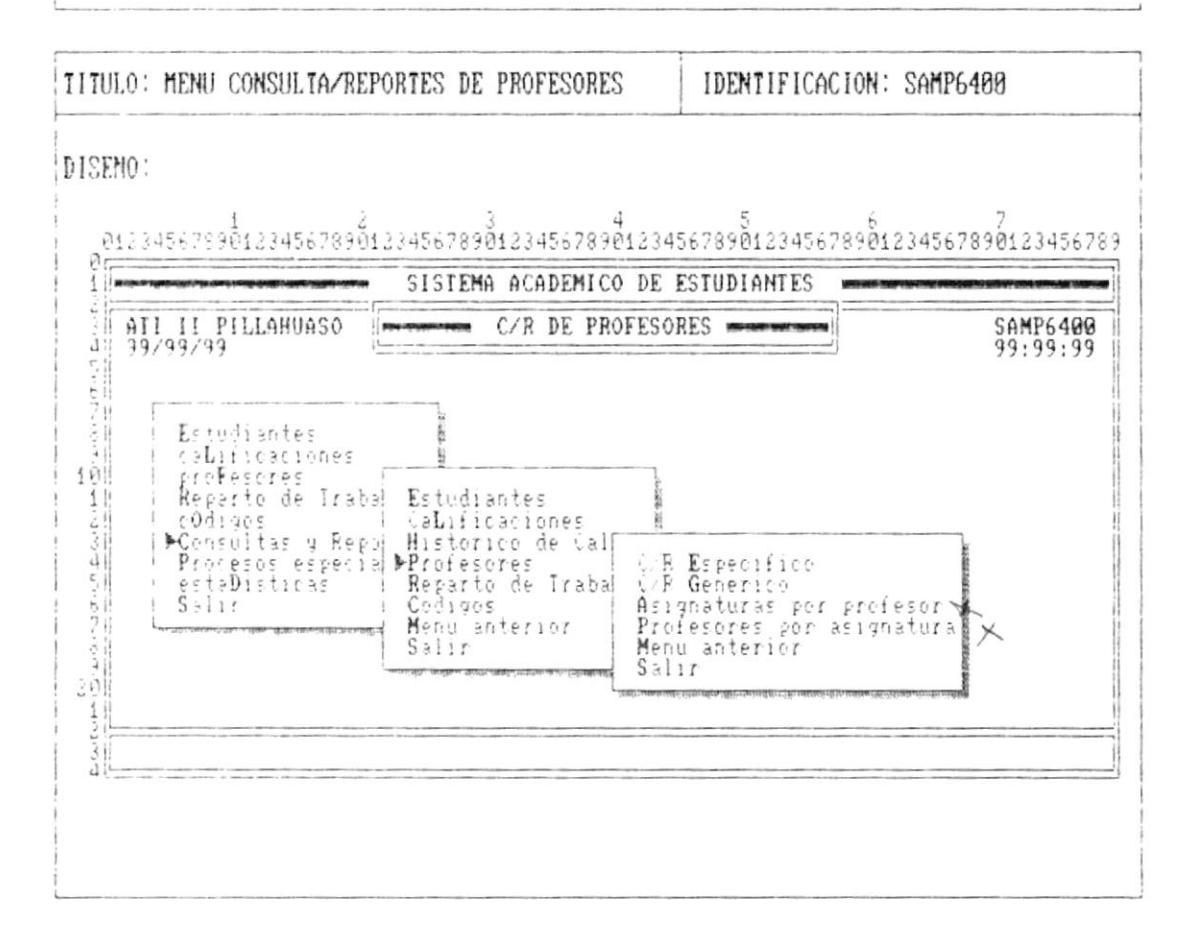

 $\blacktriangleright$ 

f

 $\mathbf{F}$ 

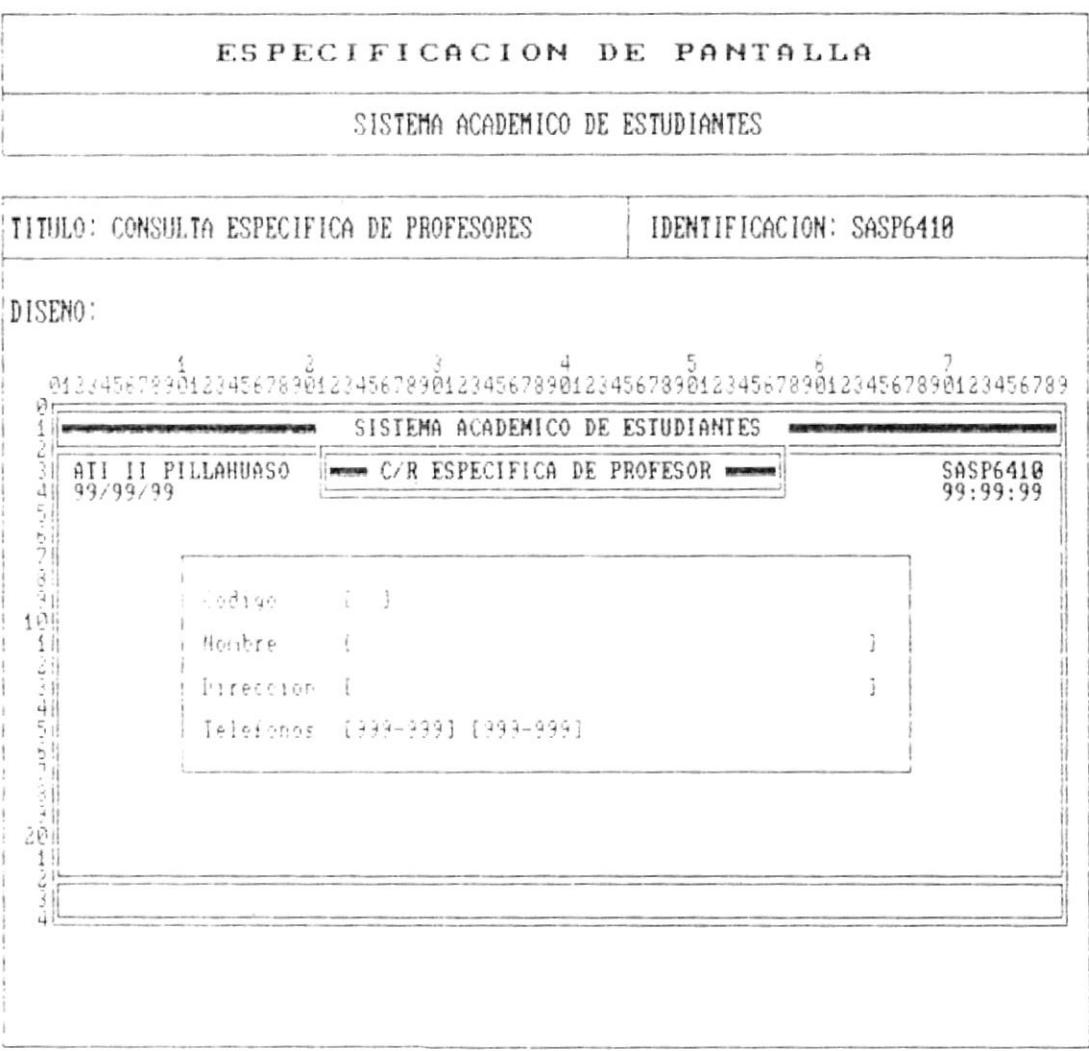

 $\qquad \qquad \bullet$ 

 $\label{eq:1} \frac{1}{\sqrt{2\pi}\sqrt{2\pi}}\frac{1}{\sqrt{2\pi}}\frac{1}{\sqrt{2\pi}}\frac{$ 

Þ

 $\mathbf{I}$ 

 $\,$   $\,$ 

# ESPECIFICACION DE PANTALLA

SISTEMA ACADEMICO DE ESTUDIANTES

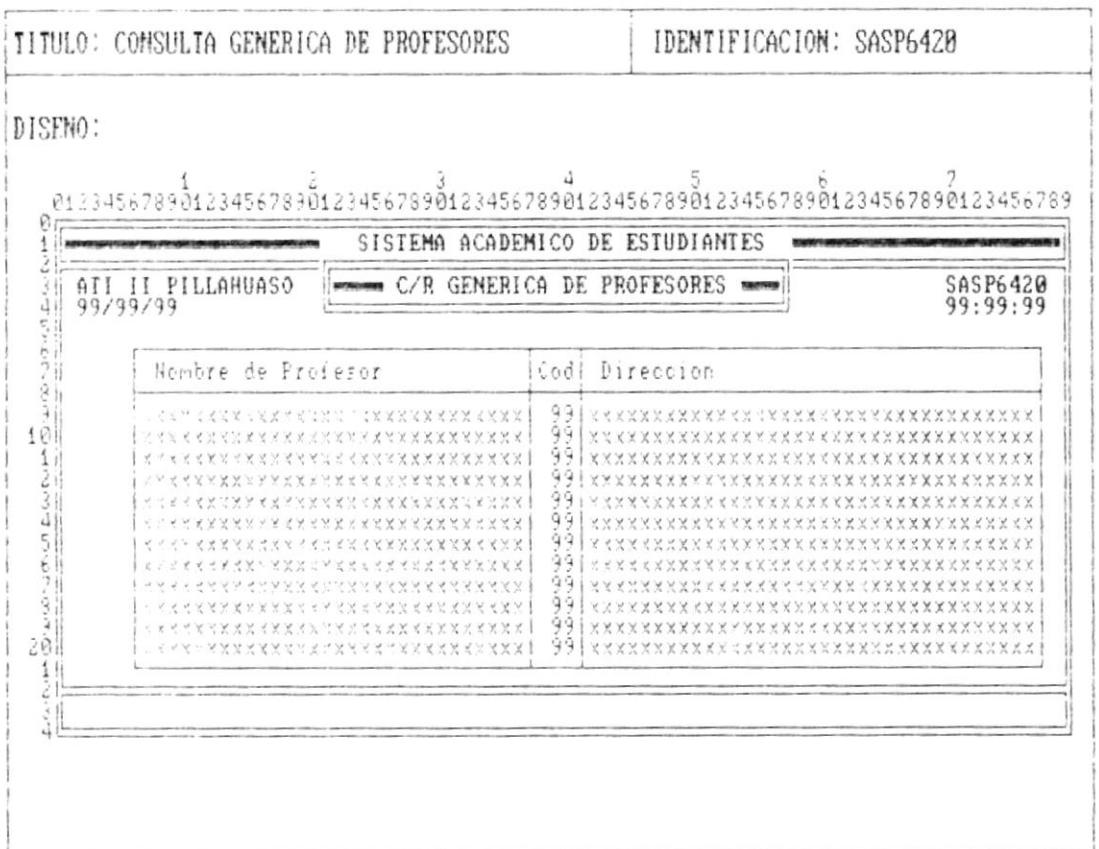

 $\bullet$ 

- "

J.

ł

 $\pmb{\ast}$ 

#### ESPECIFICACION DE PANTALLA

# SISTEMA ACADEMICO DE ESTUDIANTES

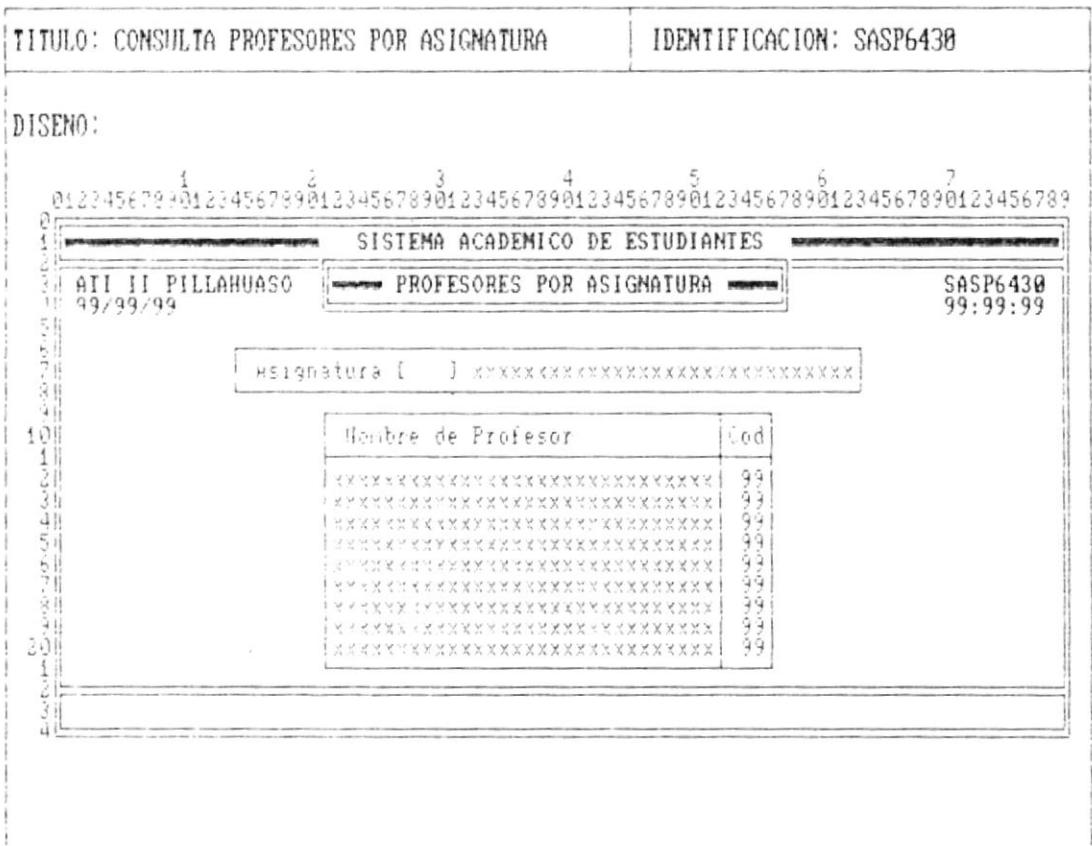

 $\bullet$ 

and continue

- \*

 $\bar{r}$ 

ł

ŀ

 $\blacktriangleright$ 

 $\bullet$ .

. .

# ESPECIFICACION DE PANTALLA SISTEMA ACADEMICO DE ESTUDIANTES TITULO: CONSULTA ASIGNATURAS POR PROFESOR | IDENTIFICACION: SASP6440 DISENO:

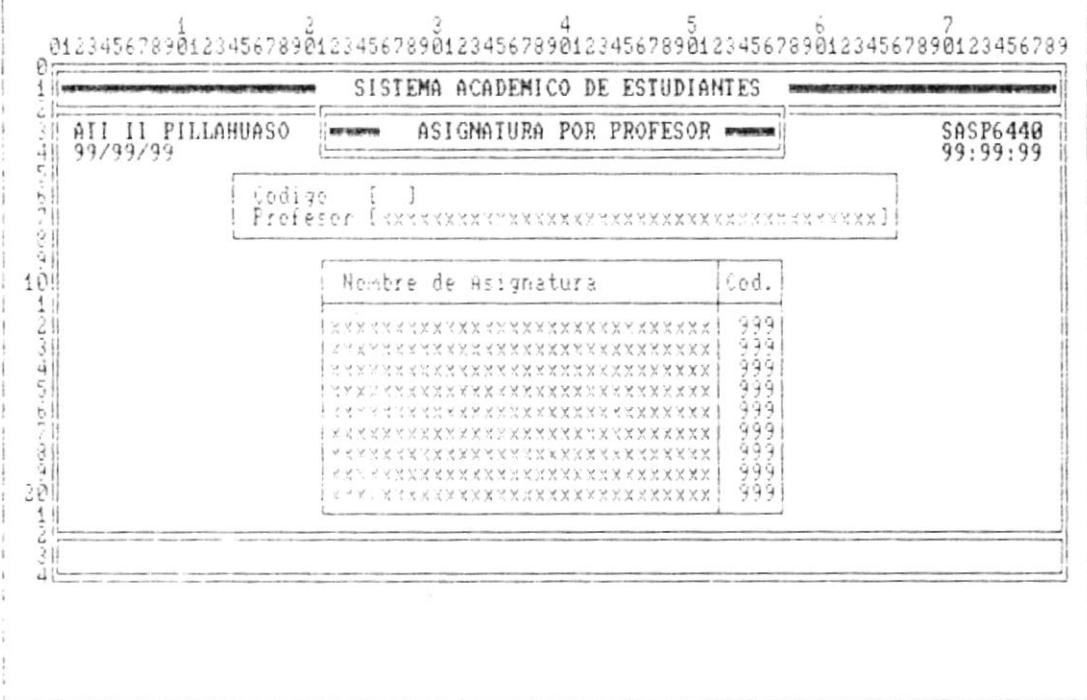

Л.

ł

Þ

#### ESPECIFICACION DE PANTALLA

#### SISTEMA ACADEMICO DE ESTUDIANTES

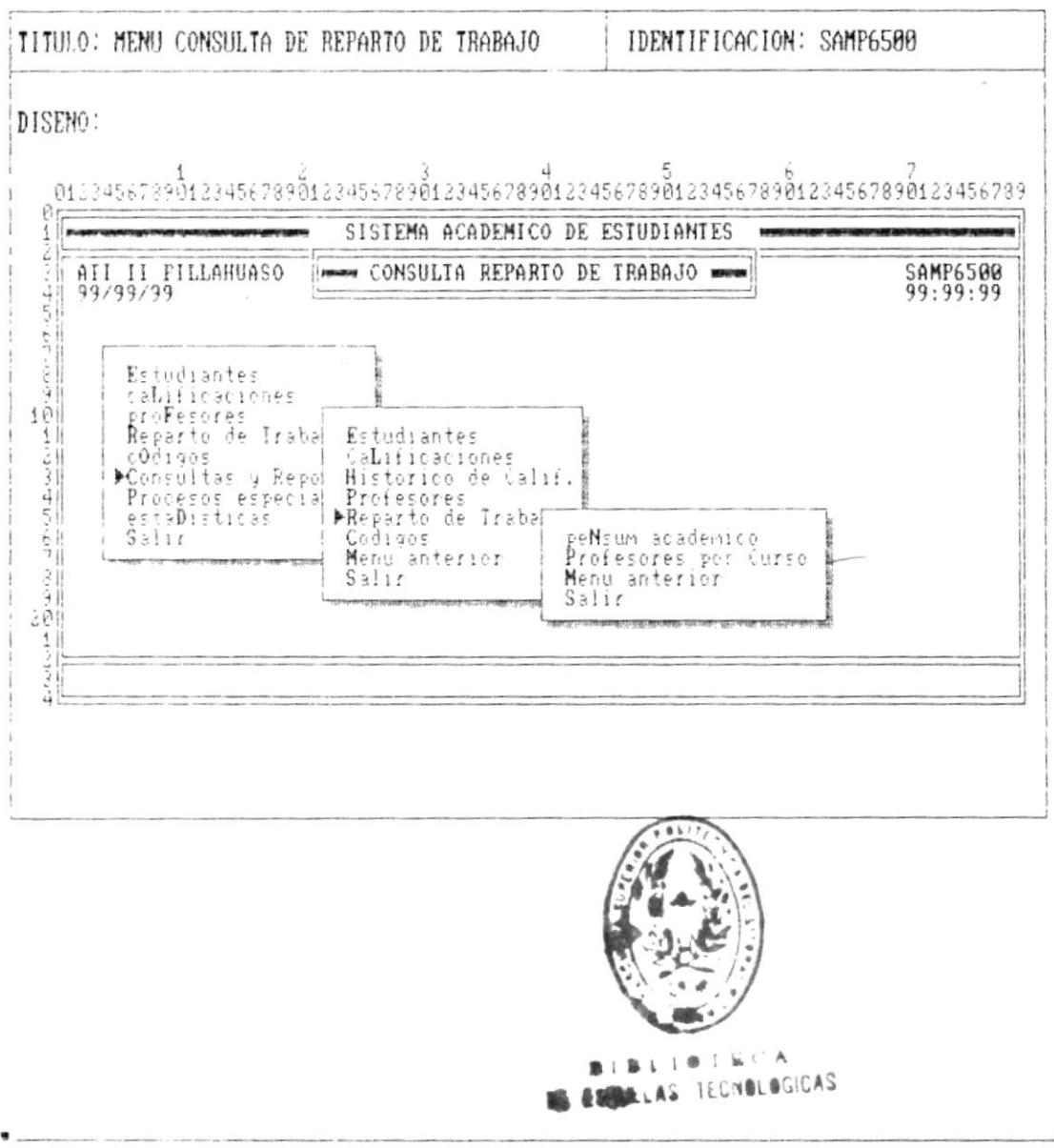

 $\overline{\phantom{a}}$ 

,

I

 $\blacktriangleright$ 

----------

 $\overline{\phantom{a}}$ 

#### ESPECIFICACION DE PANTALLA

#### SISTEMA ACADEMICO DE ESTUDIANTES

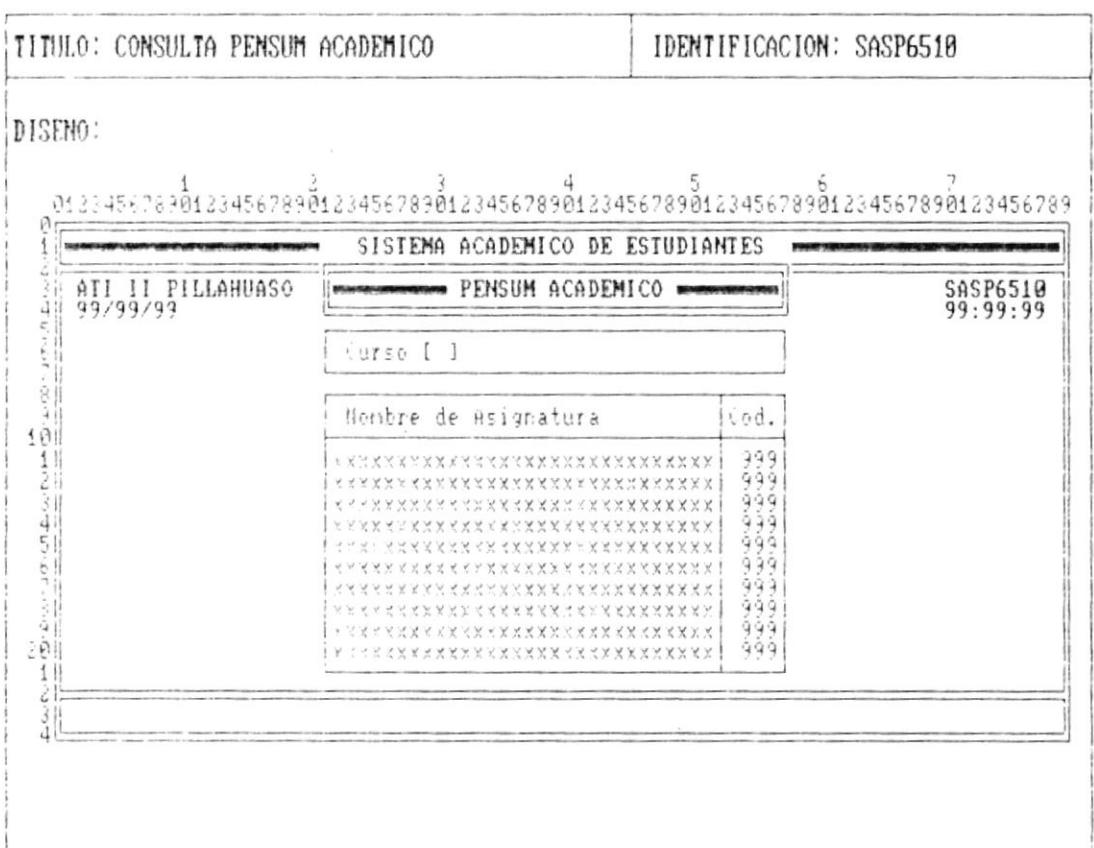

**R** company

- 8

**Contract Contract** 

 $\bar{V}$ 

I

ı

 $\mathbf{L}$ 

**Contract Contract Contract Contract Contract Contract Contract Contract Contract Contract Contract Contract Contract Contract Contract Contract Contract Contract Contract Contract Contract Contract Contract Contract Contr** 

#### ESPECIFICACION DE PANTALLA

#### SISTEMA ACADEMICO DE ESTUDIANTES

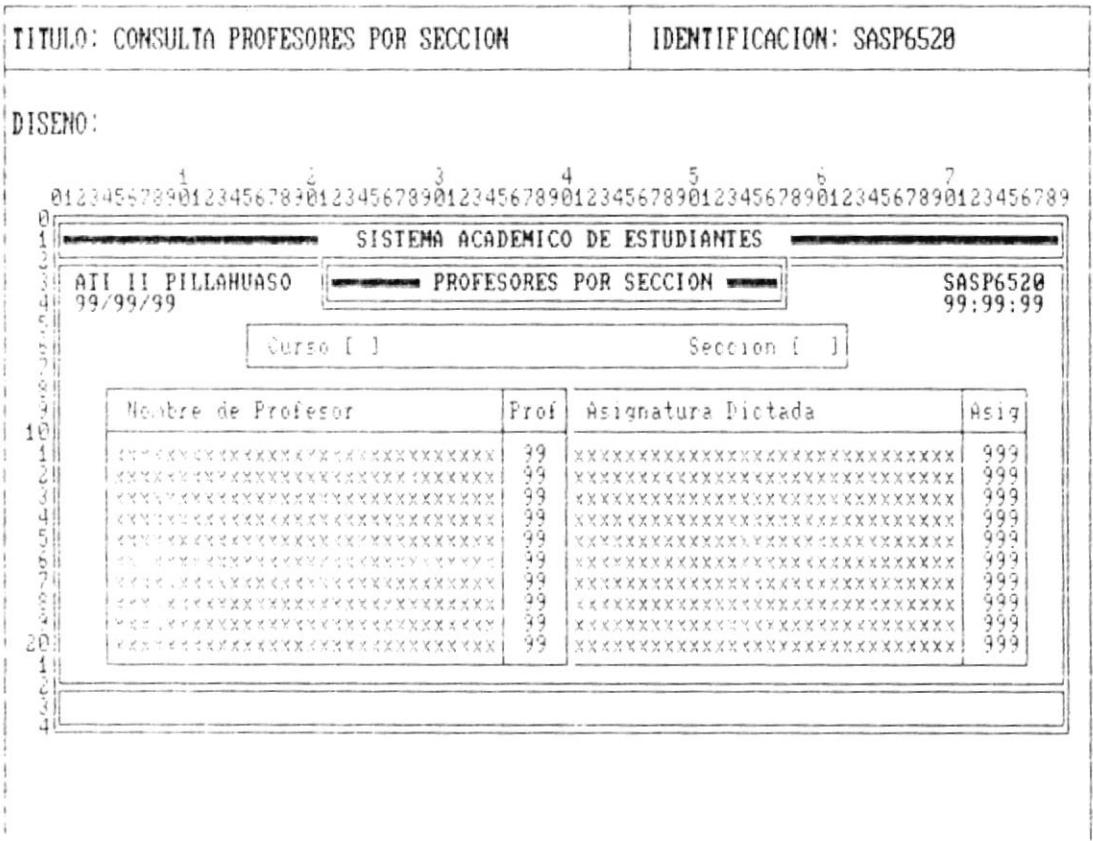

J.

j.

 $\lambda$ 

 $\mathbf{r}$ 

 $\sim$ 

#### ESPECIFICACION DE PANTALLA

# SISTEMA ACADEMICO DE ESTUDIANTES

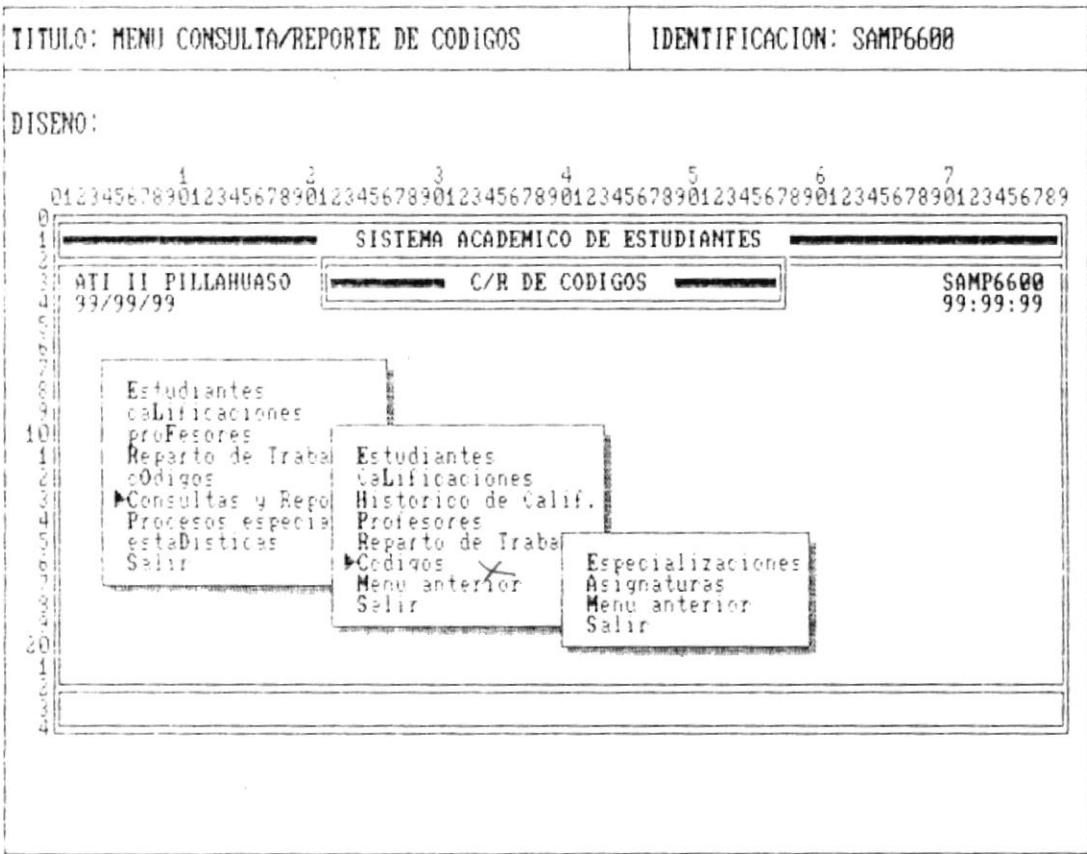

 $\sim$ 

–.∎
j,

#### ESPECIFICACION DE PANTALLA

#### SISTEMA ACADEMICO DE ESTUDIANTES

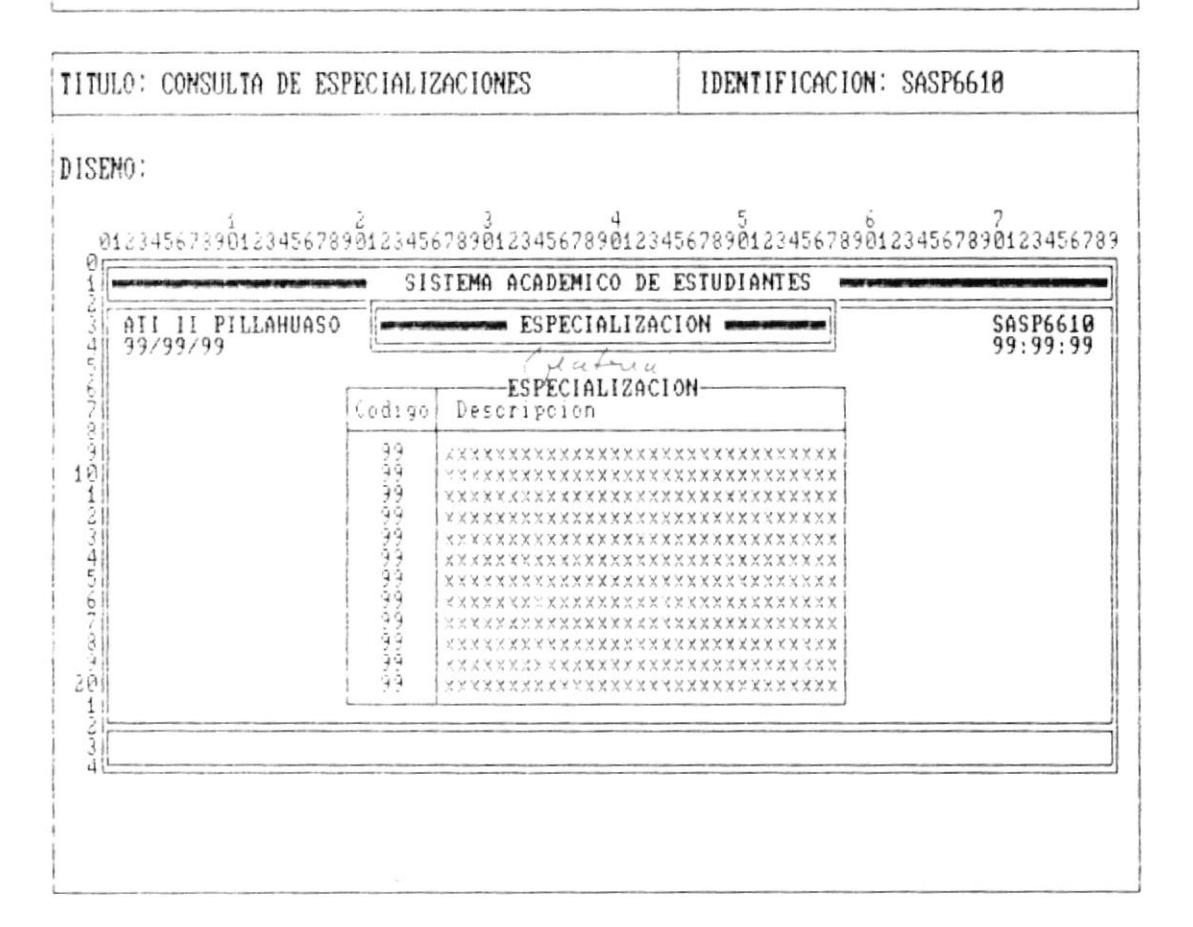

 $\blacksquare$ 

b

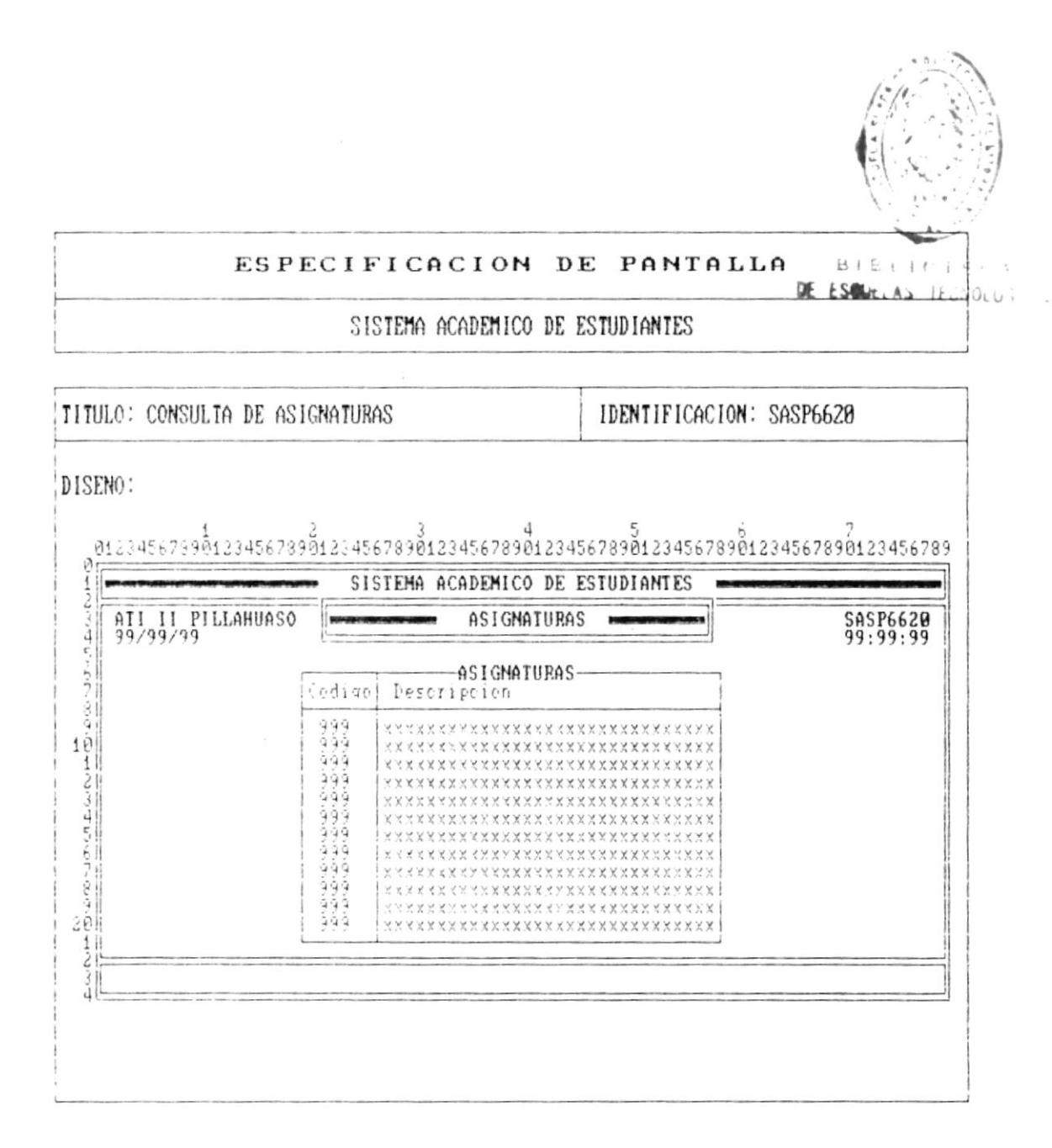

 $\begin{array}{ll} \bullet\end{array} \begin{array}{ll} \bullet\end{array} \begin{array}{ll} \bullet\$ 

Ł

Б

Ķ

 $\pmb{\mathsf{I}}$ 

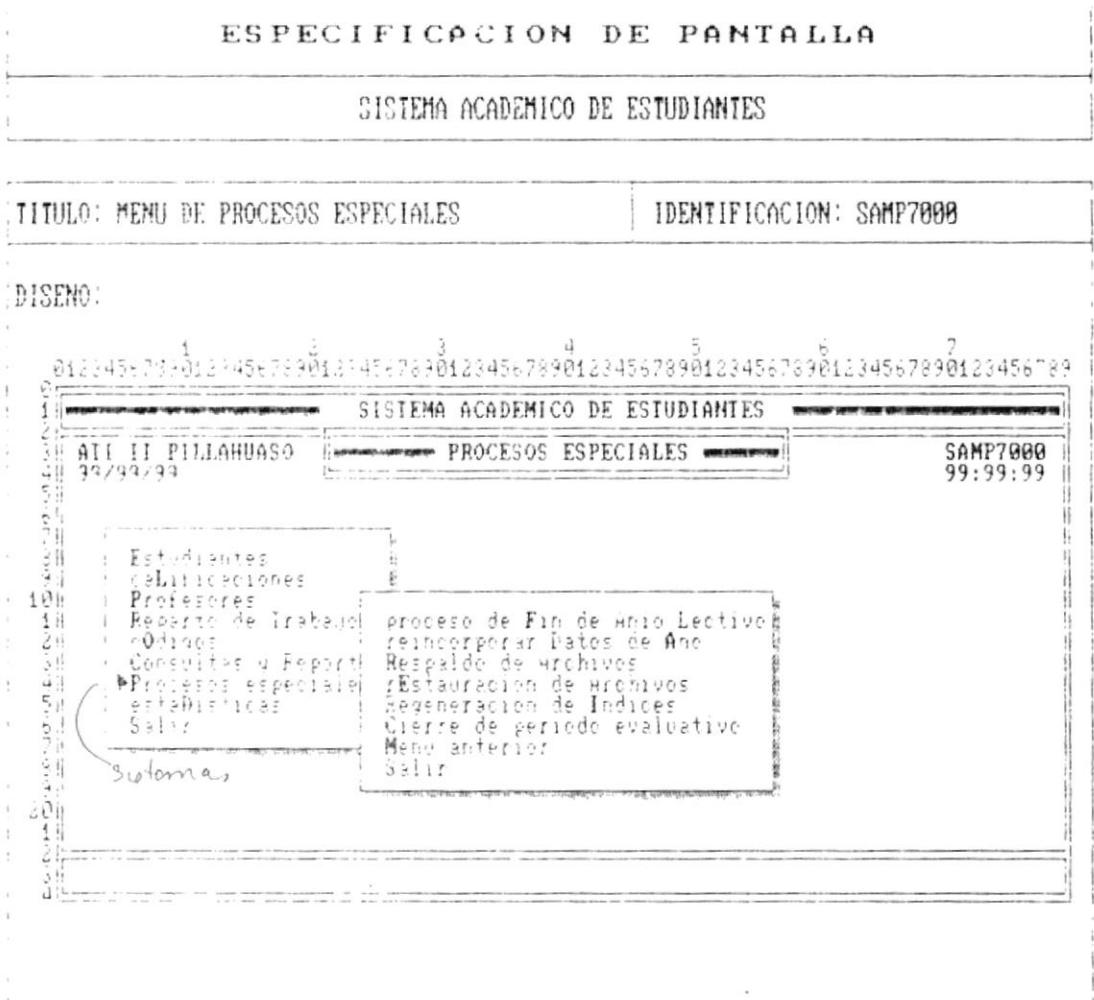

Cap. 7 FORMATOS DE PANTALLA

 $\overline{\phantom{a}}$ 

 $\begin{array}{ll} \bullet\qquad \qquad & \bullet\qquad \qquad \\[-2mm] \bullet\qquad \qquad & \bullet\qquad \qquad \\[-2mm] \bullet\qquad \qquad & \bullet\qquad \qquad \\[-2mm] \bullet\qquad \qquad & \bullet\qquad \qquad \\[-2mm] \bullet\qquad \qquad & \bullet\qquad \qquad \\[-2mm] \bullet\qquad \qquad & \bullet\qquad \qquad \\[-2mm] \bullet\qquad \qquad & \bullet\qquad \qquad \\[-2mm] \bullet\qquad \qquad & \bullet\qquad \qquad \\[-2mm] \bullet\qquad \qquad & \bullet\qquad \qquad \\[-2mm] \bullet\qquad \qquad & \bullet\qquad \$ 

 $\blacktriangleright$ 

₽

ŗ

 $\pmb{\vdash}$ 

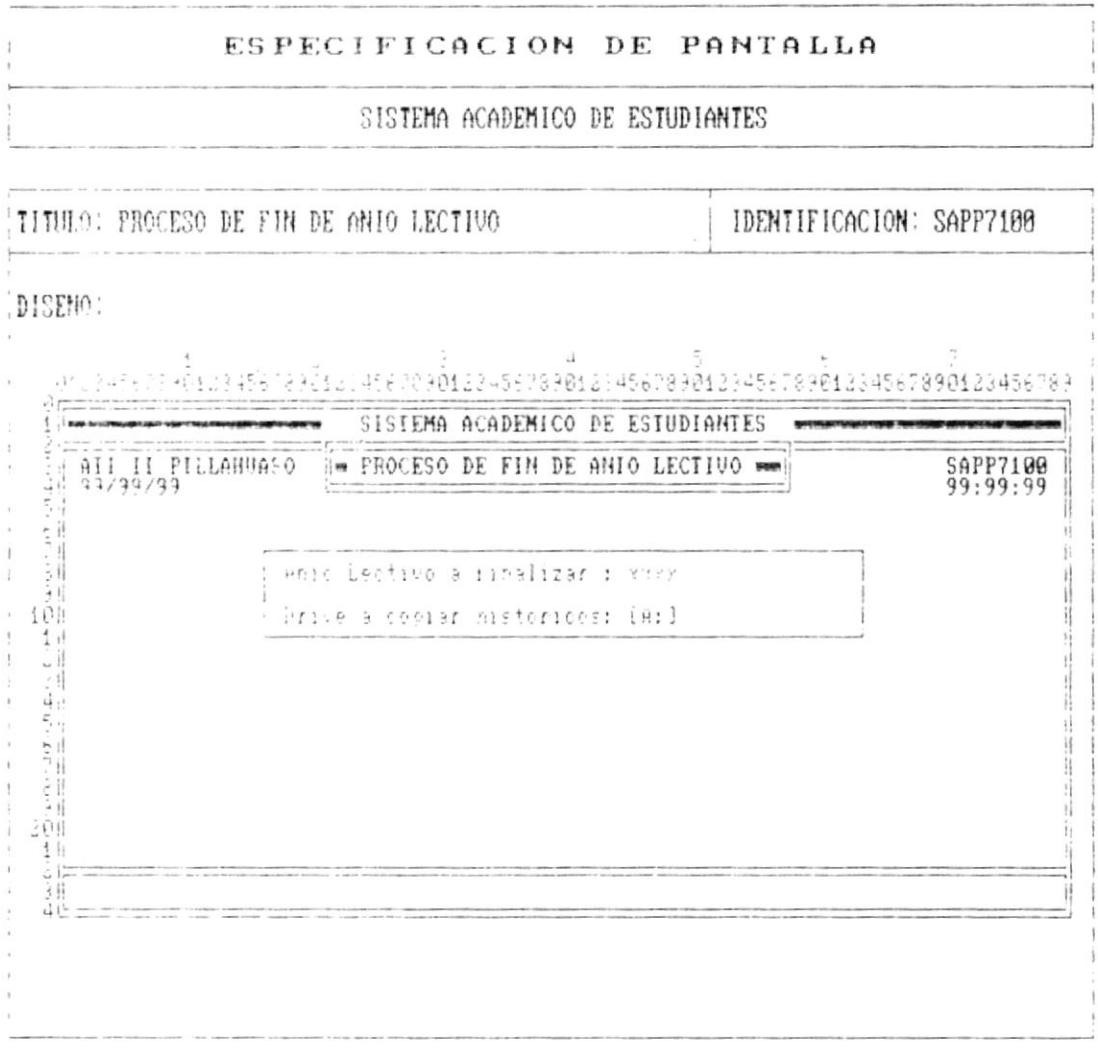

 $\blacktriangleright$ 

A

 $\bar{r}$ 

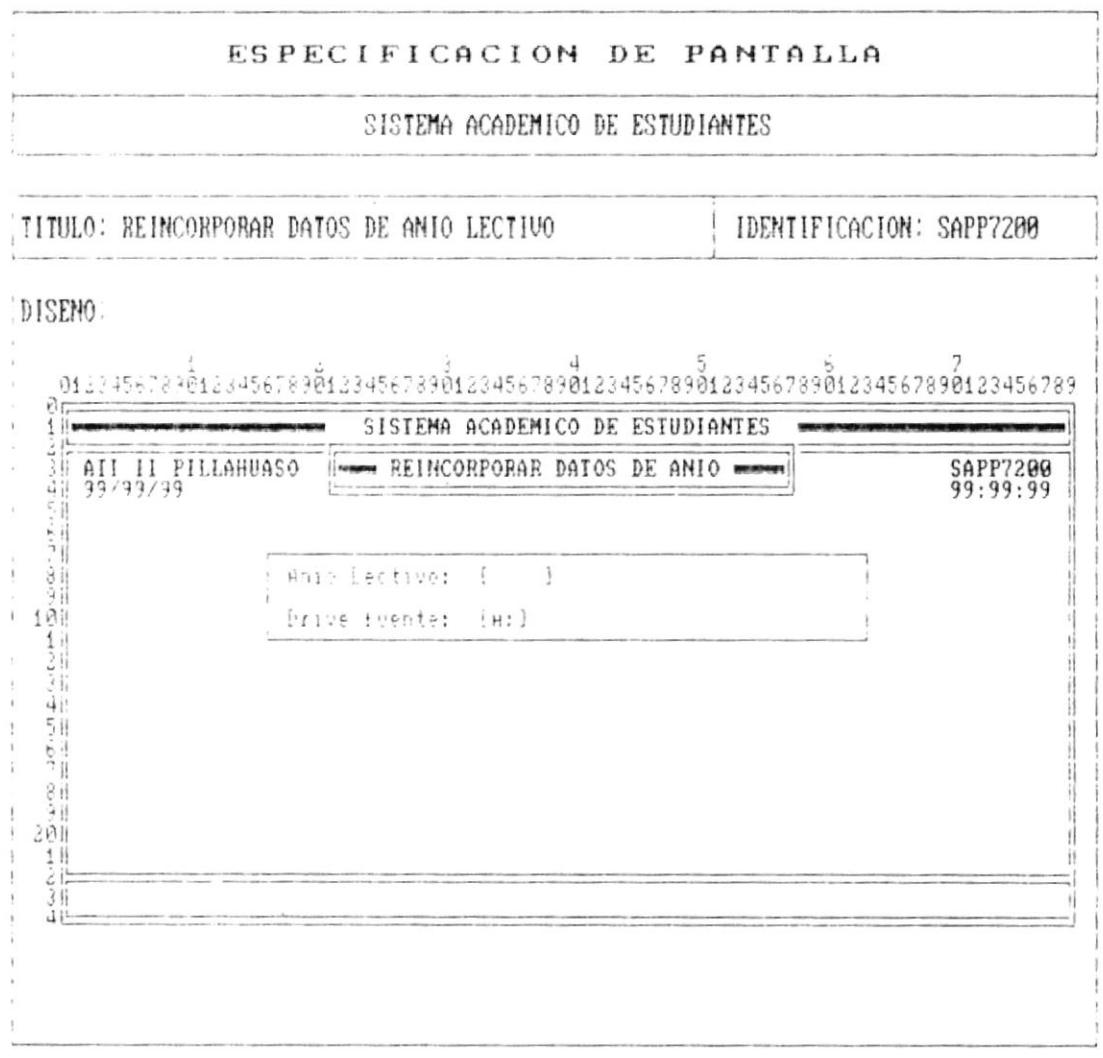

 $\bullet$  . The contract of

 $\begin{array}{ll} \bullet\end{array} \begin{array}{ll} \bullet\end{array} \begin{array}{ll} \bullet\$ 

 $\overline{\phantom{a}}$ 

 $\blacksquare$ 

F

 $\pmb{r}$ 

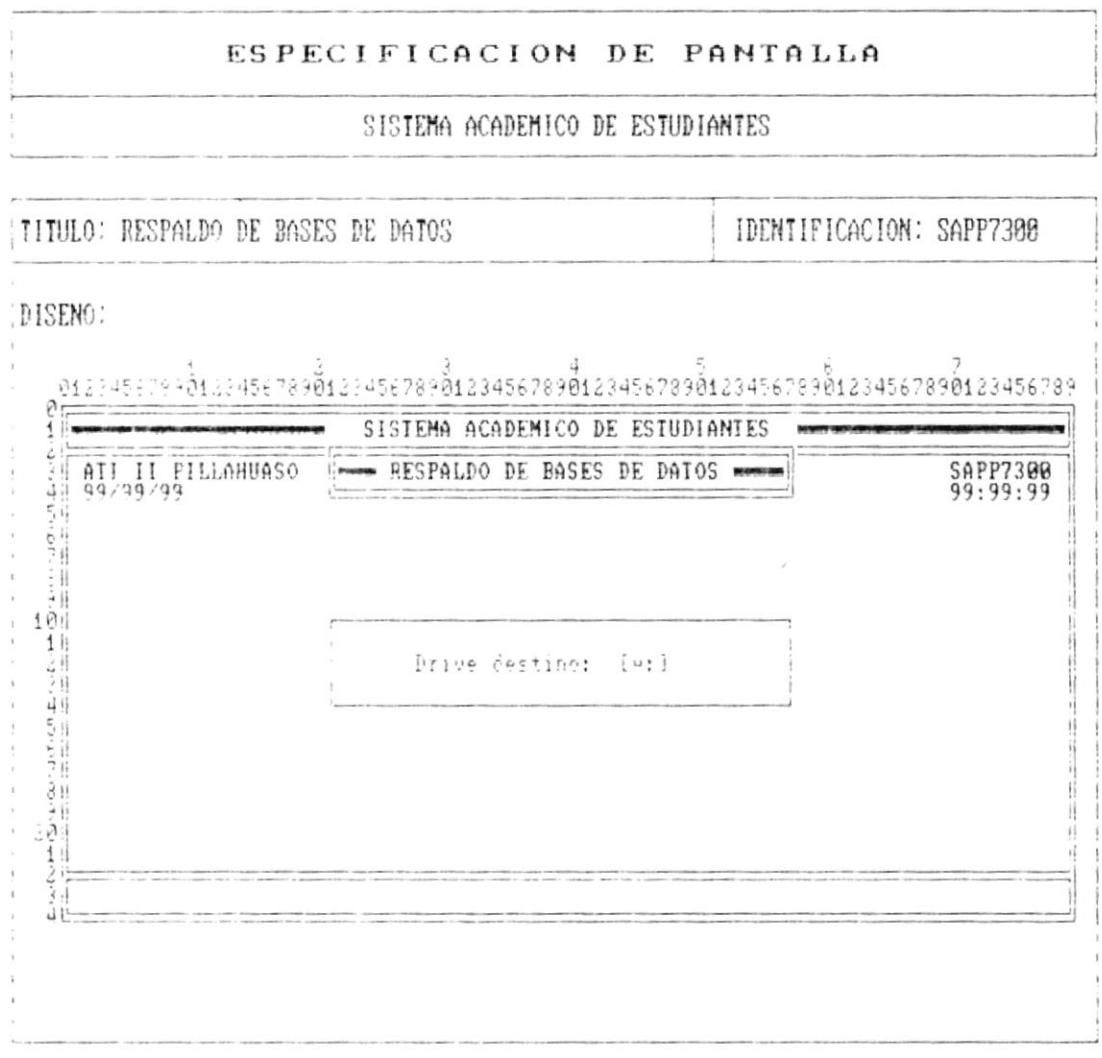

--------------------

**L** 

l,

F

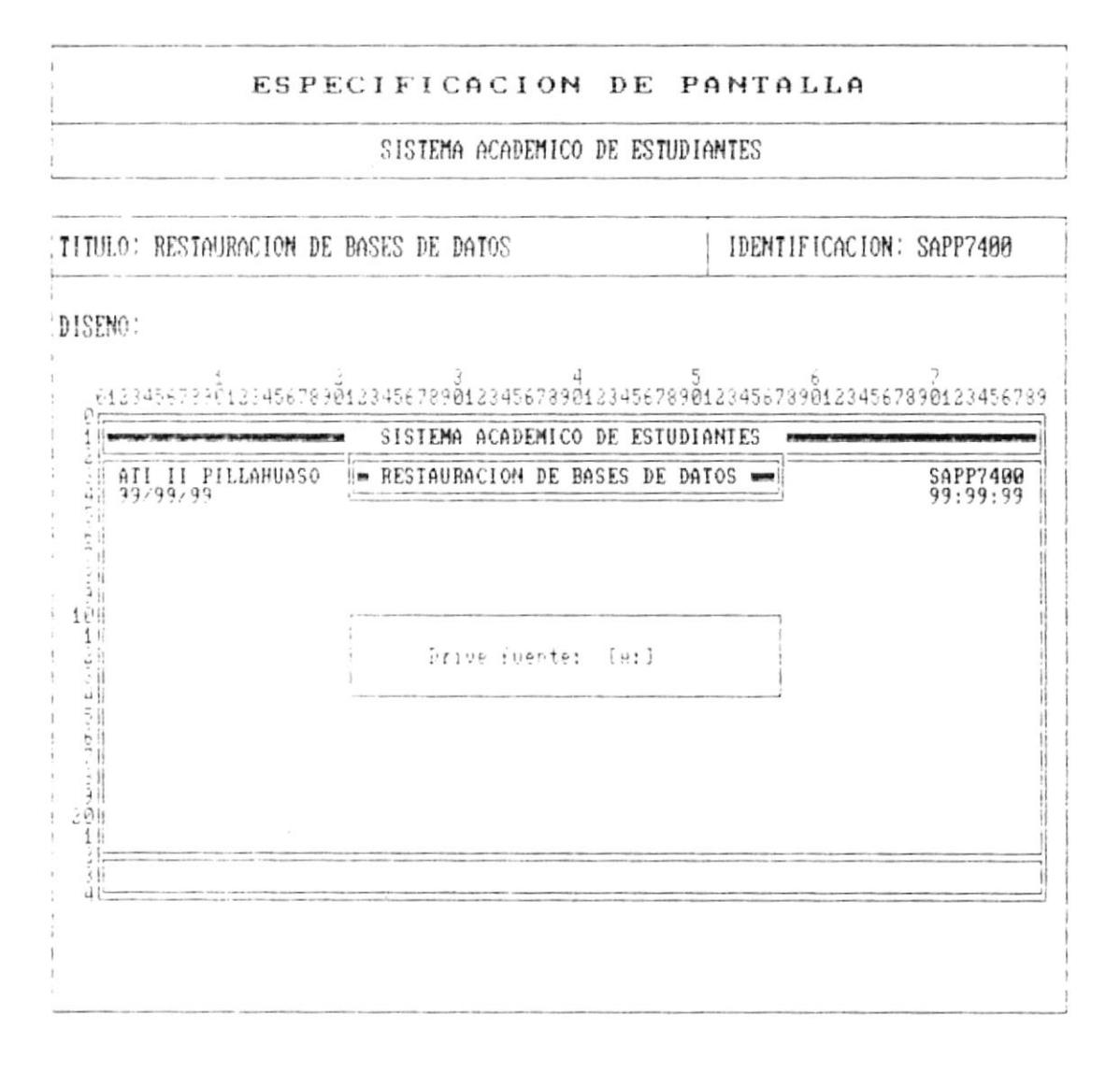

Pág.  $7 - 69$ 

 $\bullet \hspace{2em} \bullet \hspace{2em} \bullet \hs$ 

 $\pmb{\mathfrak{z}}$ 

k

 $\pmb{\mathsf{t}}$ 

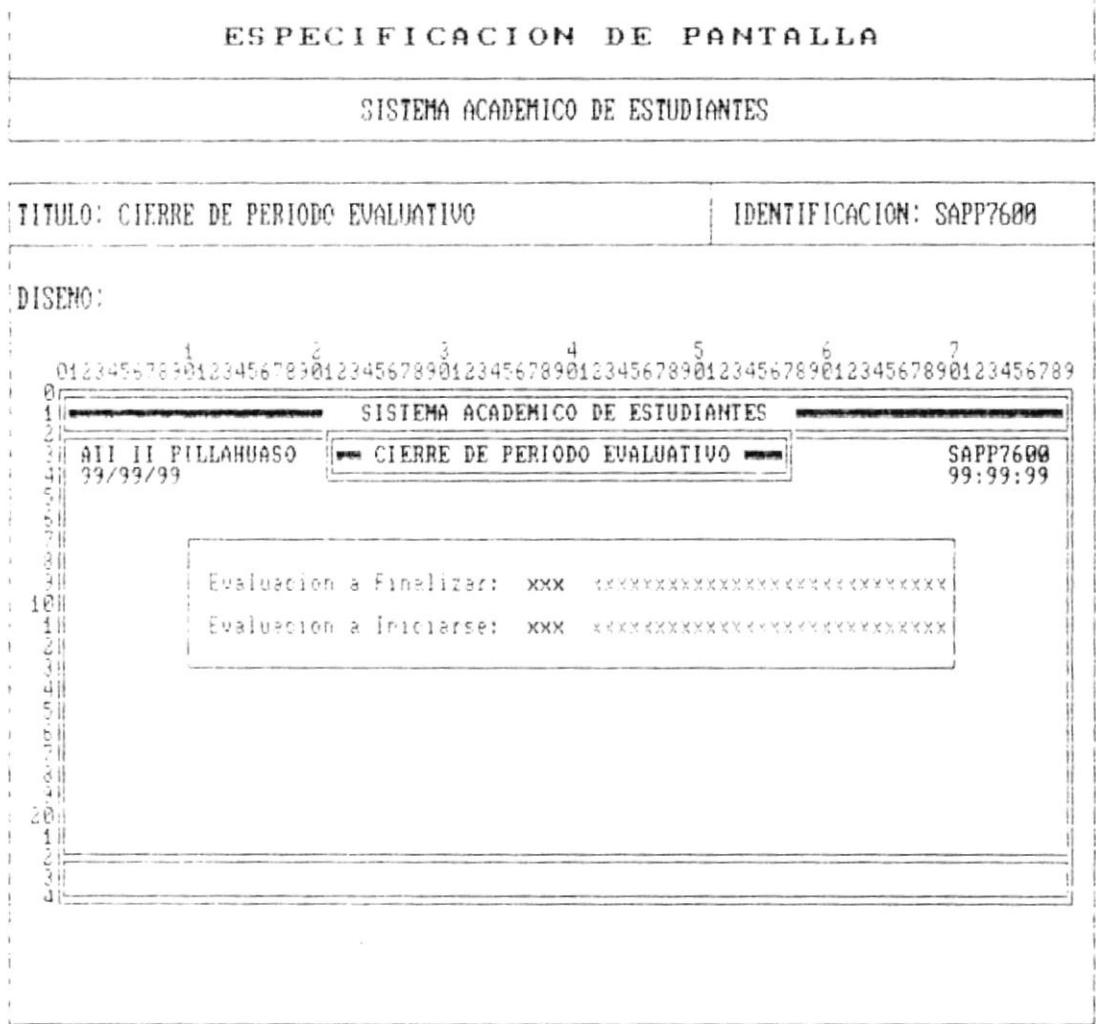

 $P\text{Ag. } 7 - 70$ 

 $\bullet$ 

ì

 $\mathbf{I}$ 

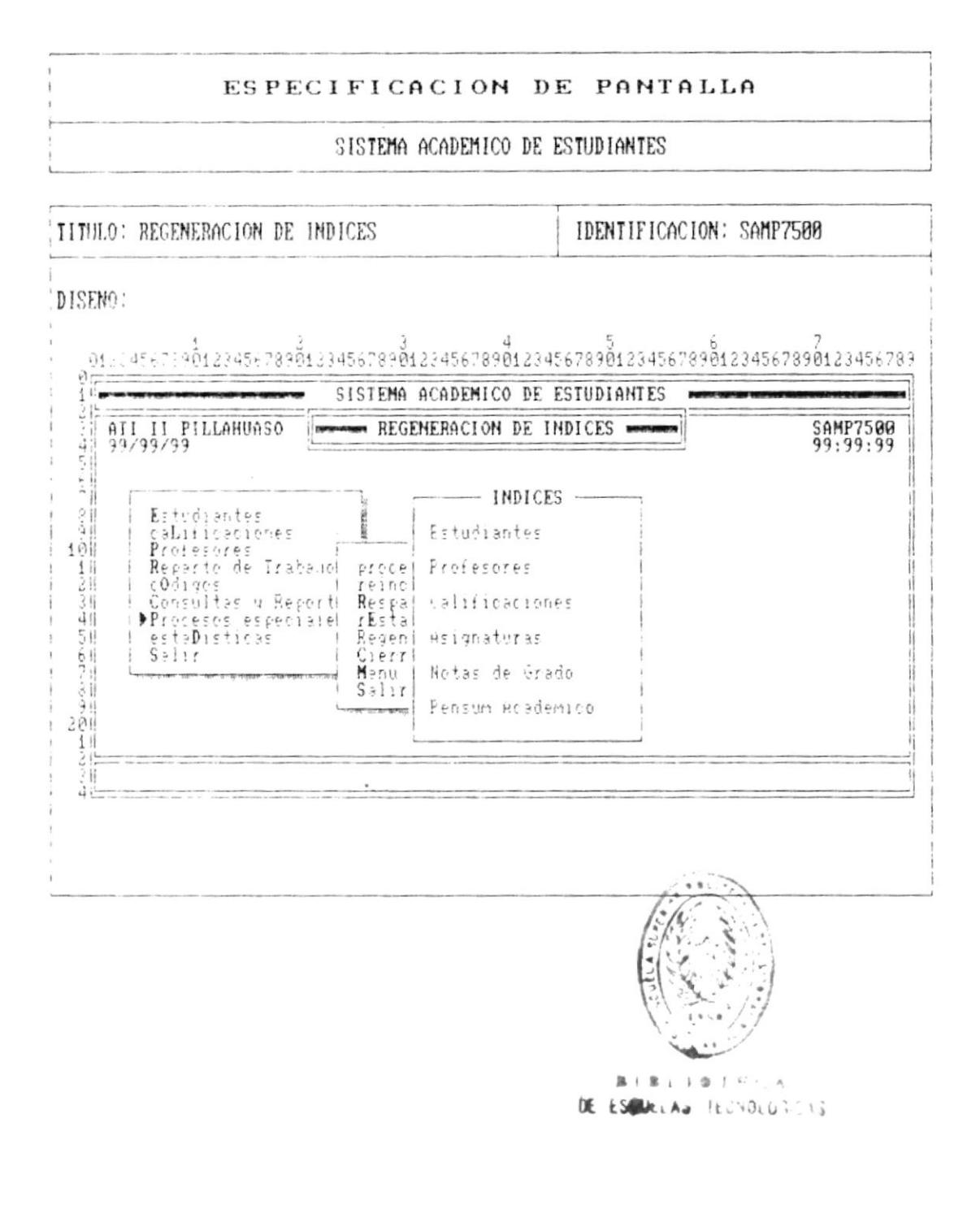

 $\rightarrow$ 

 $\blacktriangleright$ 

ł

 $\pmb{\mathsf{I}}$ 

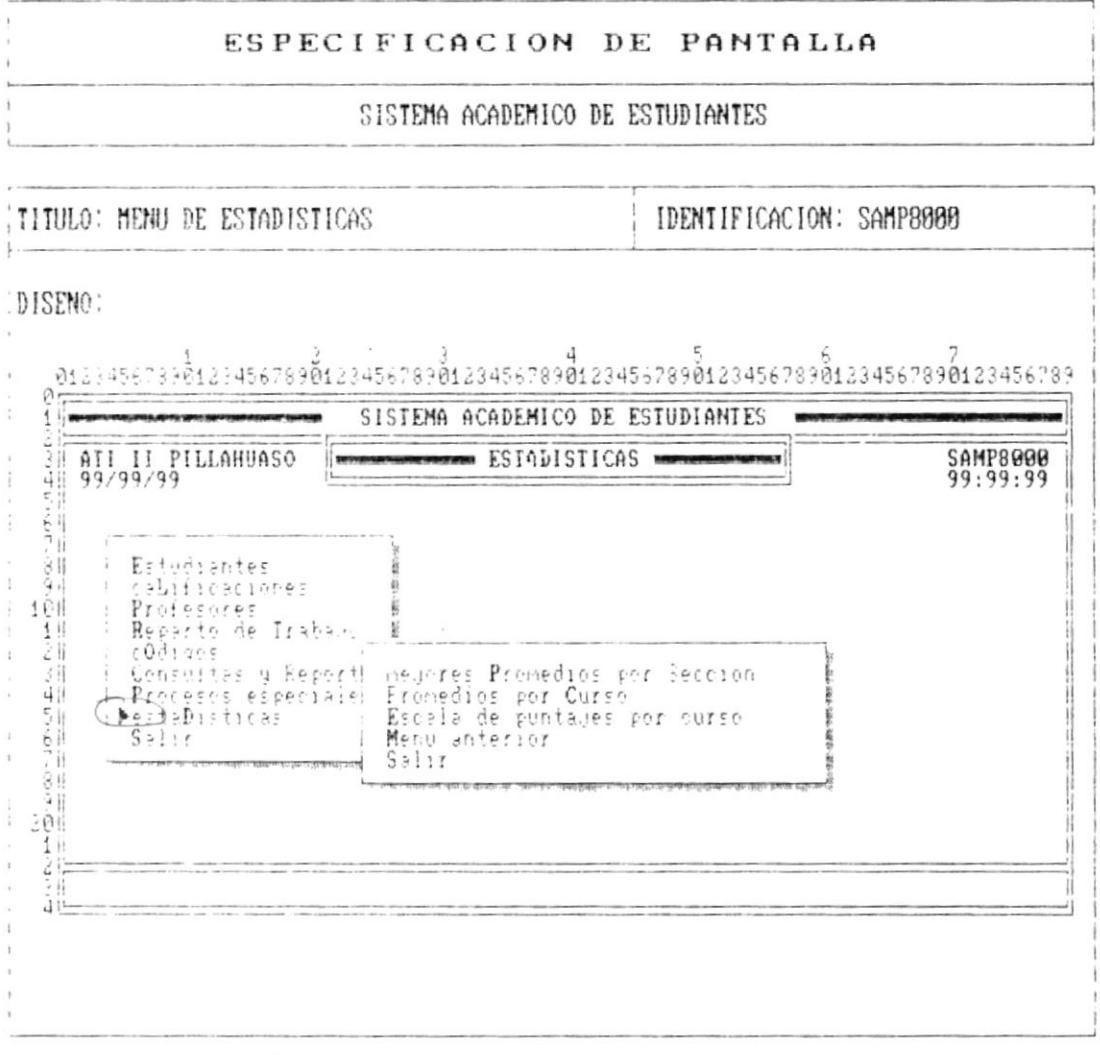

 $\mathcal{L}^{\text{max}}_{\text{max}}$  and  $\mathcal{L}^{\text{max}}_{\text{max}}$ 

 $\mathbf{r}$ 

ì

ŗ

j.

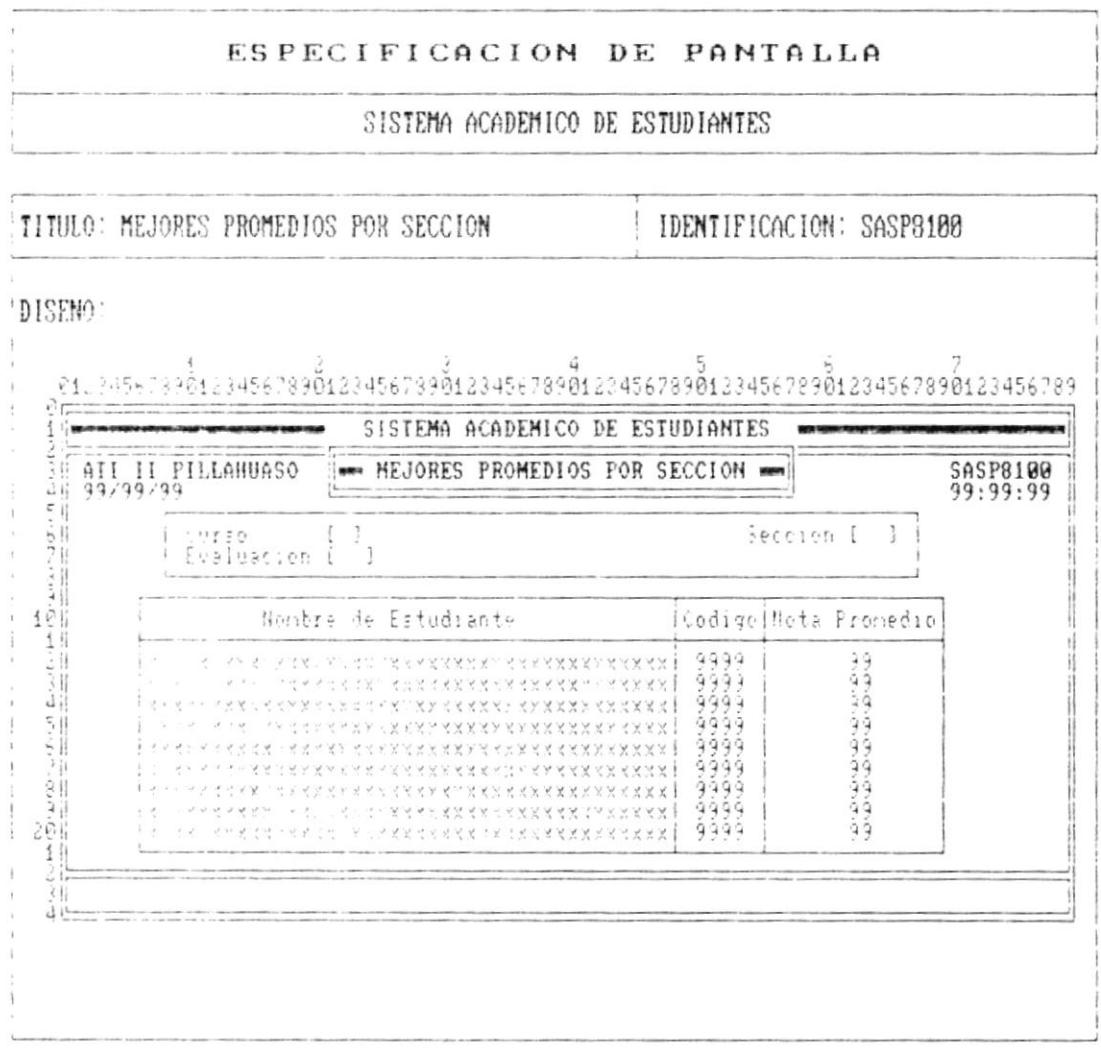

 $PAg. 7 - 73$ 

 $\mathbf{r}$ 

Þ

ł

 $\blacktriangleright$ 

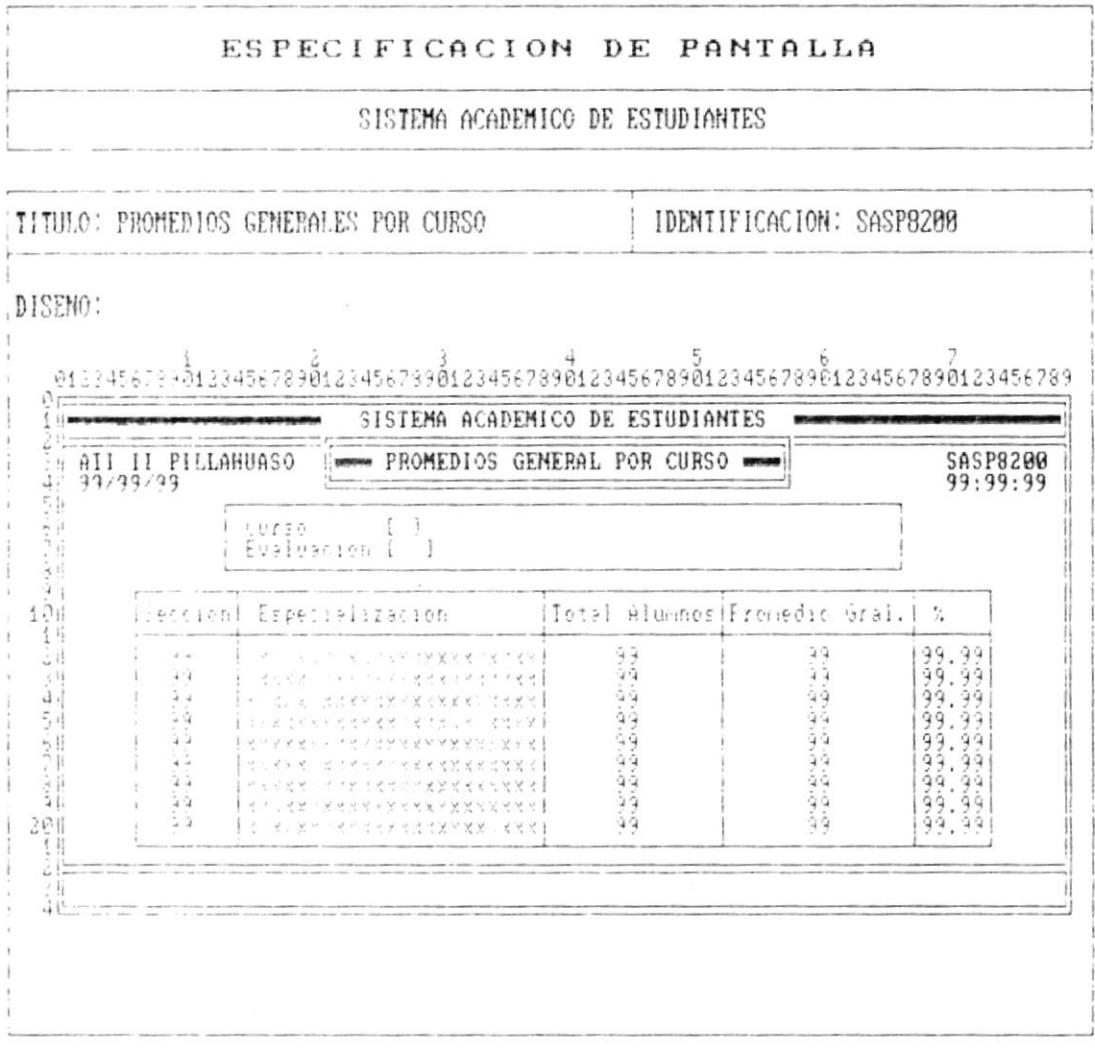

—.∍

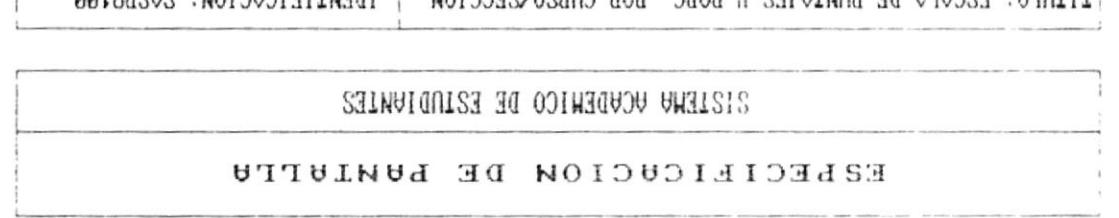

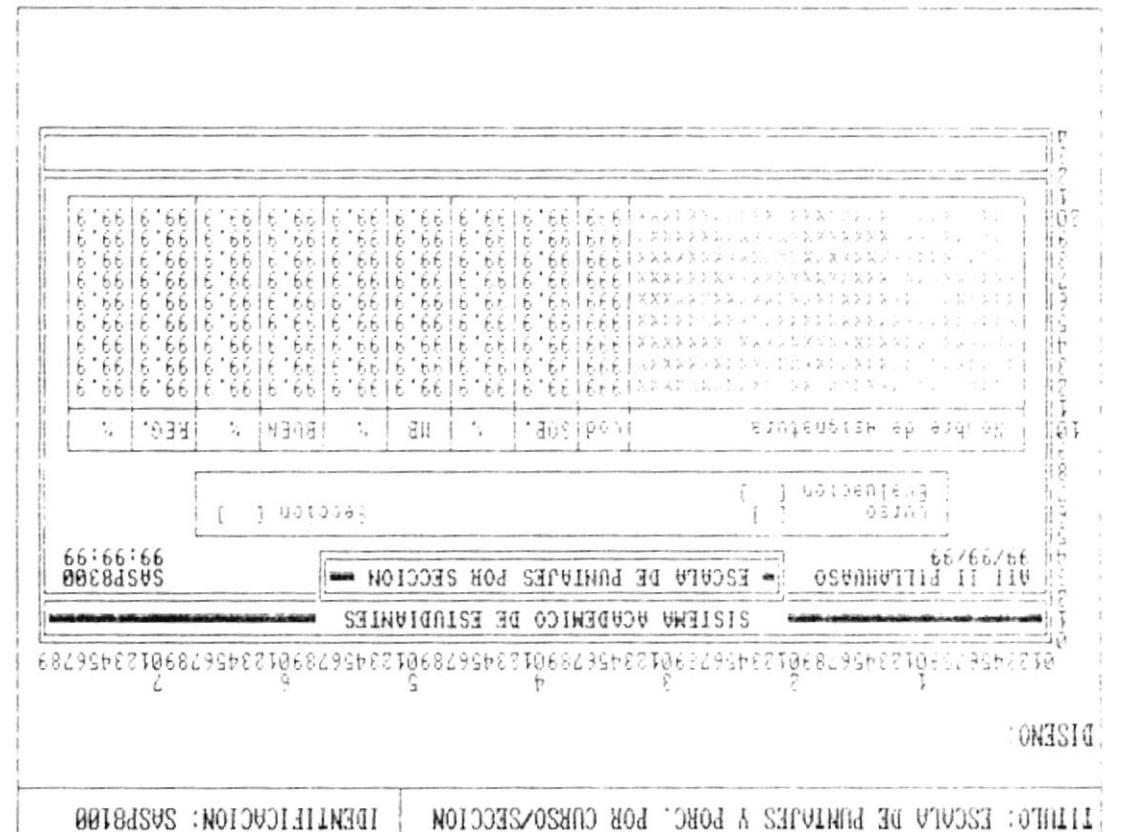

# САРІТЦА 8

 $\mathbf{I}$ 

ŀ

ŧ

 $\pmb{\rangle}$ 

.

## FCANAATOS CONTRACTORS ... DESIGNEES CONTRACTORS

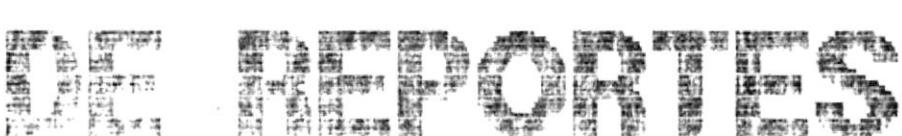

 $\omega$ 

 $\blacksquare$ 

 $\overline{r}$ 

 $\pmb{\mathsf{r}}$ 

#### ESPECIFICACION DE REPORTE

SISTEMA ACADEMICO DE ESTUDIANTES

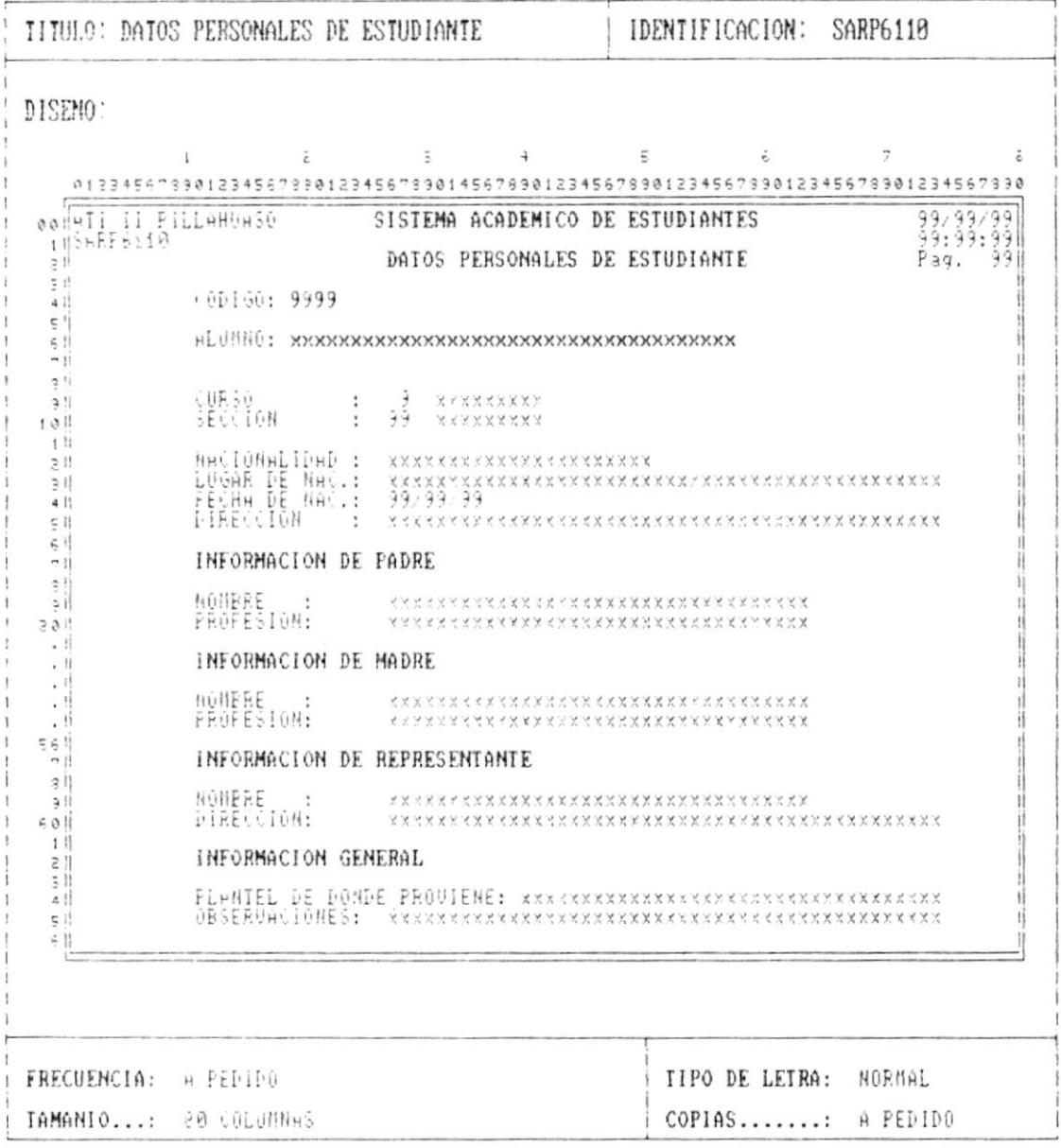

Cap. 8 FORMATOS DE REPORTE

ŀ

A

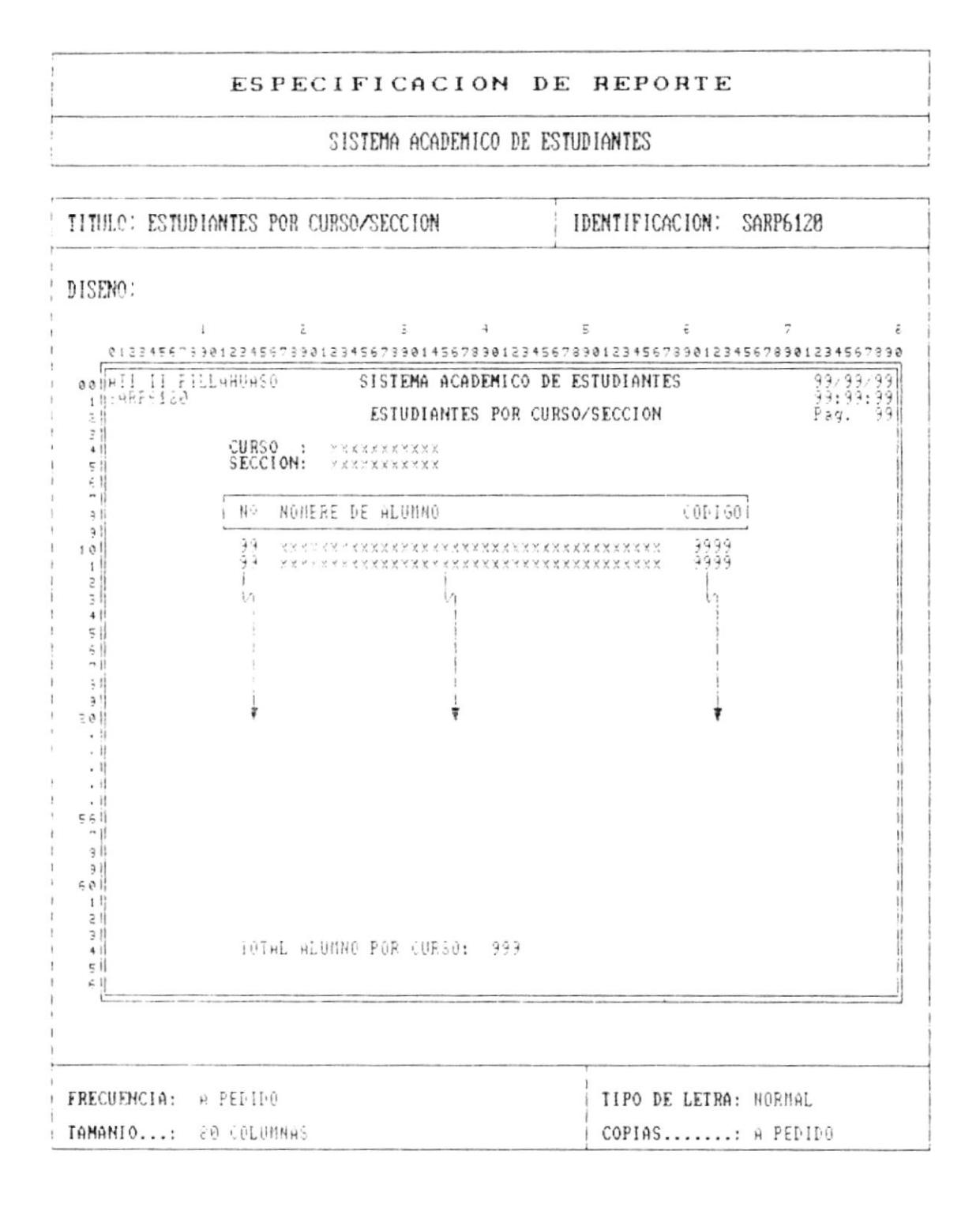

Pág.  $8 - 2$ 

 $\bar{1}$ 

۱

Á

 $\blacktriangleright$ 

 $\omega/\omega$ 

 $\sim$ 

#### ESPECIFICACION DE REPORTE

SISTEMA ACADEMICO DE ESTUDIANTES

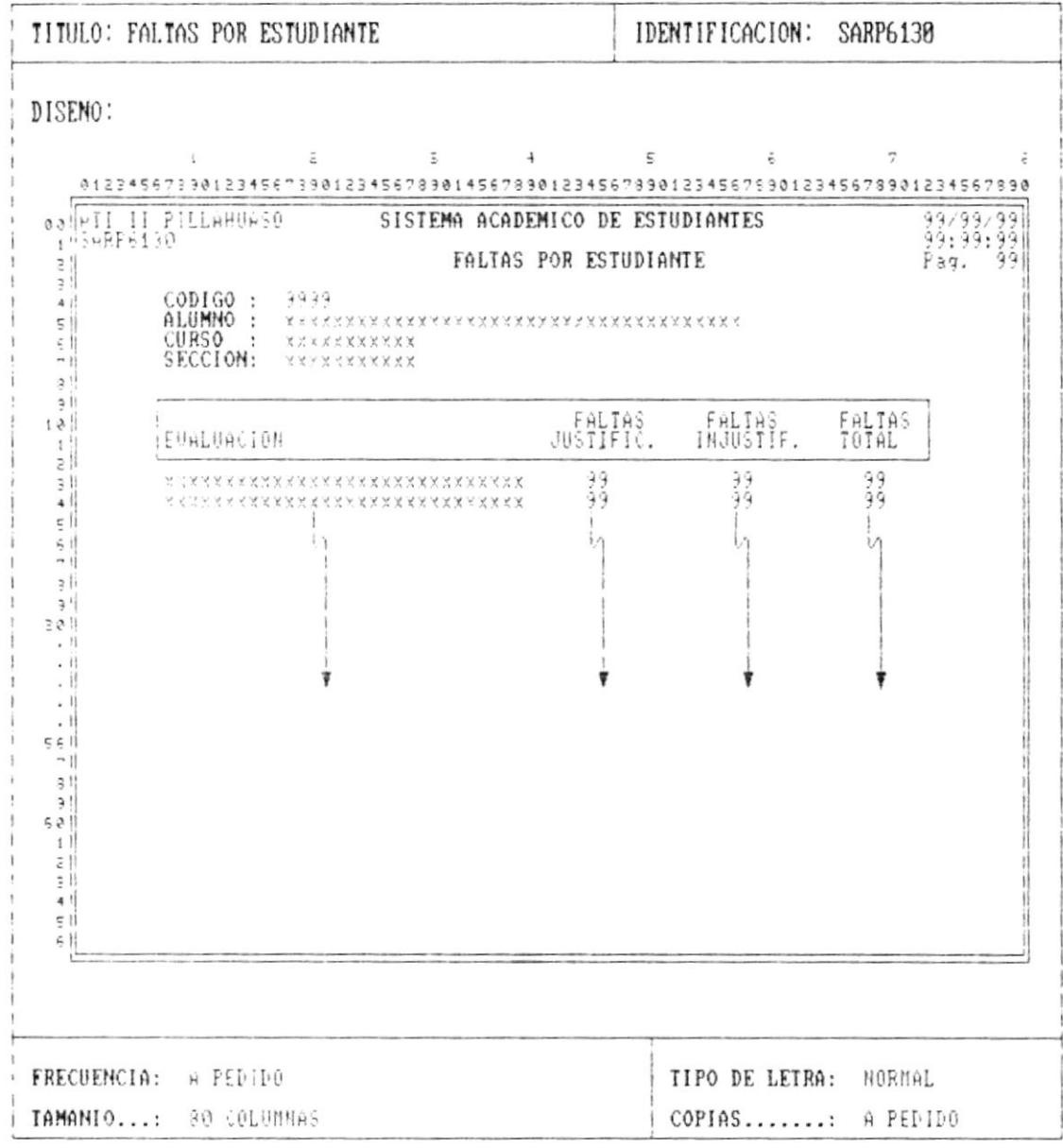

Cap. 8 FORMATOS DE REPORTE

 $\overline{\phantom{a}}$ 

Y.

г

 $\pmb{\mathsf{b}}$ 

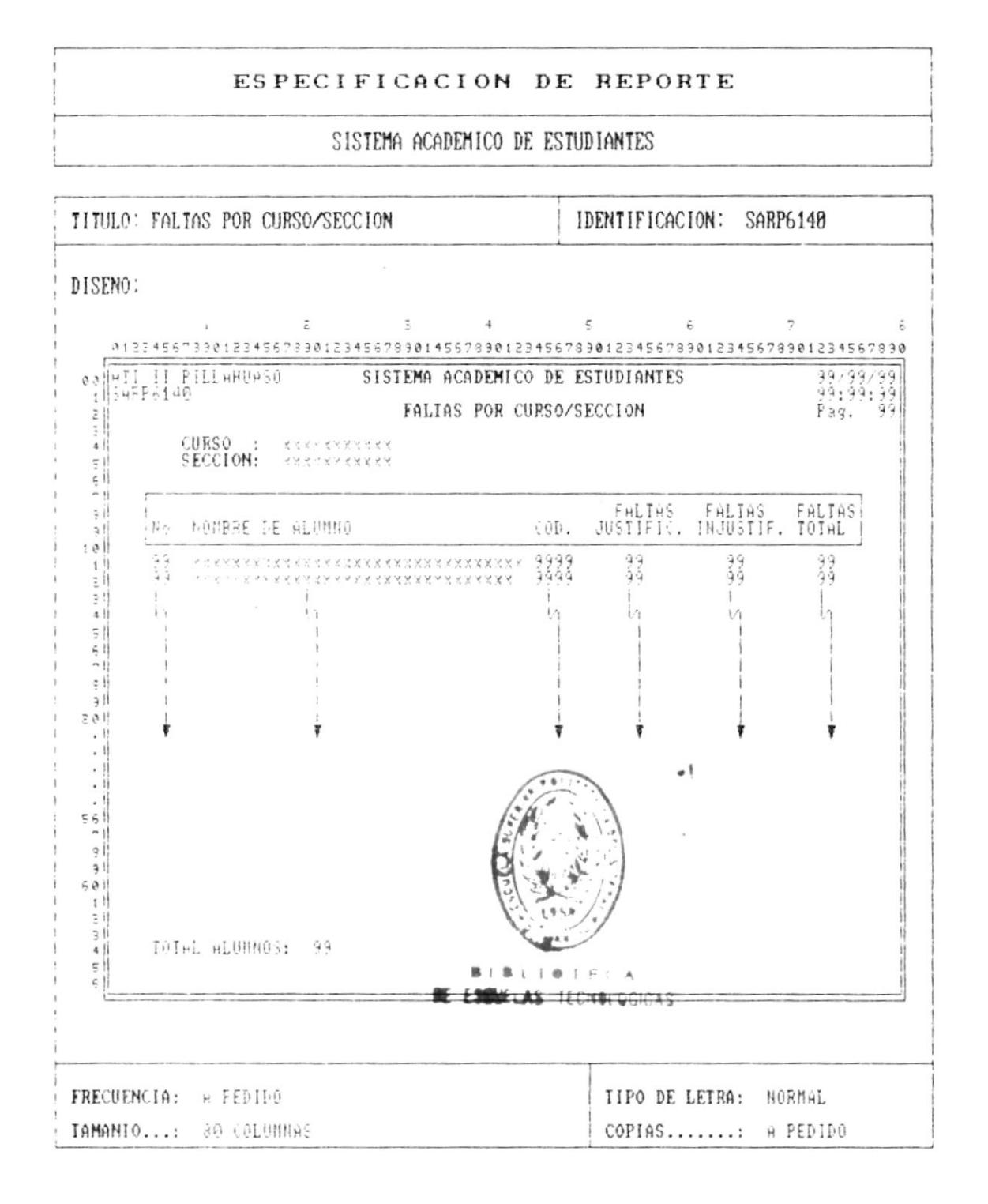

Cap. 8 FORMATOS DE REPORTE

 $Páq. 8 - 4$ 

 $\bullet$ 

 $\blacktriangleright$ 

j

F

 $\bar{t}$ 

**Commercial Commercial** 

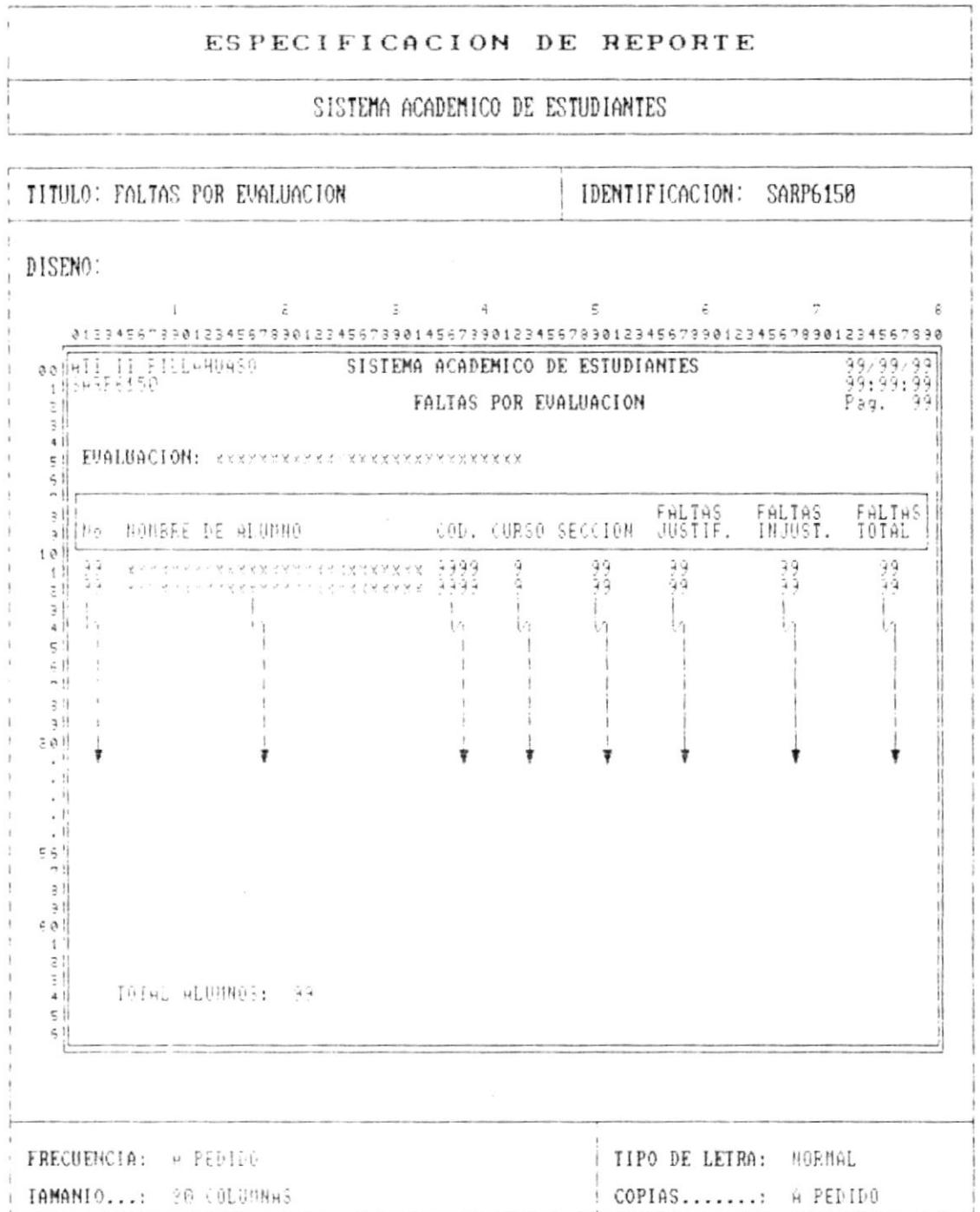

**Distances** 

 $P\text{Aq. }B - 5$ 

r

ŀ

 $\mathfrak{f}$ 

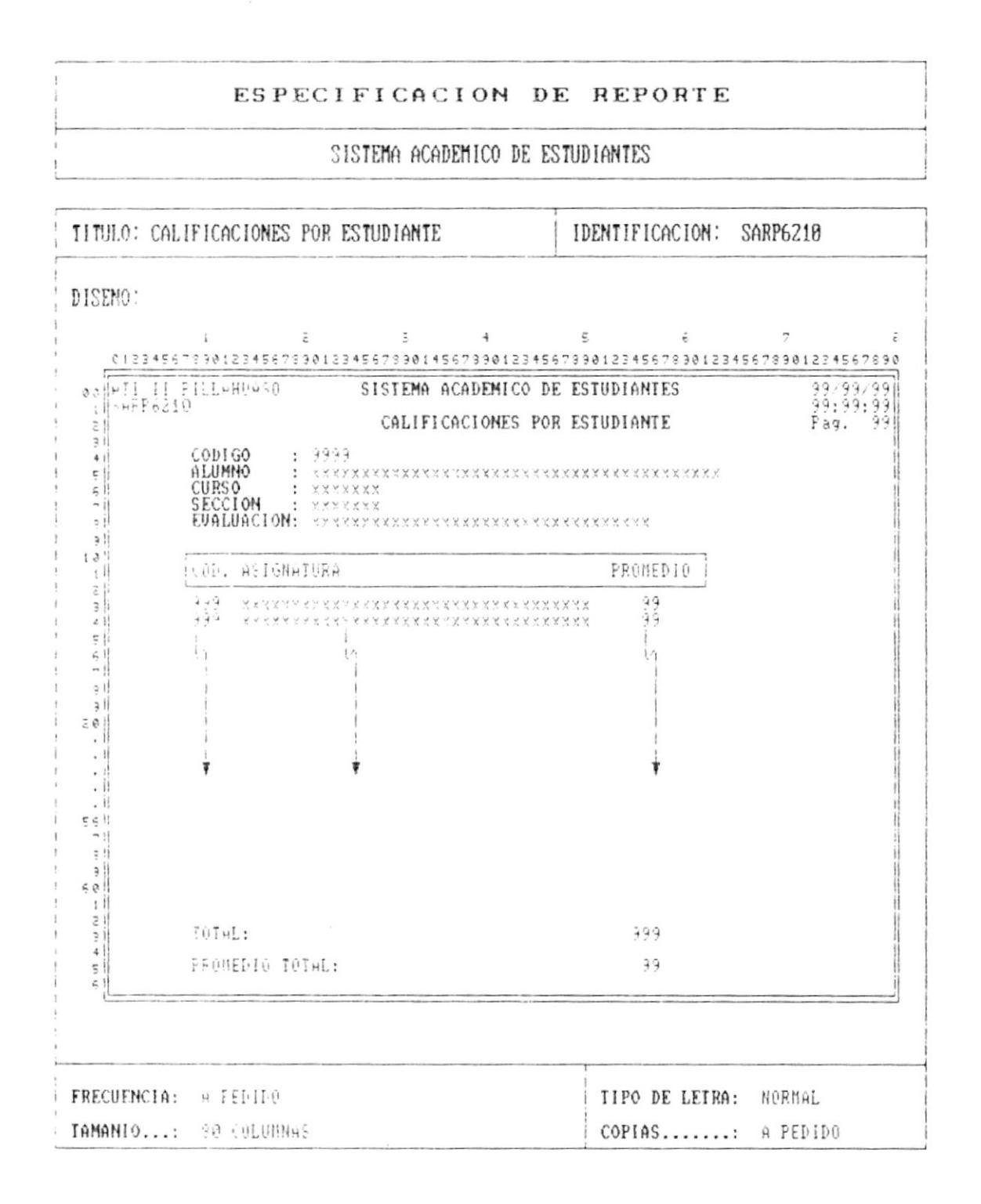

Cap. 8 FORMATOS DE REPORTE

Pág.  $B - b$ 

ł

B

ŧ

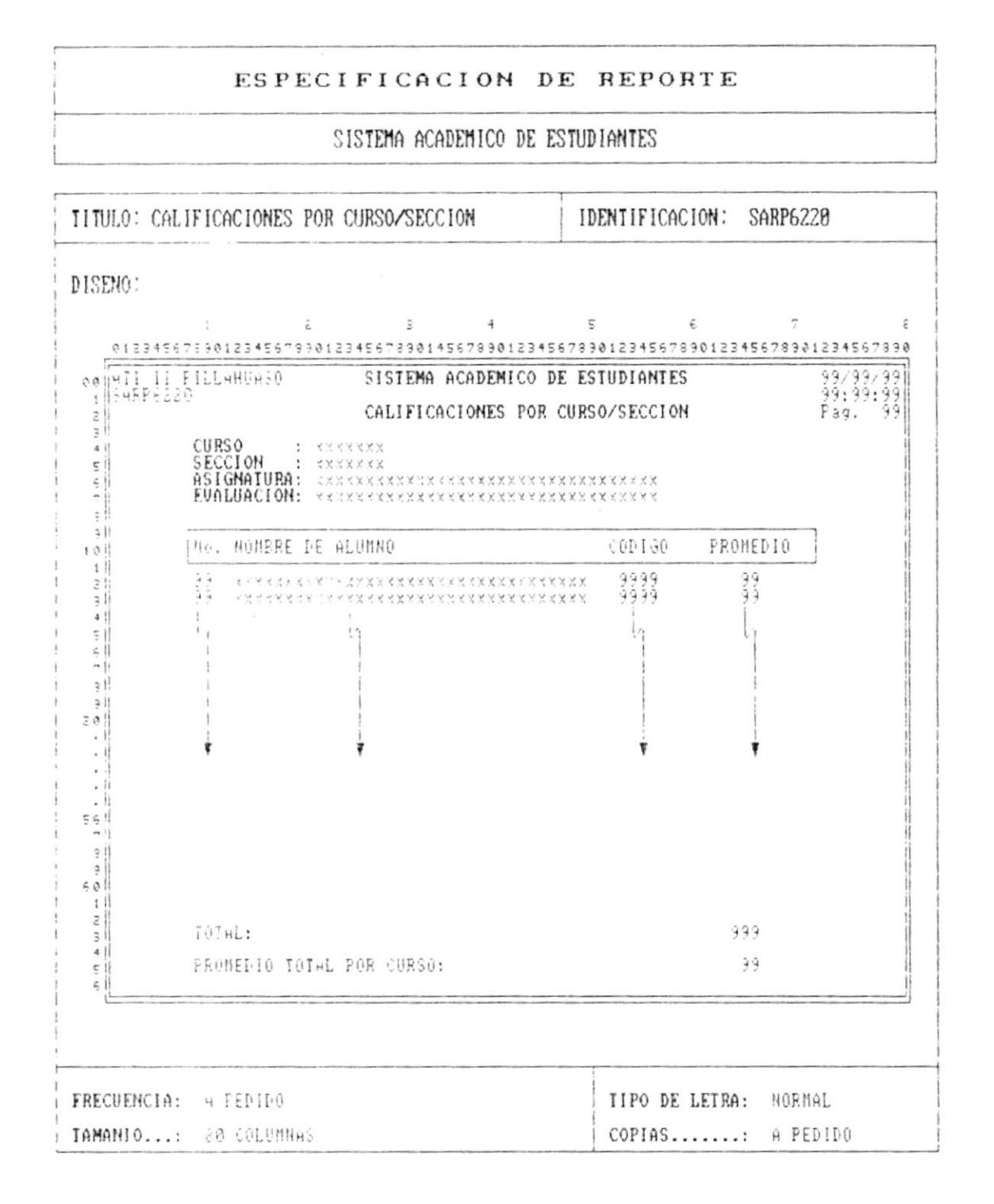

Cap. 8 FORMATOS DE REPORTE

 $\bullet$ 

 $\pmb{\mu}$ 

Þ

ŀ

 $\pmb{k}$ 

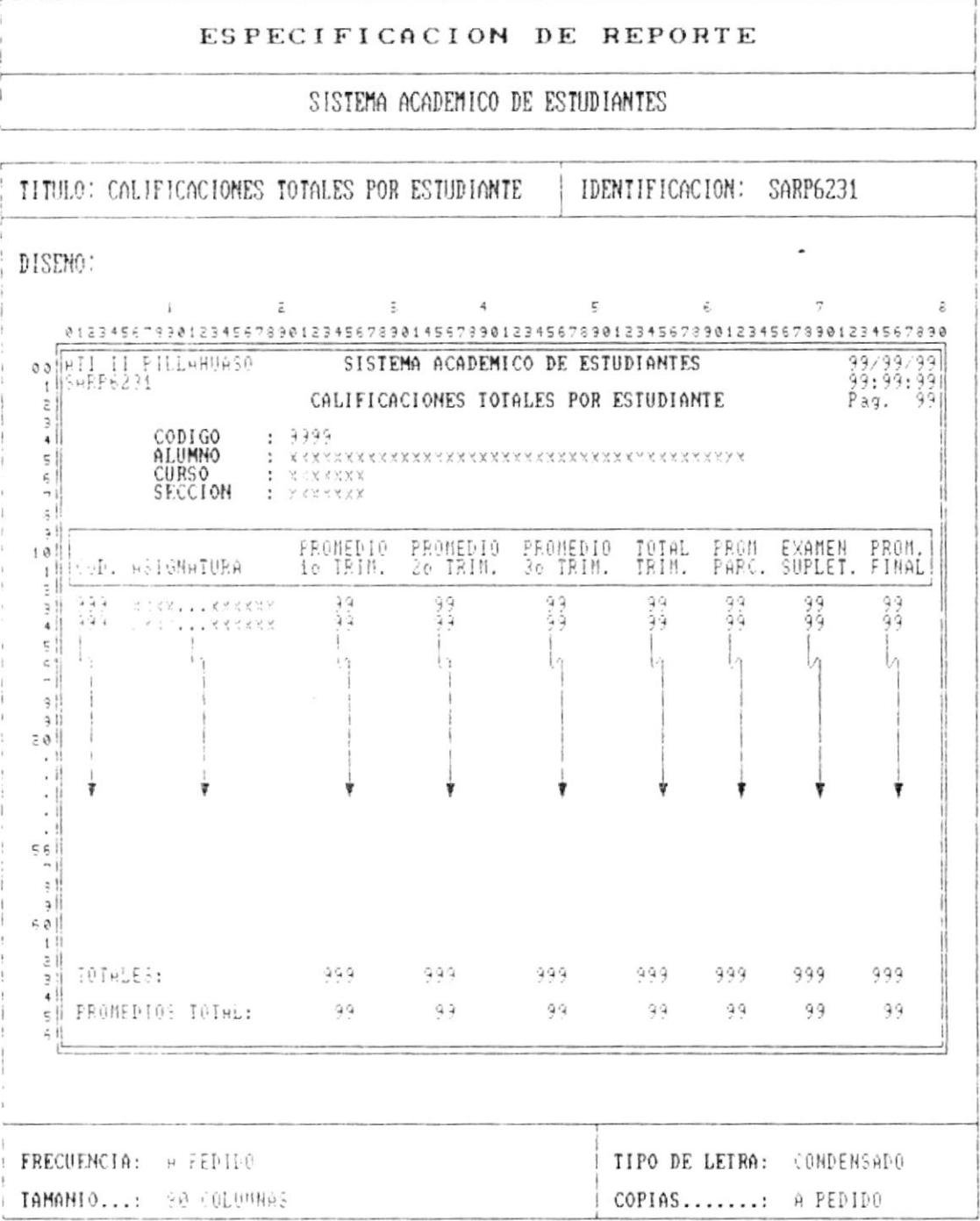

- \*

 $\blacksquare$ 

Ĩ

ł.

 $\pmb{\lambda}$ 

### ESPECIFICACION DE REPORTE

SISTEMA ACADEMICO DE ESTUDIANTES

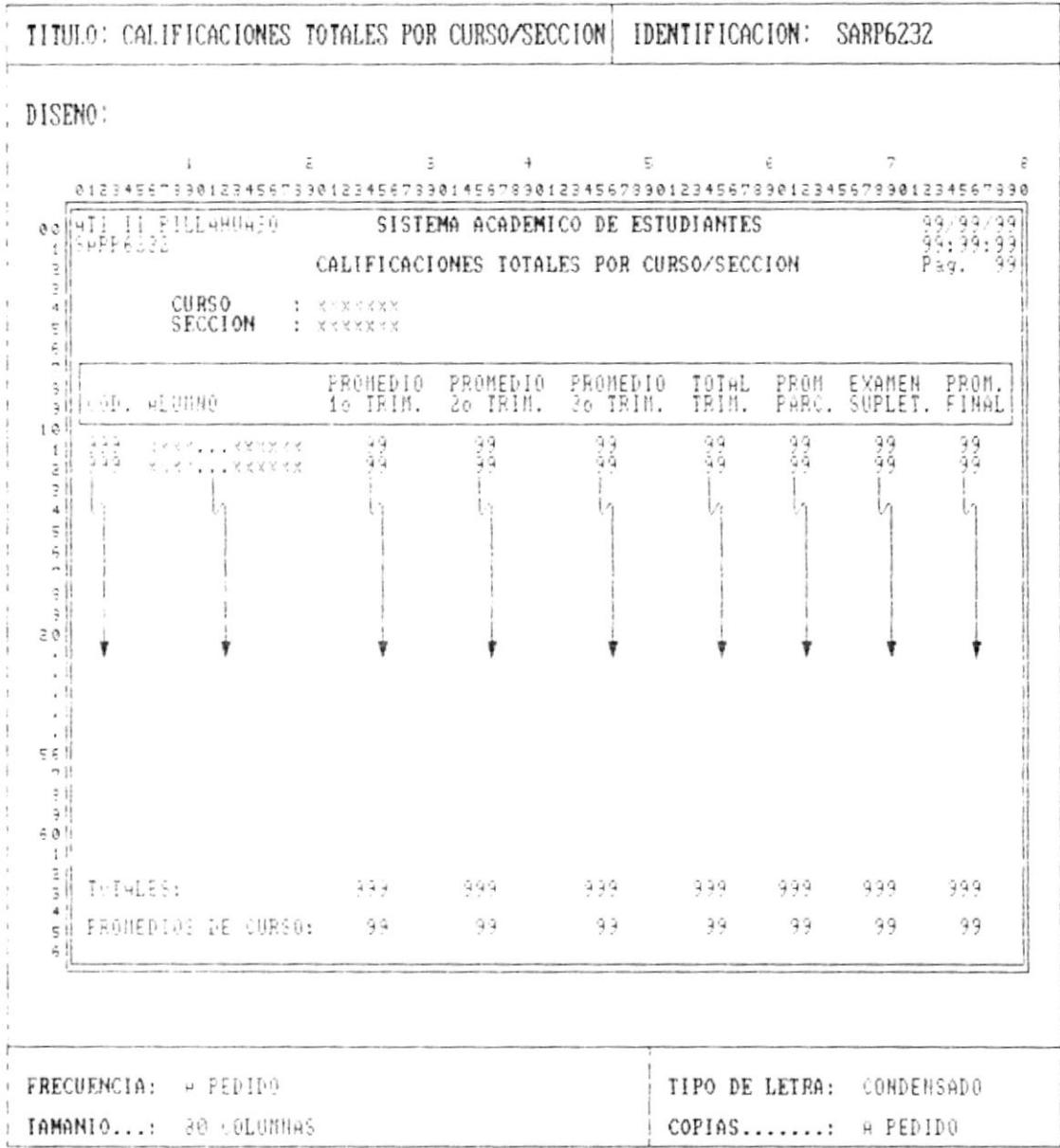

 $\begin{array}{ll} \rule{2mm}{2mm} \rule{2mm}{2mm} \rule{2mm}{$ 

- 4

 $\overset{\circ}{\textbf{1}}$ 

 $\mathbf{r}$ 

ŀ

j,

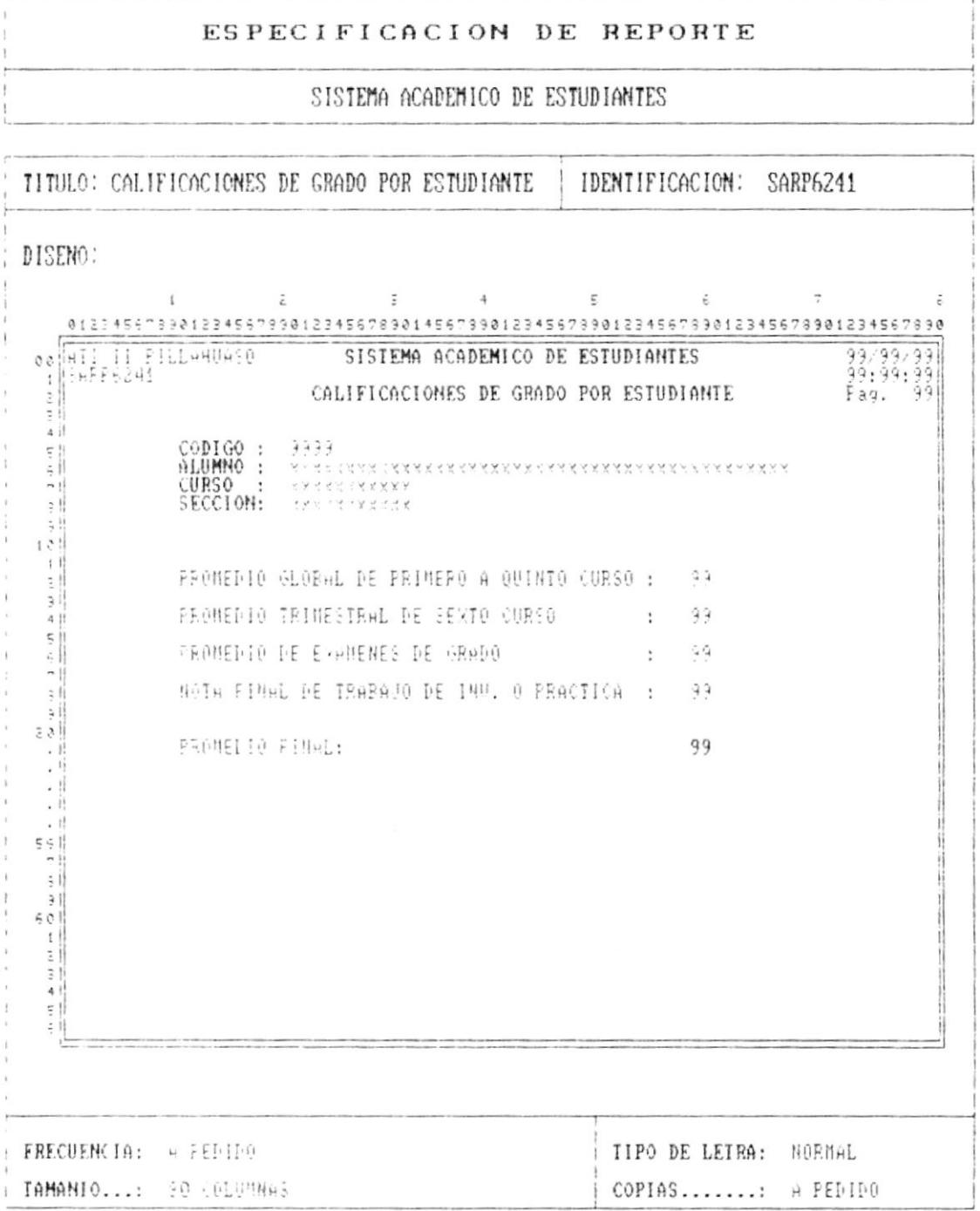

Cap. 8 FORMATOS DE REPORTE

 $\blacksquare$ 

 $\overline{\phantom{a}}$ 

**Contract Contract Contract Contract Contract Contract Contract Contract Contract Contract Contract Contract Contract Contract Contract Contract Contract Contract Contract Contract Contract Contract Contract Contract Contr** 

#### ESPECIFICACION DE REPORTE SISTEMA ACADEMICO DE ESTUDIANTES TITULO: CALIFICACIONES DE GRADO POR CURSO/SECC. | IDENTIFICACION: SARP6242 DISENO:  $\overline{5}$  and  $\overline{4}$  and  $\overline{5}$  $\epsilon$  7  $\frac{1}{2}$  $\bar{z}$ ee WII II FILLAHUS: 0 SISTEMA ACADEMICO DE ESTUDIANTES 99.99.99.99<br>
1 MEP6242 CALIFICACIONES DE GRADO POR CURSO/SECCION Pag. 99.99.99 0127456789012345678901234567890145678901234557890123456789012345678901234567890 CURSO : xxxxxx  $4$  $-1$ PROMEDIO PROMEDIO PROMEDIO PROMEDIO PROM.<br>10 a 50 IRIM, 60 EX, GRADO IRAB/PRAC, FINAL  $3.11$ allicon. HLUNNO  $10!$ W 333 - RITAR GARRANAR PARANGAN 99.  $99 49$ áá ये ये पे ğá. ğğ. áğ  $\frac{1}{2}$  $\mathcal{L} \times \mathcal{L} \times \mathcal{$  $\mathbf{1}$  $\geq$  | | |  $\frac{1}{2}$  $\mathcal{L}$  $\frac{1}{2}$  $4$  $i_{\Delta}$  $\mathbf{v}$  $511$  $5$  $-11$  $211$  $21$  $2.01$  $\ddot{\mathbf{r}}$ ŧ t ÷  $\cdot$   $\cdot$  $\cdot$  if  $\cdot$  11  $\cdot$  }  $\cdot$  1  $561$  $3<sup>1</sup>$  $\frac{3}{2}$  $501$  $1$  $\frac{z}{3}$  TUIHLES:  $9.9.9$  $-9.9.9$ 999. 999 999  $411$ 99.  $-39$  $99 -$ 99 en FRONEDIOS DE CURSO:  $-9.9$  $\epsilon$  1 FRECUENCIA: H PEDIDO TIPO DE LETRA: NORMAL TAMANIO...: 00 (OLUMNAS) COPIAS.......: A PEDIDO

Cap. 9 FORMATOS DE REPORTE

Þ

 $\mathbf i$ 

Witness construction of the con-

ľ

κ

ł

**Contract Contract Contract Contract Contract Contract Contract Contract Contract Contract Contract Contract Contract Contract Contract Contract Contract Contract Contract Contract Contract Contract Contract Contract Contr** 

#### ESPECIFICACION DE REPORTE

SISTEMA ACADEMICO DE ESTUDIANTES

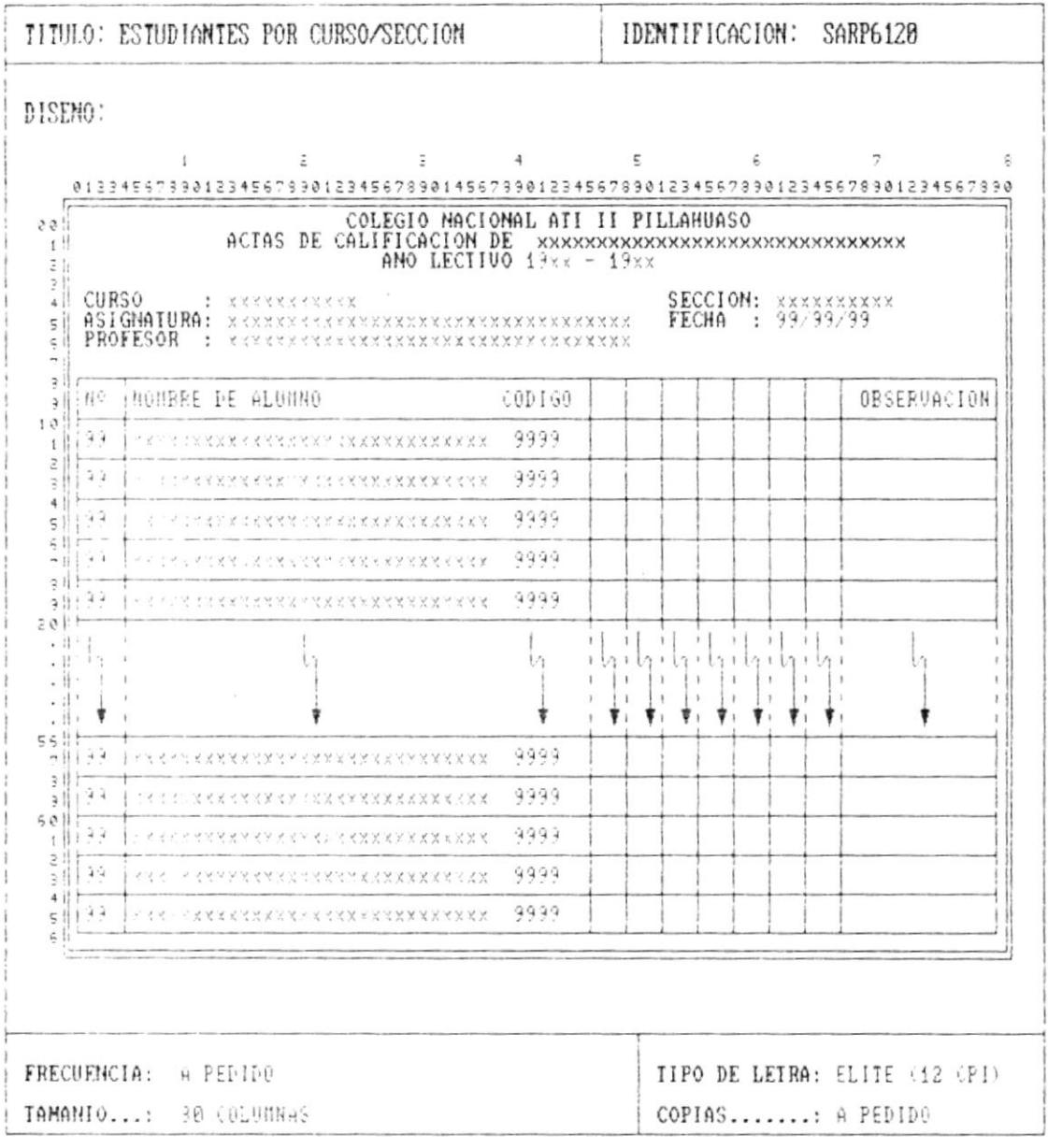

Cap. 8 FORMATOS DE REPORTE

 $\pmb{\Psi}$  -measure intervals on  $\mathcal{C}$ 

×

I

t

Þ

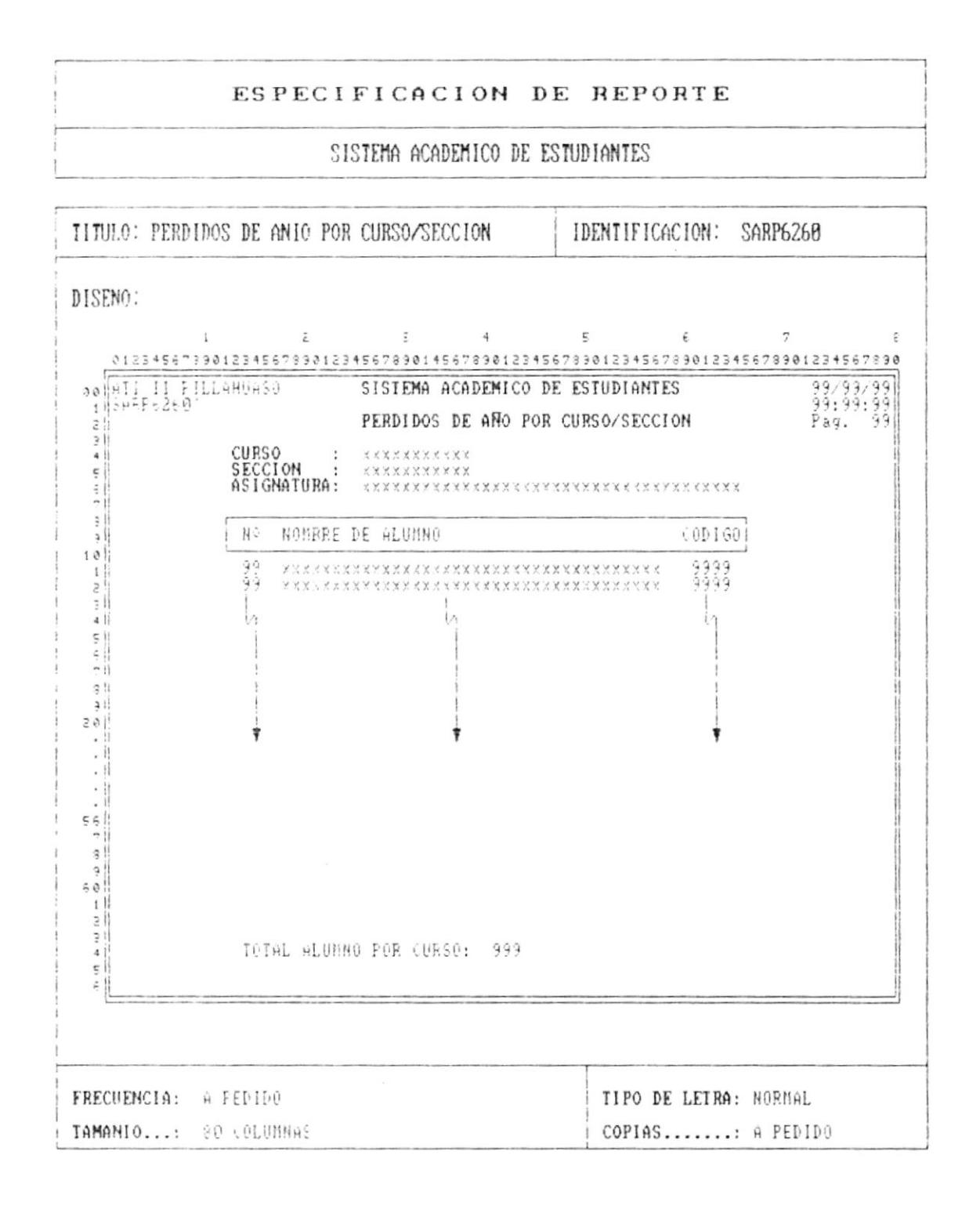

Cap. 8 FORMATOS DE REPORTE

 $\bar{V}$ 

p

ŗ

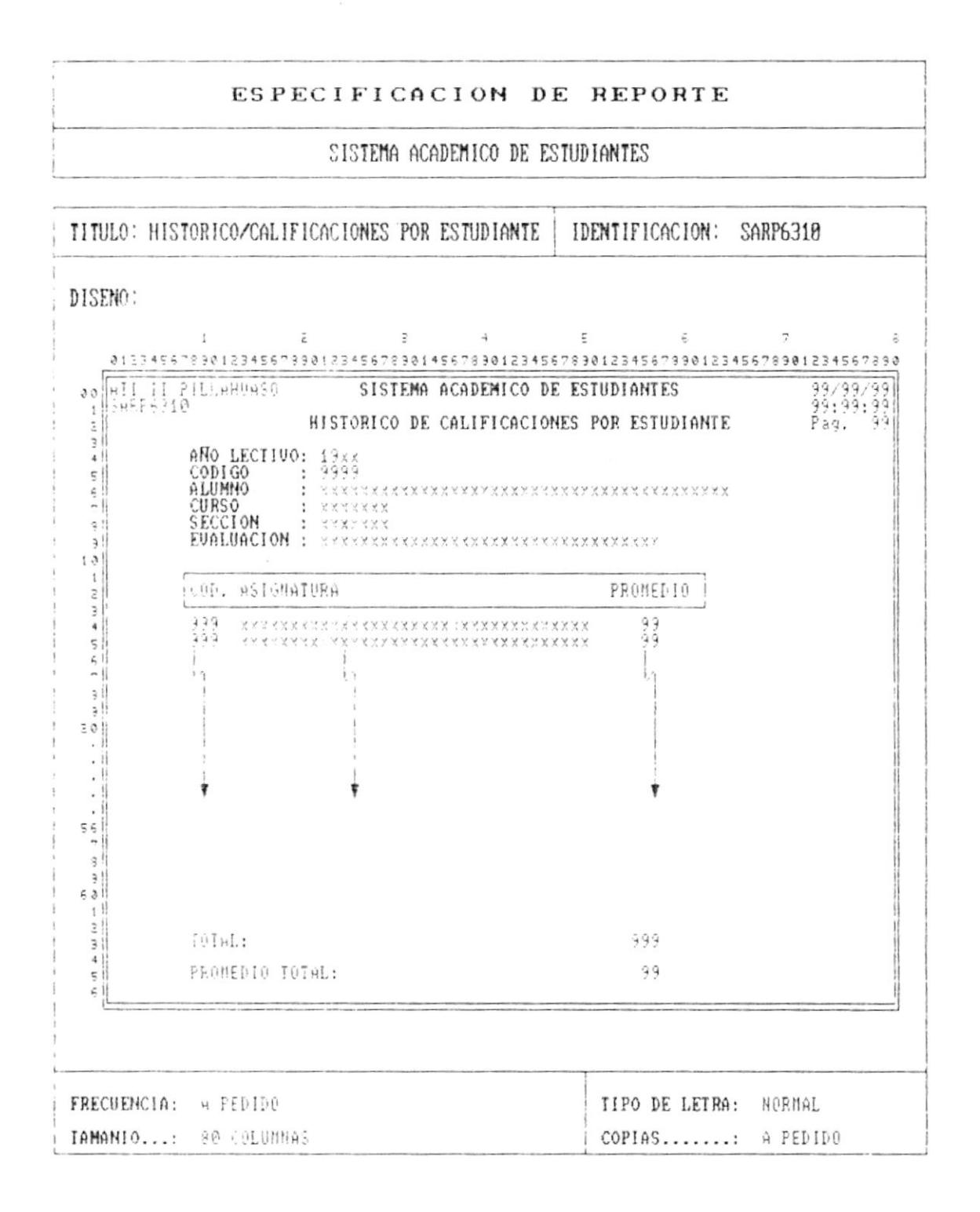

₽

ĩ

 $\blacksquare$ 

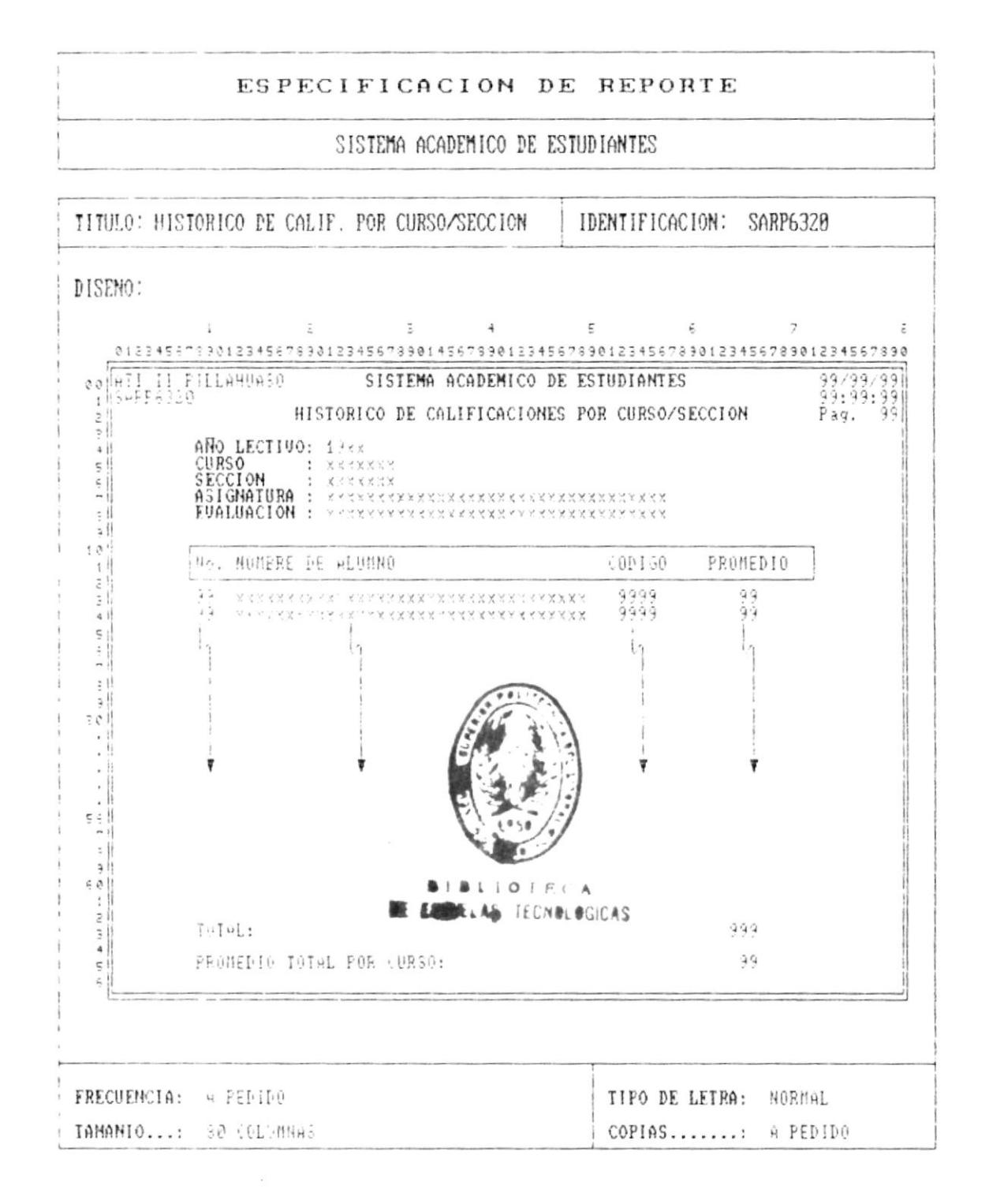

Cap. 8 FORMATOS DE REPORTE

 $Fáq. 8 - 15$ 

oñseid ab IsunaM

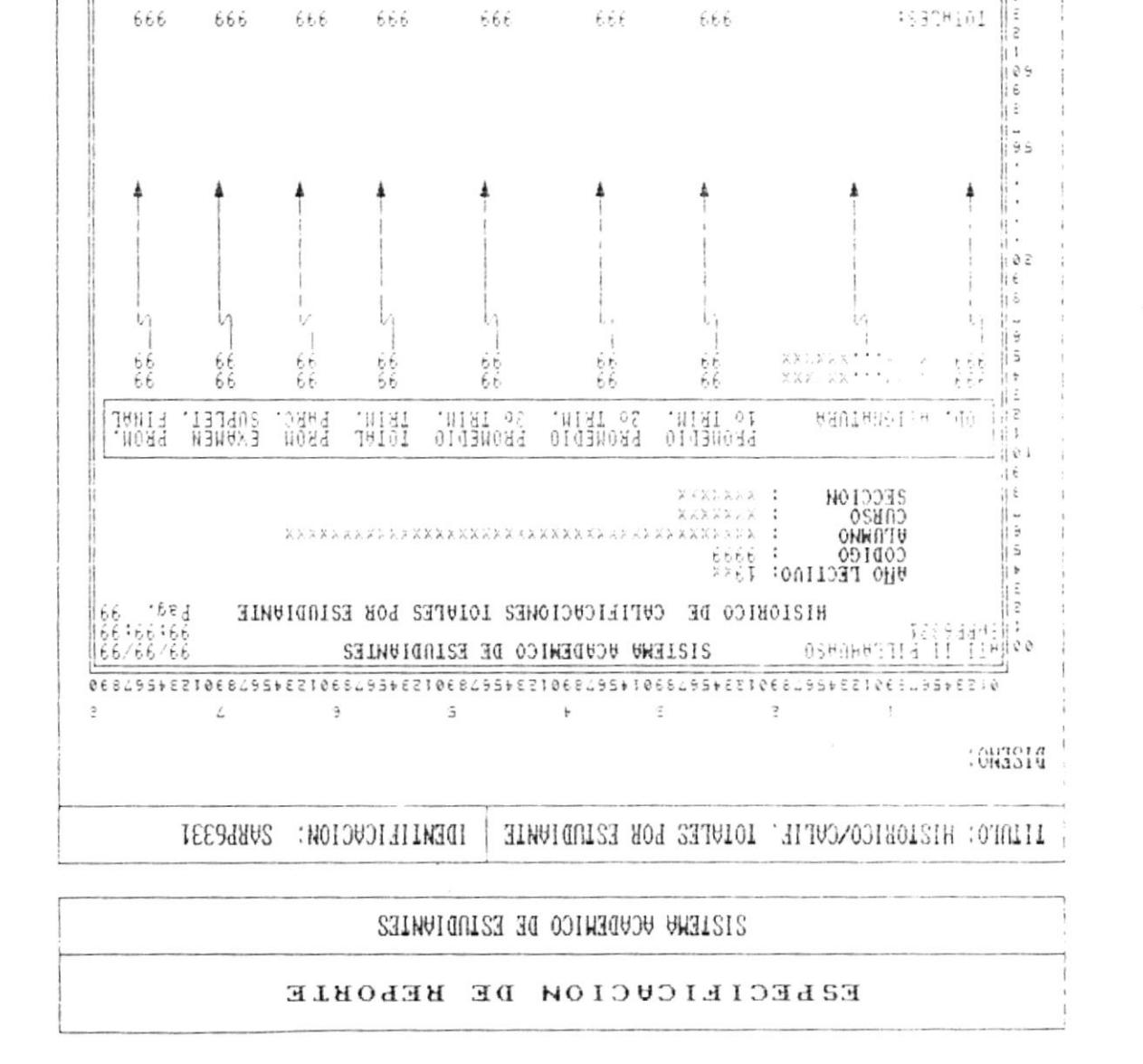

 $-9.99 - 9.99$ 

66.

666

66

 $666$ 

COPIAS.........P PEDIDO

 $6.6$ 

 $66 -$ 

666 666 – 66€

66

 $E6$ 

666 666

 $66$ 

**IIPO DE LETRA: CONDENSADO** 

ENNIULO 08 :...OINAMAI FRECUFNCIA: 4 FEDILO

:10101 601430044

**ASBORIAI** 

ji s

Ì

F

À

ł

#### ESPECIFICACION DE REPORTE

SISTEMA ACADEMICO DE ESTUDIANTES

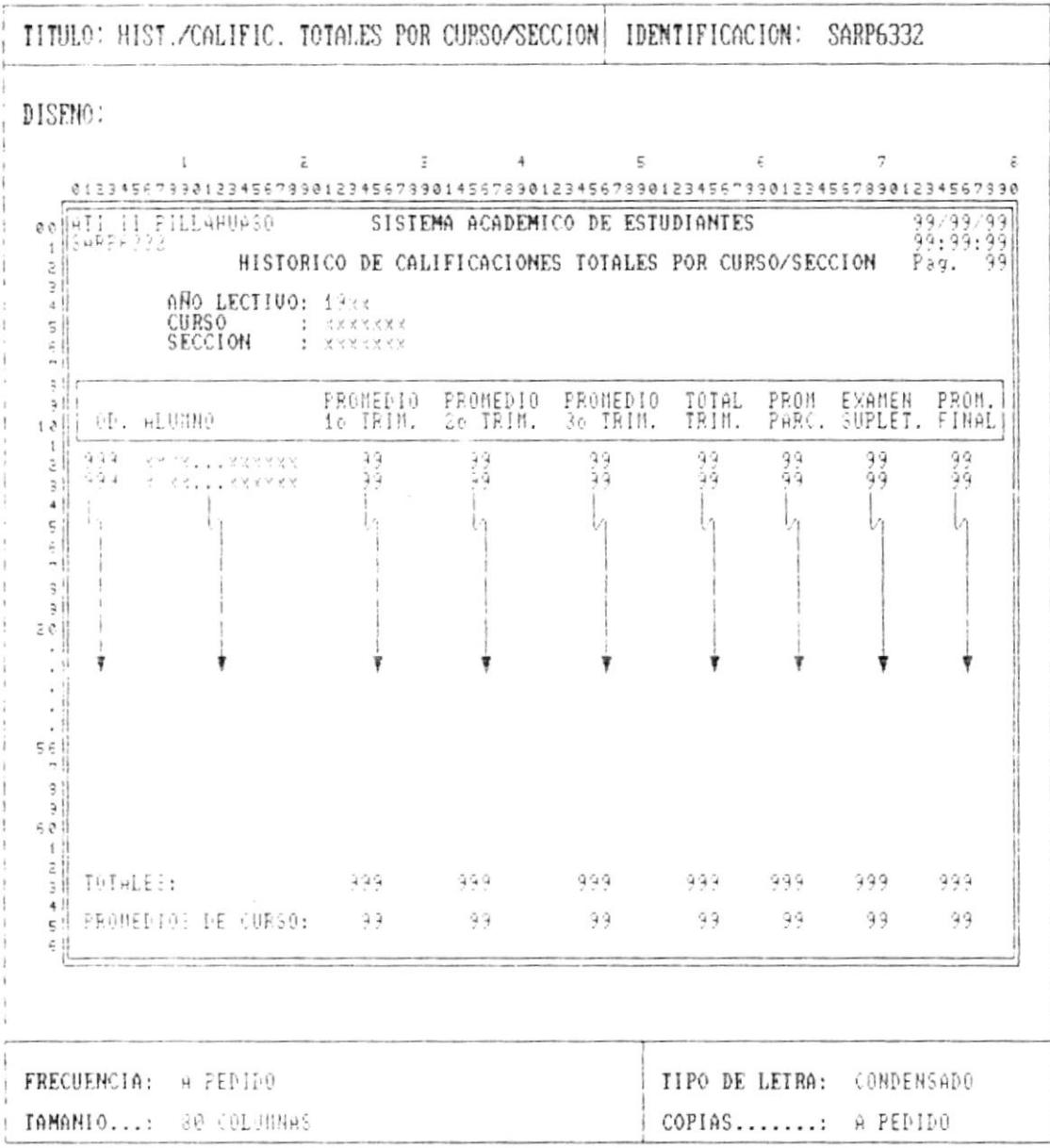

 $\blacksquare$ 

- 10

 $\alpha = \alpha$ 

ŗ

ŀ

 $\pmb{\bigr\}}$ 

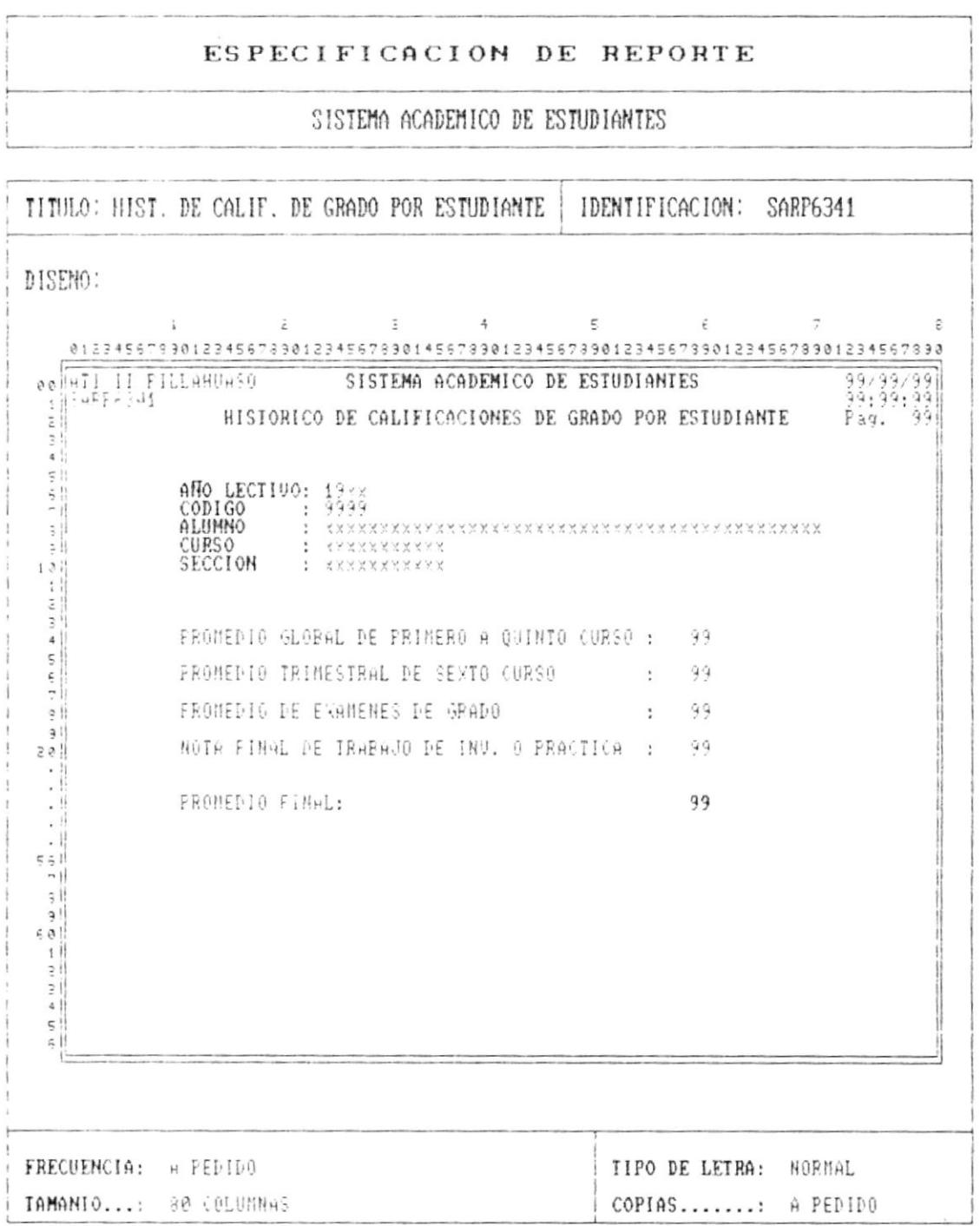

Cap. 8 FORMATOS DE REPORTE

 $\mathbf{B}_{\rm{max}}$  . The contract of the  $\mathbf{B}_{\rm{max}}$ 

 $\blacksquare$ 

ľ

ł

╿

- -

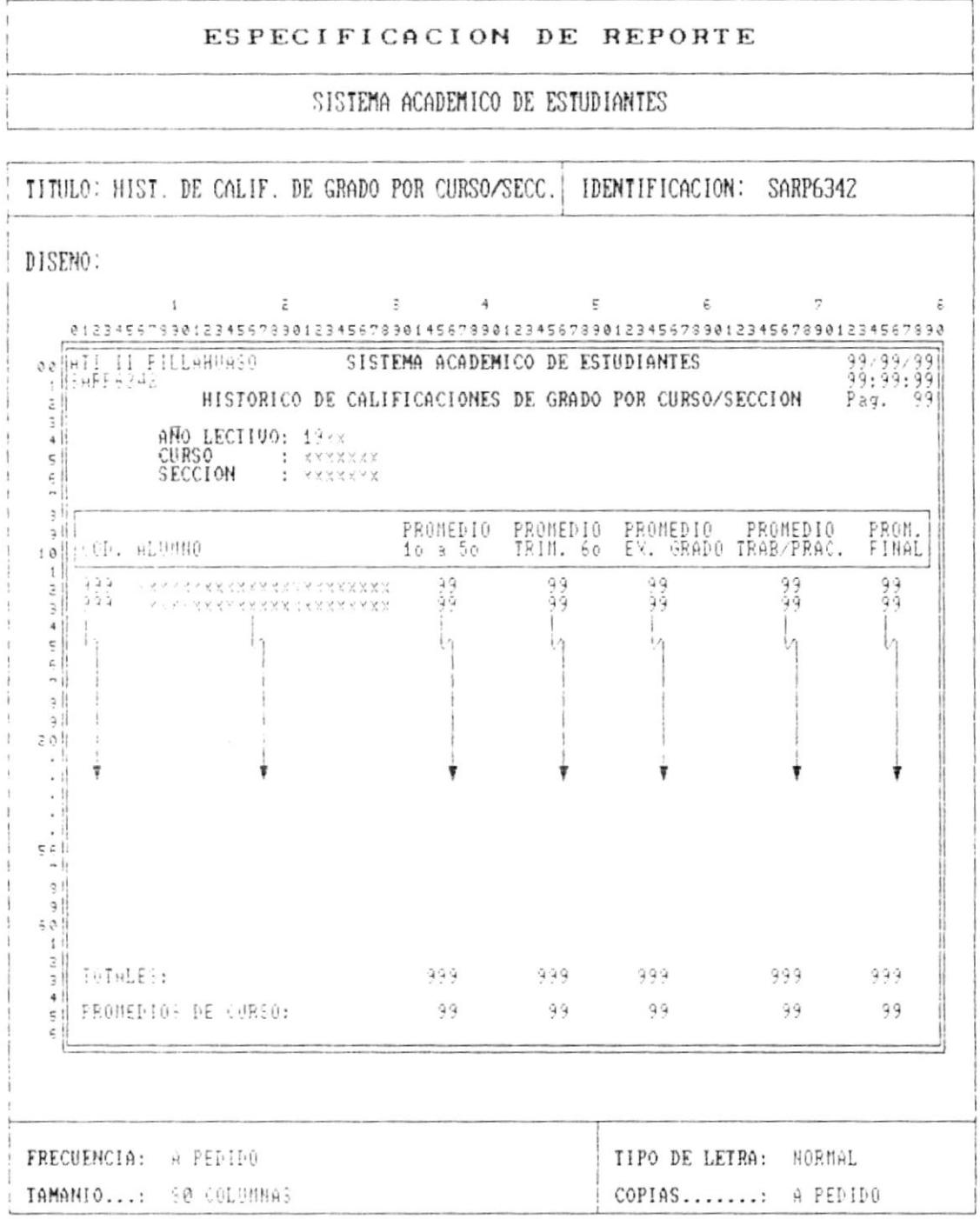

Cap. 8 FORMATOS DE REPORTE

 $\mathbf{F}$  -maximum con-

 $-$ 

n

 $\mathbf{I}$ 

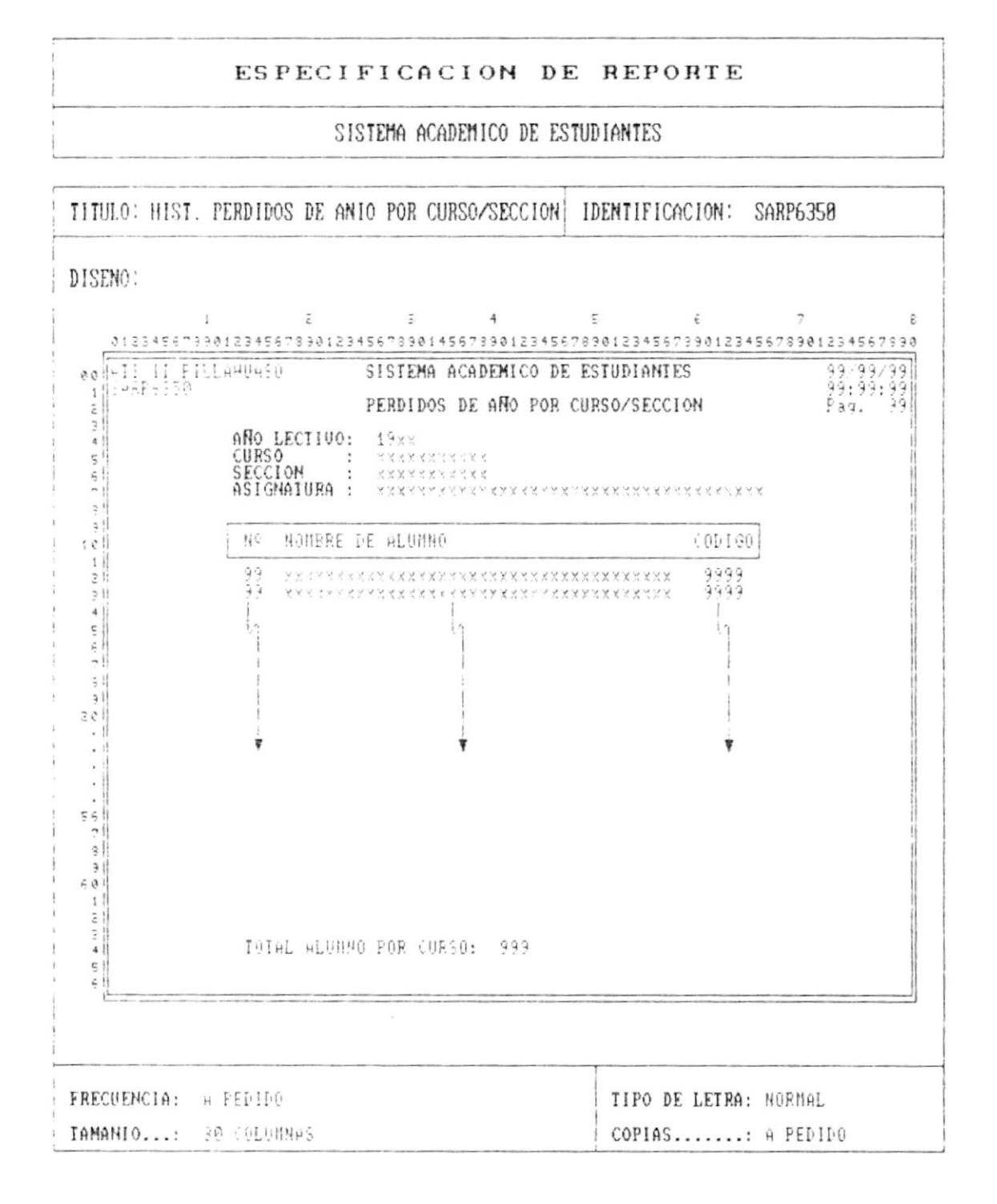

The contract of the contract of the contract of the contract of the contract of the contract of the contract of

 $\pmb{\mathfrak{t}}$ 

١

 $\pmb{\mathsf{L}}$ 

 $\blacksquare$ 

the company of the company of the company of the company of the company of the company of

#### ESPECIFICACION DE REPORTE

and the state of the state of the state

SISTEMA ACADEMICO DE ESTUDIANTES

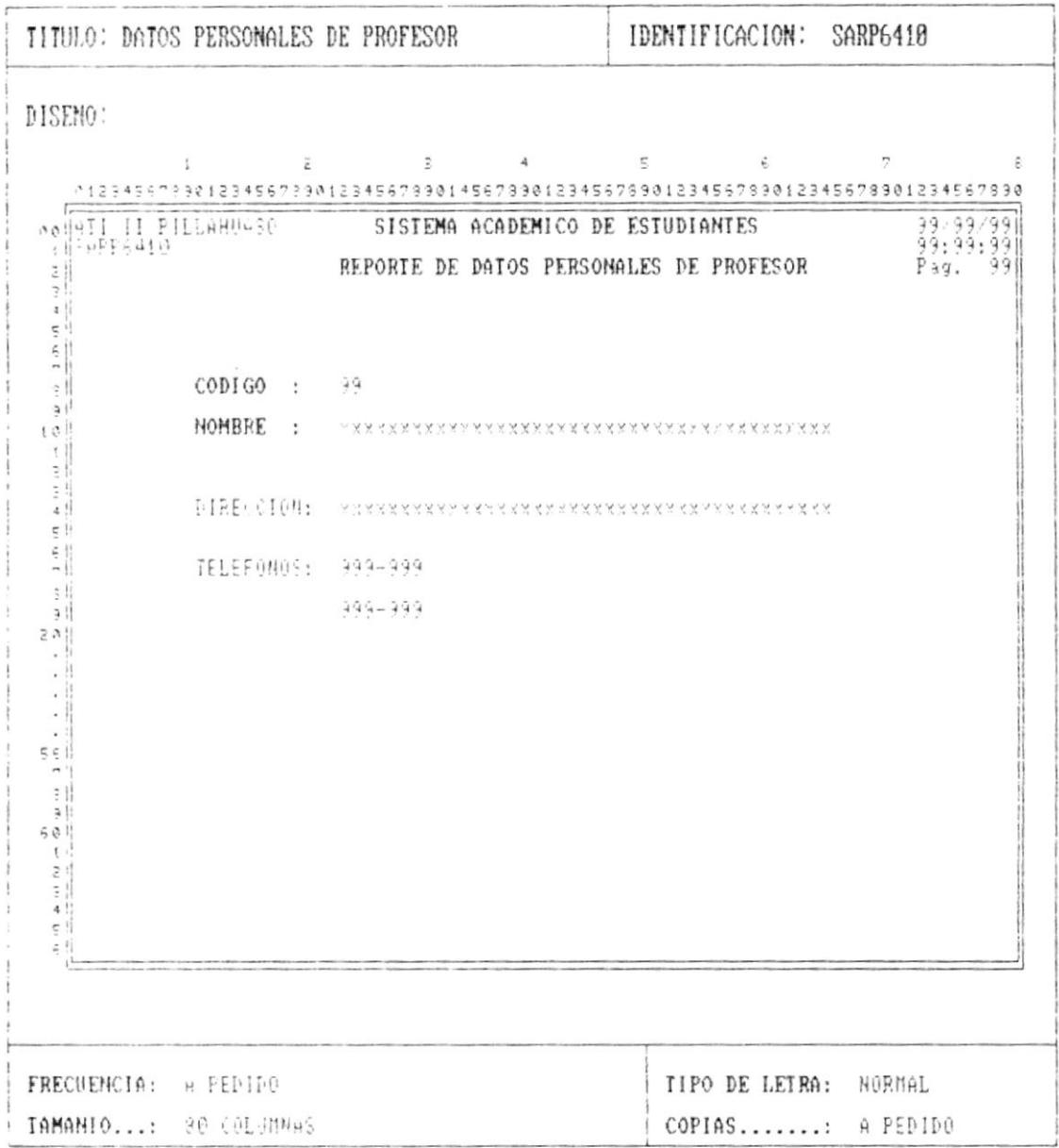

J.

L

ı

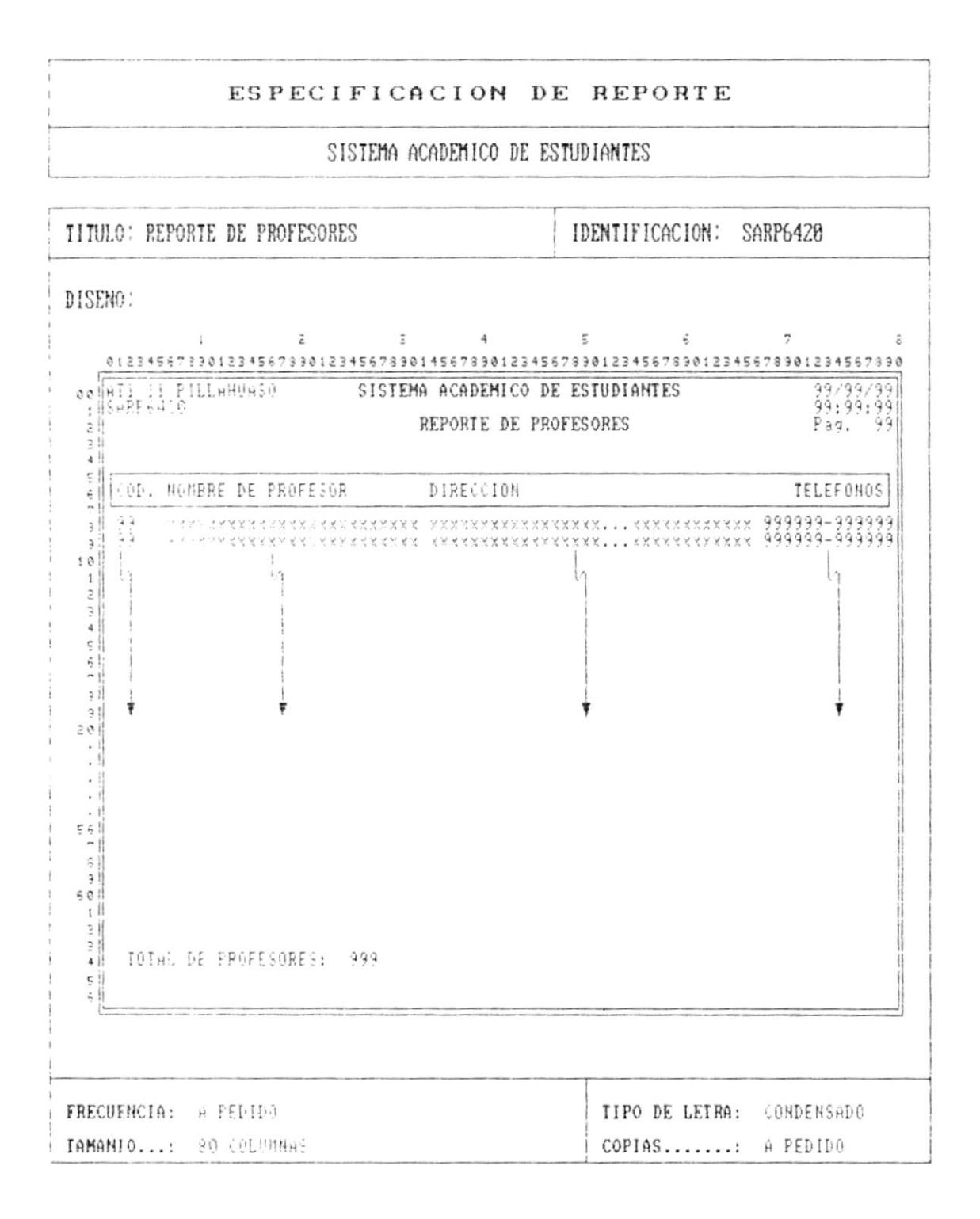
$\mathsf{I}$ 

k

**Contract Contract District** 

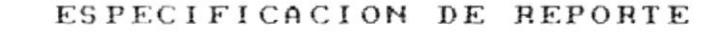

SISTEMA ACADEMICO DE ESTUDIANTES

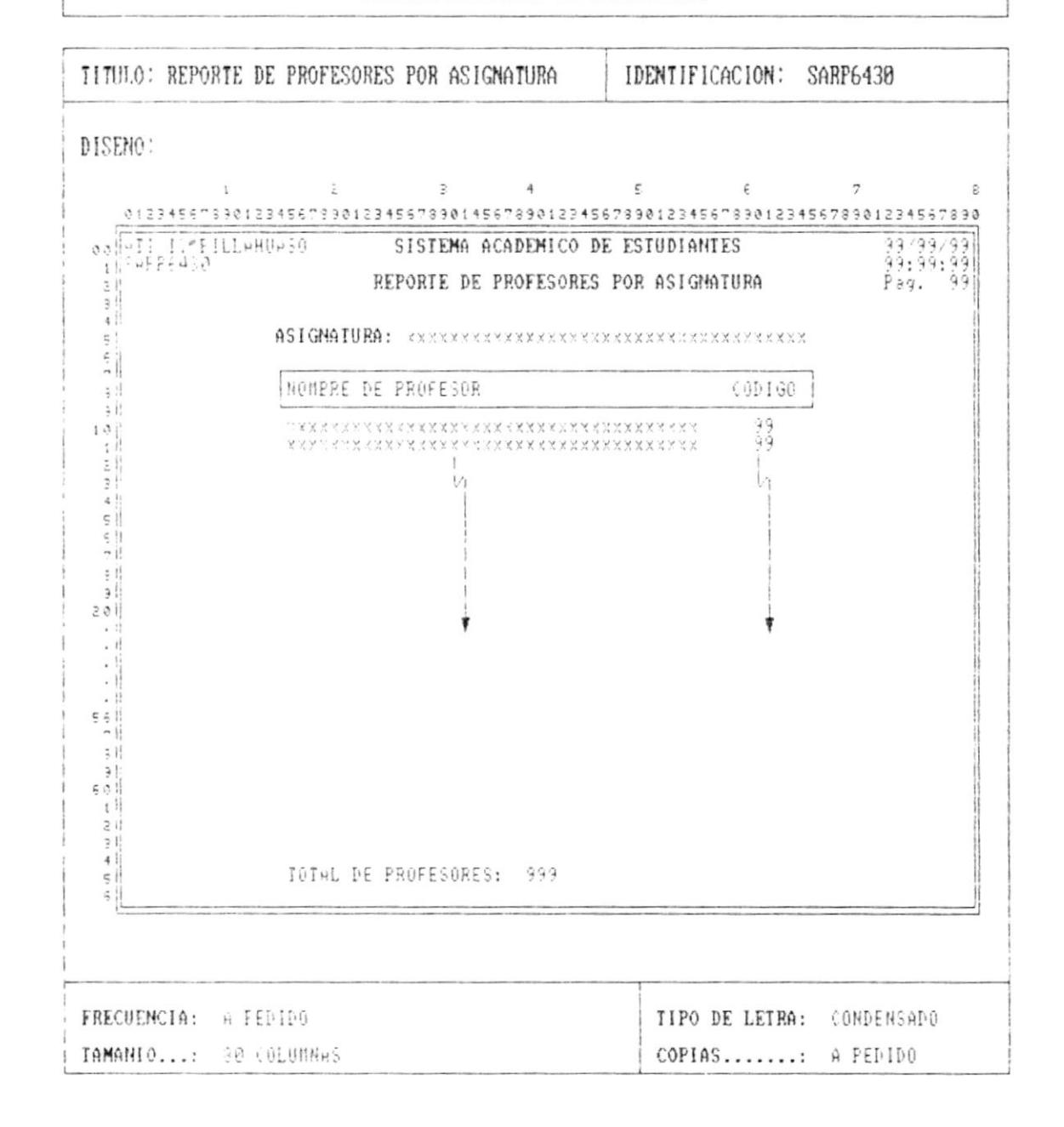

Cap. 8 FORMATOS DE REPORTE

oñaziQ ab IsunsM

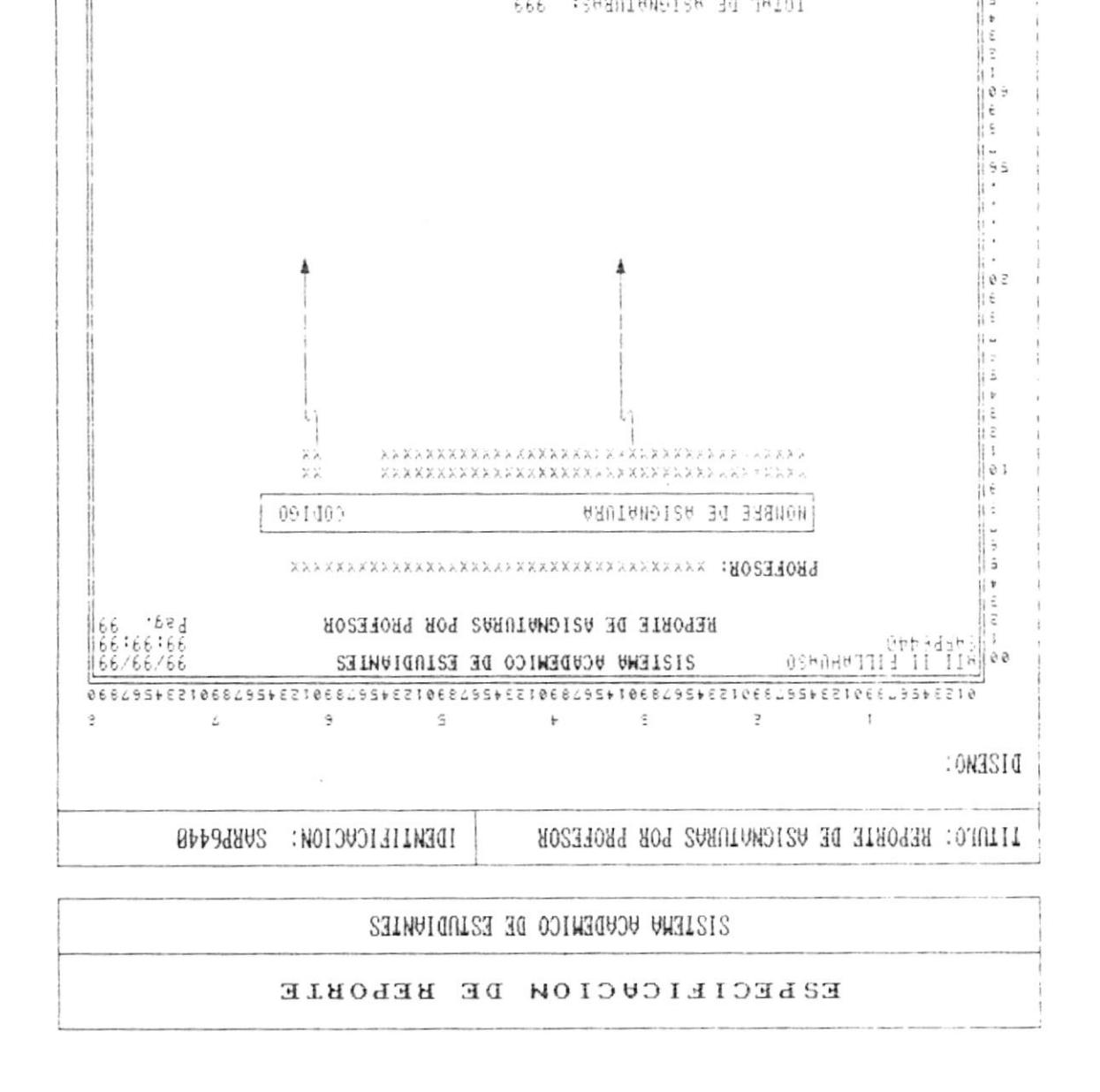

T014E BE #810NMINHEF 369

 $PAG - B - PA$ 

 $1$  COPIAS.........2 A FEDIDO

IIPO DE LETRA: CONDENSADO

Cap. 8 FORMATOS DE REPORTE

EAMNUUL :: 30 COLUMNAS

**FRECUENCIA: A FEPILO** 

119 il s

ï

ı

- 10

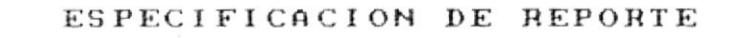

SISTEMA ACADEMICO DE ESTUDIANTES

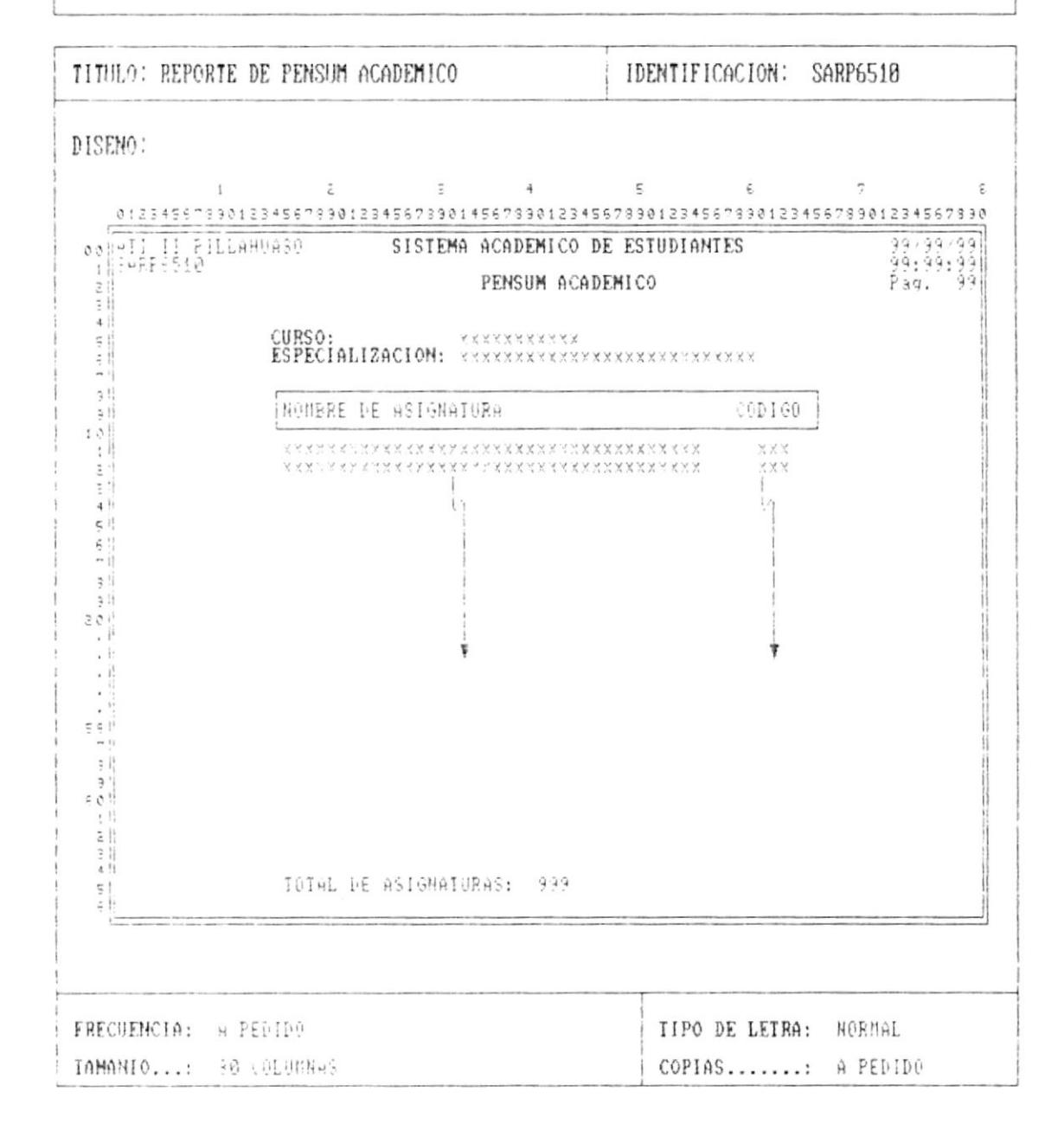

 $\blacksquare$ 

 $\alpha$ 

 $\mathsf{L}$ 

ì

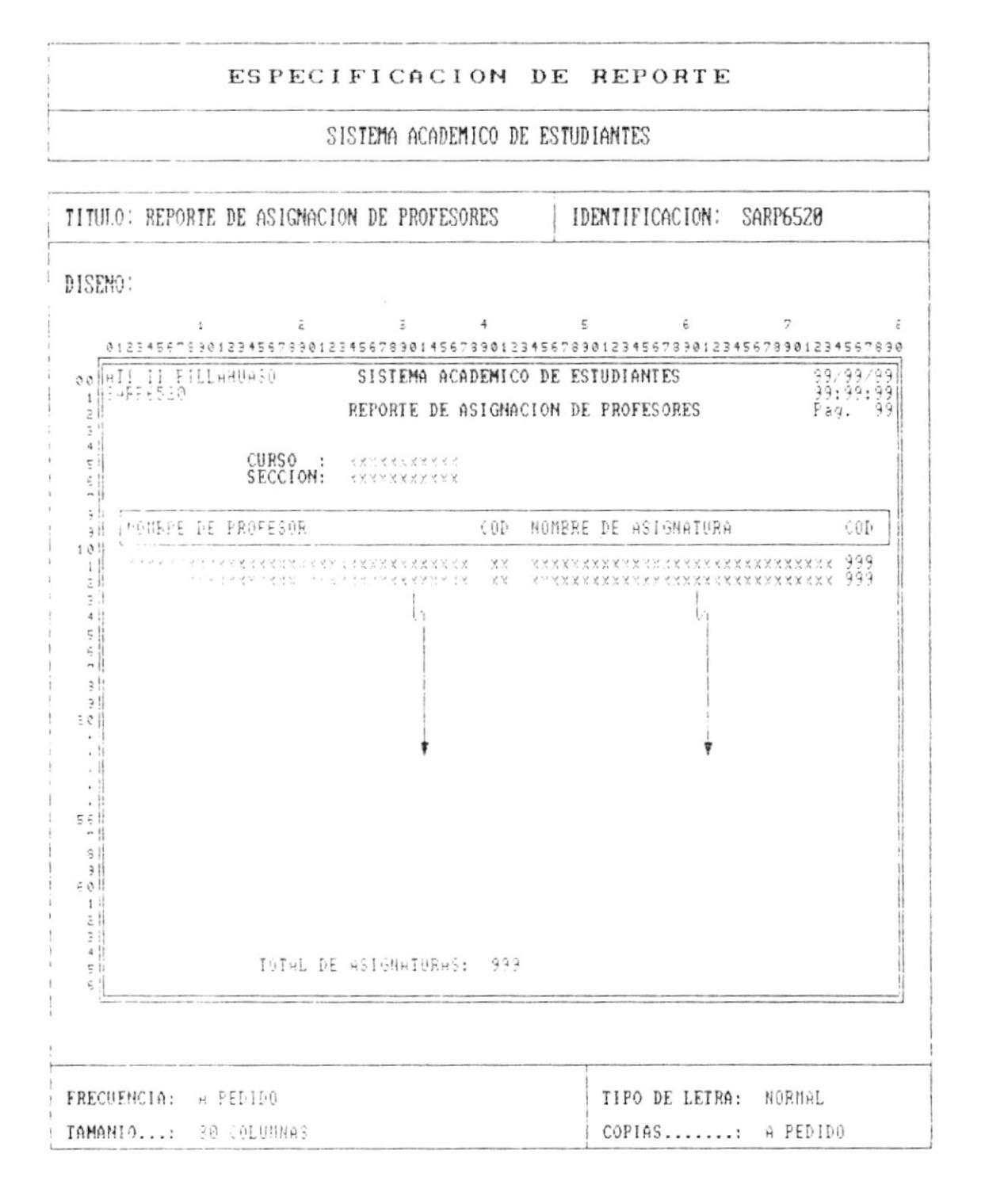

Cap. 8 FORMATOS DE REPORTE

1

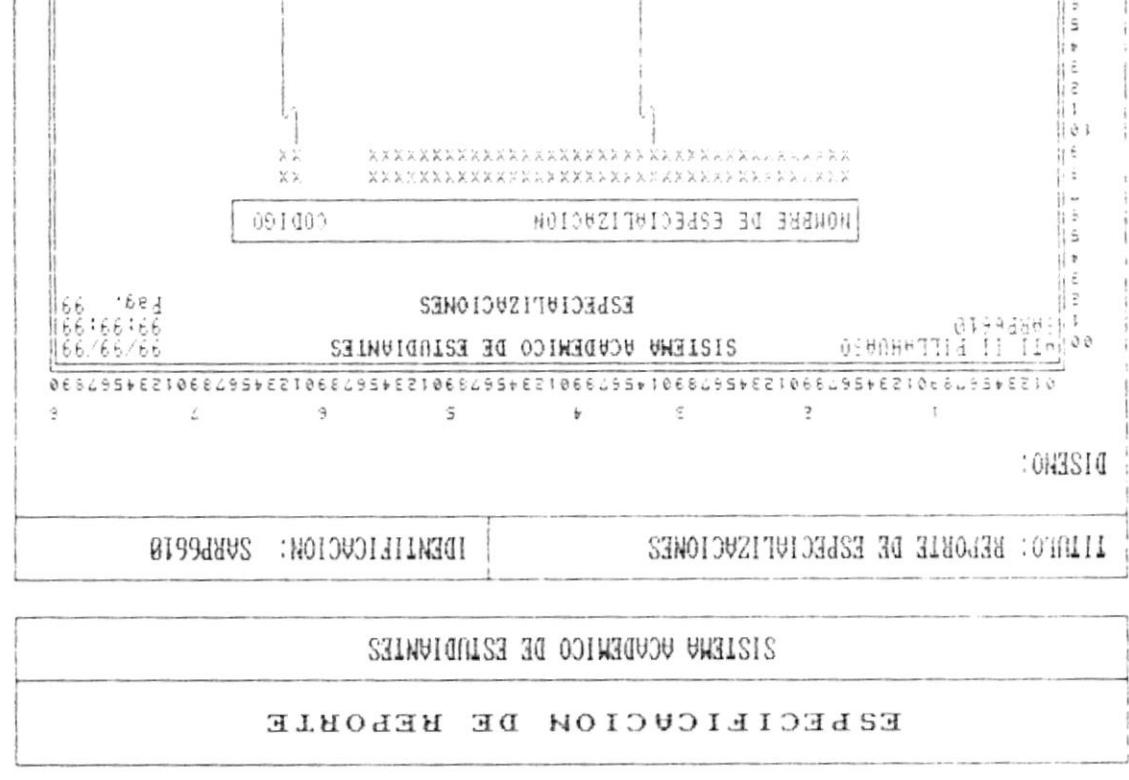

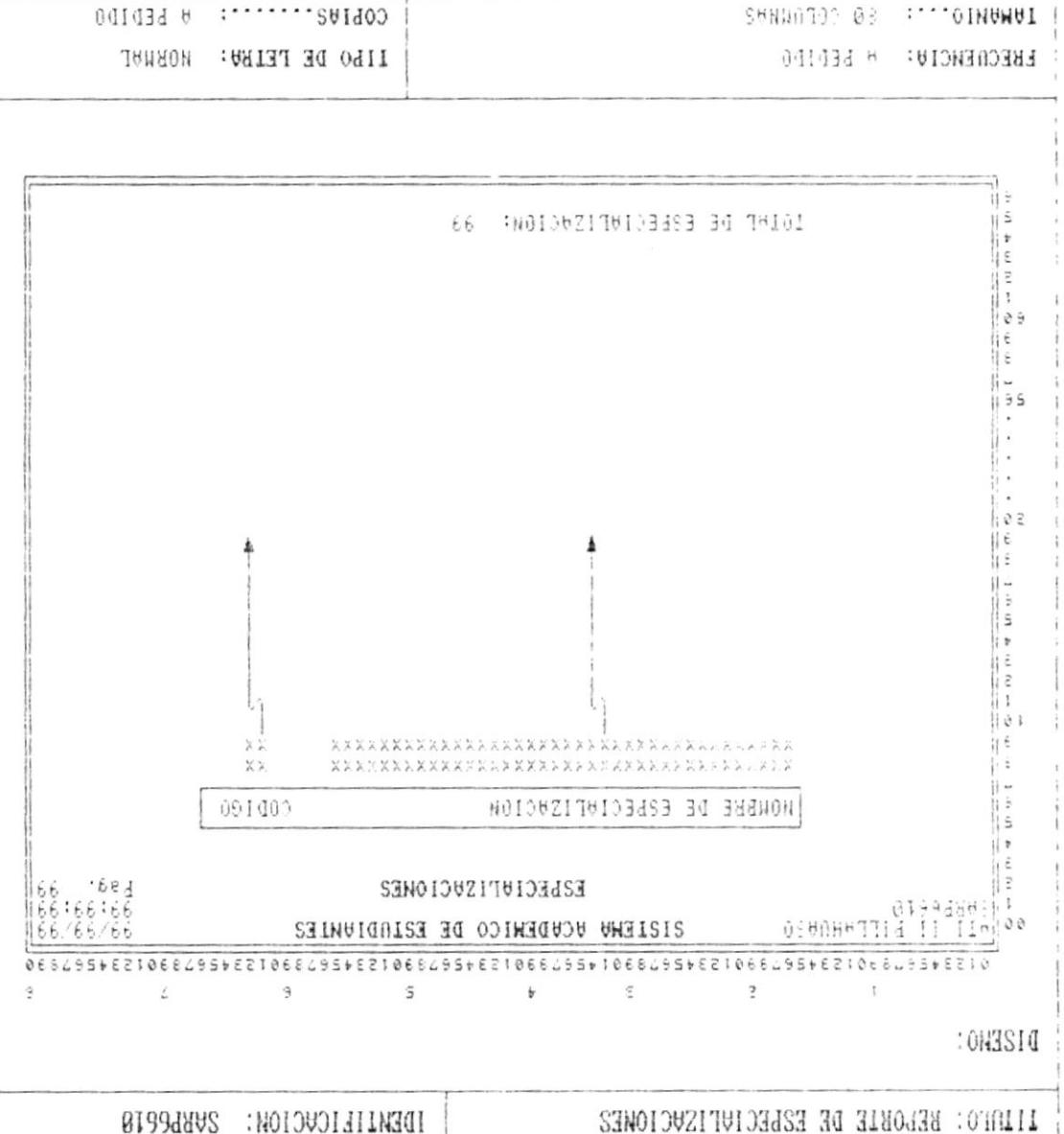

Cap. 8 FORMATOS DE REPORTE

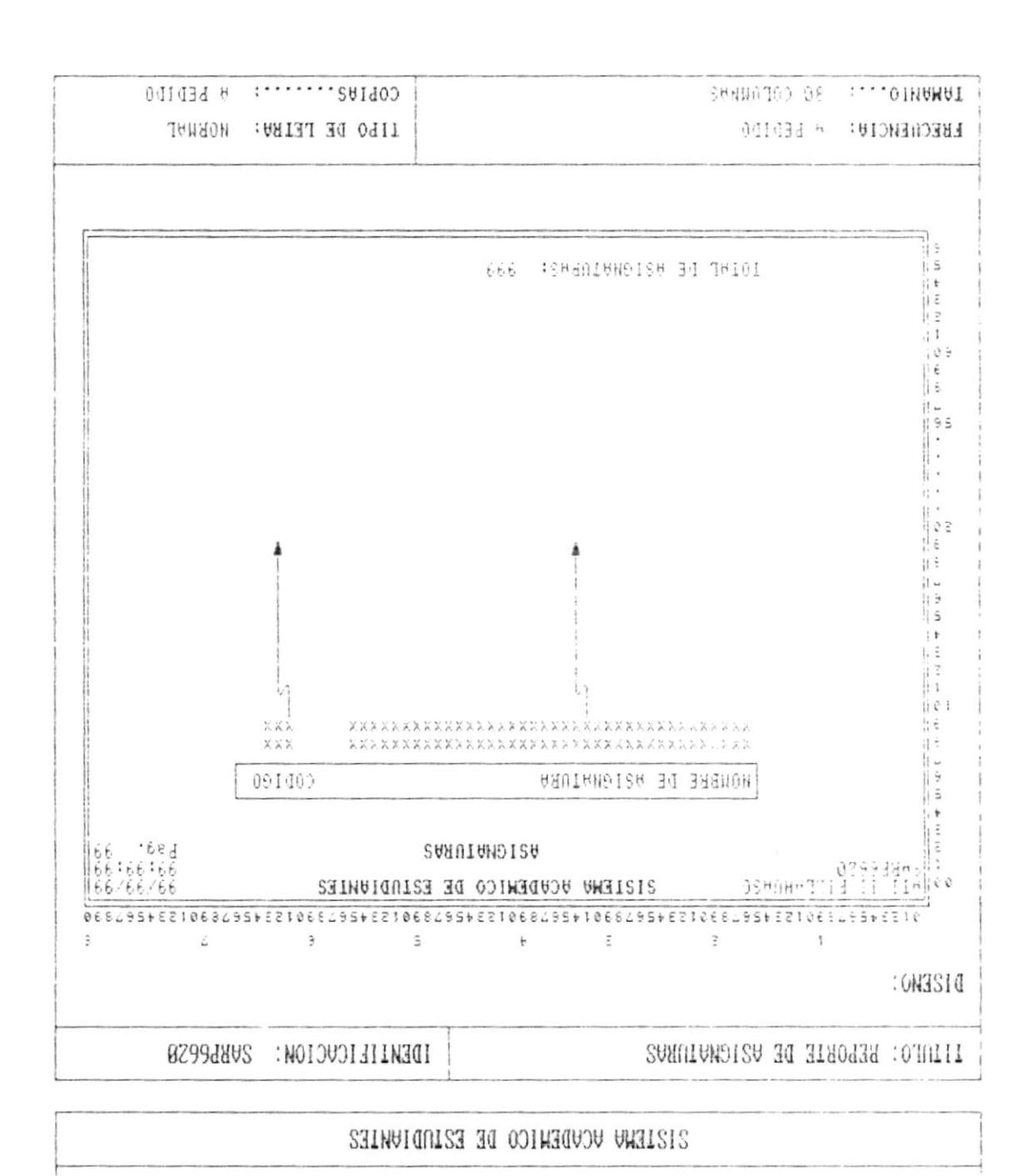

ESPECIFICACION DE REPORTE

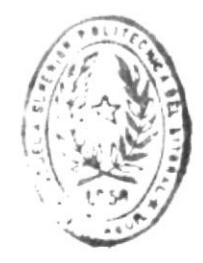

 $\mathfrak{h}_1$  . <br>  $\mathfrak{I}$  <br> I  $\mathbb{H}$  ' Estorial active

## CAPITULO

 $\mathbf{t}$ 

þ

ŗ

# DESCRIPCION DE PROGRAMAS

ı

٠

t.

#### DESCRIPCION DE PROGRAMAS

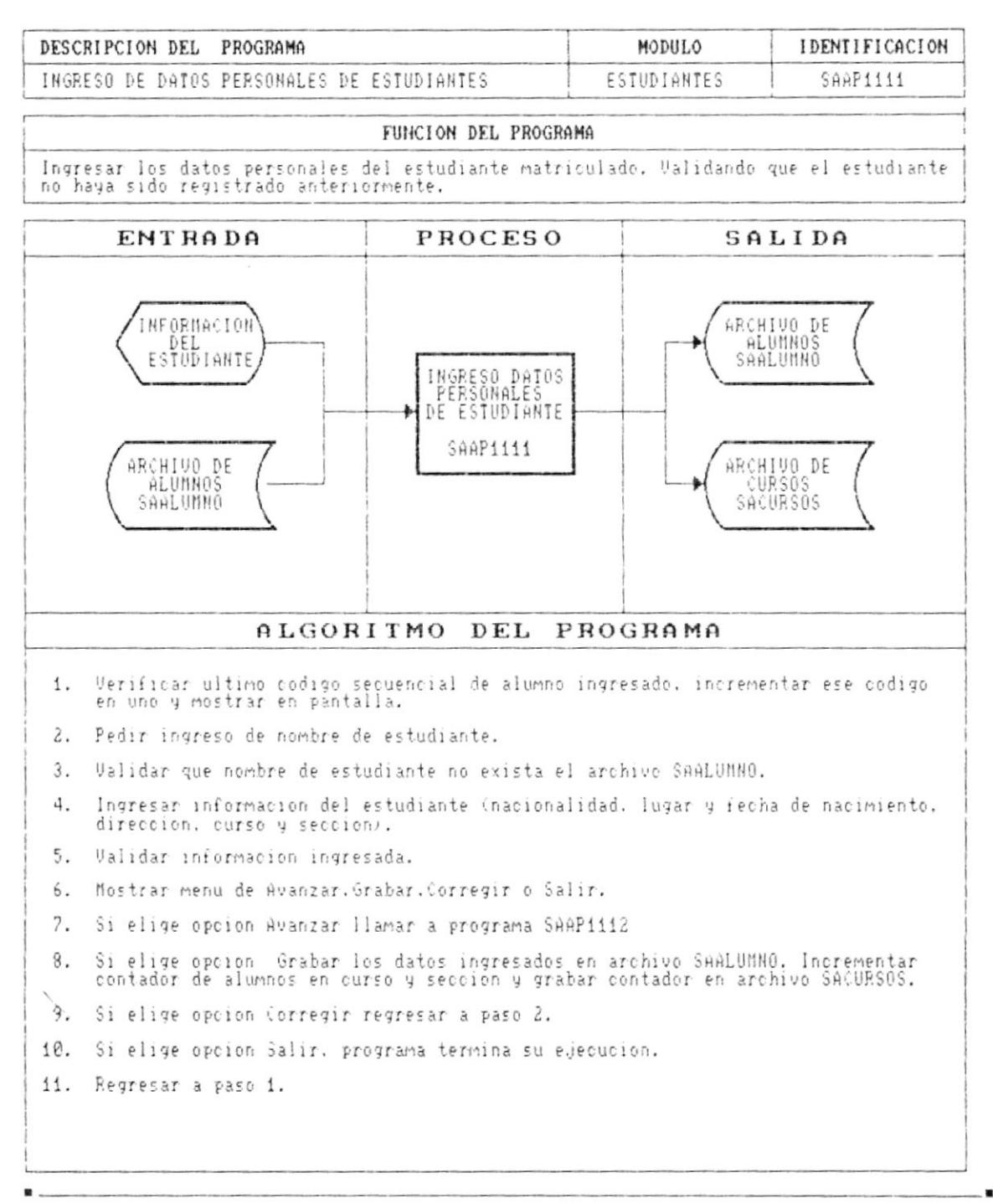

b

٠

 $\mathbf{I}$ 

#### DESCRIPCION DE PROGRAMAS

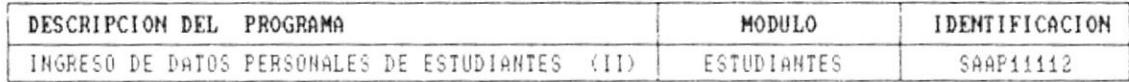

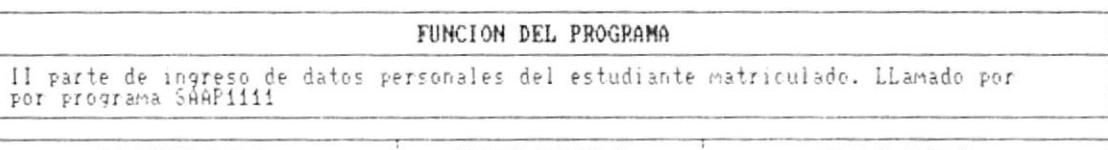

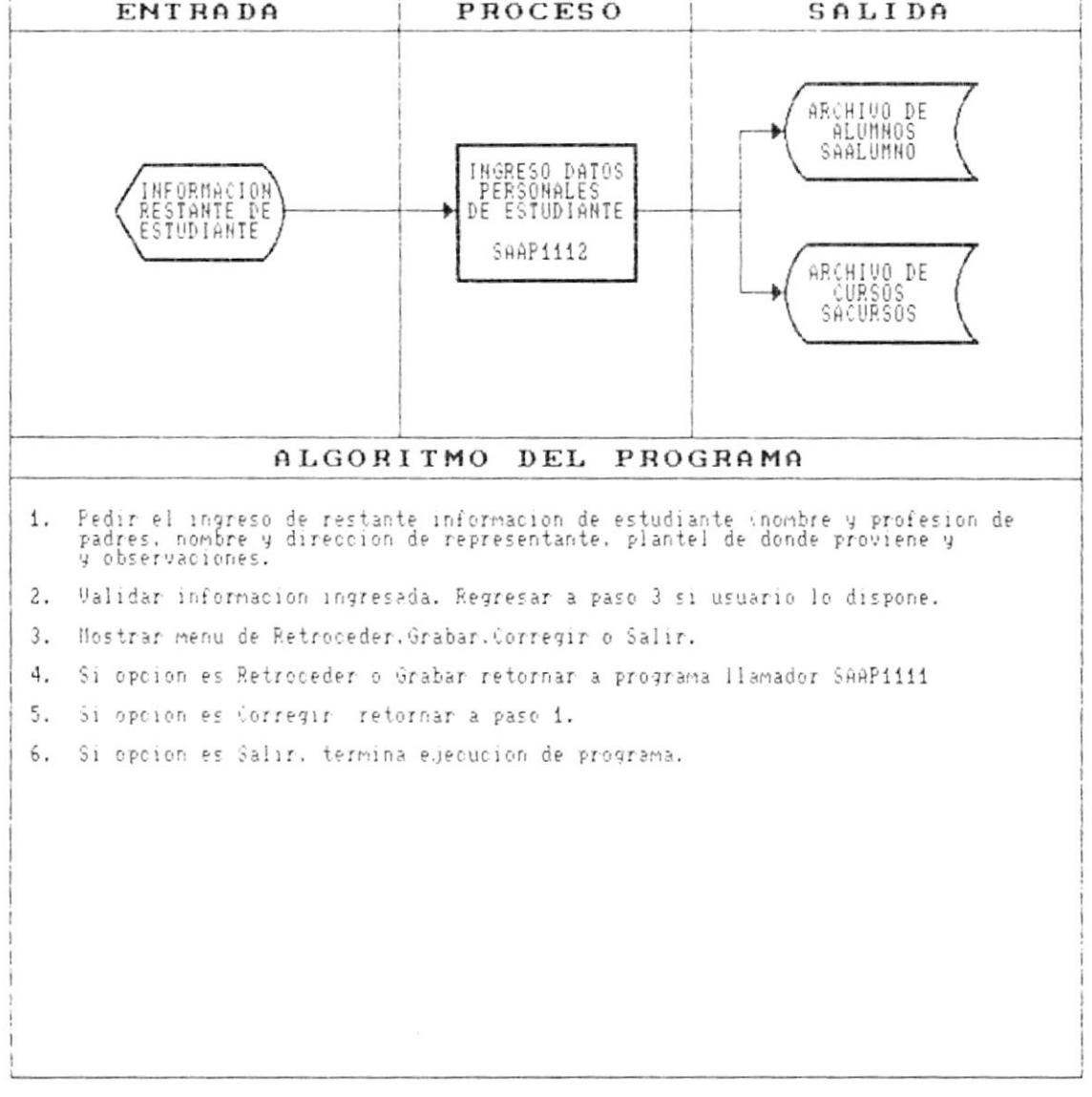

 $\blacksquare$ 

Ý

Þ

ł

 $\blacksquare$ 

 $\overline{\phantom{a}}$ 

#### DESCRIPCION DE PROGRAMAS

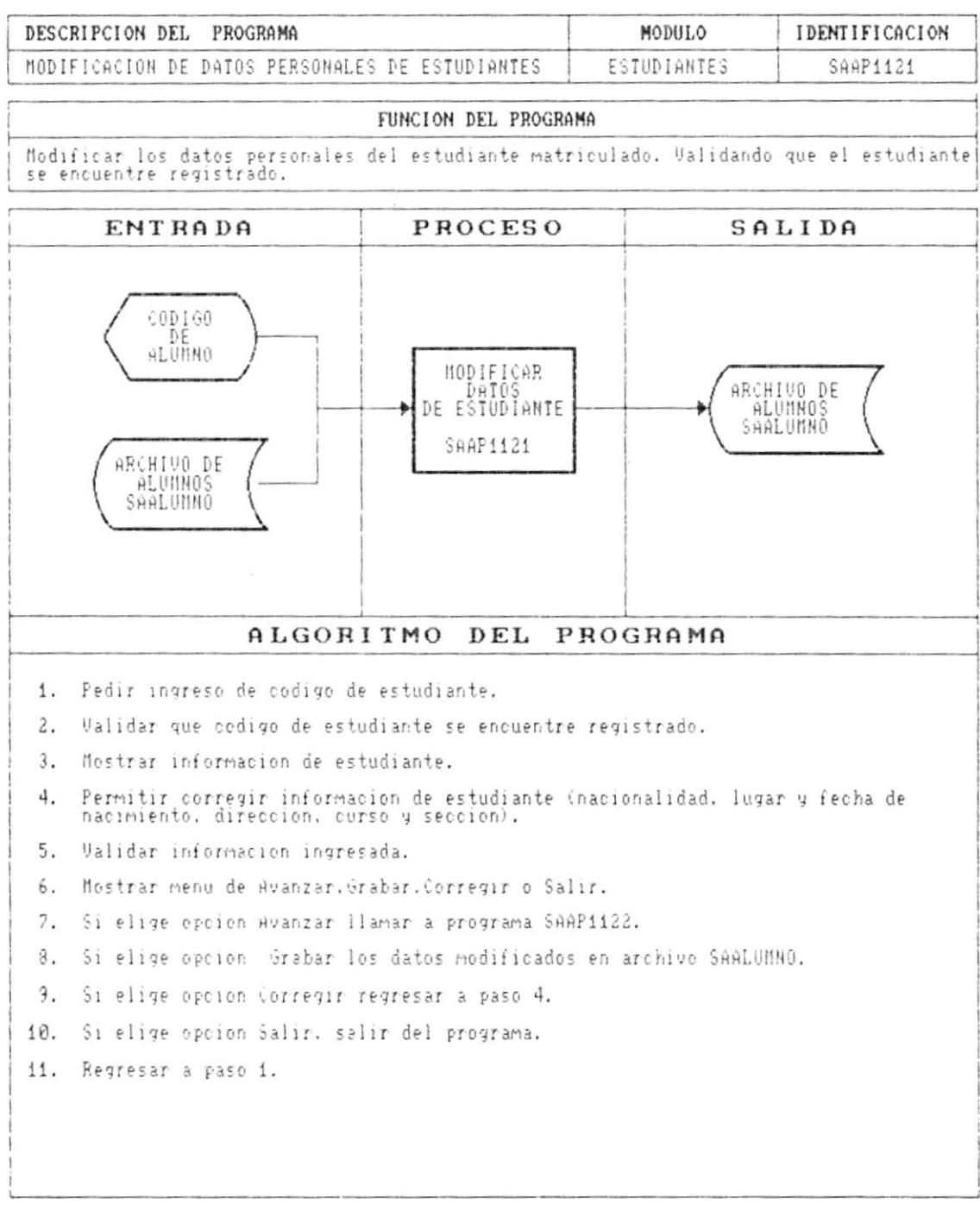

,

Ĺ

٠

- 88

#### DESCRIPCION DE PROGRAMAS

#### SISTEMA ACADEMICO DE ESTUDIANTES

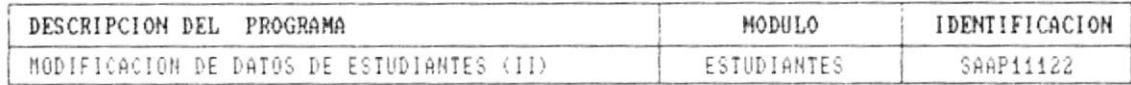

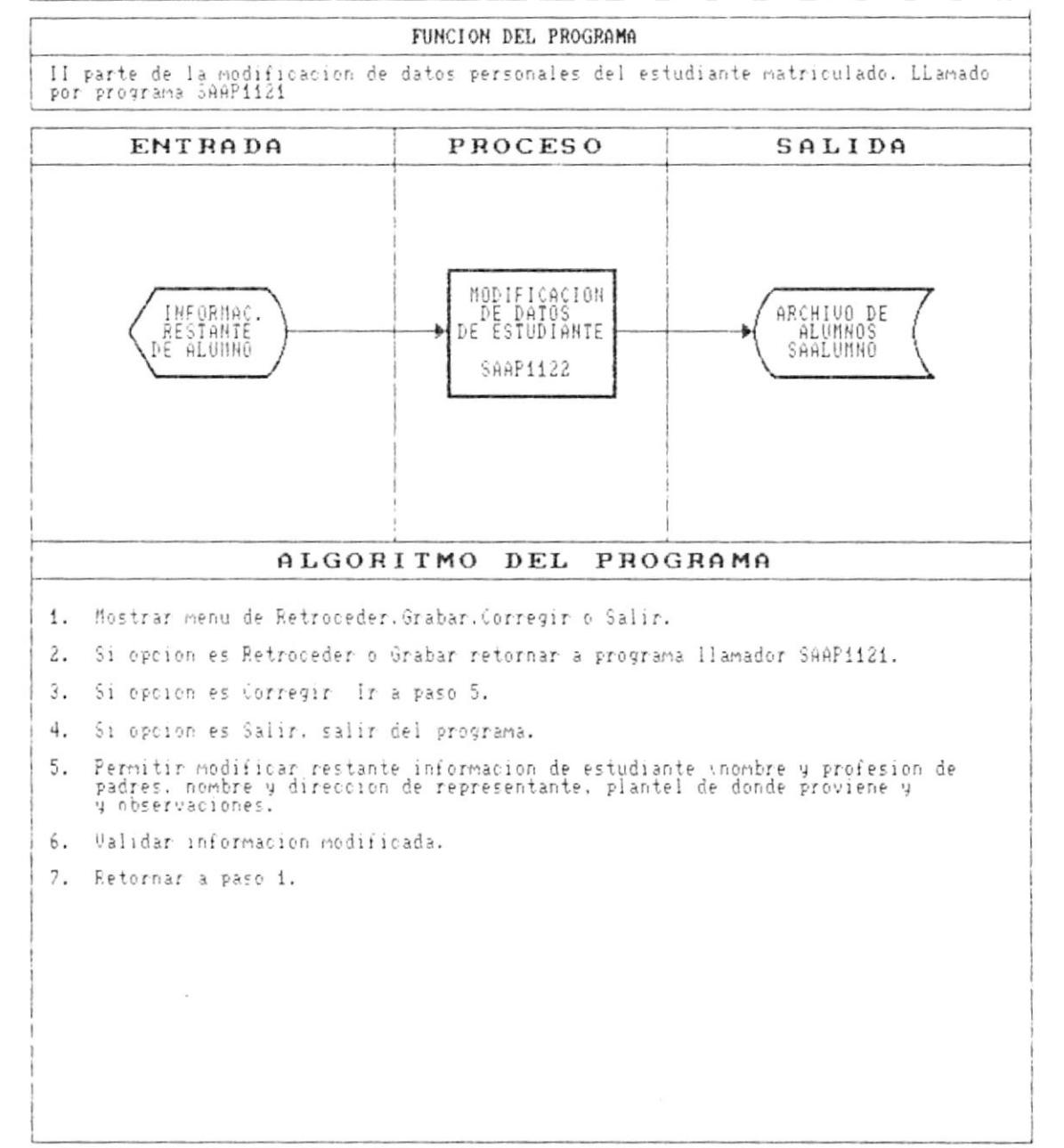

Cap. 9 DESCRIPCION DE PROGRAMAS

 $\ensuremath{\mathsf{I}}$ 

ŀ

۸

#### DESCRIPCION DE PROGRAMAS

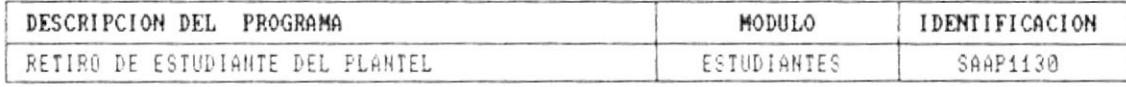

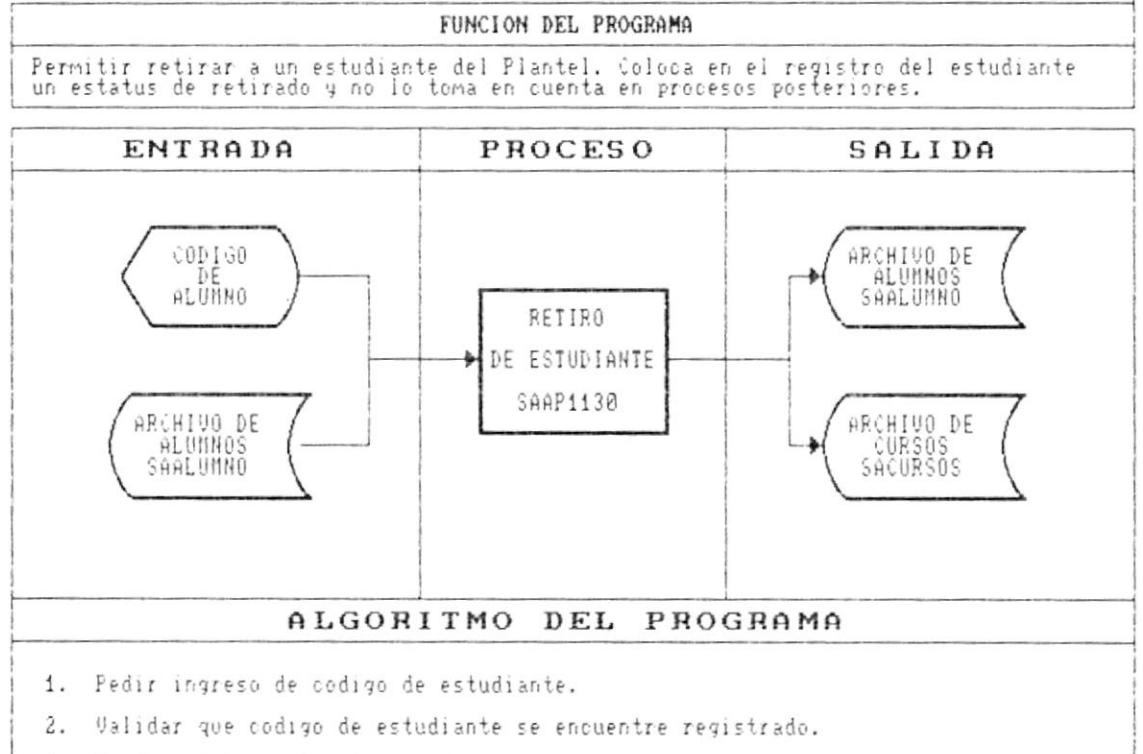

- 3. Mostrar informacion de estudiante.
- 4. Mostrar menu Otro. Retirar. Salir.
- 5. Si elige opcion Otro retornar a paso 1.
- 6. Si elige opcion Retirar. Cambia el codigo de estado (CE\_ALUMNO) de activo a retirado y graba la modificacion en archivo SAALUNNO. Decrementa el contador de alumnos por seccion (QN\_ALUMNOS) y graba en archivo SACURSOS.
- 7. Si elige opcion salir, salir del programa.

 $\blacksquare$ 

ł

ŀ

#### DESCRIPCION DE PROGRAMAS

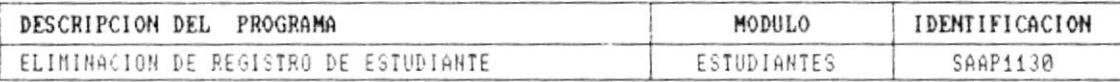

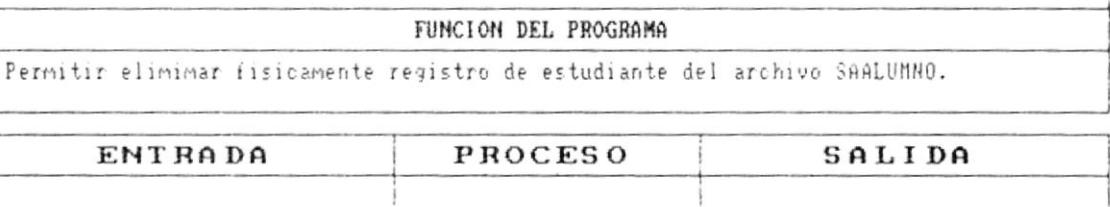

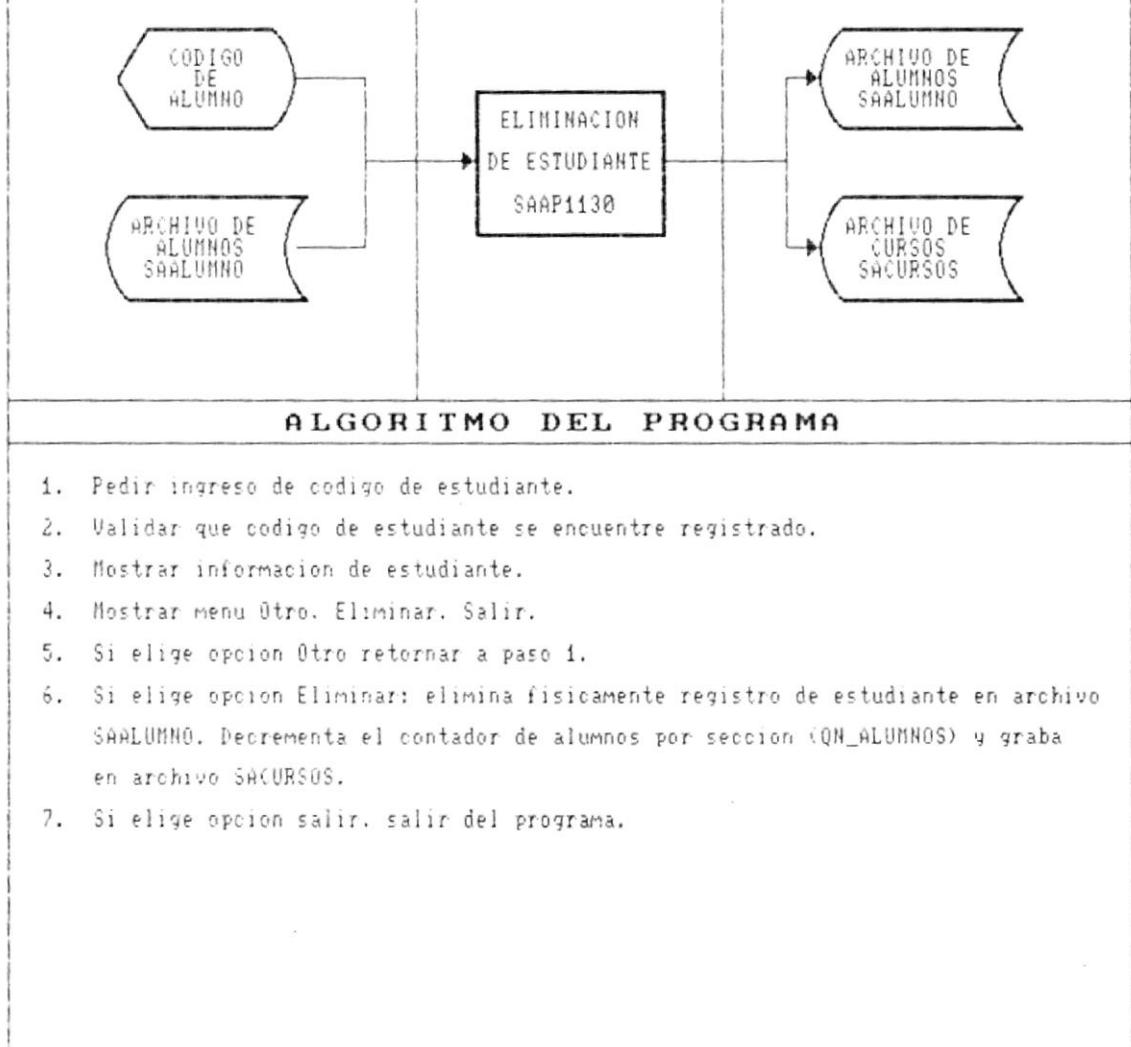

#### DESCRIPCION DE PROGRAMAS

#### SISTEMA ACADEMICO DE ESTUDIANTES

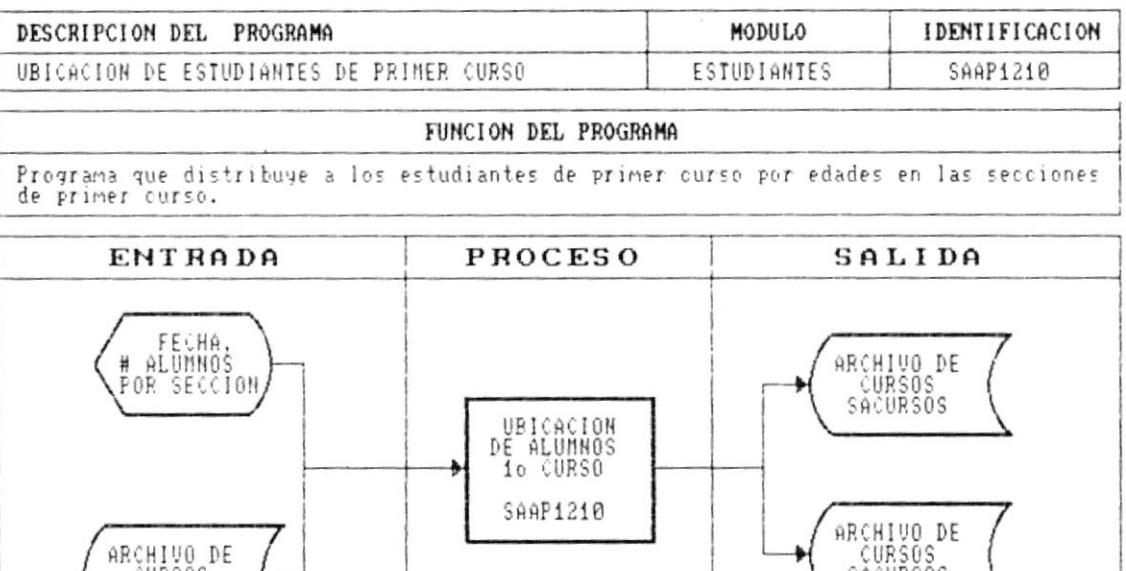

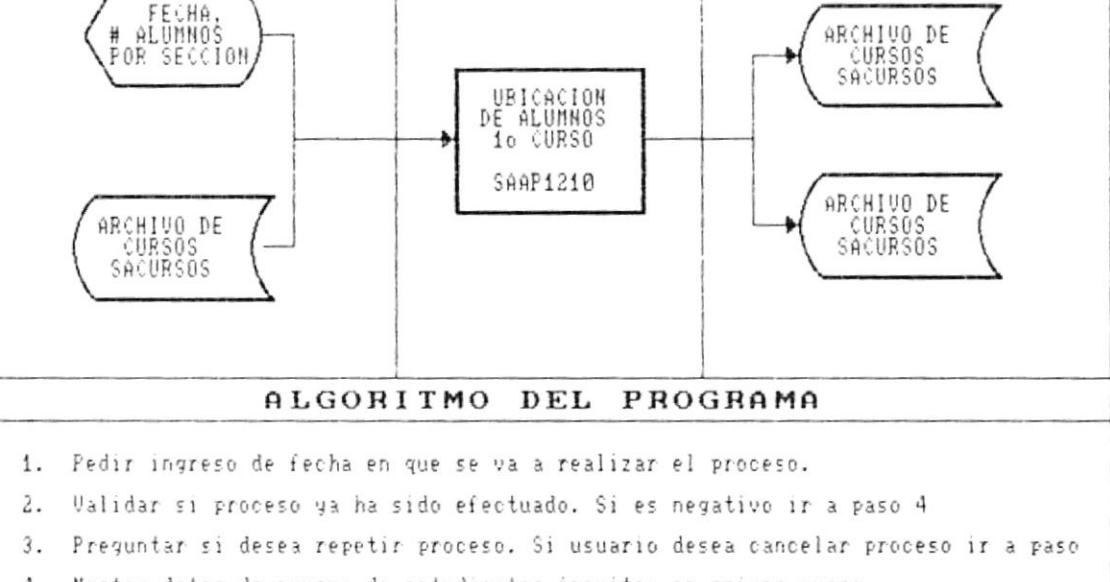

4. Mostar datos de numero de estudiantes incritos en primer curso.

5. Pedir ingreso de numero de alumnos por seccion.

7. Distribuir estudiantes por edades (de menor a mayor).

8. Grabar por cada registro la seccion asignada a alumno en archivo SAALUMNO

9. Grabar en archivo SACURSOS el numero de estudiantes por cada seccion.

10. Salir del programa.

١

 $\hat{\mathbf{r}}$ 

Ĩ.

 $\bullet$ 

#### DESCRIPCION DE PROGRAMAS

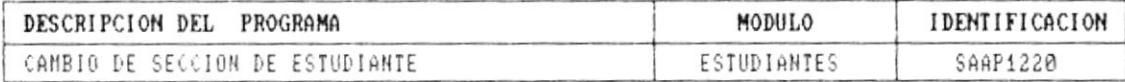

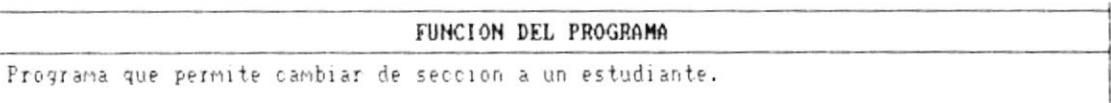

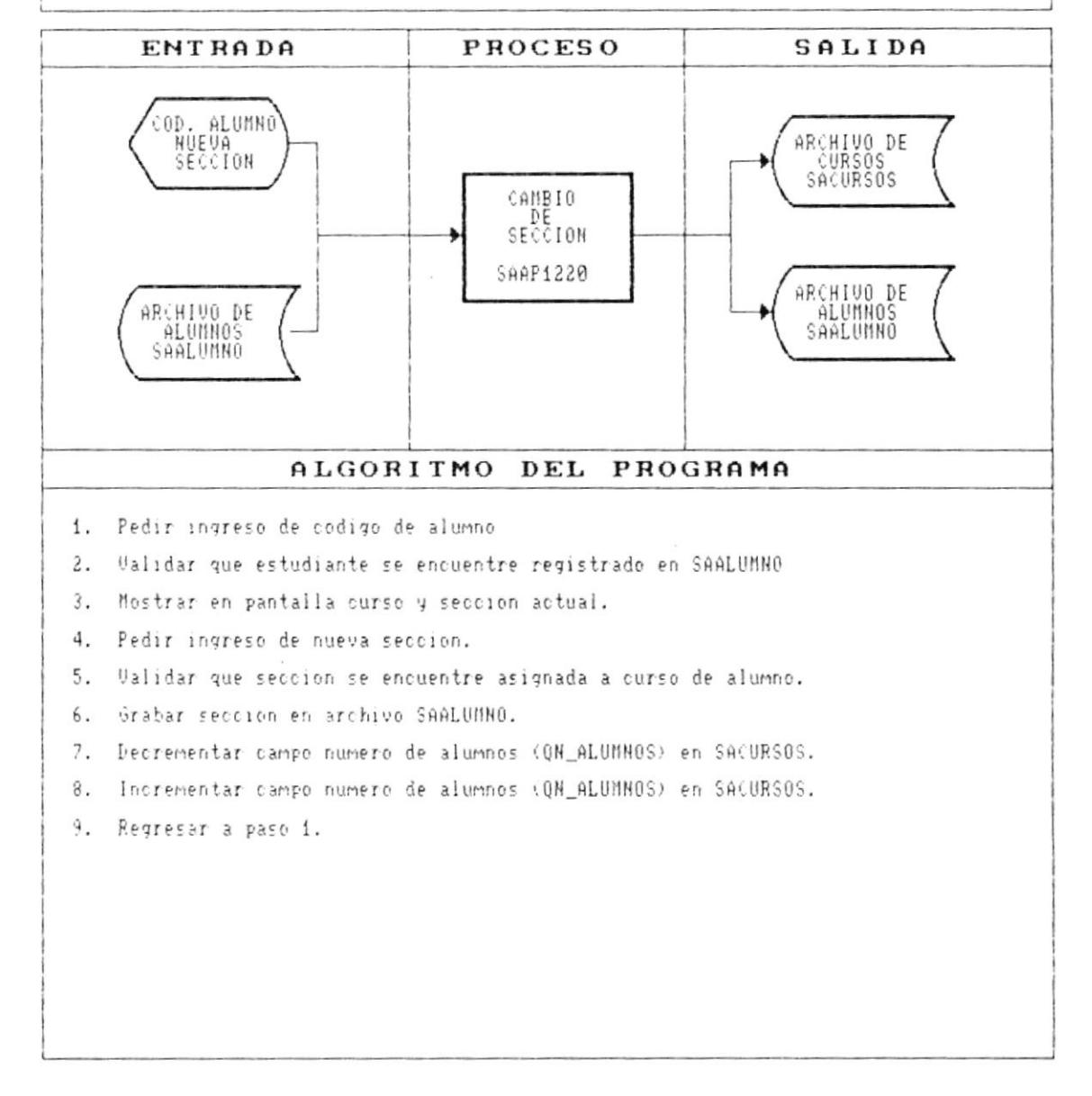

#### DESCRIPCION DE PROGRAMAS

#### SISTEMA ACADEMICO DE ESTUDIANTES

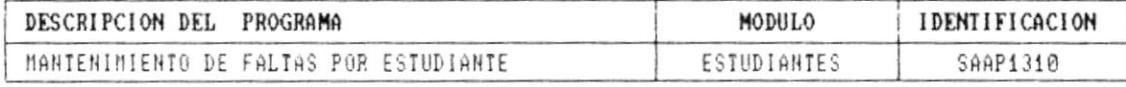

### FUNCION DEL PROGRAMA Mantener las faltas de un estudiante por evaluacion. Este programa permite anadir,<br>modificar, eliminar registro de faltas.

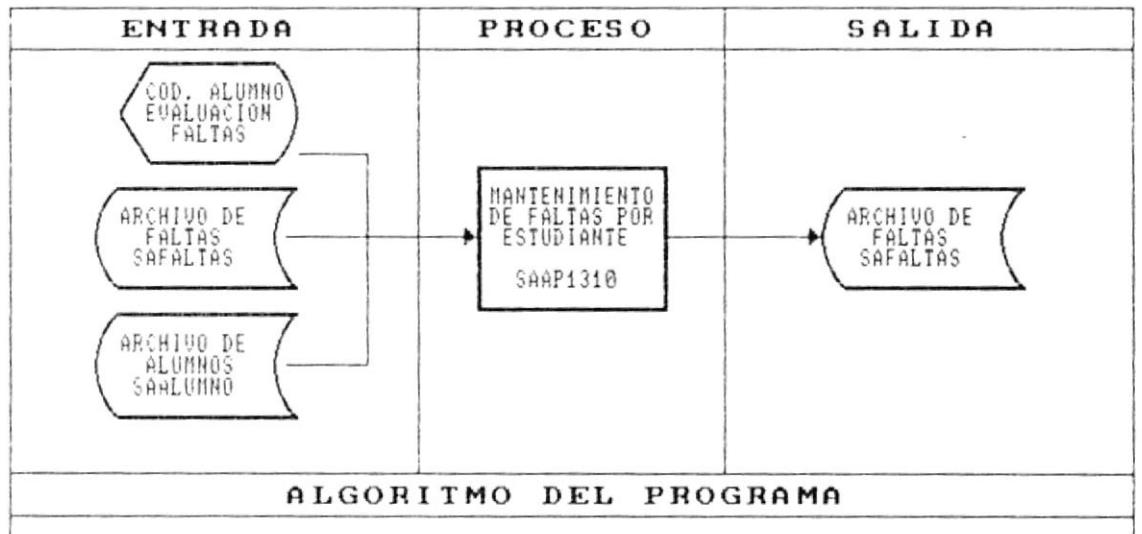

- 1. Pedir ingreso de codigo de estudiante y evaluacion
- 2. Validar que los datos ingresados existan en los archivos.
- 3. Verificar si existe registro en archivo SAFALTAS si no es asi ir a paso 7.
- 4. Mostrar informacion de faltas del estudiante. Ir a paso 7.
- Ingresar informacion del faltas justificadas e injustificadas 5.

6. Mostrar total faltas de estudiante. Se realiza el siguiente calculo: total faltas = faltas justificadas + (faltas injustificadas  $*$  2)

- 7. Mostrar menu Grabar. Corregir, Eliminar, Salir.
- 8. Si elige opcion Grabar, se graban datos ingresados en archivo SAFALTAS.
- 9. Si elige opcion Corregir ir a paso 5.

٠

ţ.

- 10. Si elige opcion Eliminar, se elimina fisicamente registro de faltas en archivo SAFALTAS.
- 11. Si elige opcion Salir. sale del programa.

۱

L

#### DESCRIPCION DE PROGRAMAS

#### SISTEMA ACADEMICO DE ESTUDIANTES

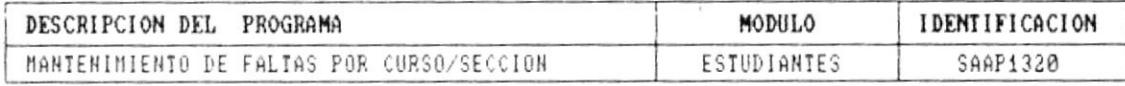

## FUNCION DEL PROGRAMA Mantener las faltas de un curso y seccion por evaluacion. El programa permite realizar<br>modificaciones o eliminaciones a los datos de faltas por curso y seccion.

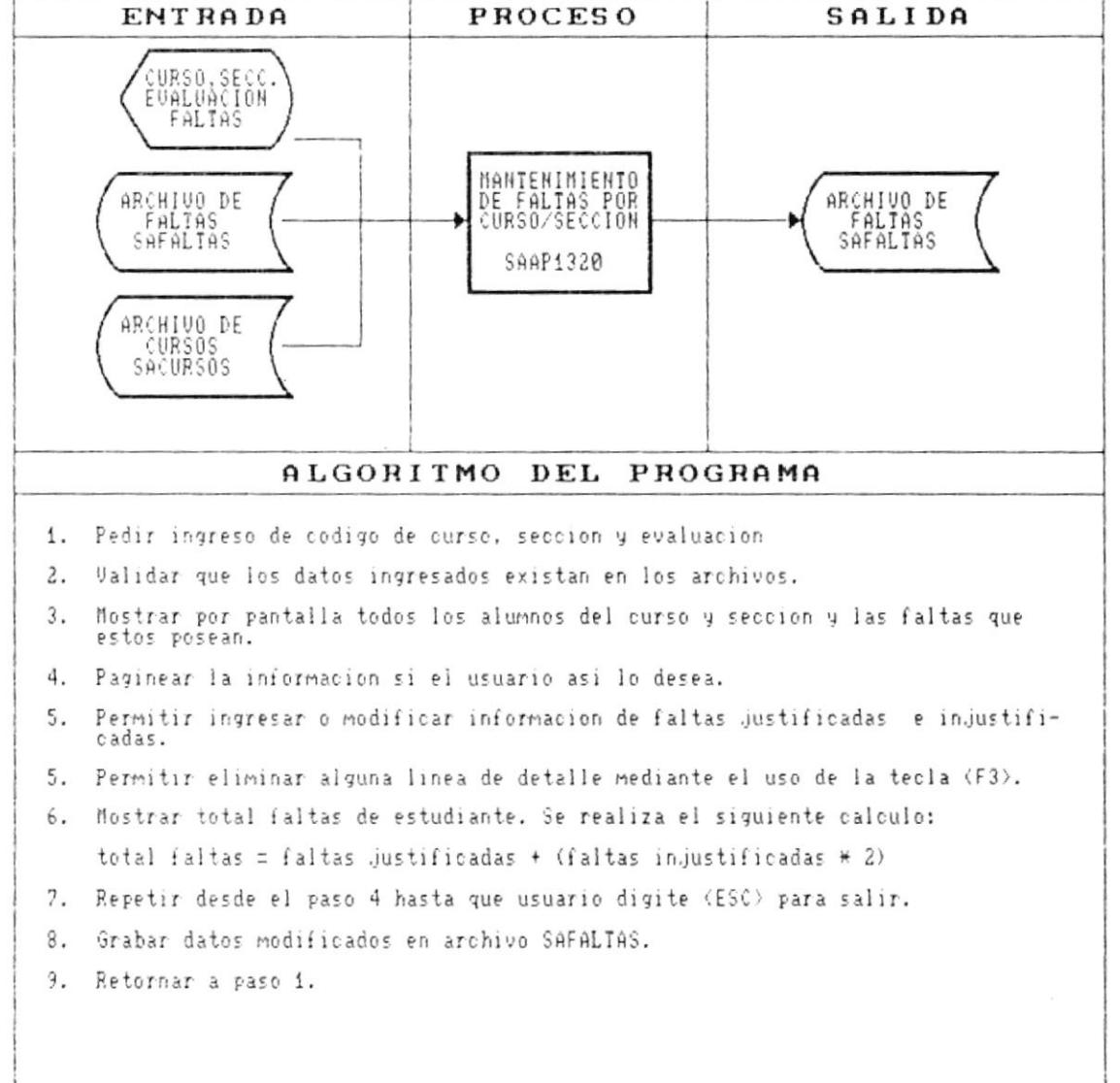

 $\blacksquare$ 

۱

t

#### DESCRIPCION DE PROGRAMAS

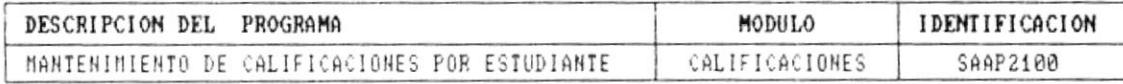

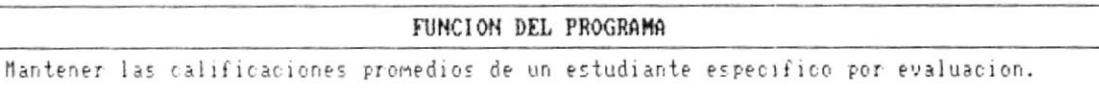

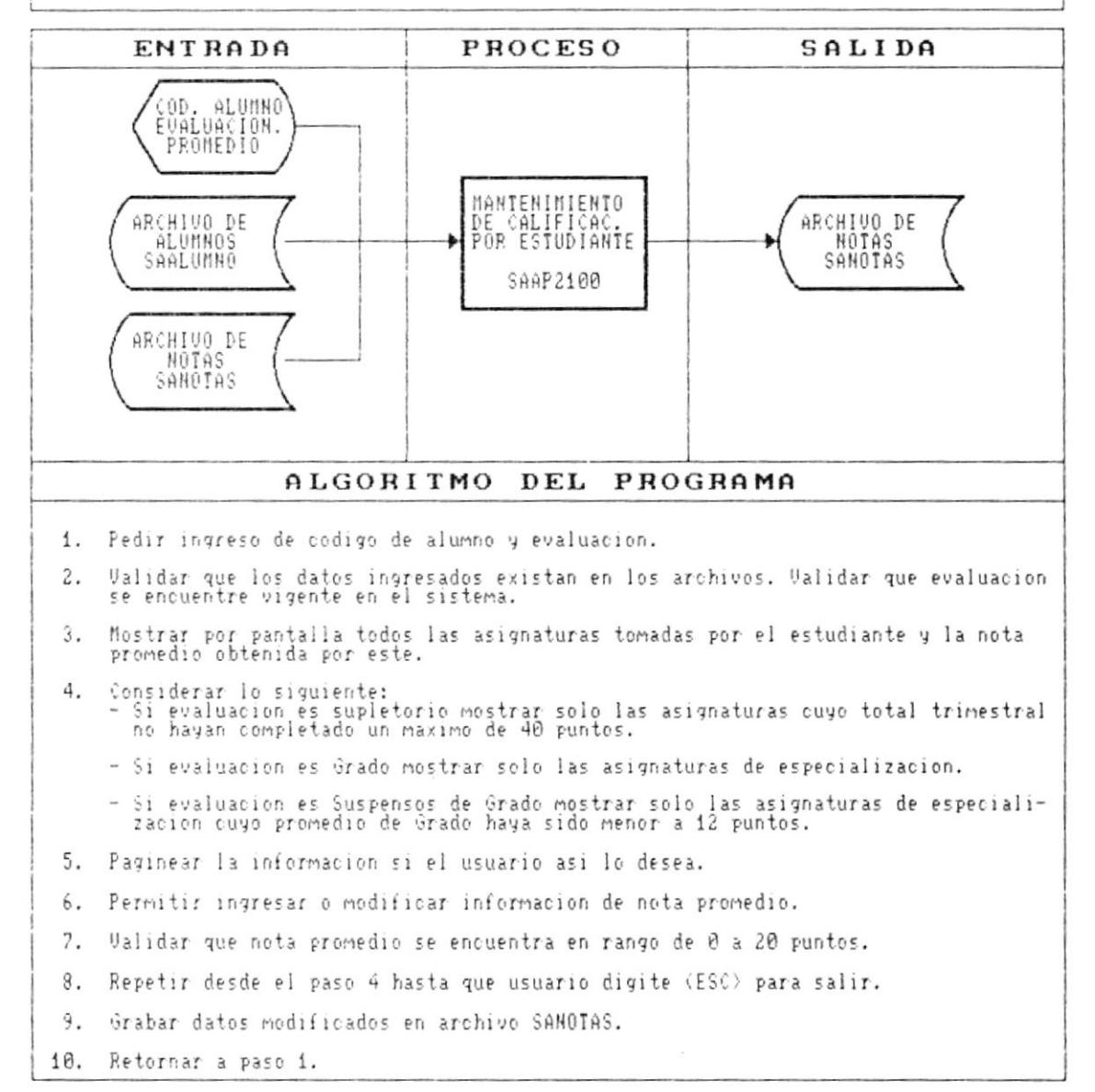

 $\blacksquare$ 

Þ

Þ

k

 $\blacksquare$ 

-

#### DESCRIPCION DE PROGRAMAS

SISTEMA ACADEMICO DE ESTUDIANTES

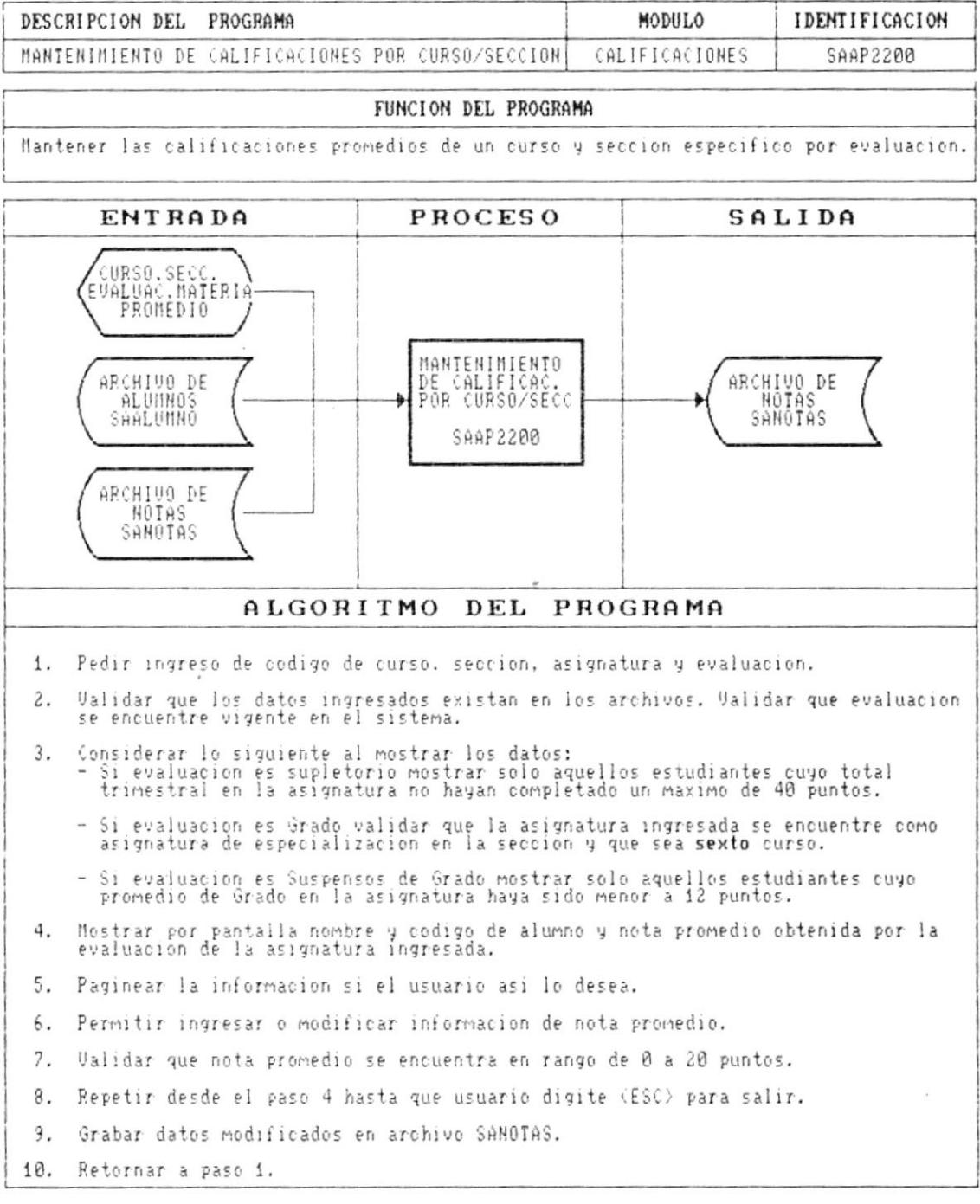

Cap. 9 DESCRIPCION DE PROGRAMAS

٠

t

À

#### DESCRIPCION DE PROGRAMAS

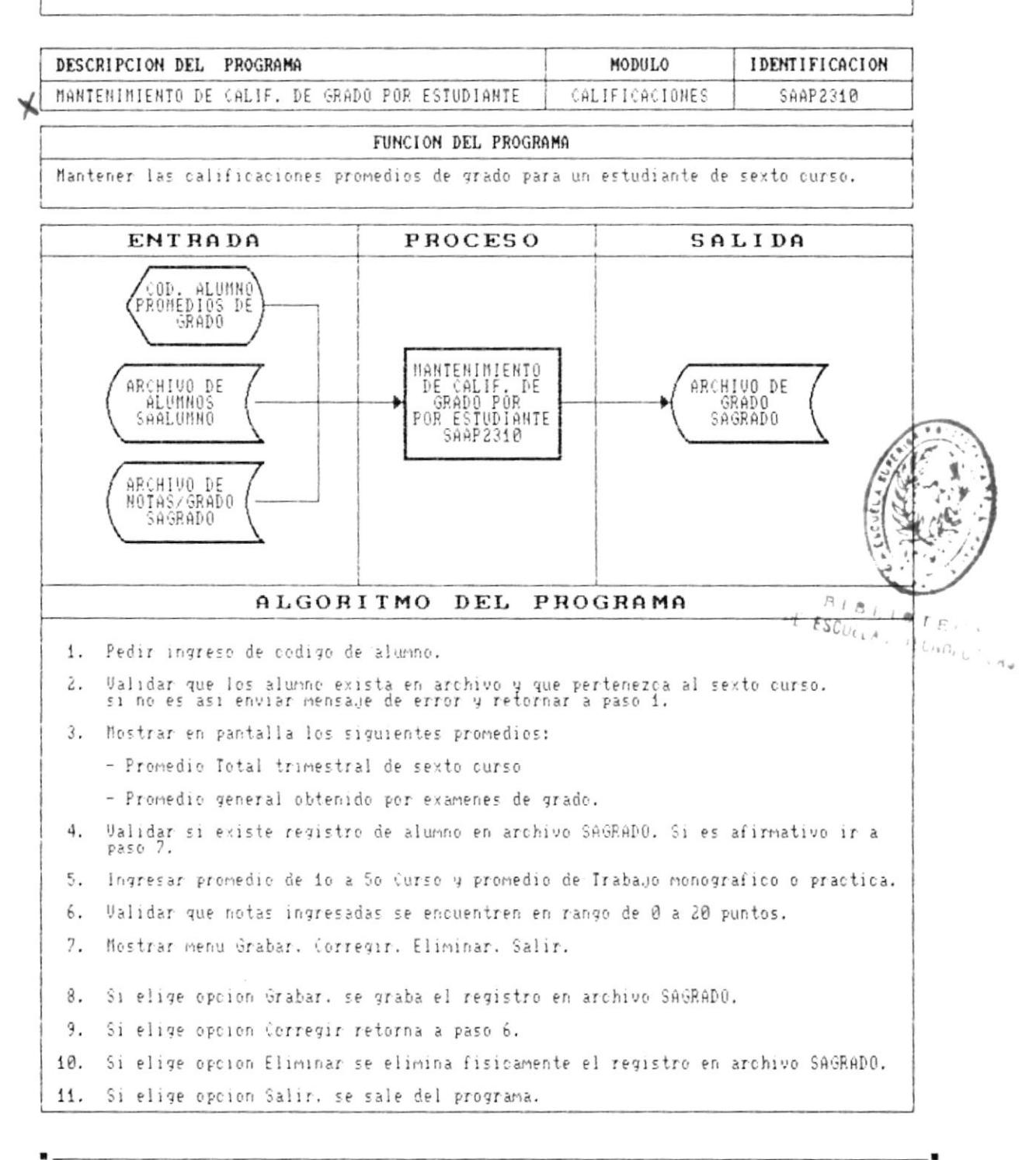

ľ

f.

À

#### DESCRIPCION DE PROGRAMAS

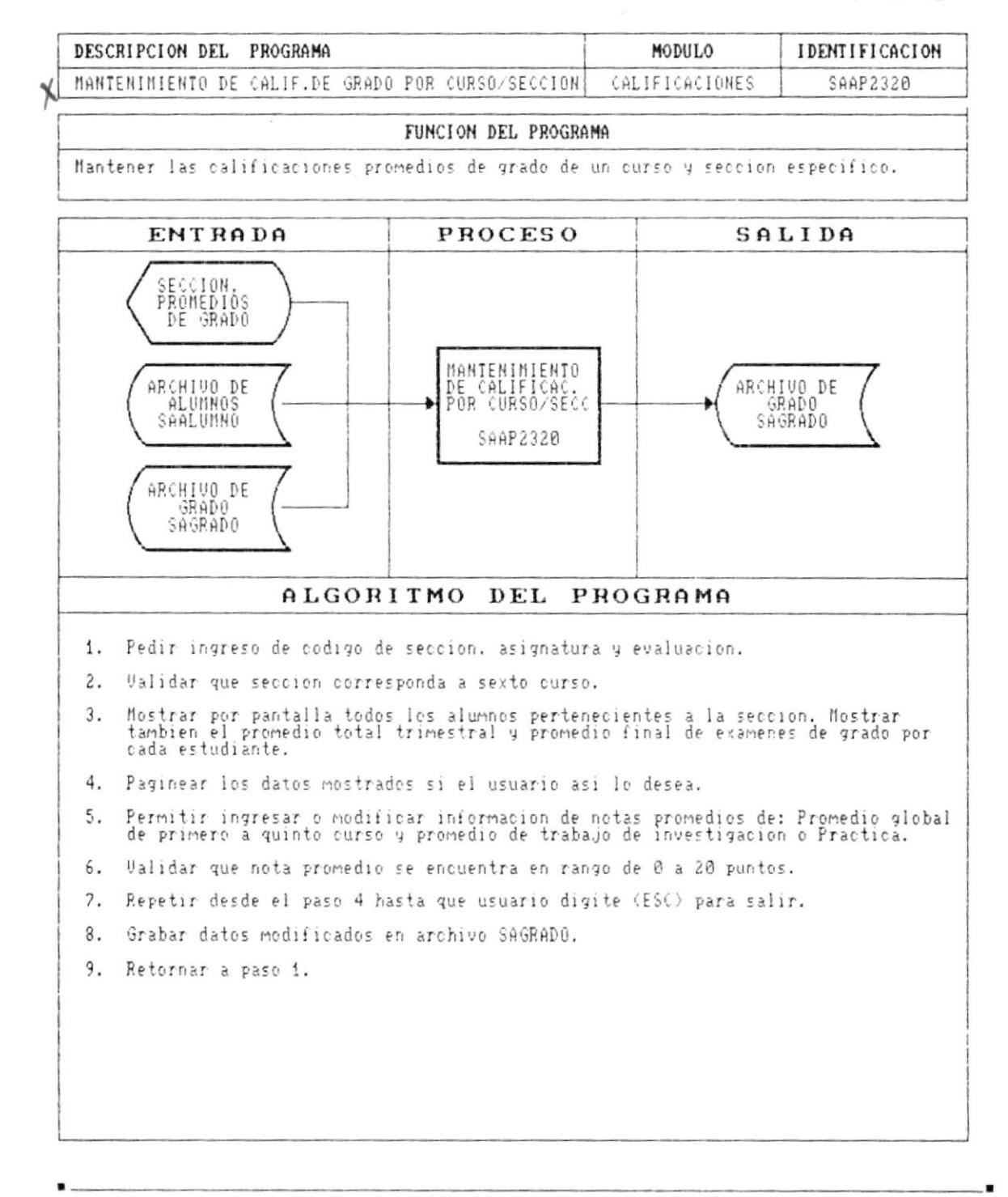

Ÿ.

r

r

 $\blacksquare$ 

#### DESCRIPCION DE PROGRAMAS

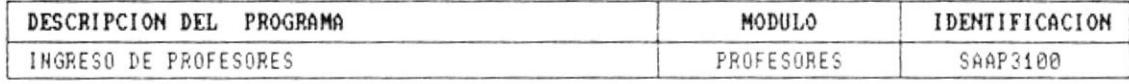

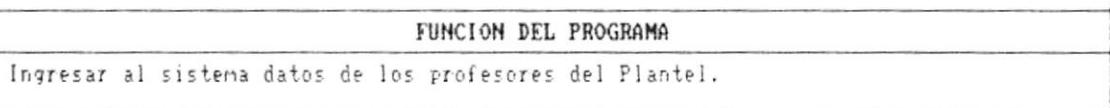

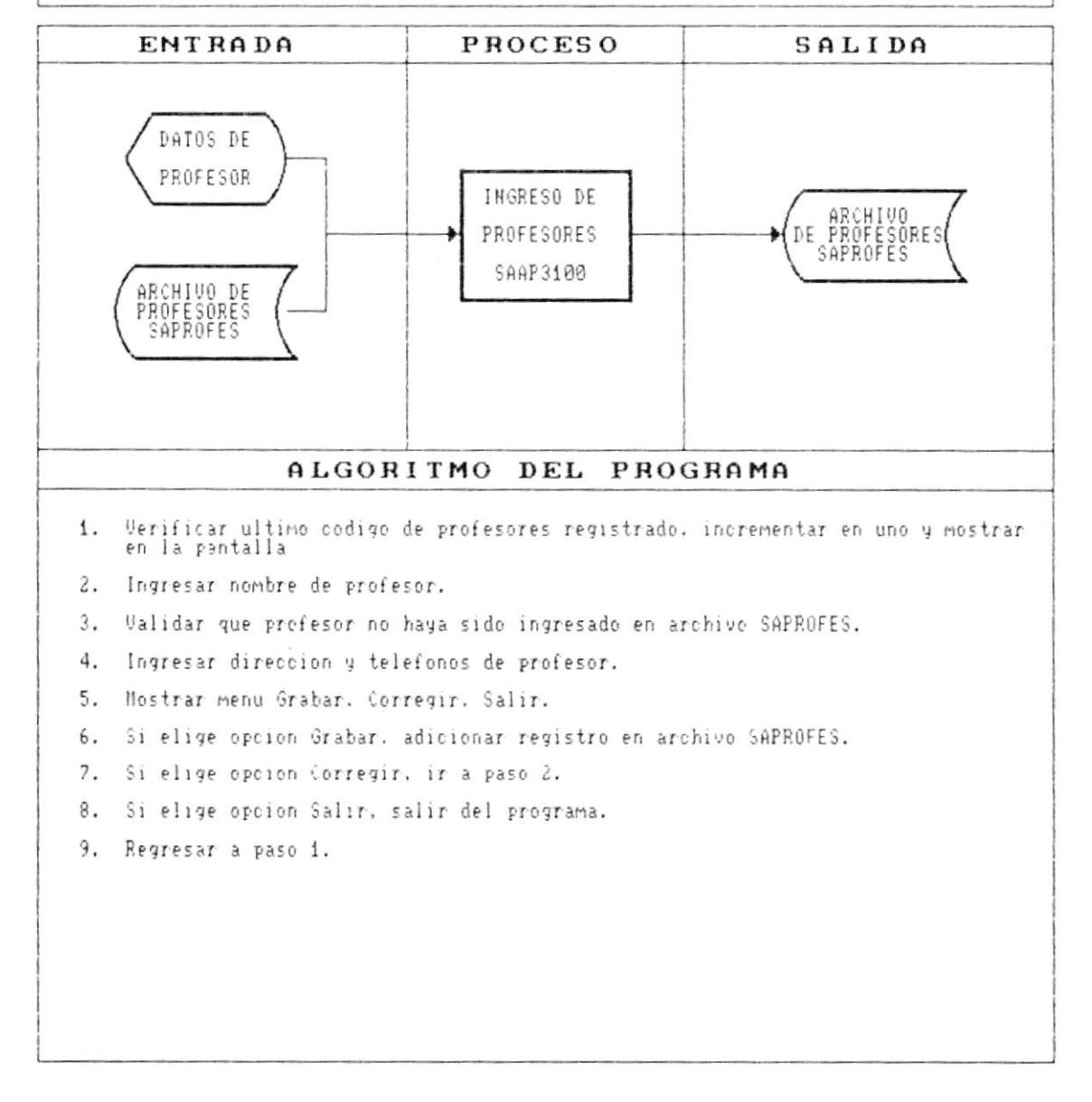

#### DESCRIPCION DE PROGRAMAS

#### SISTEMA ACADEMICO DE ESTUDIANTES

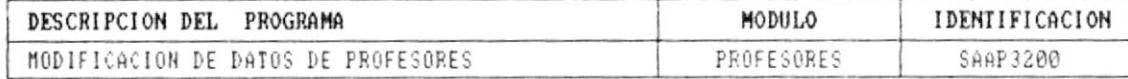

#### FUNCION DEL PROGRAMA Modificar datos de profesores registrados en el Sistema.

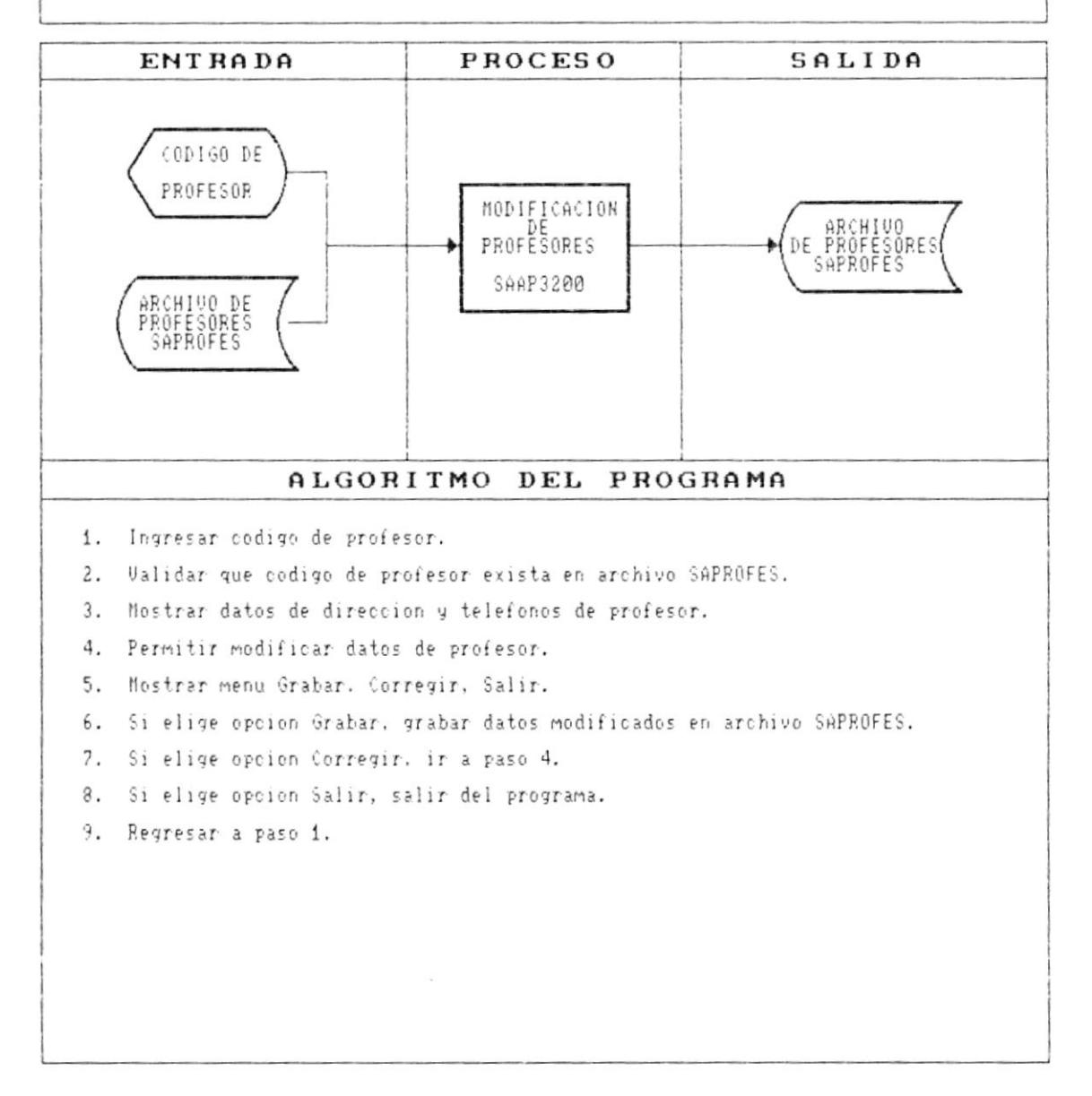

J

 $\mathbf{F}$ 

þ

I

#### DESCRIPCION DE PROGRAMAS

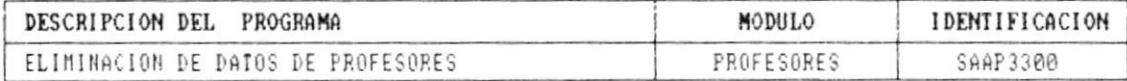

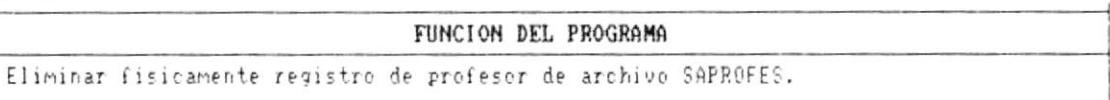

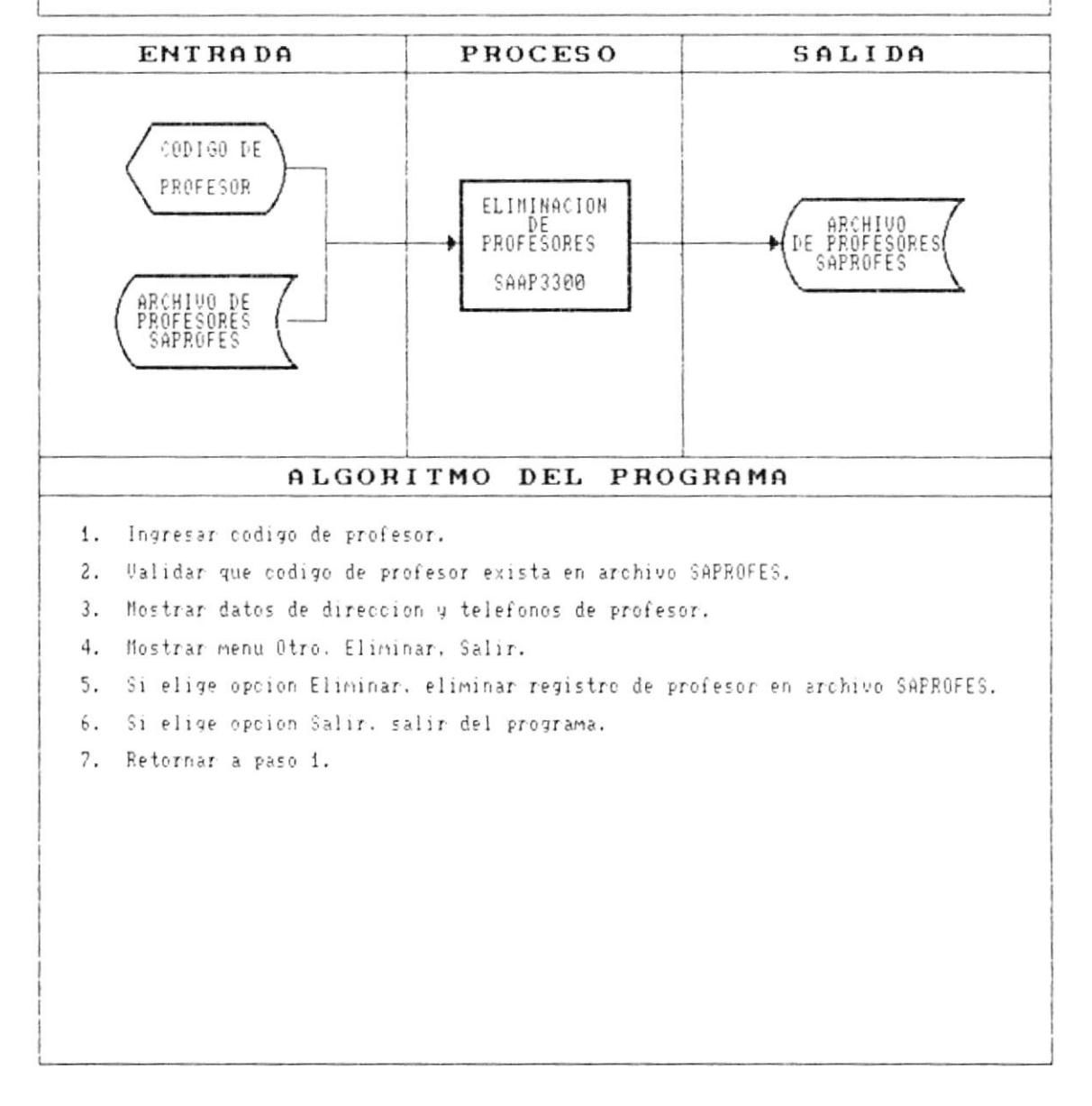

 $\mathcal{N}_i$ 

 $\bullet$  ...

F

ŀ

 $\mathbf{r}$ 

 $\overline{\phantom{a}}$ 

#### DESCRIPCION DE PROGRAMAS

#### SISTEMA ACADEMICO DE ESTUDIANTES

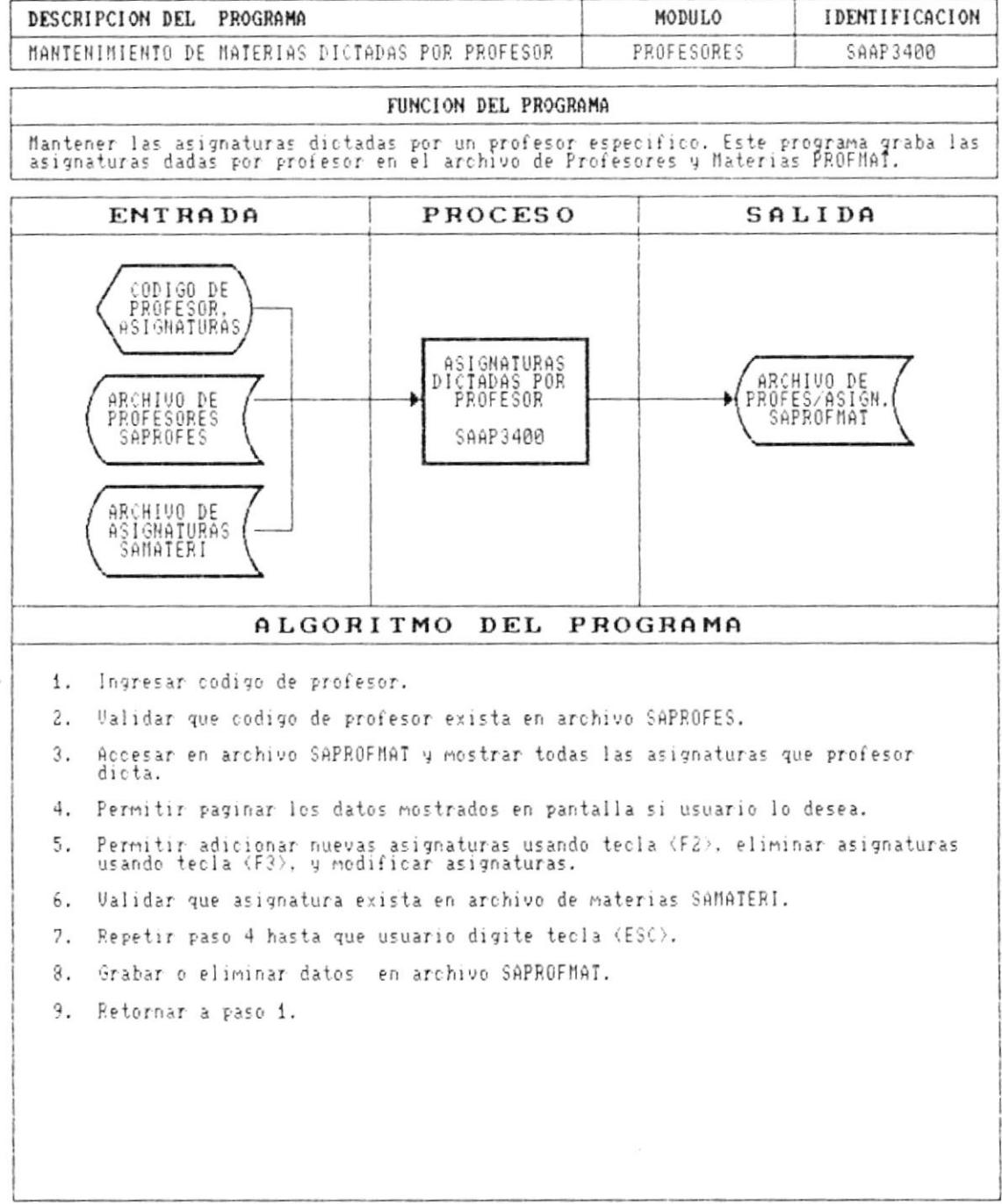

Cap. 9 DESCRIPCION DE PROGRAMAS

 $\overline{\phantom{a}}$ 

k

₱

ł

 $\blacksquare$ 

 $\bullet$ 

 $\overline{\phantom{a}}$ 

 $\mathcal{E}^{(n)}$  and  $\mathcal{E}^{(n)}$  .

#### DESCRIPCION DE PROGRAMAS

#### SISTEMA ACADEMICO DE ESTUDIANTES

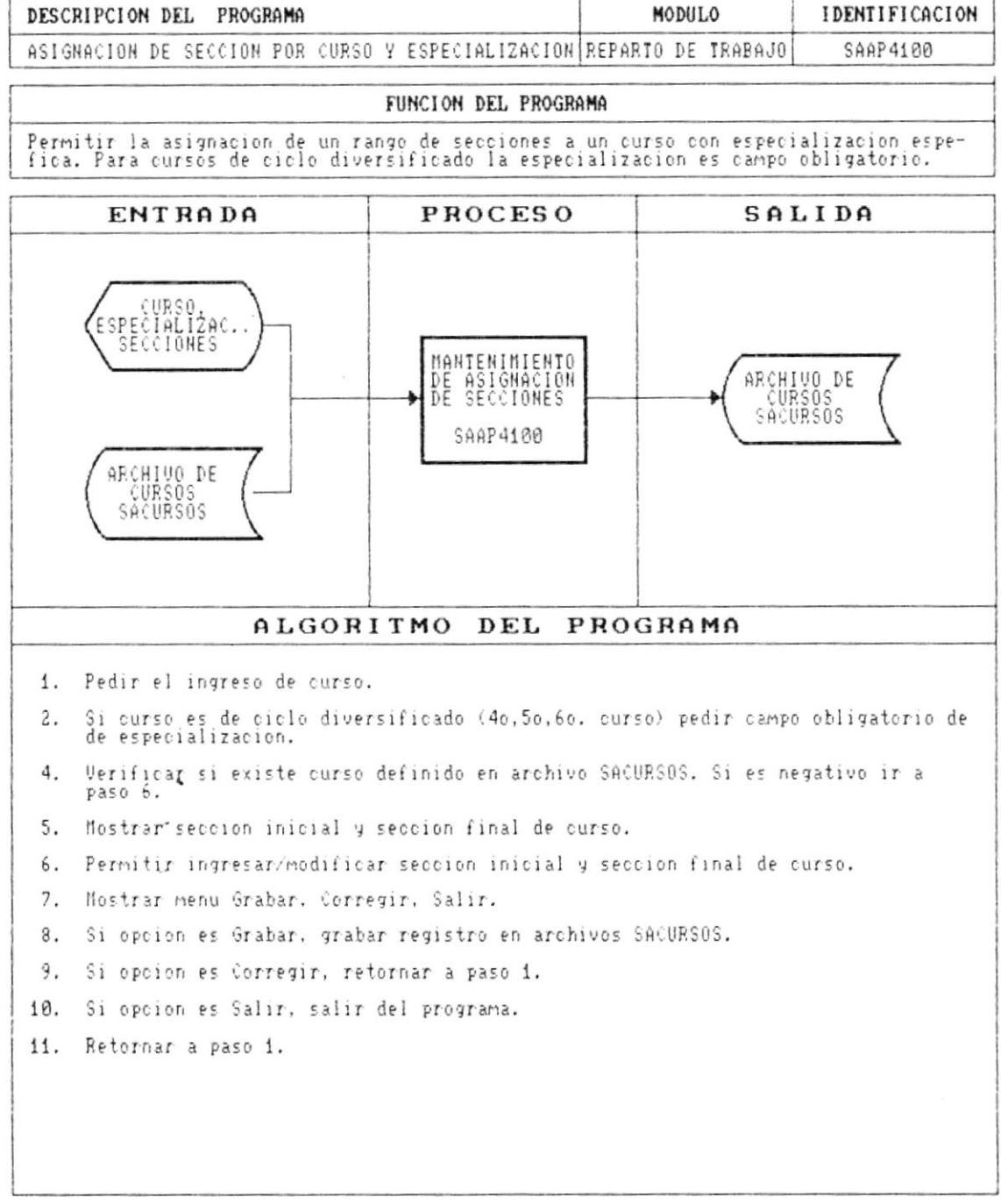

Cap. 9 DESCRIPCION DE PROGRAMAS

 $\bullet$   $-$ 

Þ

þ

 $\pmb{\}$ 

 $\bullet$ 

 $\overline{\phantom{a}}$ 

#### DESCRIPCION DE PROGRAMAS

#### SISTEMA ACADEMICO DE ESTUDIANTES

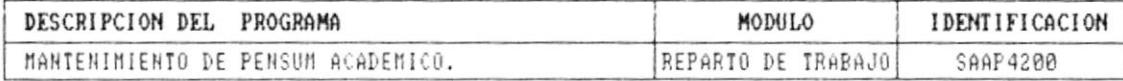

FUNCION DEL PROGRAMA

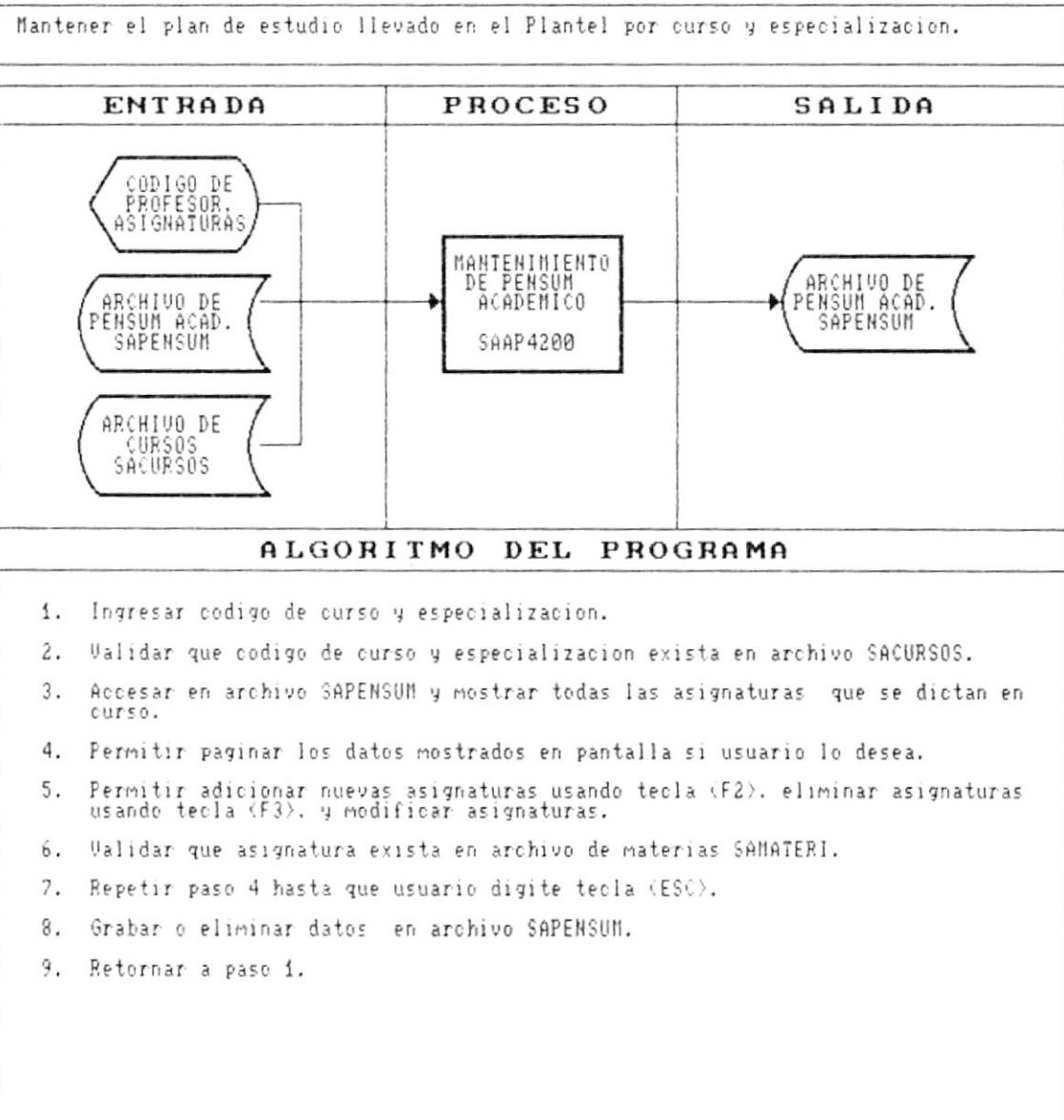

. .

#### DESCRIPCION DE PROGRAMAS

#### SISTEMA ACADEMICO DE ESTUDIANTES

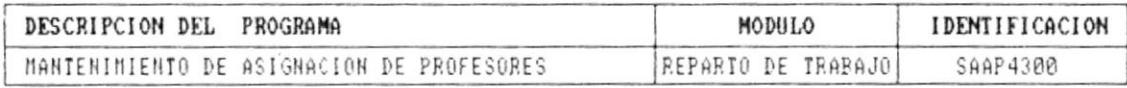

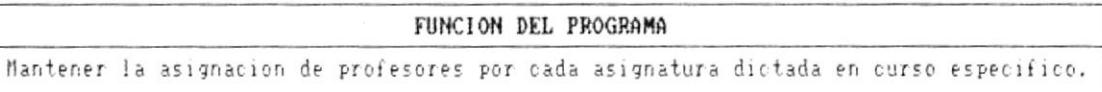

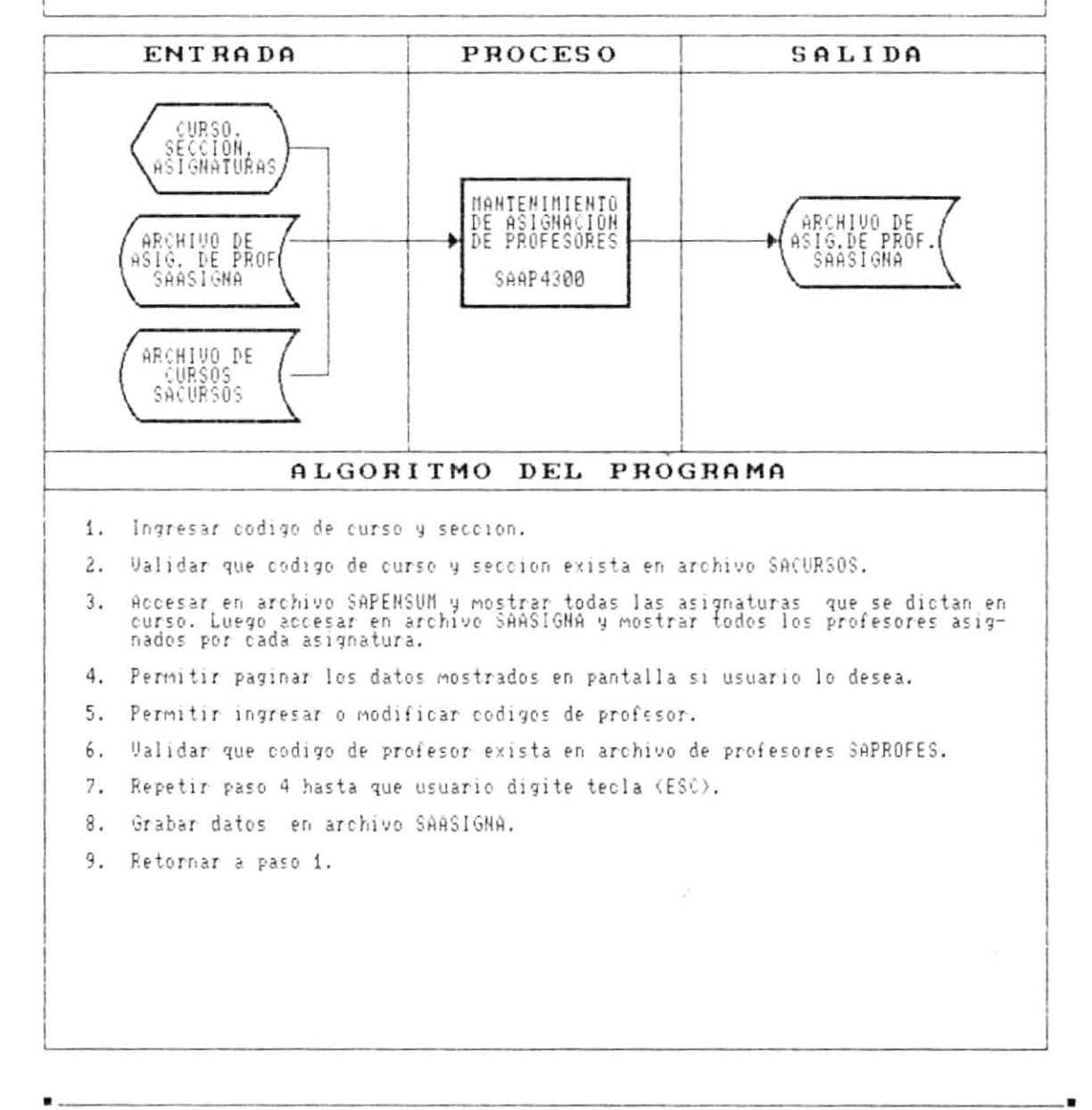

Cap. 9 DESCRIPCION DE PROGRAMAS

Þ

 $\sim$ 

#### DESCRIPCION DE PROGRAMAS

#### SISTEMA ACADEMICO DE ESTUDIANTES

K

MODULO IDENTIFICACION DESCRIPCION DEL PROGRAMA MANTENIMIENTO DE ESPECIALIZACIONES CODIGOS SAAP5100  $\checkmark$ FUNCION DEL PROGRAMA Permitir adicionar, modificar y eliminar especializaciones del archivo SAESPEC. ENTRADA **PROCESO** SALIDA

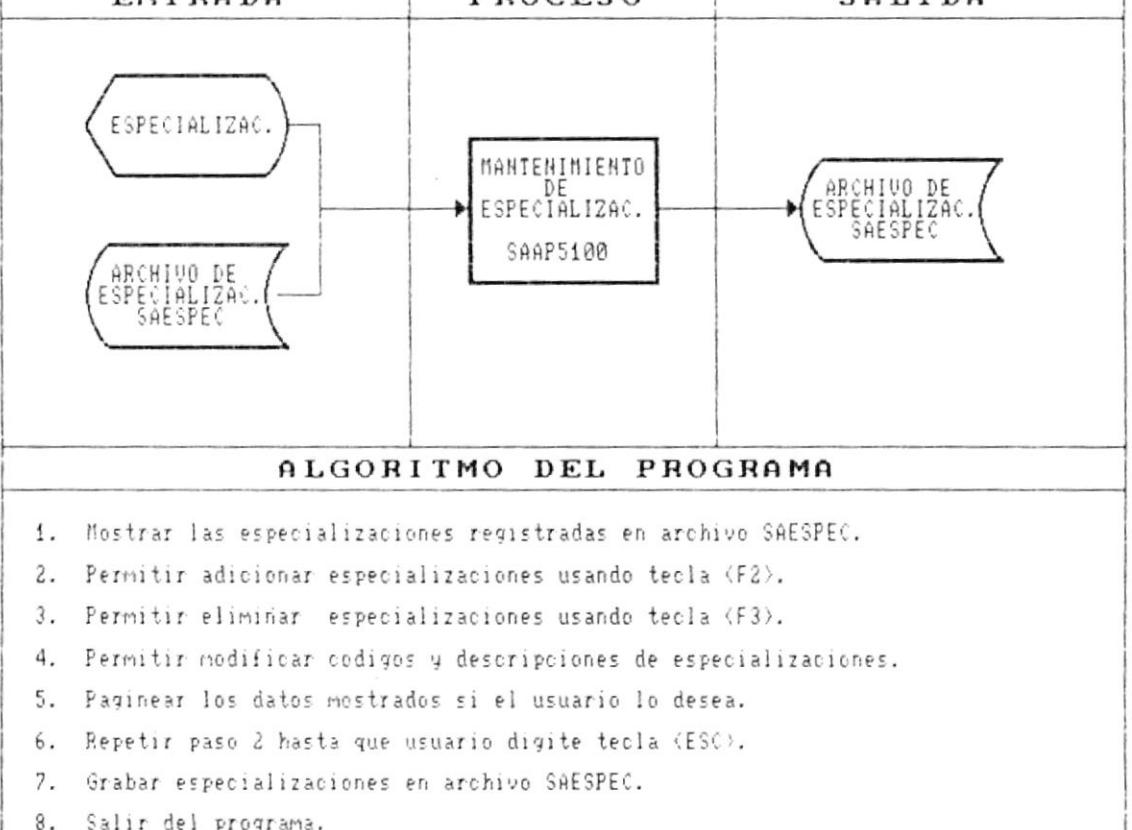

#### DESCRIPCION DE PROGRAMAS

SISTEMA ACADEMICO DE ESTIDIANTES

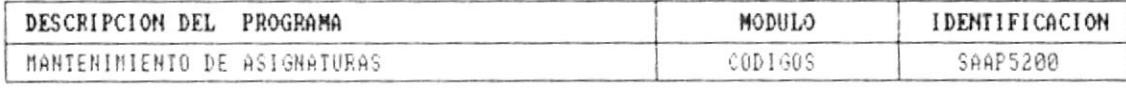

#### FUNCION DEL PROGRAMA

Permitir adicionar. modificar y eliminar asignaturas del archivo SANATERI.

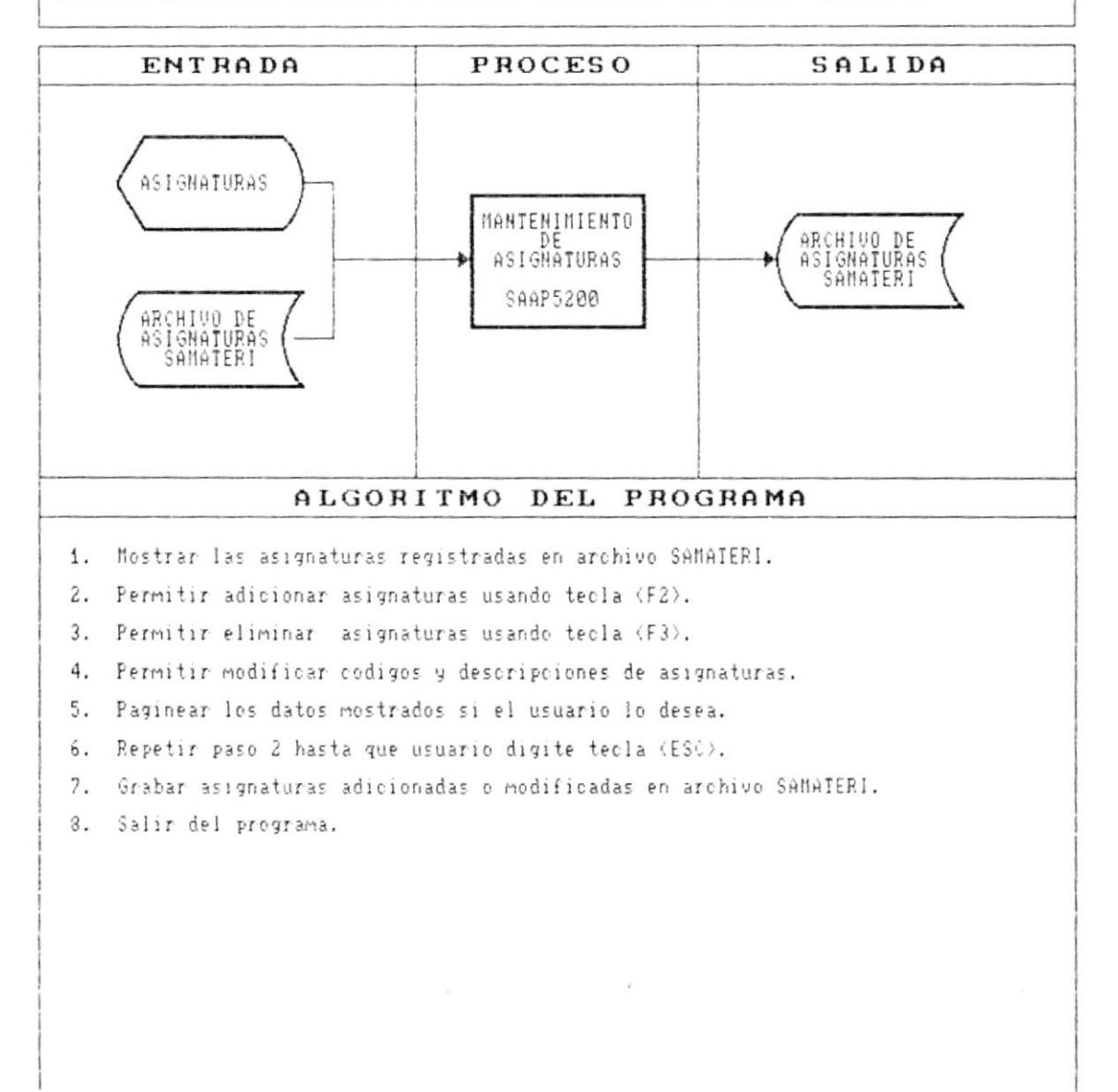

 $\ddot{\phantom{1}}$ 

۴

þ,

#### DESCRIPCION DE PROGRAMAS

#### SISTEMA ACADEMICO DE ESTUDIANTES

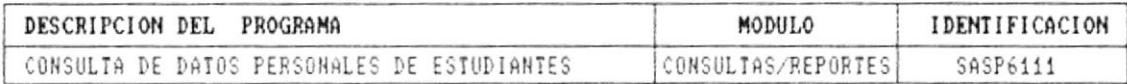

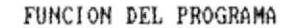

Consultar los datos personales del estudiante matriculado.

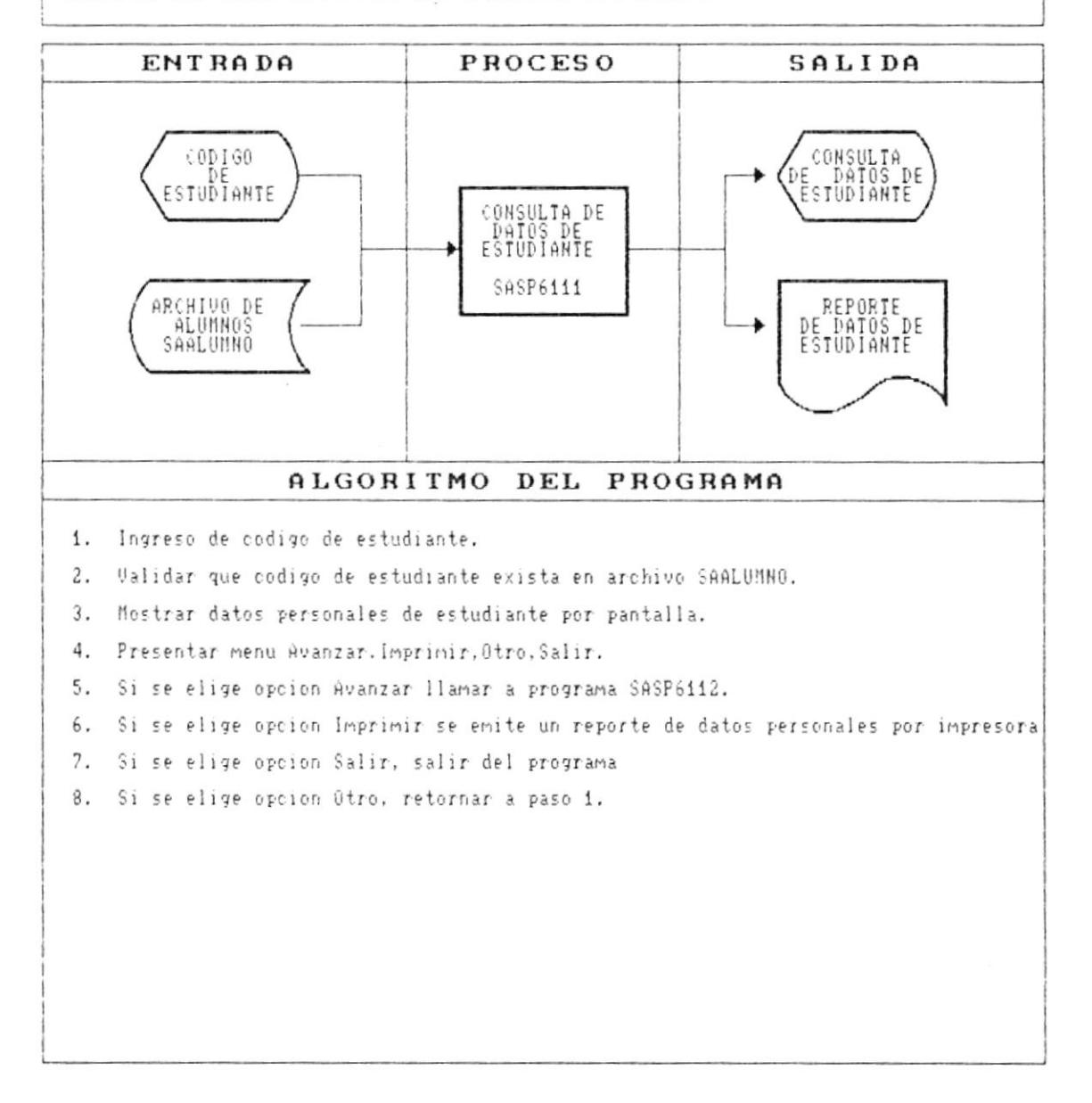

À

┡

١

 $\omega$ 

. .

#### DESCRIPCION DE PROGRAMAS

SISTEMA ACADEMICO DE ESTUDIANTES

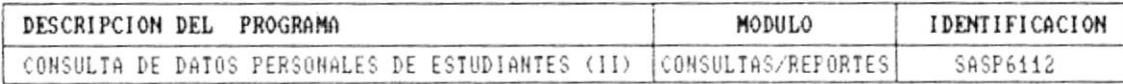

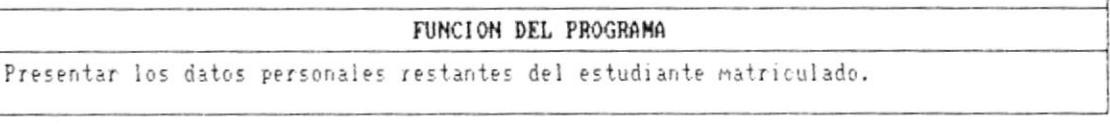

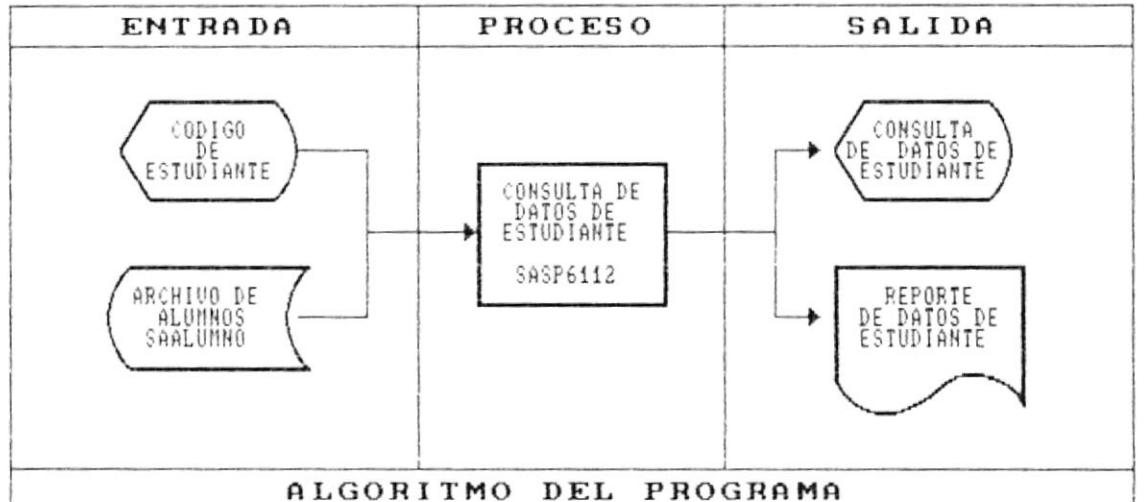

1. Mostrar datos personales de estudiante por pantalla.

2. Presentar menu Retroceder, Imprimir, Otro, Salir.

3. Si se elige opcion Retroceder, retorna a programa llamador.

4. Si se elige opcion Imprimir se emite un reporte de datos personales por impresora

5. Si se elige opcion Salir, salir del programa

6. Si se elige opcion Otro, retornar a programa llamador.

۱

٠

١

- - $\epsilon$ 

#### DESCRIPCION DE PROGRAMAS

#### SISTEMA ACADEMICO DE ESTUDIANTES

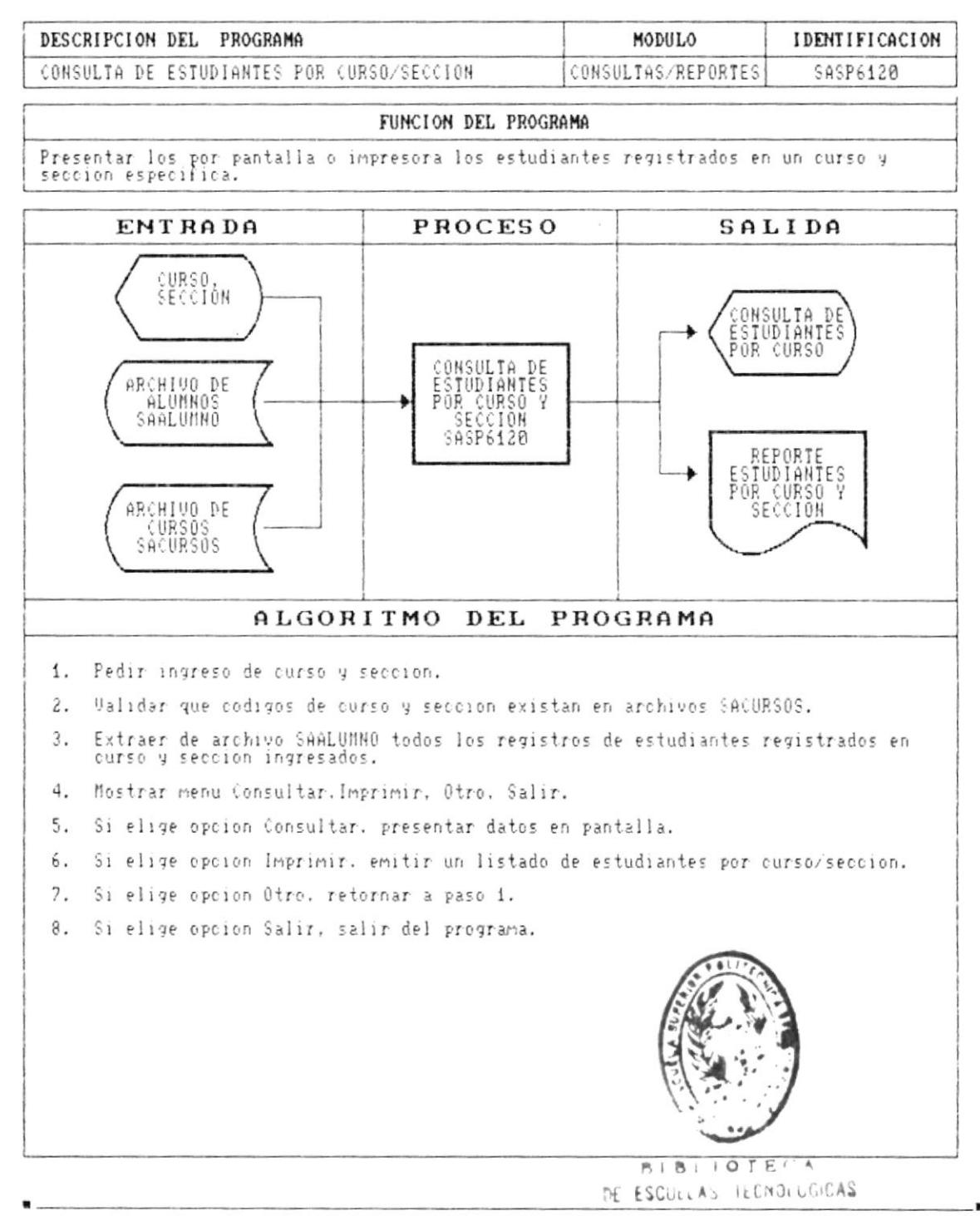

Cap. 9 DESCRIPCION DE PROGRAMAS

 $\blacktriangleright$ 

▶

۱

 $\blacksquare$ 

#### DESCRIPCION DE PROGRAMAS

#### SISTEMA ACADEMICO DE ESTUDIANTES

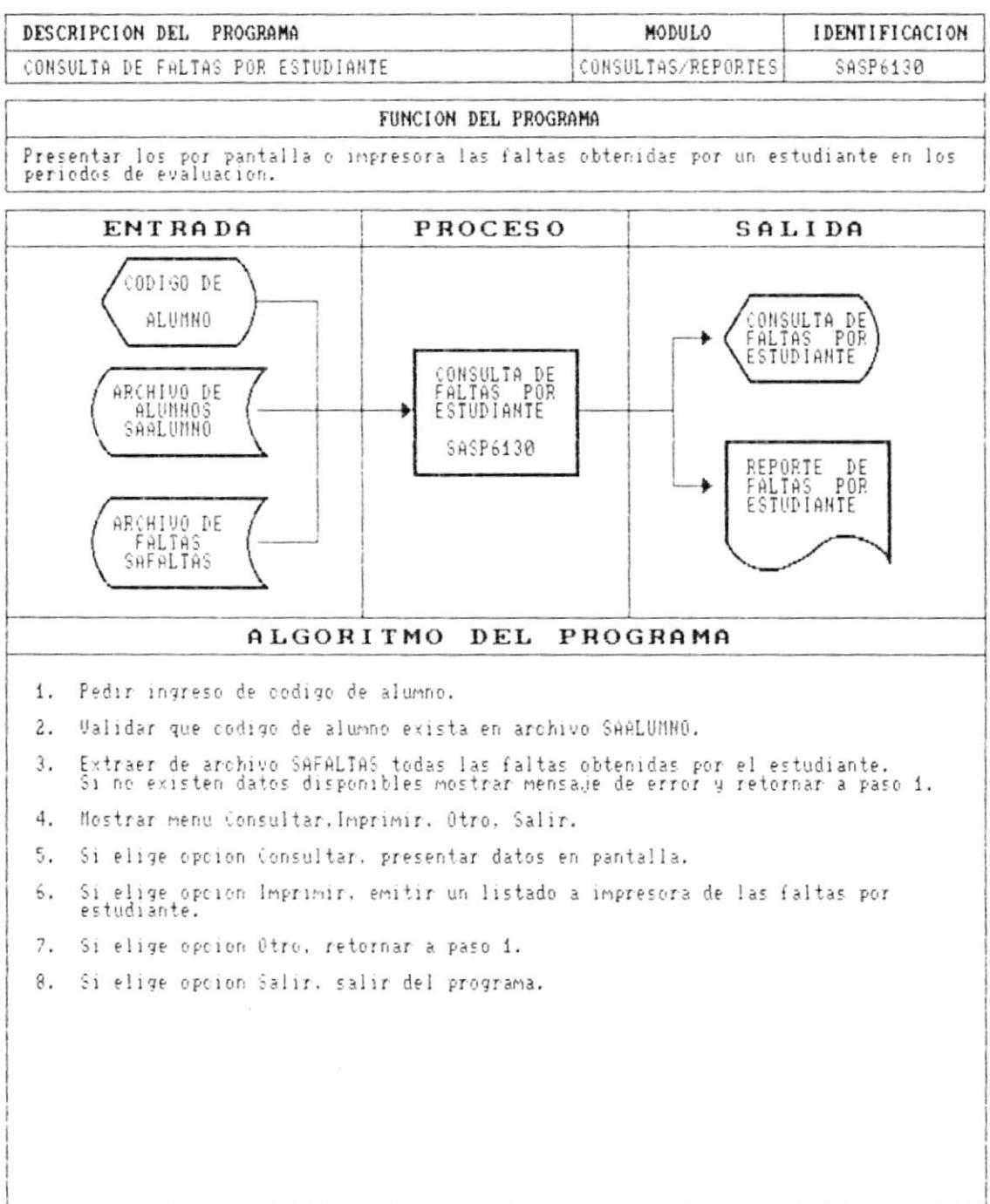

- "

 $\bullet$ 

 $\blacktriangleright$ 

 $\blacktriangleright$ 

۱

 $\bullet$  .

 $\epsilon$ 

 $\overline{\phantom{a}}$ 

#### DESCRIPCION DE PROGRAMAS

#### SISTEMA ACADEMICO DE ESTUDIANTES

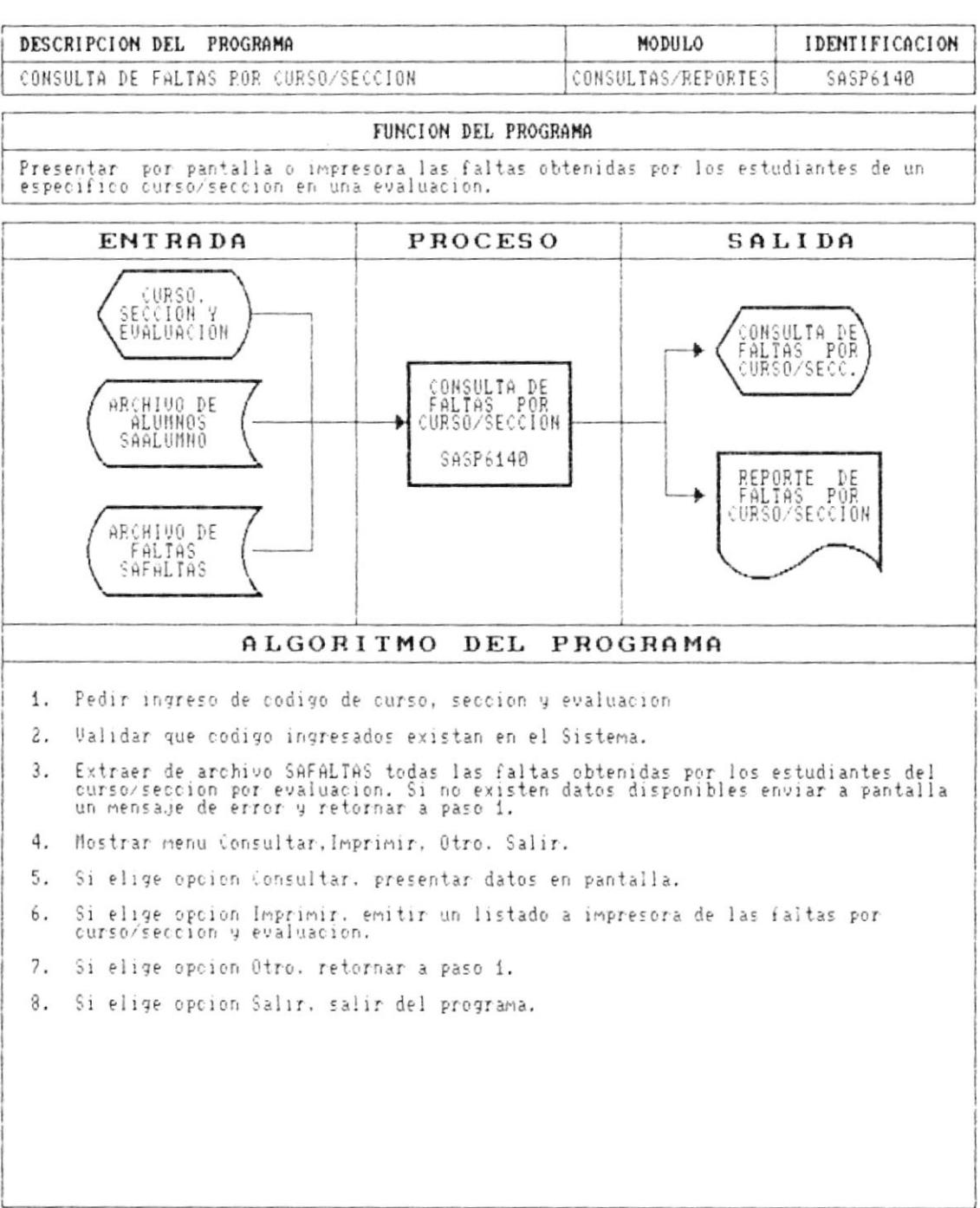

- 1

.

 $\mathbf{r}$ 

в

Þ

×

#### DESCRIPCION DE PROGRAMAS

#### SISTEMA ACADEMICO DE ESTUDIANTES

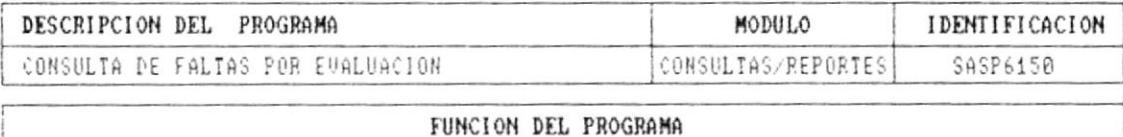

Presentar por pantalla o impresora las faltas obtenidas por todos los estudiantes<br>registrados en el archivo SAFALTAS en una evaluacion.

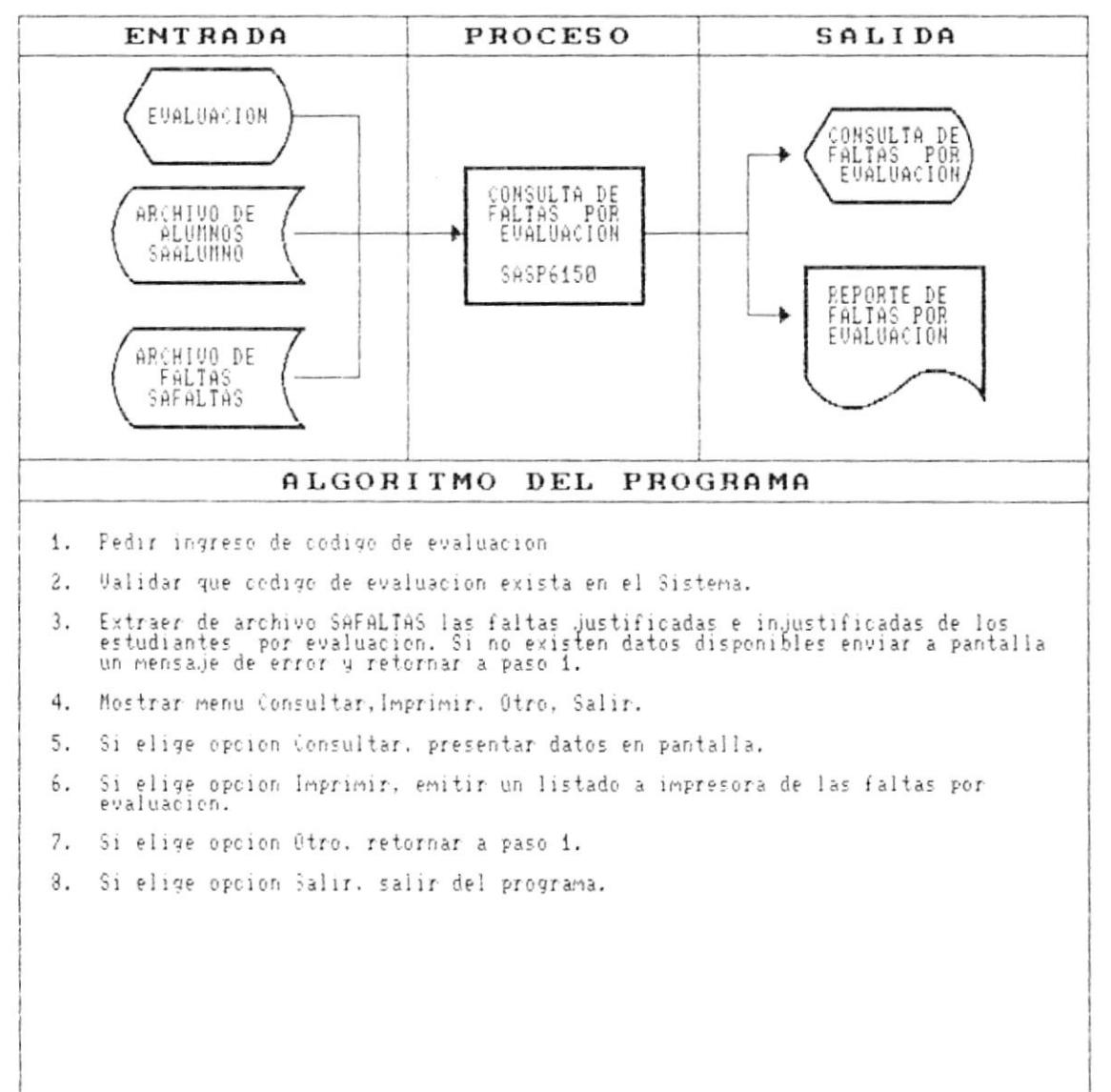
$\mathfrak{t}$ 

Þ

r

.

#### DESCRIPCION DE PROGRAMAS

## SISTEMA ACADEMICO DE ESTUDIANTES

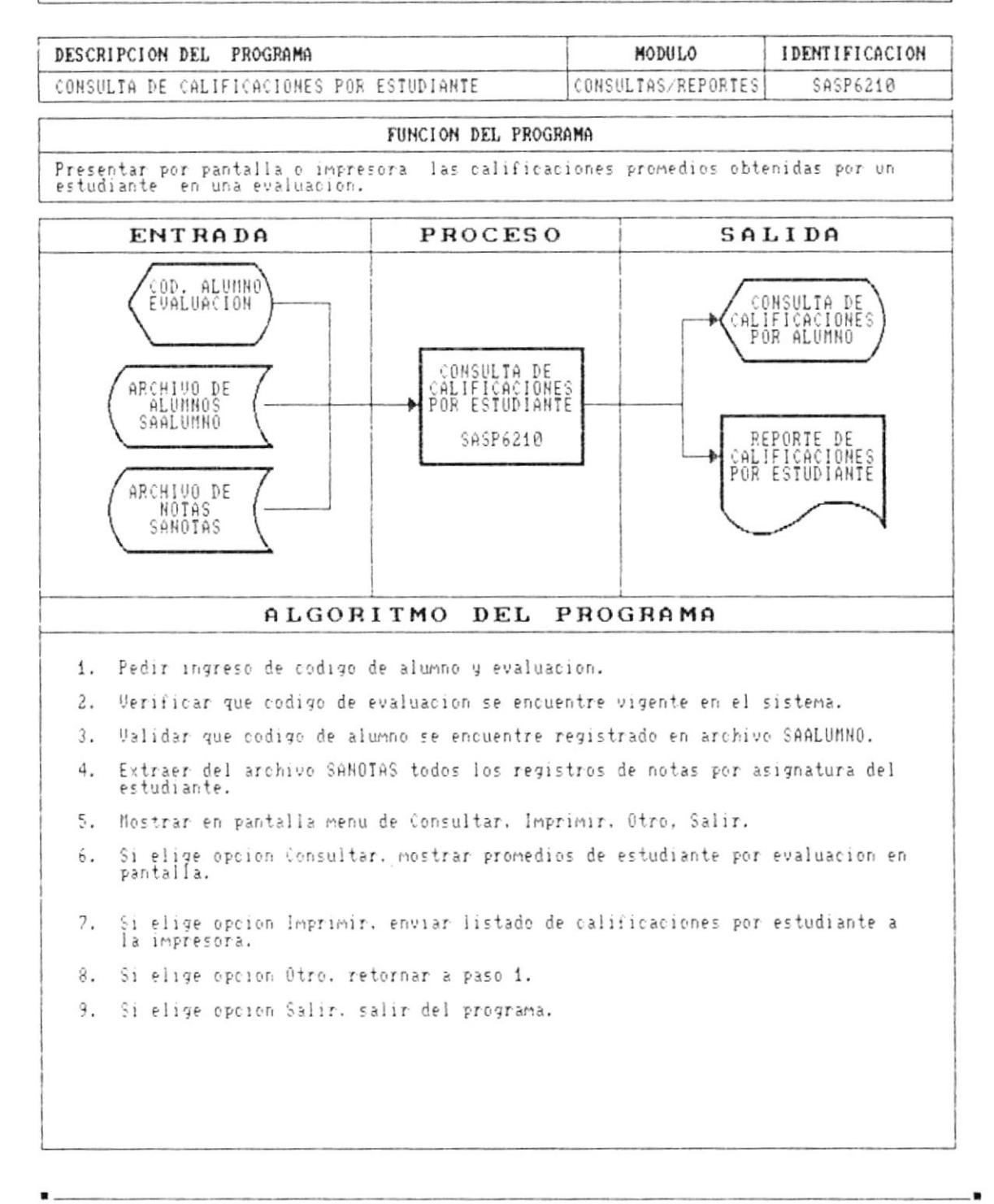

Cap. 9 DESCRIPCION DE PROGRAMAS

 $\bullet$ .

 $\mathbf{I}$ 

#### DESCRIPCION DE PROGRAMAS

#### SISTEMA ACADEMICO DE ESTUDIANTES

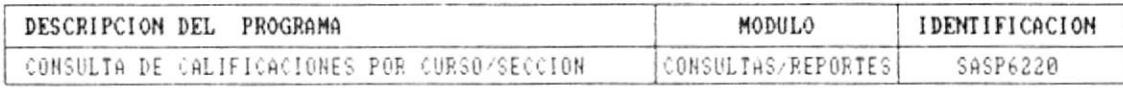

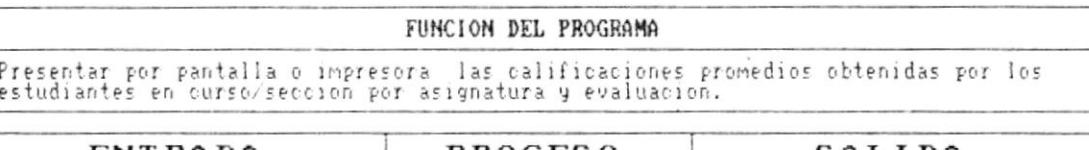

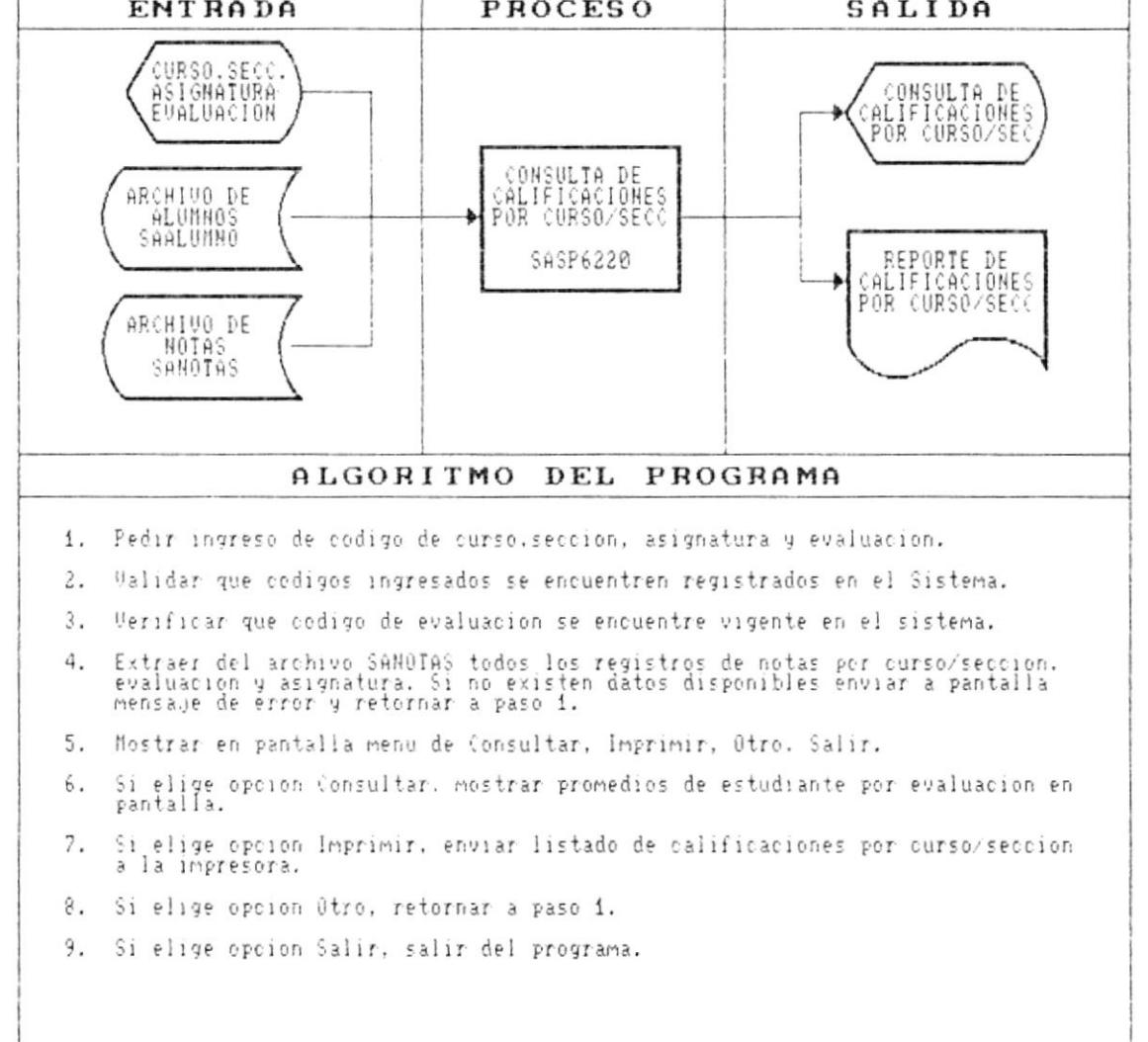

Cap. 9 DESCRIPCION DE PROGRAMAS

- 8

 $\sim$  $\mathcal{A}$  :  $\sim$ 

F

 $\overline{\phantom{a}}$ 

#### DESCRIPCION DE PROGRAMAS

#### SISTEMA ACADEMICO DE ESTUDIANTES

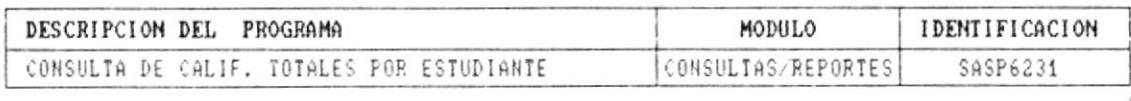

# FUNCION DEL PROGRAMA Presentar por pantalla o impresora todas las calificaciones promedios obtenidas por un estudiante.

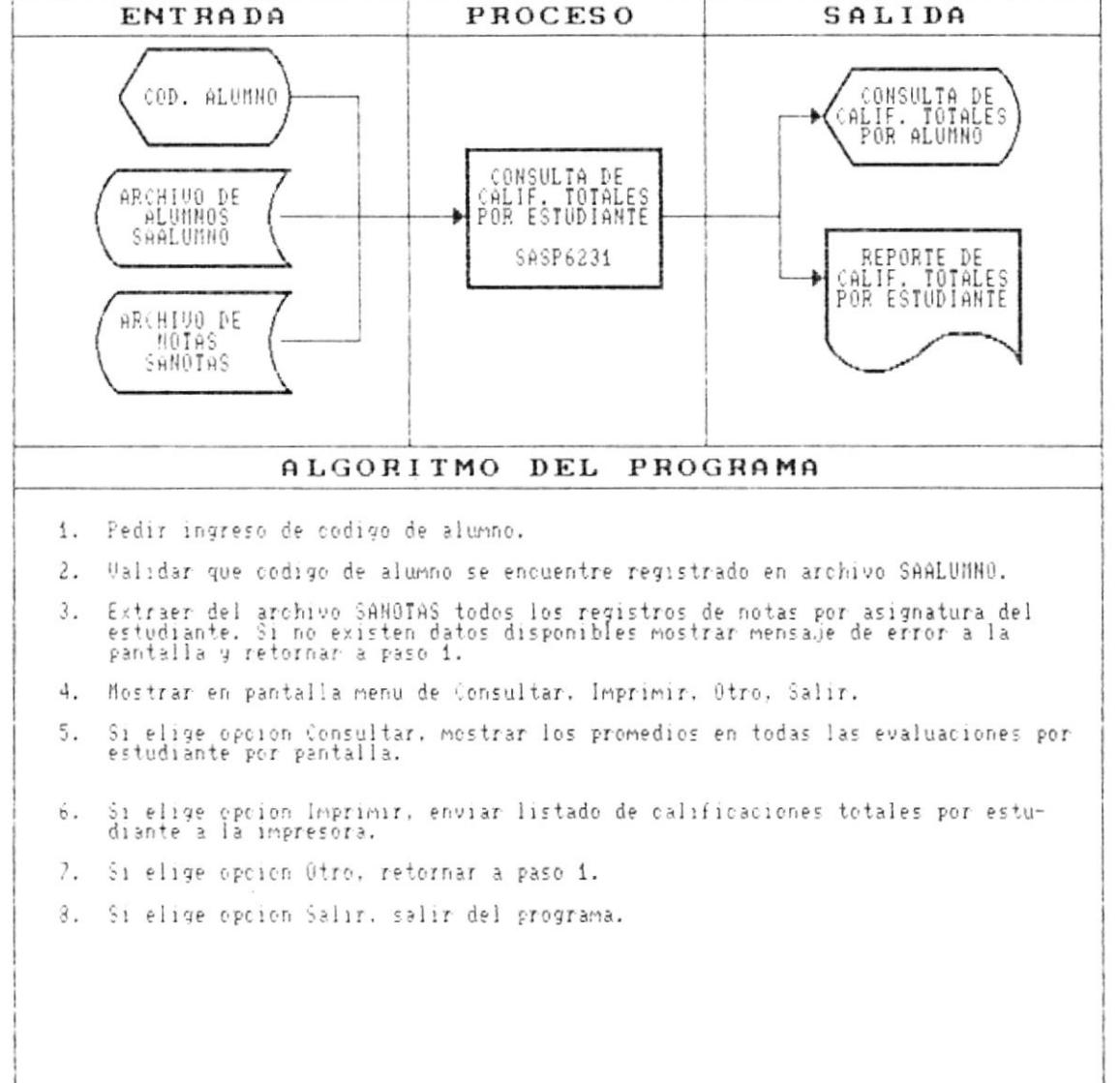

Cap. 9 DESCRIPCION DE PROGRAMAS

#### SISTEMA ACADEMICO DE ESTUDIANTES

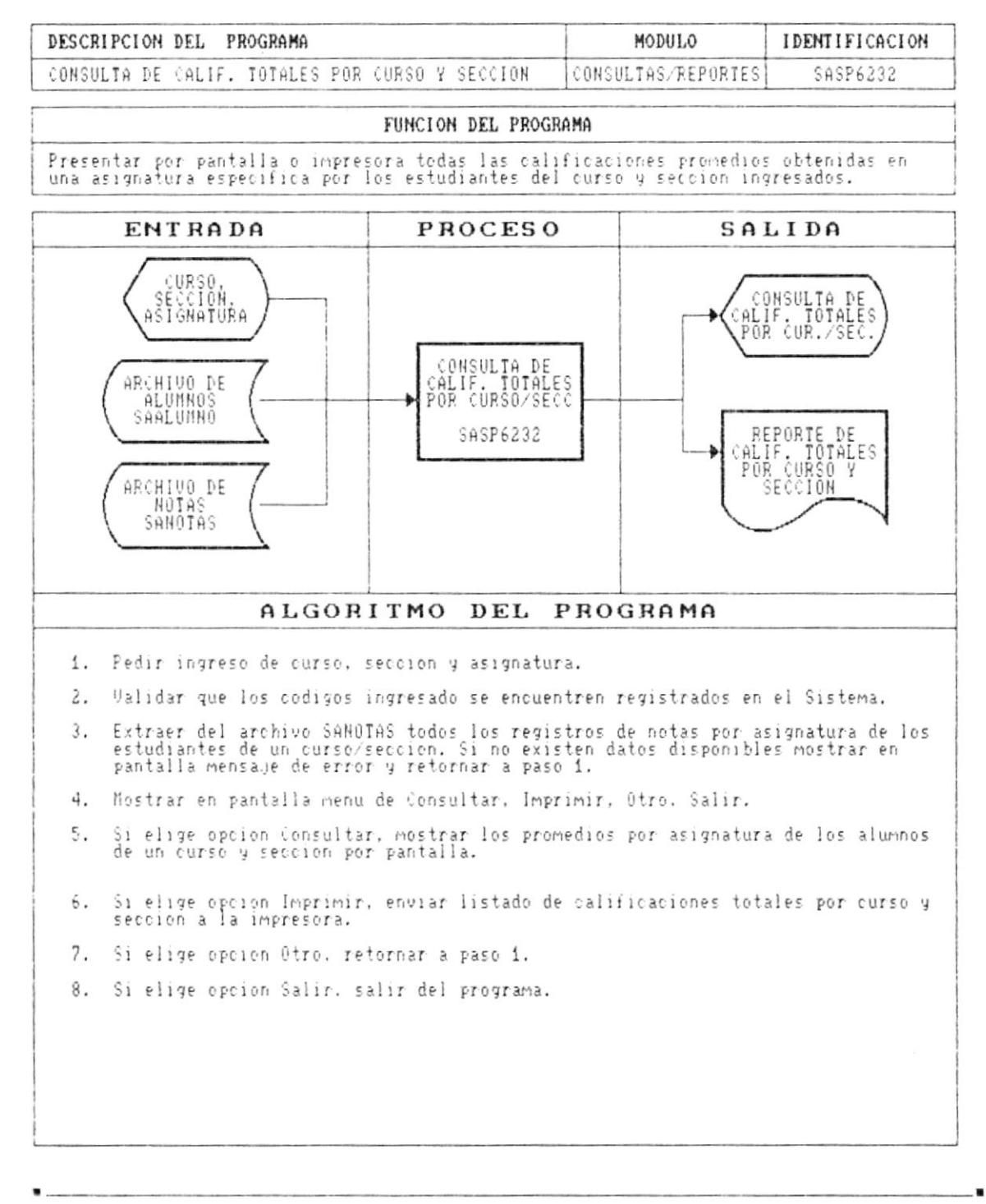

#### Cap. 9 DESCRIPCION DE PROGRAMAS

í.

ř.

## SISTEMA ACADEMICO DE ESTUDIANTES

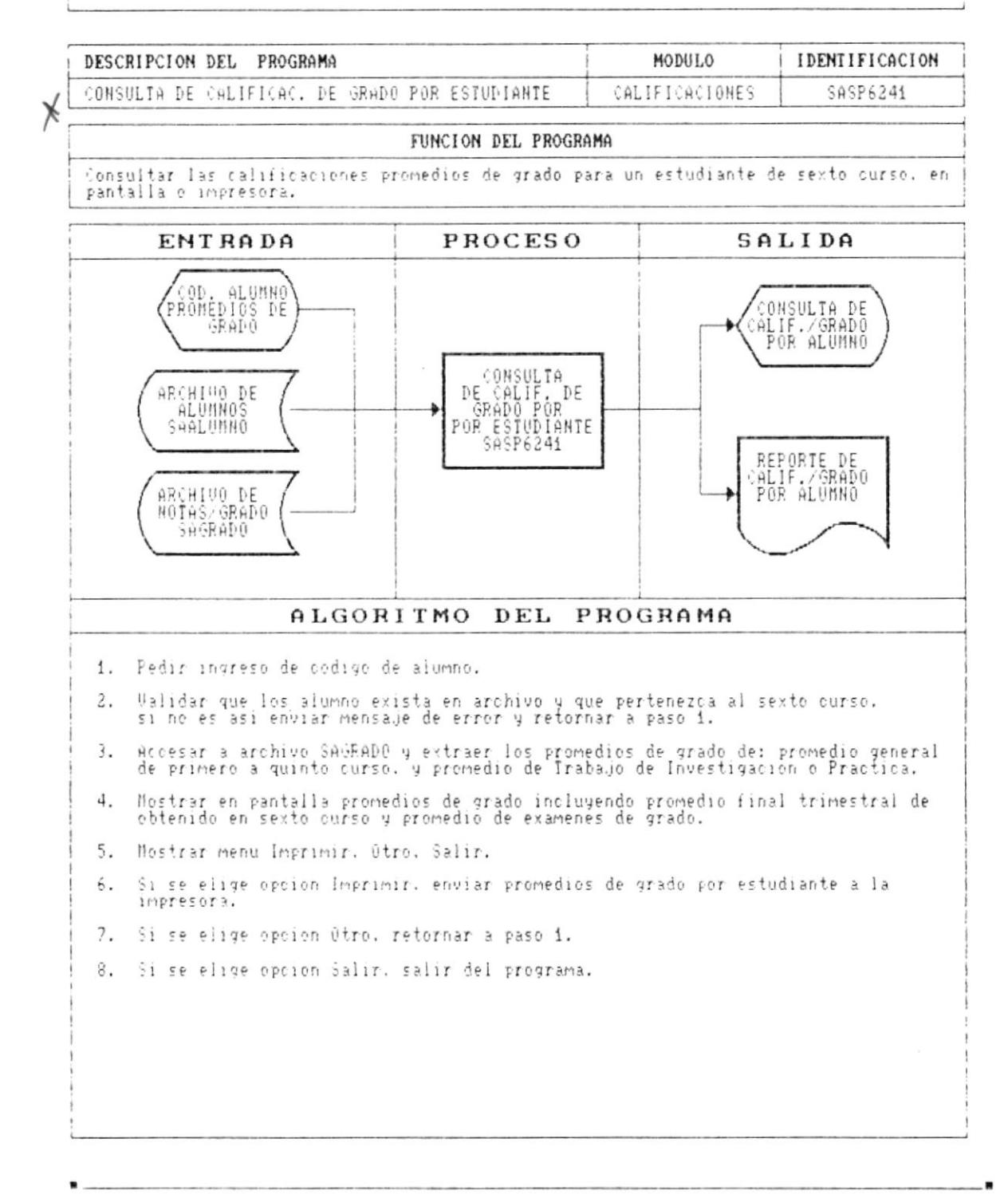

À

¥

#### DESCRIPCION DE PROGRAMAS

SISTEMA ACADEMICO DE ESTUDIANTES

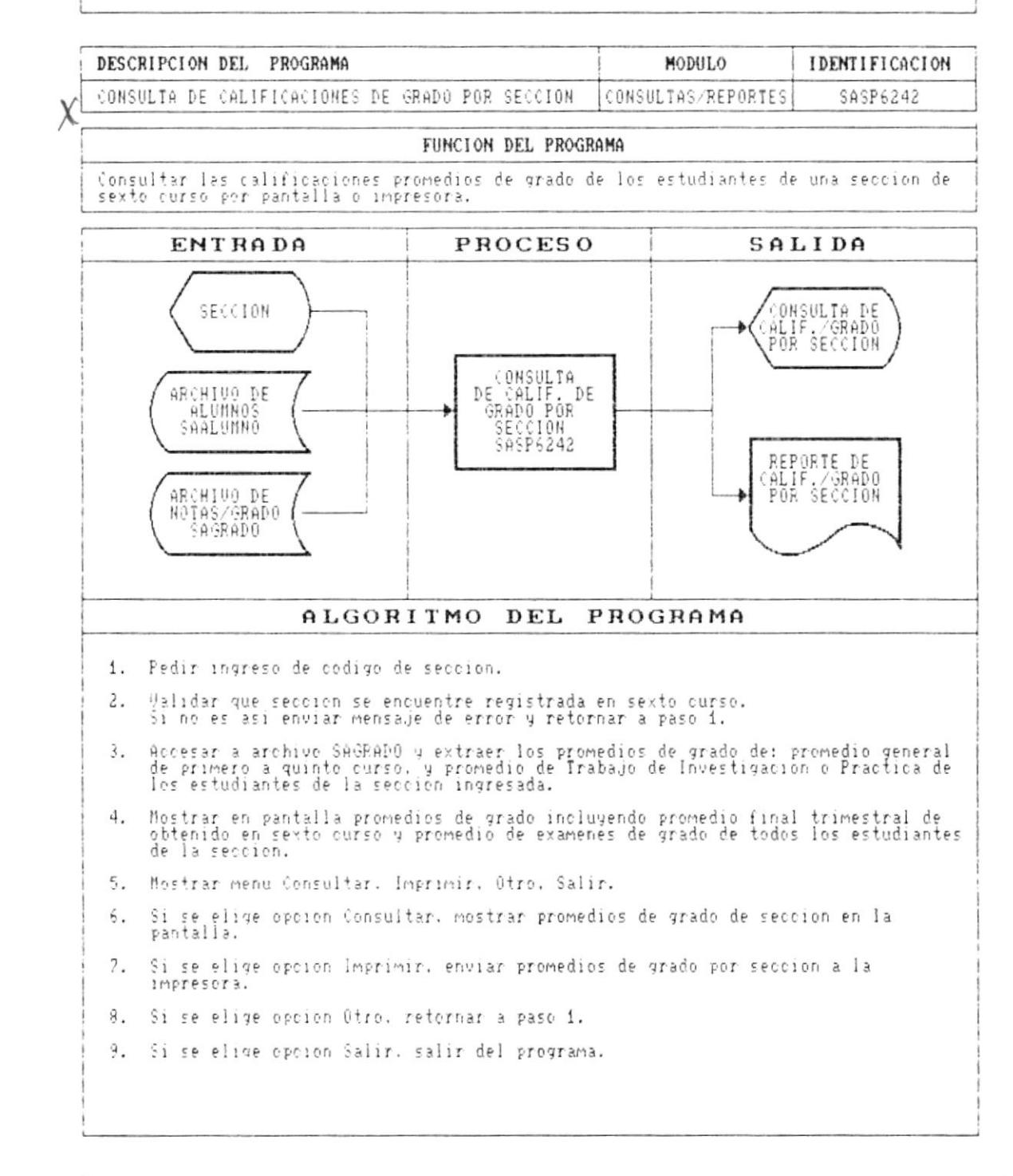

٠

 $\blacktriangleright$ 

.

# DESCRIPCION DE PROGRAMAS

#### SISTEMA ACADEMICO DE ESTUDIANTES

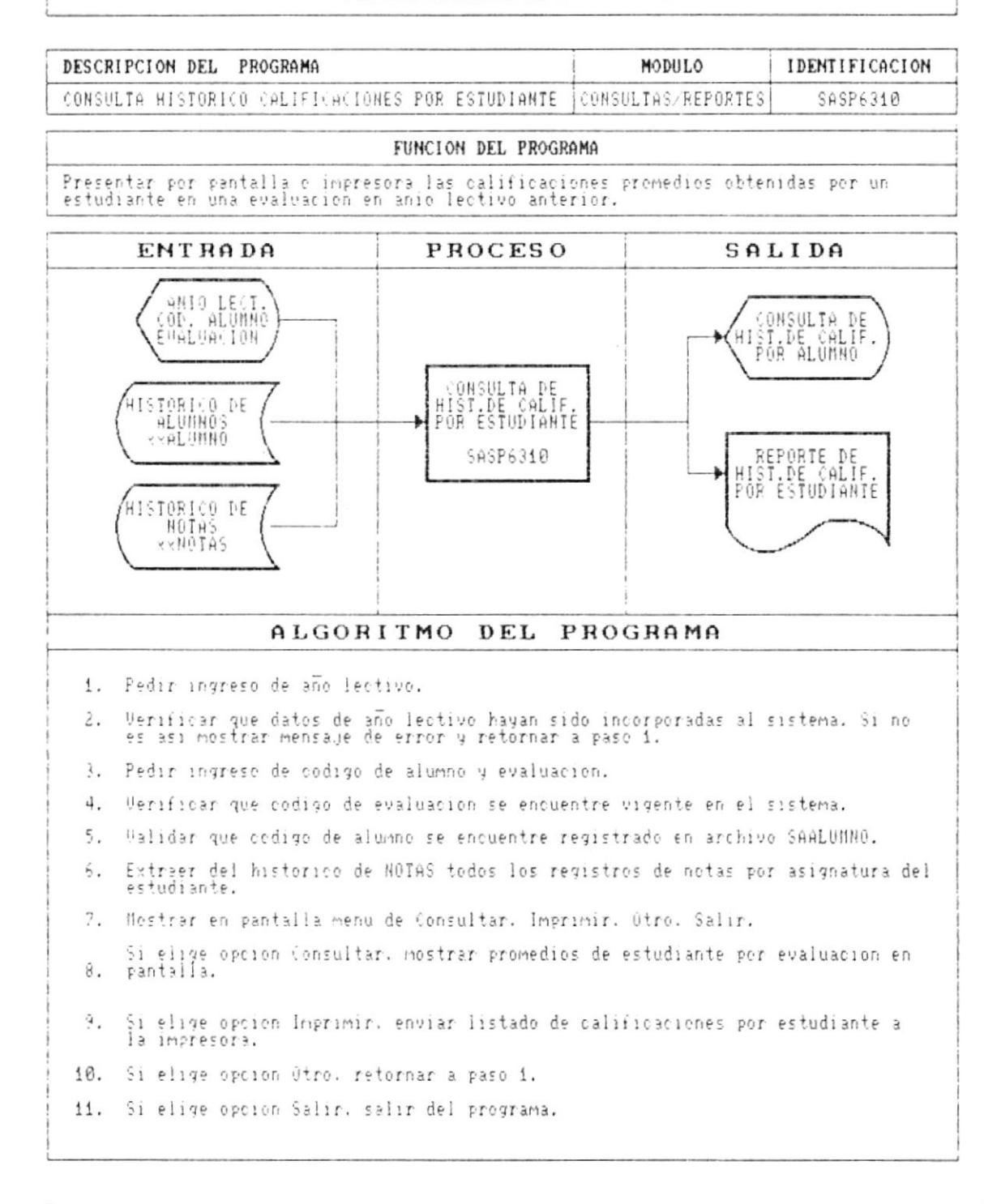

## SISTEMA ACADEMICO DE ESTUDIANTES

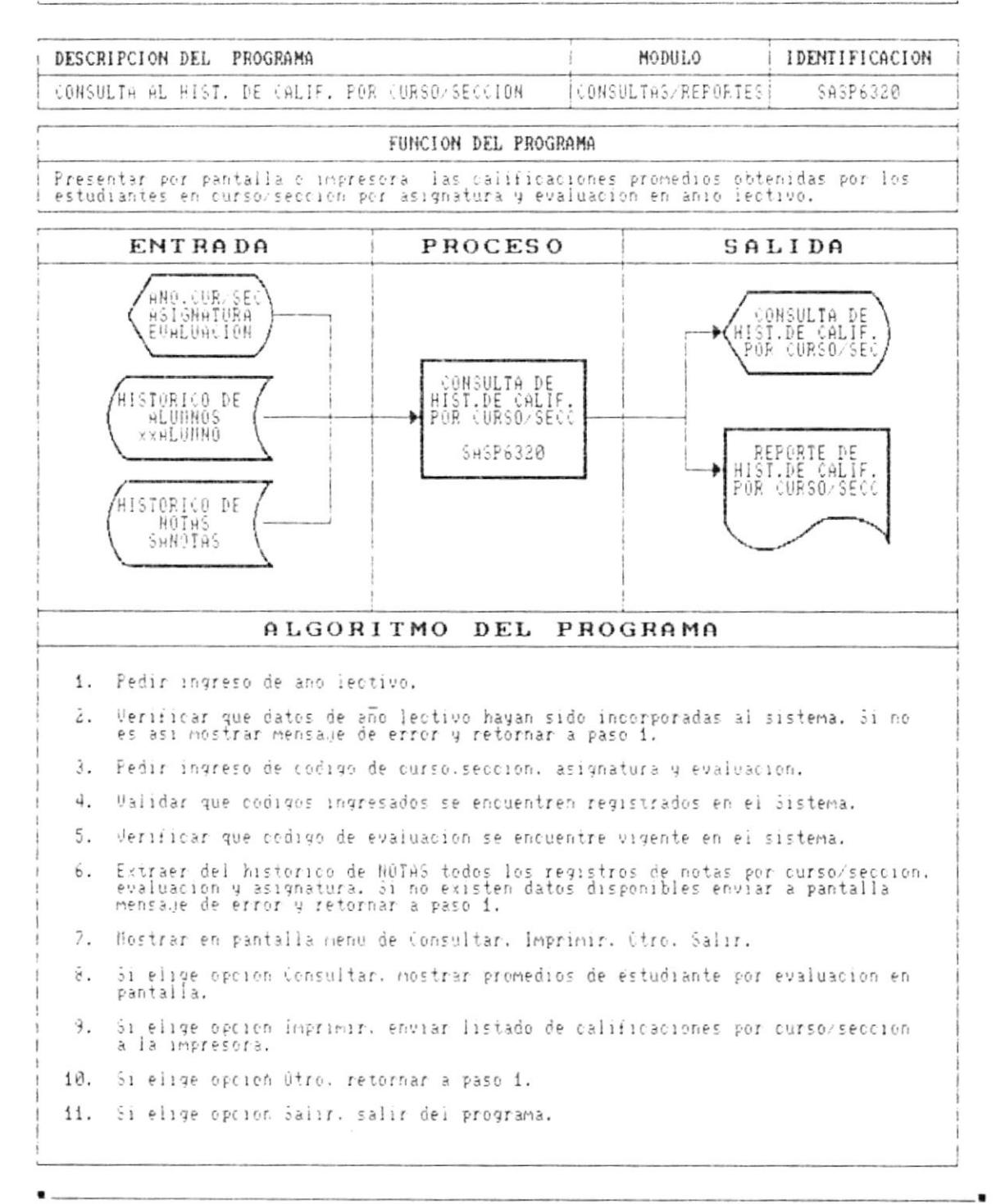

١

۱

r

ŀ

Þ

. .

## DESCRIPCION DE PROGRAMAS

#### SISTEMA ACADEMICO DE ESTUDIANTES

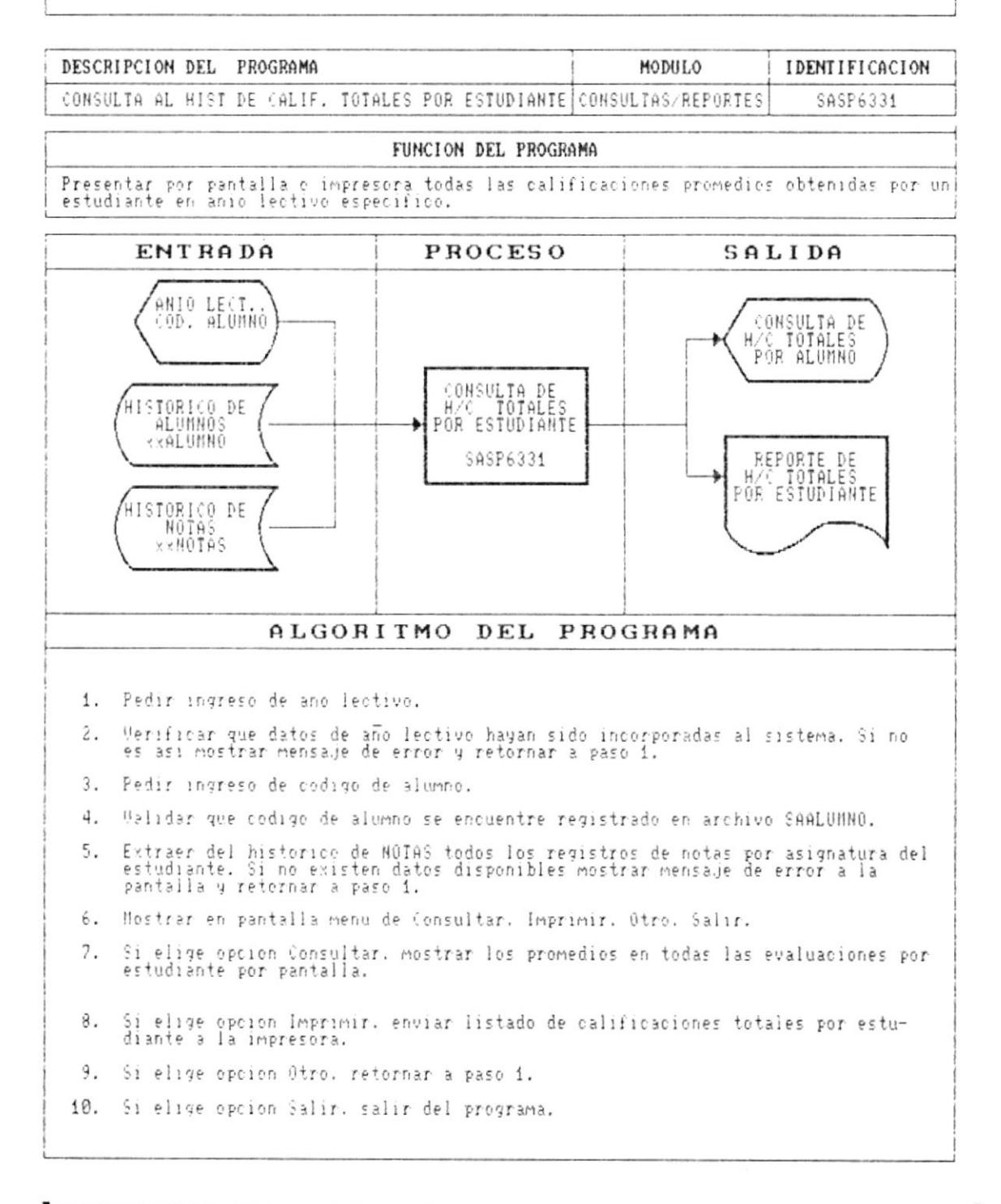

## SISTEMA ACADEMICO DE ESTUDIANTES

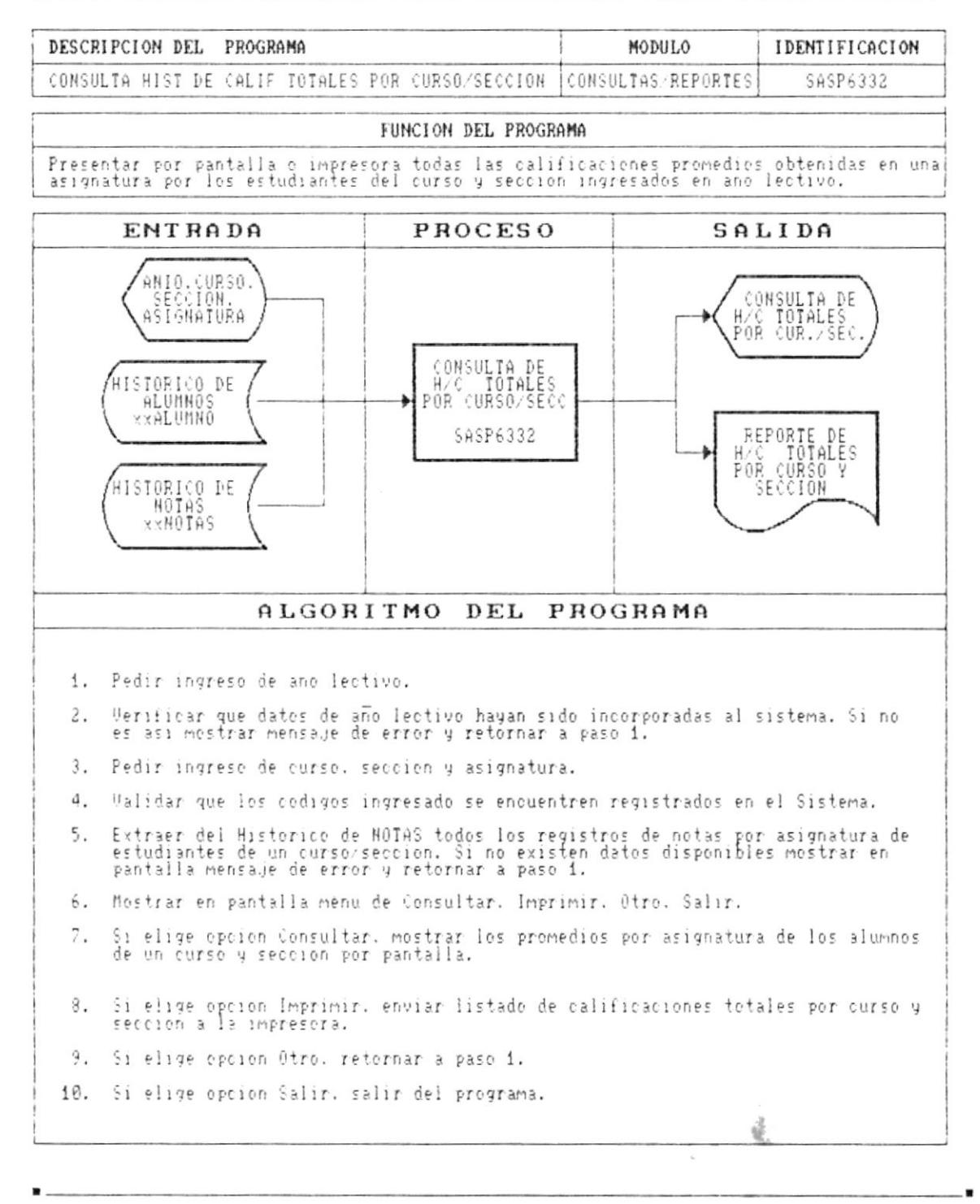

Cap. 9 DESCRIPCION DE PROGRAMAS

×

 $\mathbf{k}$ 

#### DESCRIPCION DE PROGRAMAS

#### SISTEMA ACADEMICO DE ESTUDIANTES

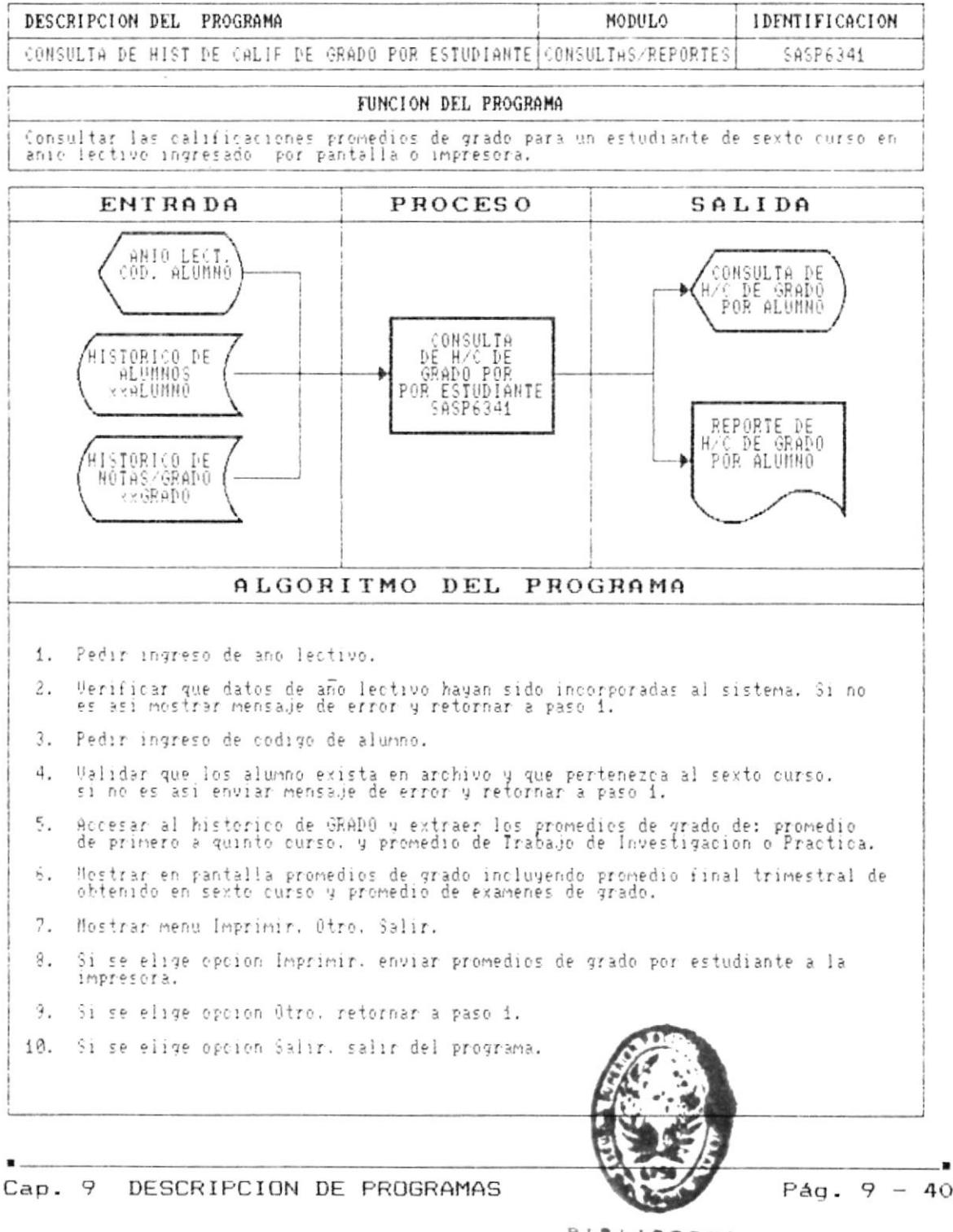

**BIBLIØTECA BE ESCULLAS TECHINOGICAS** 

 $\alpha$ 

SISTEMA ACADEMICO DE ESTUDIANTES

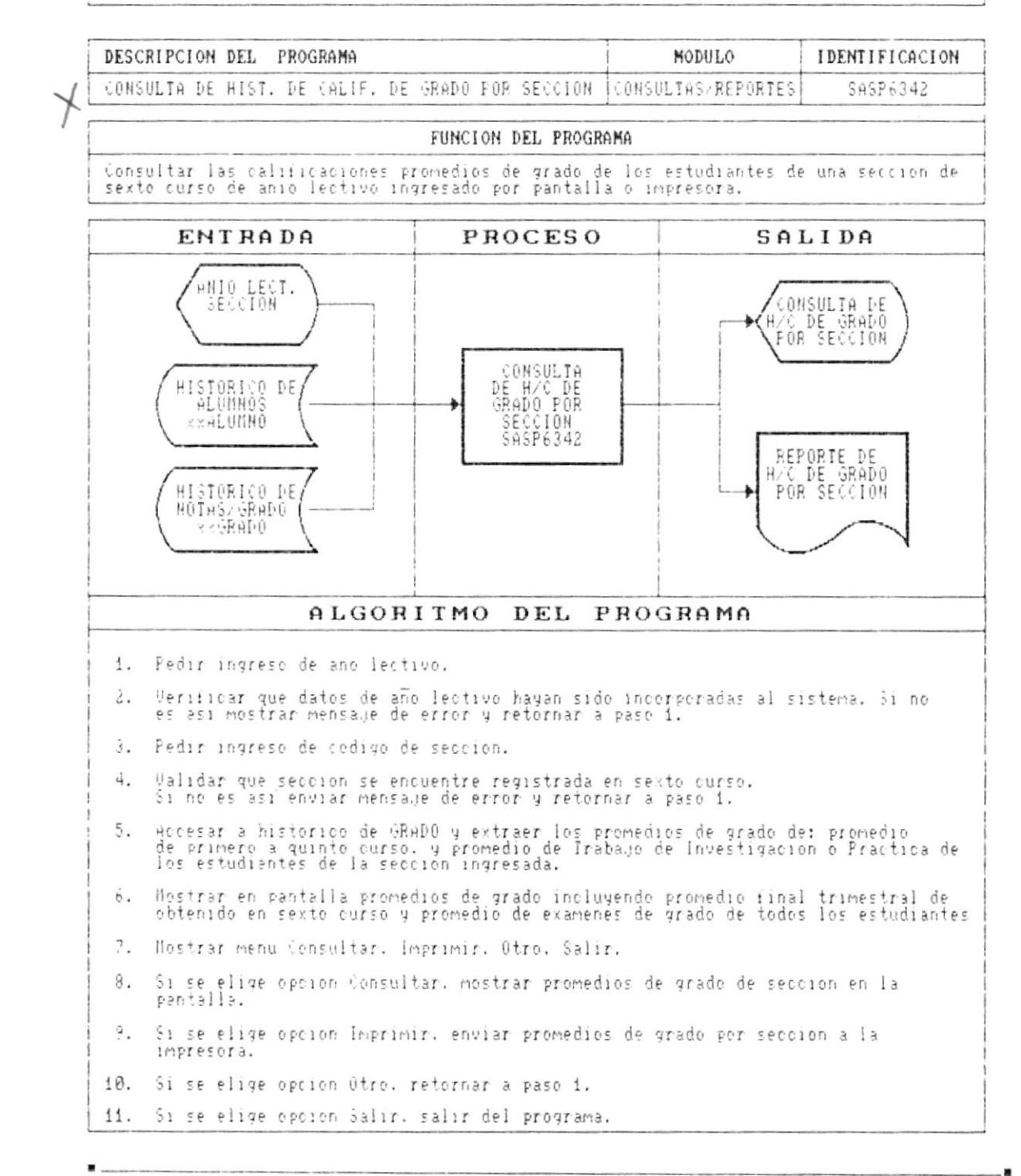

 $\ddot{\cdot}$ 

adinaibuja3 ab opimabasA smajai2

cap.

6

oñeaid ab IsunsM

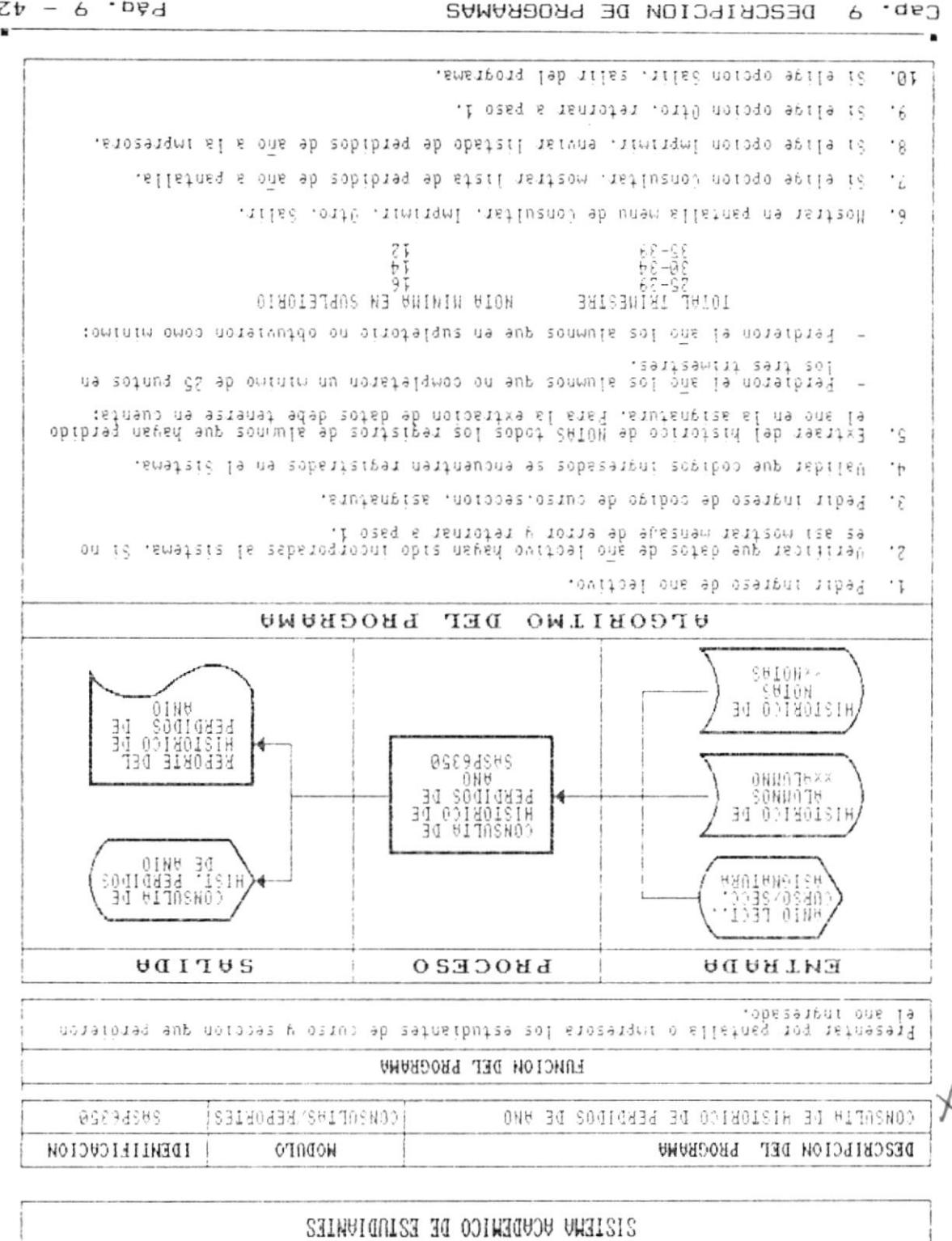

DESCHIPCION DE PROGRAMAS

 $Zt - 6$   $-B45$ 

# SISTEMA ACADEMICO DE ESTUDIANTES

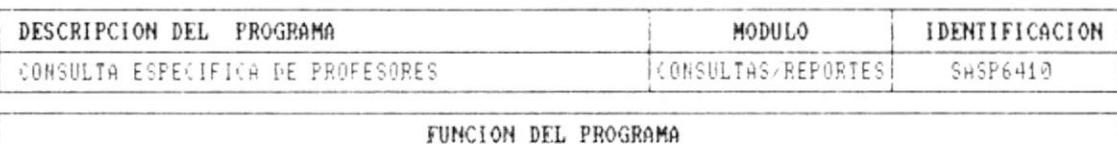

Presentar datos de profesor registrado en el Sistema por pantalla o impresera.

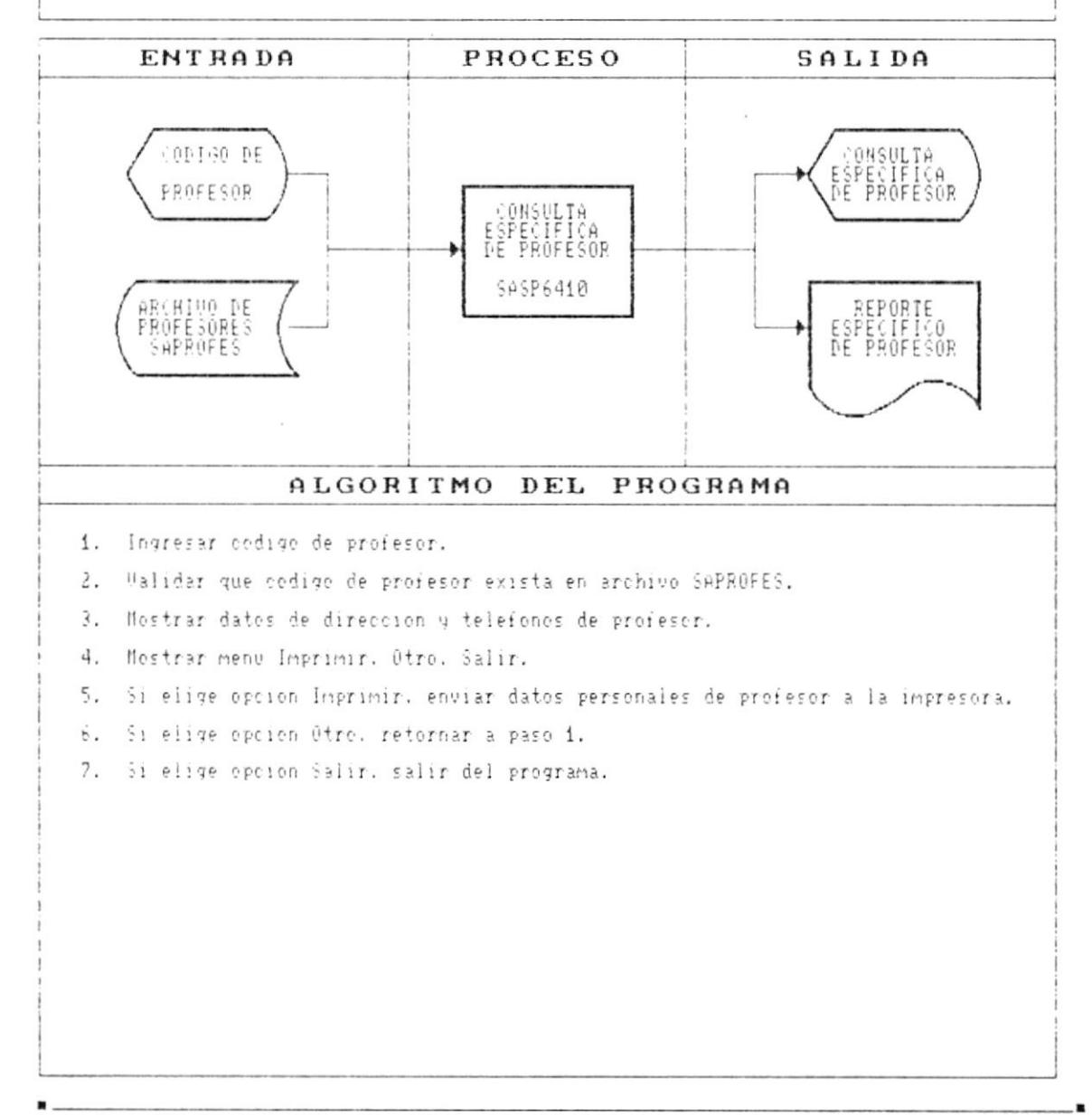

 $\sim$ 

 $\blacksquare$ 

t

ŀ

 $\lambda$ 

- 1

## DESCRIPCION DE PROGRAMAS

## SISTEMA ACADEMICO DE ESTUDIANTES

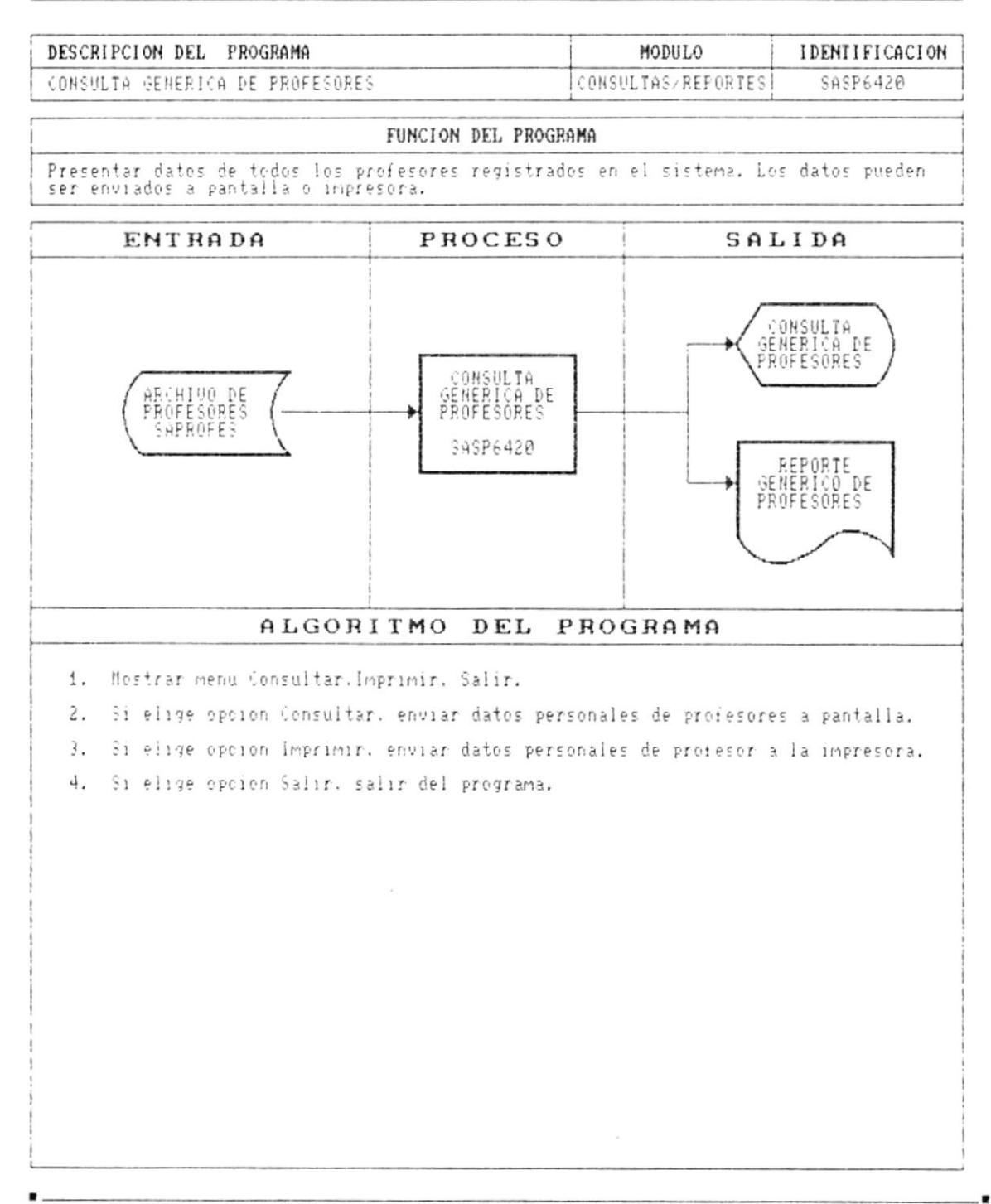

## SISTEMA ACADEMICO DE ESTUDIANTES

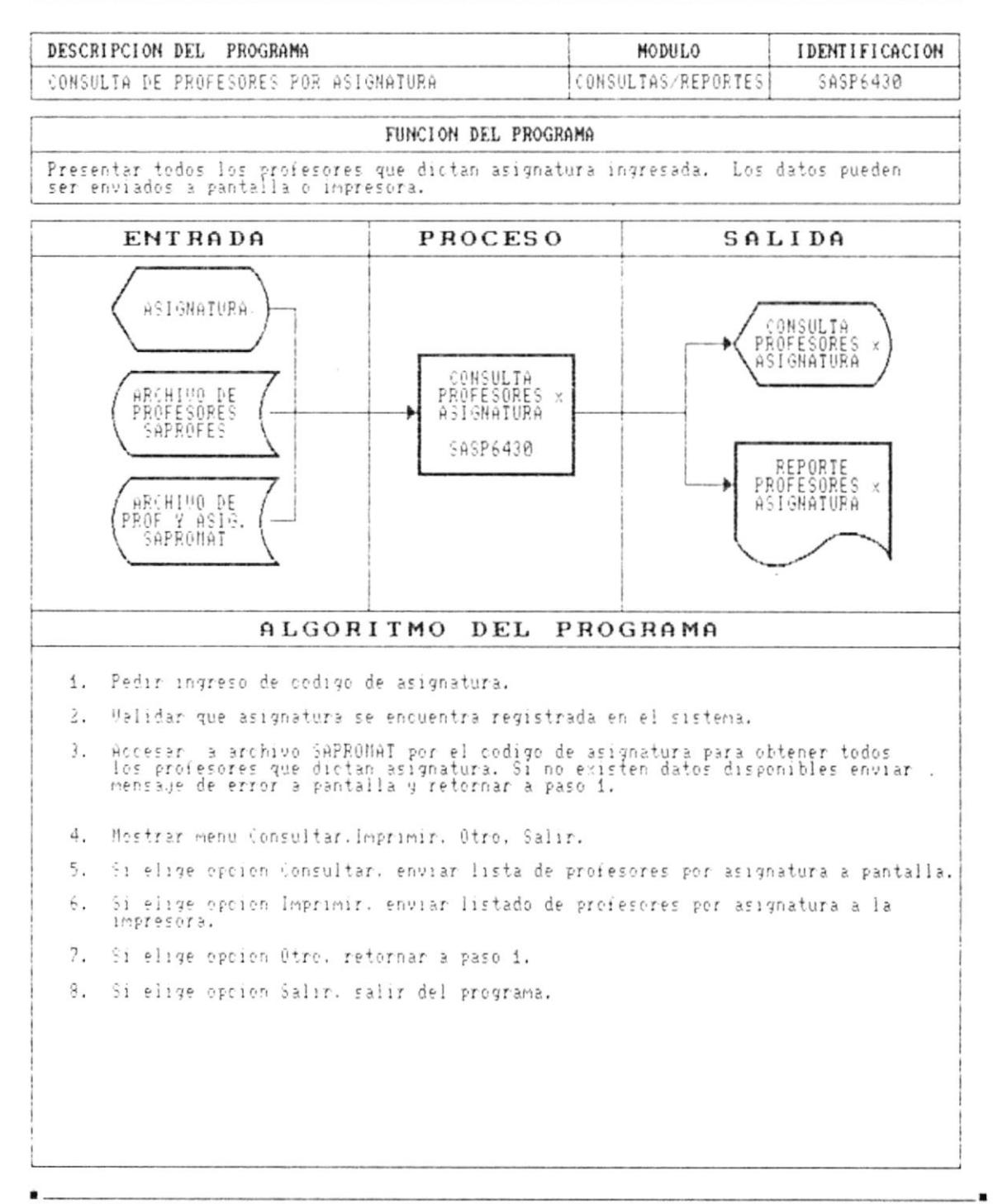

p

D

P

k

 $\mathbf{I}$ 

#### DESCRIPCION DE PROGRAMAS

## SISTEMA ACADEMICO DE ESTUDIANTES

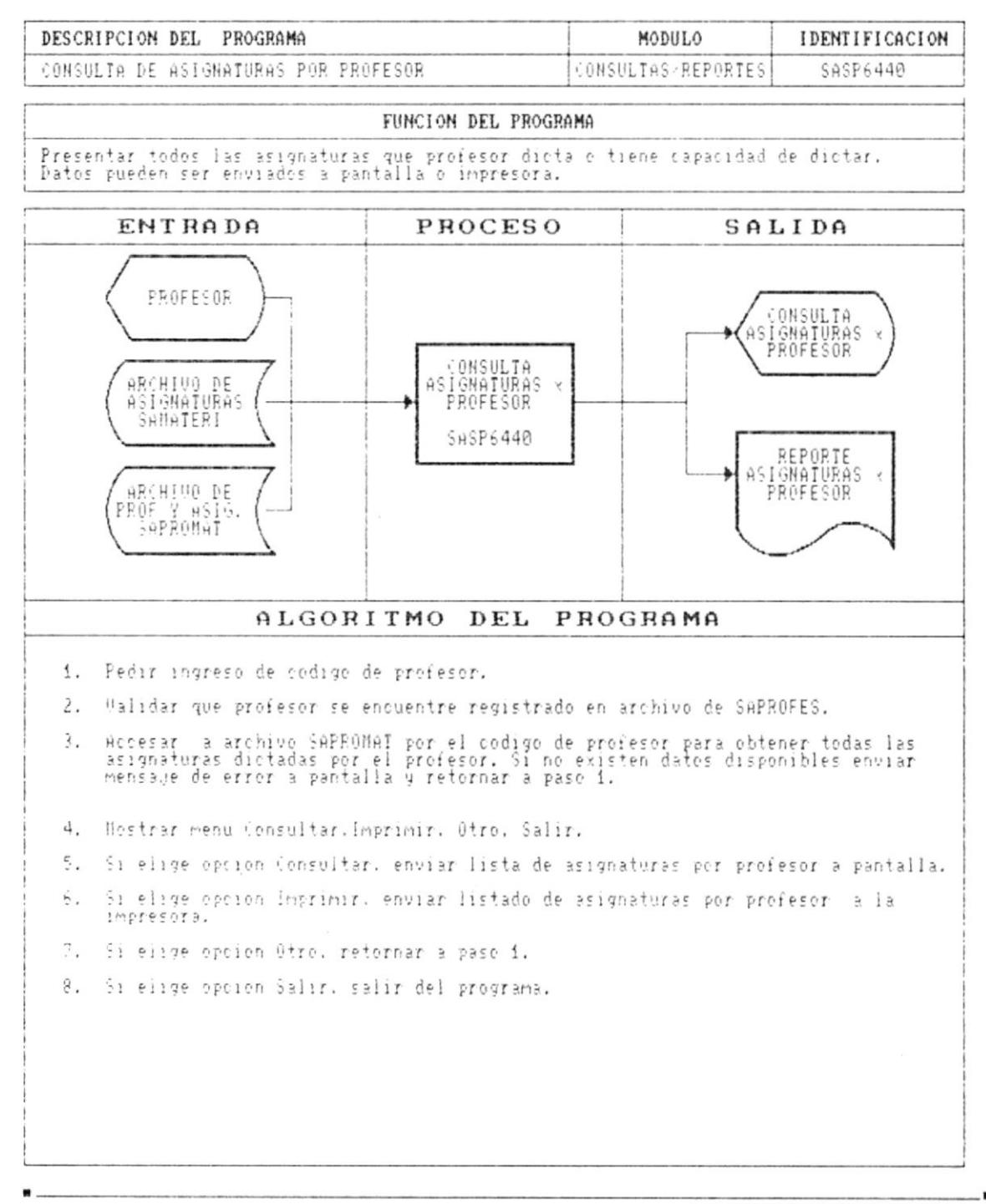

Cap. 9 DESCRIPCION DE PROGRAMAS ۴

Þ

٠

 $\sim$ 

 $\blacksquare$ 

#### DESCRIPCION DE PROGRAMAS

## SISTEMA ACADEMICO DE ESTUDIANTES

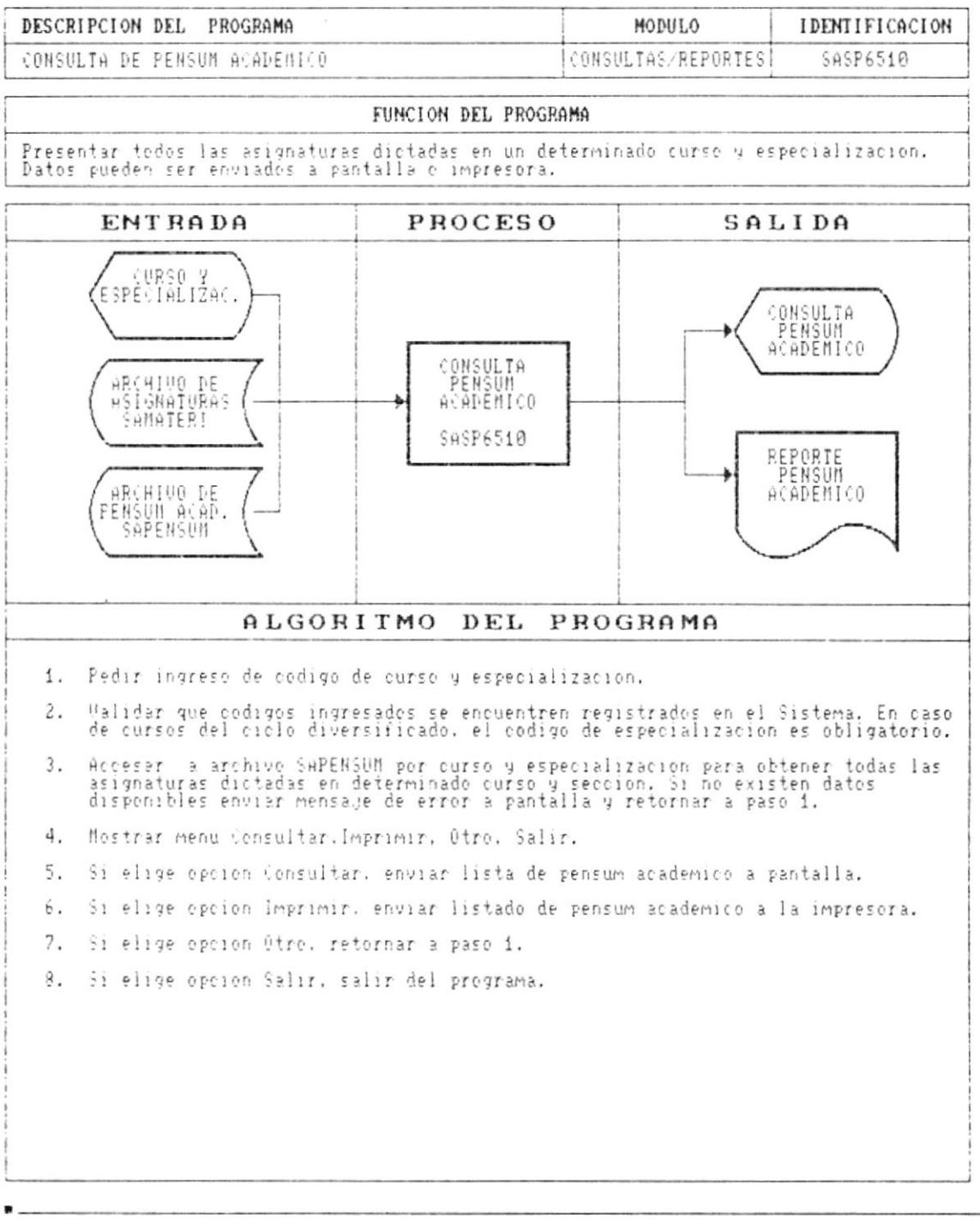

Cap. 9 DESCRIPCION DE PROGRAMAS  $\blacktriangleright$ 

 $\blacksquare$ 

 $\blacksquare$ 

## DESCRIPCION DE PROGRAMAS

# SISTEMA ACADEMICO DE ESTUDIANTES

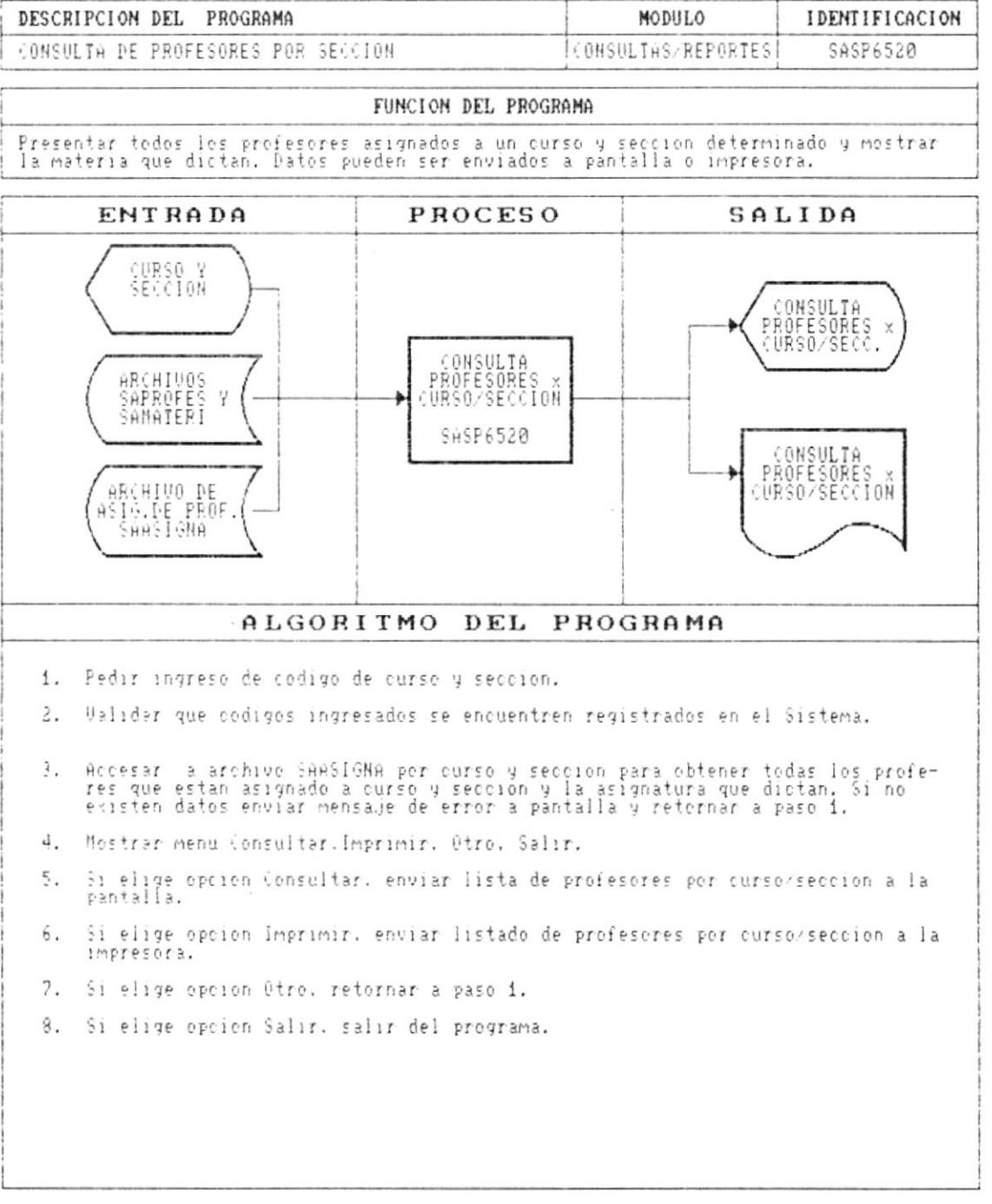

- 8

## DESCRIPCION DE PROGRAMAS

## SISTEMA ACADEMICO DE ESTUDIANTES

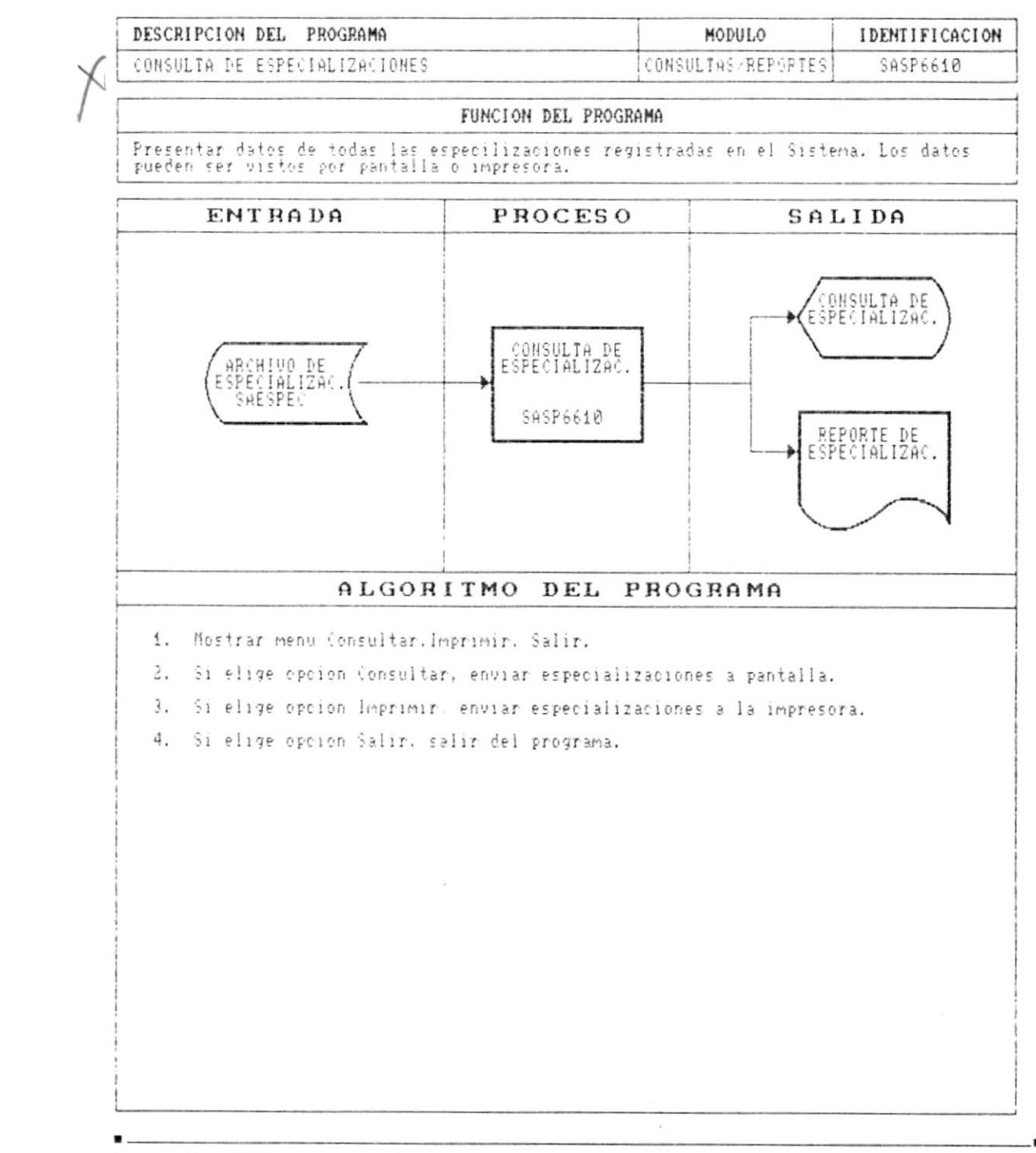

À

 $\pmb{\ast}$ 

 $\mathbf{r}$ 

٠

## DESCRIPCION DE PROGRAMAS

## SISTEMA ACADEMICO DE ESTUDIANTES

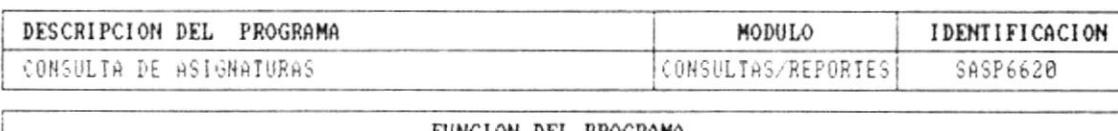

#### FUNCION DEL PROGRAMA

Presentar datos de todas las asignaturas registradas en el Sistema. Los datos pueden ser vistos por pantalla o impresora.

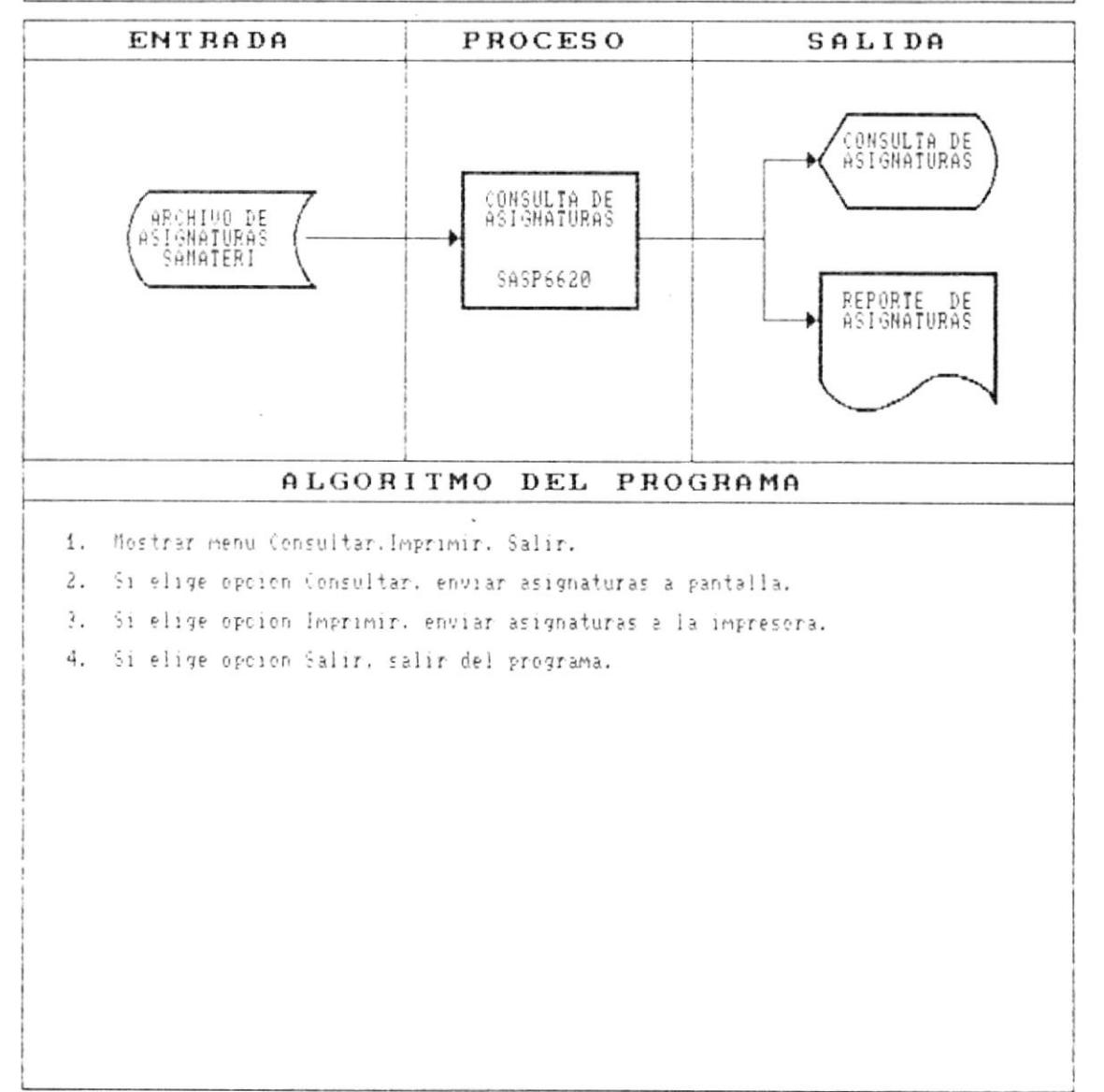

ł

 $\qquad \qquad \blacksquare$ 

 $\blacktriangleright$ 

 $\bullet$ 

 $\blacksquare$ 

 $\bullet$ 

## DESCRIPCION DE PROGRAMAS

# SISTEMA ACADEMICO DE ESTUDIANTES

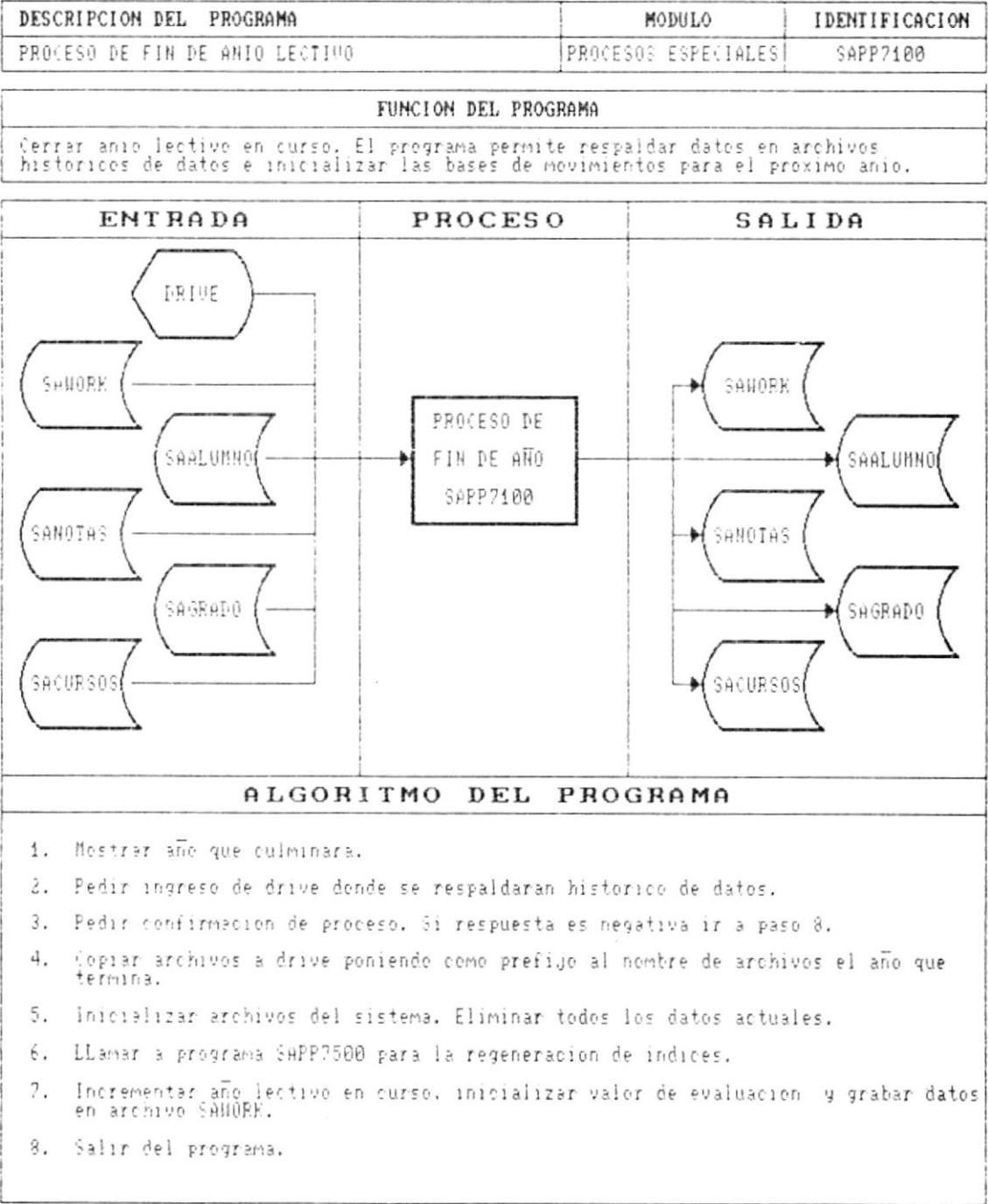

. п

 $\sim$ 

 $\bullet$ 

Þ

- 9

#### DESCRIPCION DE PROGRAMAS

## SISTEMA ACADEMICO DE ESTUDIANTES

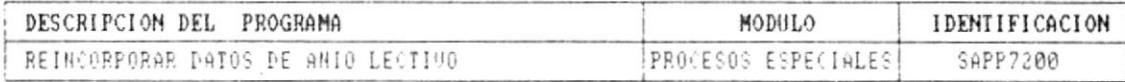

#### FUNCION DEL PROGRAMA

Permitir restaurar datos de anios lectivos anteriores. El programa permite ingresar<br>anio y drive de donde se extraeran los datos.

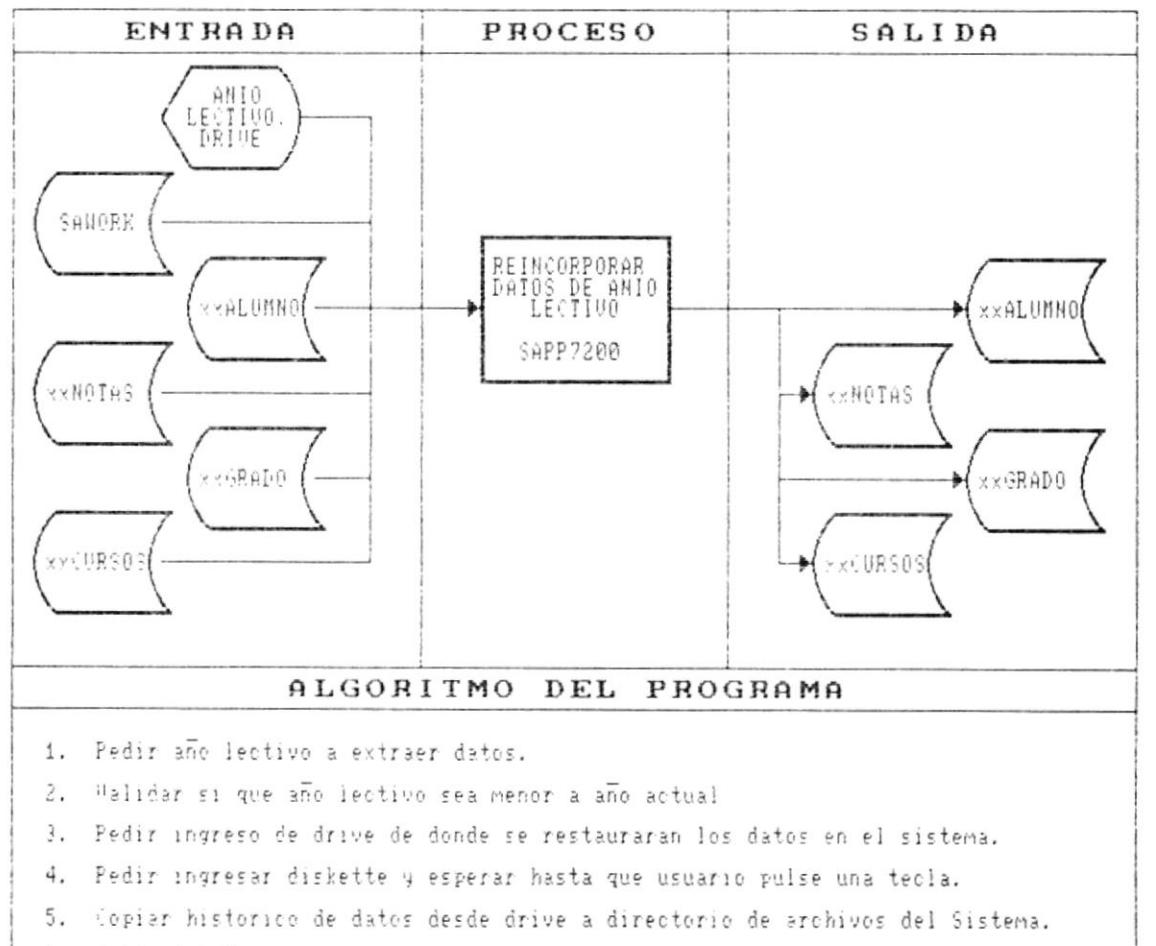

6. Salir del Programa.

r

۱

Þ

--

## DESCRIPCION DE PROGRAMAS

# SISTEMA ACADEMICO DE ESTUDIANTES

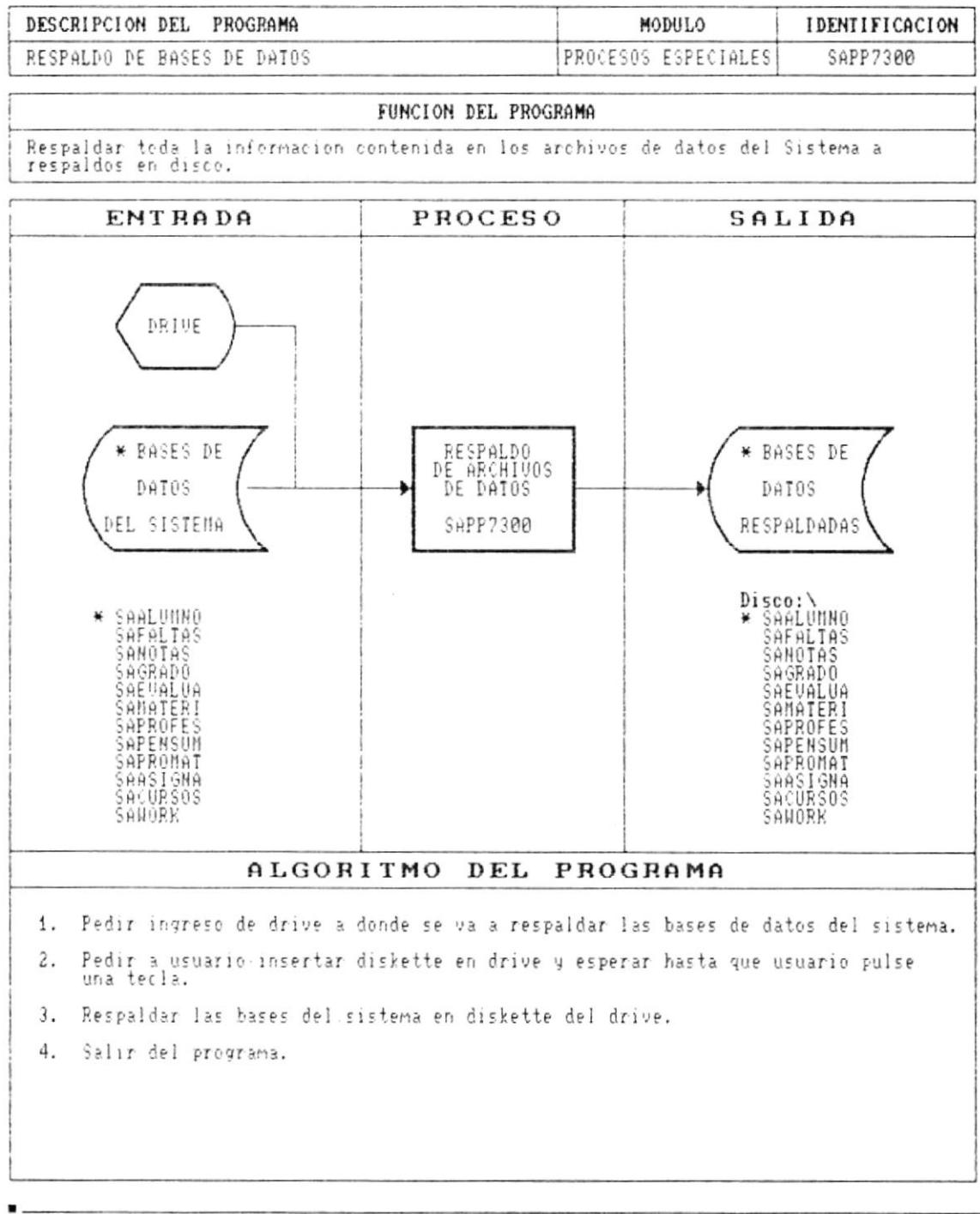

Cap. 9 DESCRIPCION DE PROGRAMAS

r

ţ

▶

 $\blacksquare$ 

#### DESCRIPCION DE PROGRAMAS

# SISTEMA ACADEMICO DE ESTUDIANTES

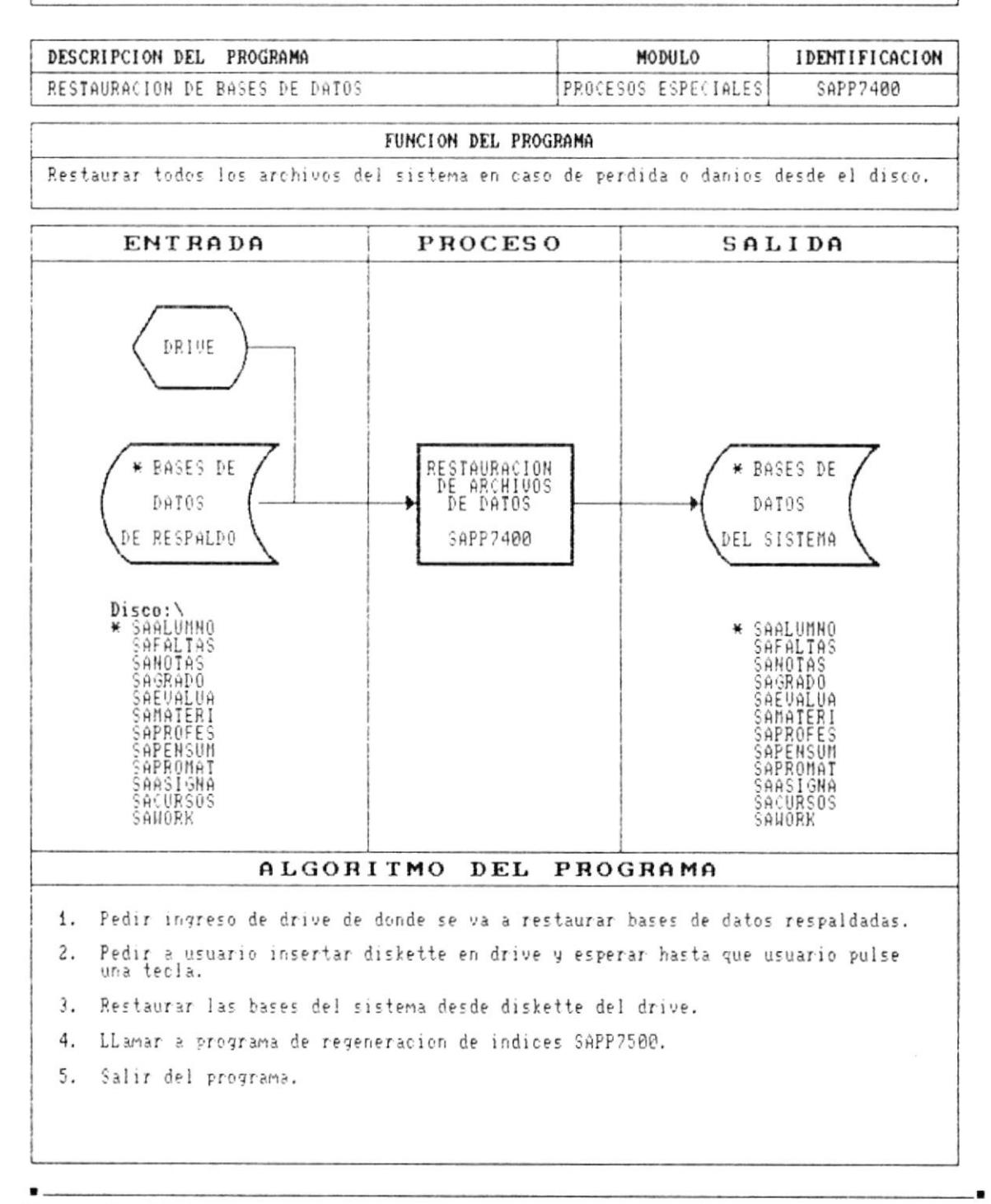

 $Cap. 9$ DESCRIPCION DE PROGRAMAS  $\mathcal{A}^{\pm}$ 

▶

r

۱

 $\overline{\phantom{a}}$ 

#### DESCRIPCION DE PROGRAMAS

#### SISTEMA ACADEMICO DE ESTUDIANTES

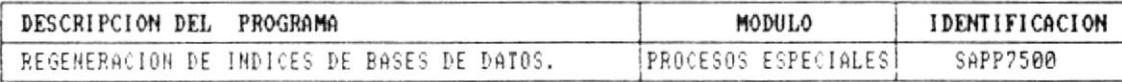

#### FUNCION DEL PROGRAMA

Regenerar indices de las bases de datos del sistema en cado de danio.

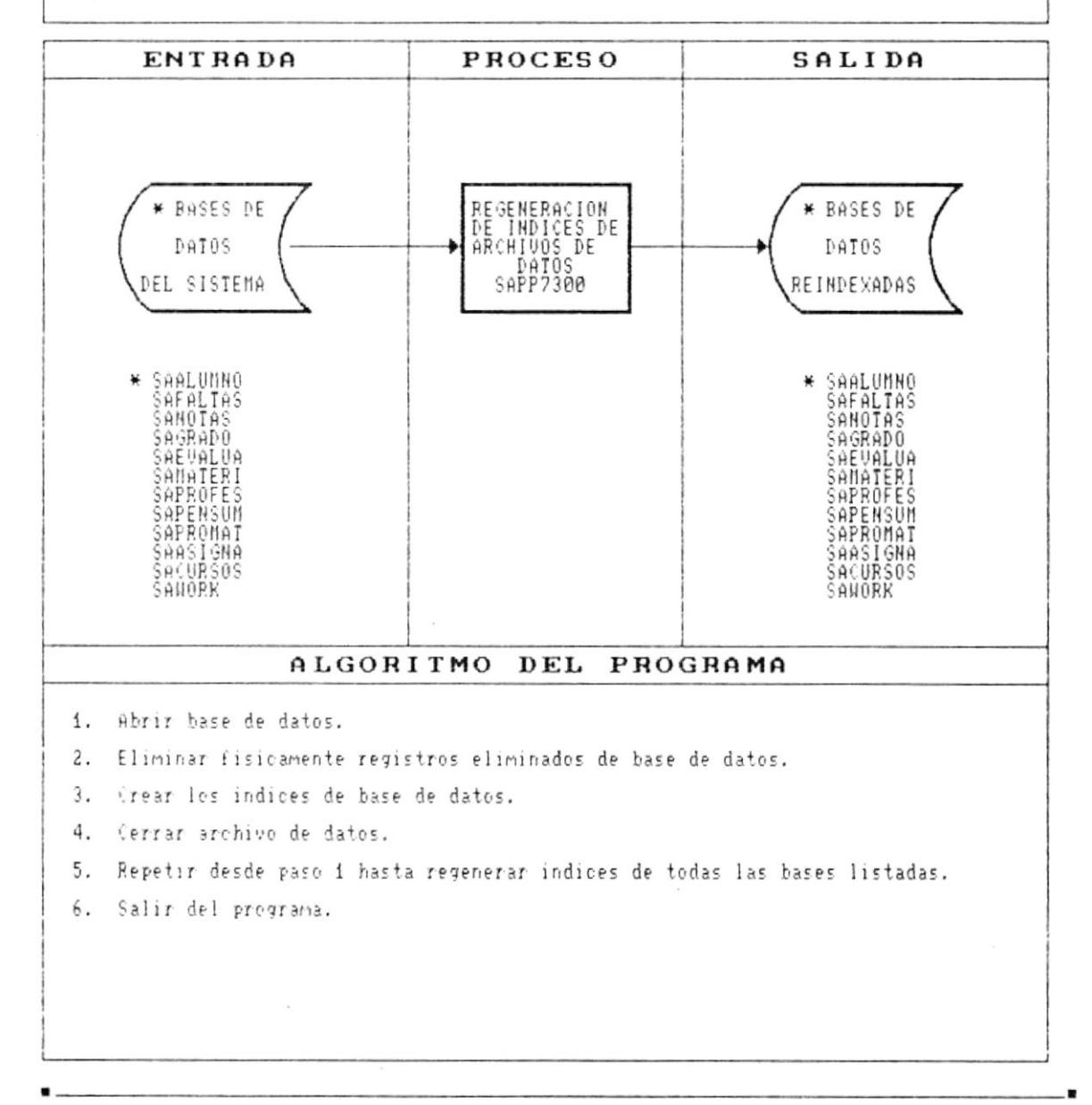

Þ

Þ

٠

 $\overline{\phantom{a}}$ 

.

#### DESCRIPCION DE PROGRAMAS

## SISTEMA ACADEMICO DE ESTUDIANTES

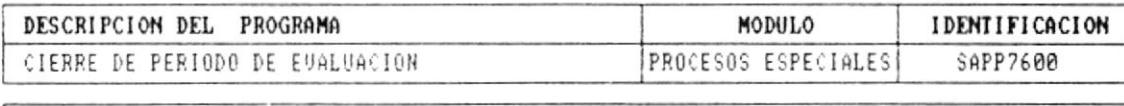

#### FUNCION DEL PROGRAMA

Cerrar evaluacion actual del sistema e iniciar siguiente evaluacion.

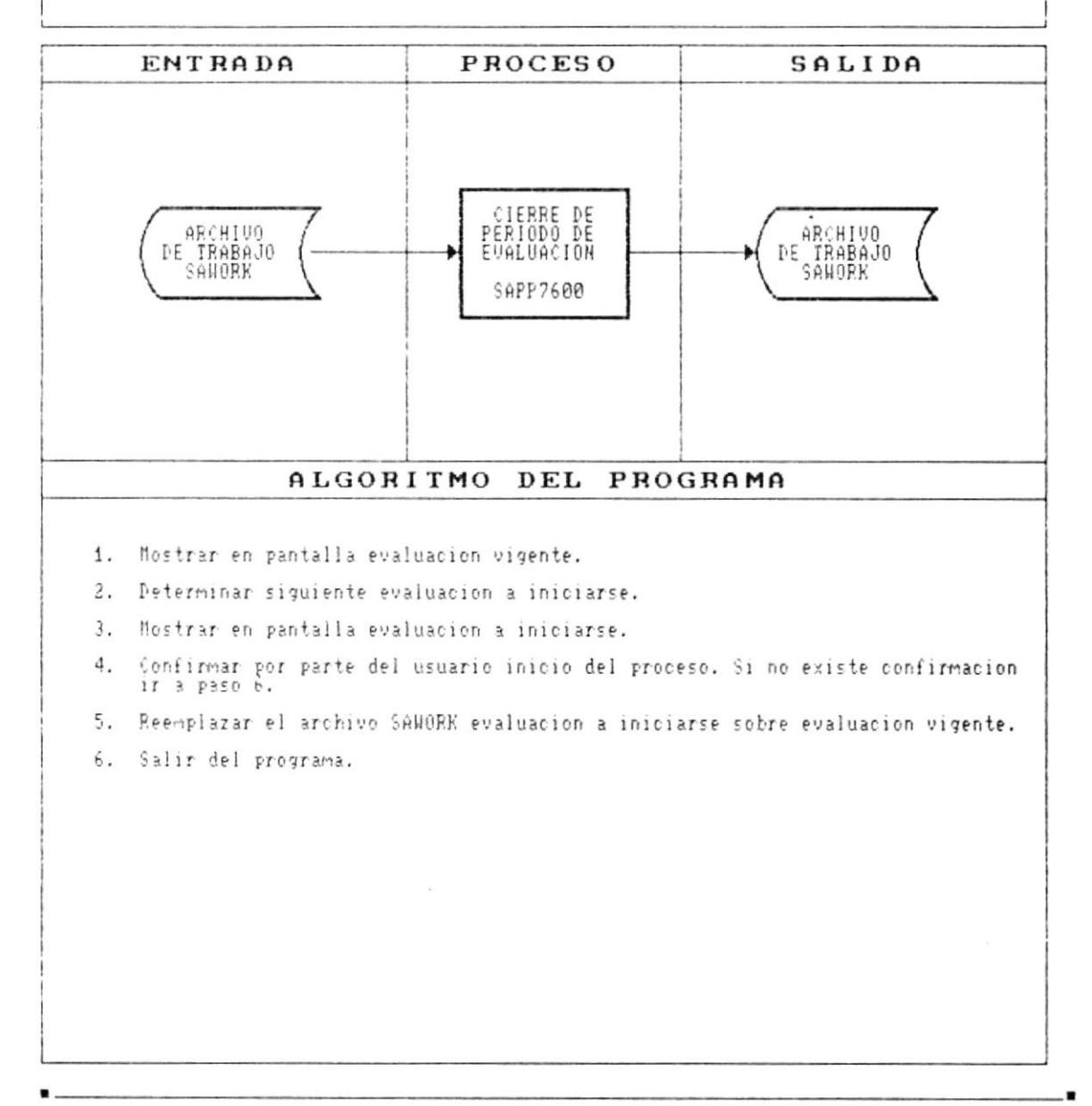

 $\gamma_{\rm e}$ 

₿

b

#### DESCRIPCION DE PROGRAMAS

## SISTEMA ACADEMICO DE ESTUDIANTES

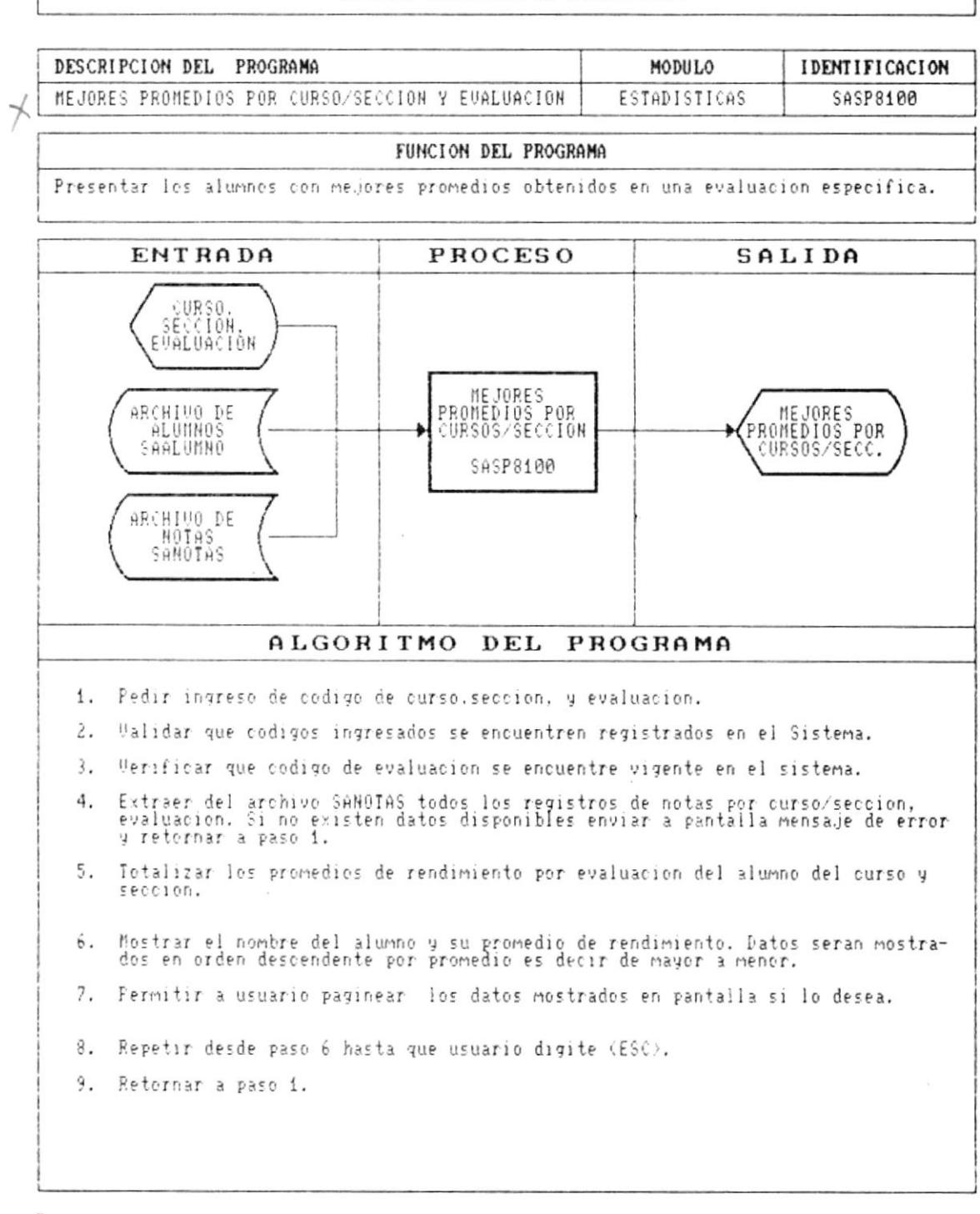

Þ

 $\mu$ 

 $\mathbf{y}$ 

 $\sim$ ý

 $\mathcal{L}$ 

ŀ

P

.

## DESCRIPCION DE PROGRAMAS

#### SISTEMA ACADEMICO DE ESTUDIANTES

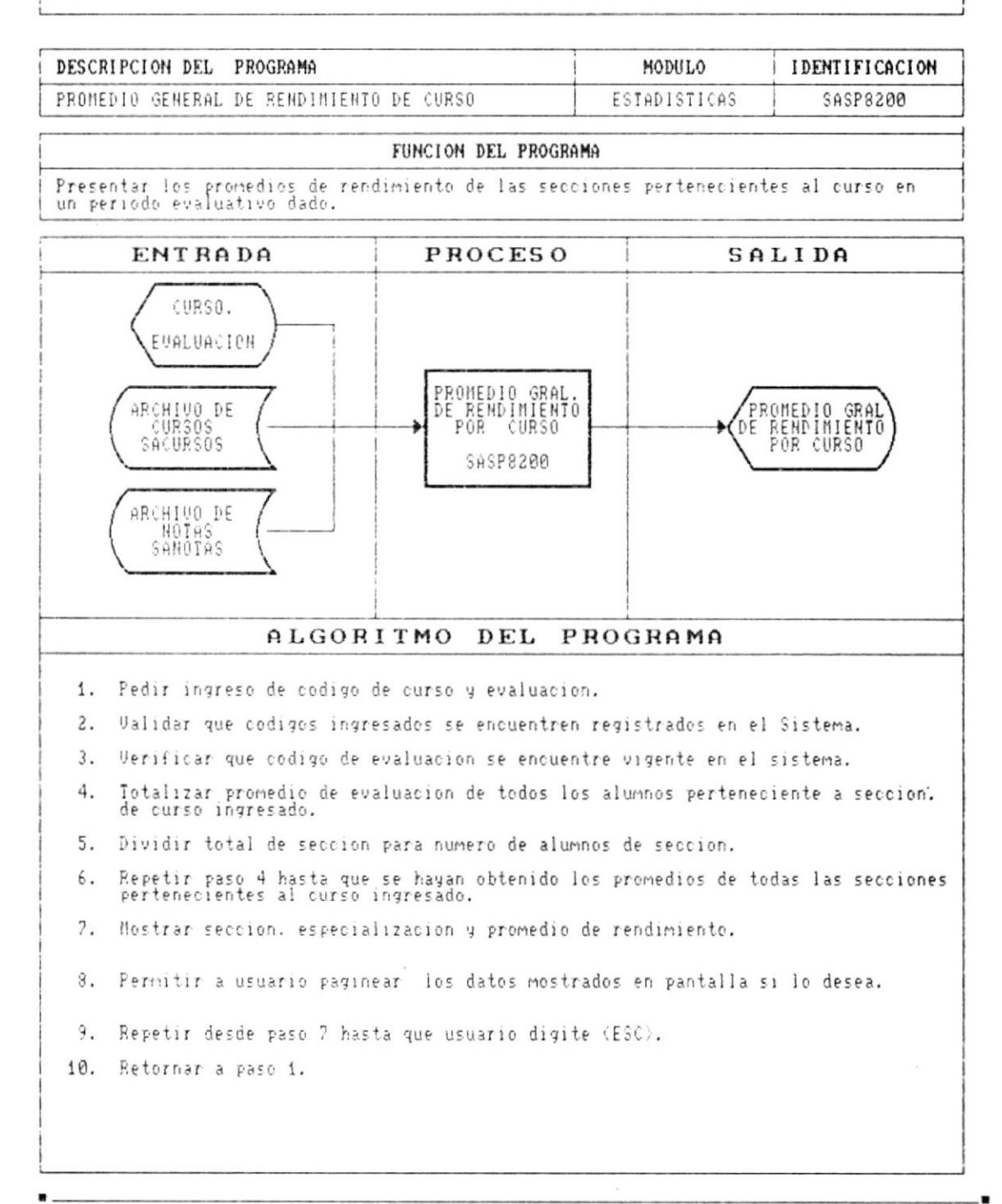

Cap. 9 DESCRIPCION DE PROGRAMAS

**Service Control of Control Control of Control Only 1999** 

## DESCRIPCION DE PROGRAMAS

## SISTEMA ACADEMICO DE ESTUDIANTES

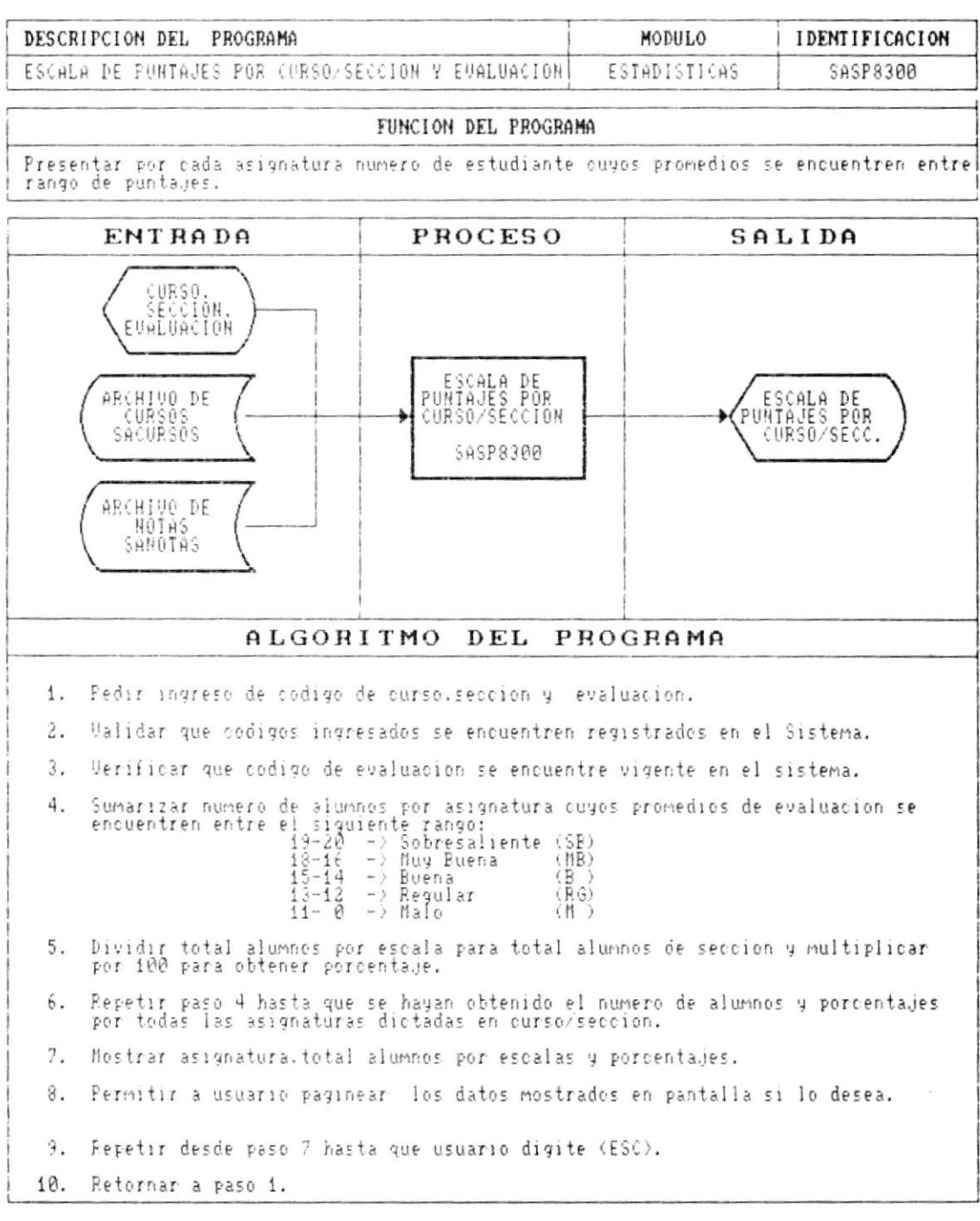

×